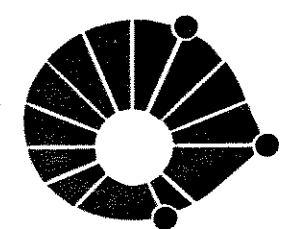

UNICAMP

UNIVERSIDADE ESTADUAL DE CAMPINAS

# INSTITUTO DE GEOCIÊNCIAS

# GEOENGENHARIA DE RESERVATÓRIOS

# CARACTERIZAÇÃO TRIDIMENSIONAL DE SISTEMAS POROSOS CARBONÁTICOS ATRAVÉS DE MORFOLOGIA **MATEMÁTICA**

Marcelo Costa Monteiro

# DISSERTAÇÃO DE MESTRADO

Este exemplar commencade in a redação final do tego infondida por u ulgad**ora** ADOR W.

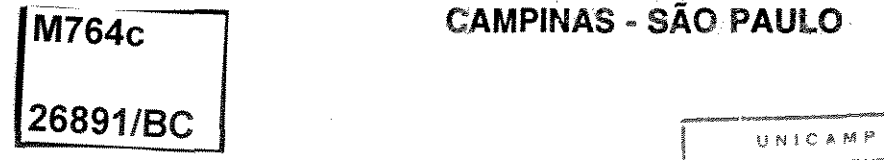

M764c CAMPINAS - SÃO PAULO

N AN IDTECA CENTRAL

DEZEMBRO • 1995

### UNIVERSIDADE ESTADUAL DE CAMPINAS

# INSTITUTO DE GEOCIÊNCIAS

GEOENGENHARIA DE RESERVATÓRIOS

CARACTERIZAÇÃO TRIDIMENSIONAL DE SISTEMAS POROSOS CARBONATICOS ATRAVES DE MORFOLOGIA

MATEMÁTICA

Marcelo Costa Monteiro

Dissertação apresentada ao Instituto de Geociências como requisito parcial para obtenção do título de Mestre em Geoengenharia de Reservatórios.

Orientador: Dr. Chang Hung Kiang - UNICAMP Co-Orientador: Dr. Roberto de Alencar Lotufo - UNESP

IG- /95

### CAMPINAS ·SÃO PAULO

**UNICAMP** 

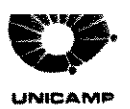

#### FICHA CATALOGRÁFICA ELABORADA PELA BIBLIOTECA I.G. - UNICAMP

#### Monteiro, Marcelo Costa M764c Caracterização tridimensional de sistemas porosos carbonáticos através de morfologia matemática / Marcelo Costa Monteiro.- Campinas, SP.: [s.n.], 1995.

Orientadores: Chang Hung Kiang, Roberto de Alencar Lotufo.

Dissertação (mestrado)- Universidade Estadual de Campinas, Instituto de Geociências.

1. Reservatório (carbonático). 2. Processamento Digital de Imagens - Técnicas Digitais. I. Kiang, Chang Hung. II. Lotufo, Roberto de Alencar. III. Universidade Estadual de Campinas, Instituto de Geociências. IV. Titulo.

DEZEMBRO • 1995

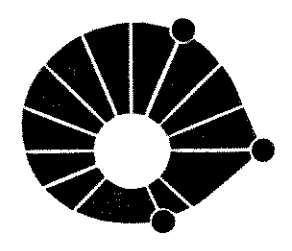

### UNIVERSIDADE DE CAMPINAS

### INSTITUTO DE GEOCIÊNCIAS

GEOENGENHARIA DE RESERVATÓRIOS

I

UNICAMP

TÍTULO DA TESE: CARACTERIZAÇÃO TRIDIMENSIONAL DE SISTEMAS POROSOS CARBONÁTICOS ATRAVÉS DE MORFOLOGIA MATEMÁTICA.

AUTOR: MARCELO COSTA MONTEIRO

ORIENTADOR: Dr. CHANG HUNG KIANG

'

CO-ORIENTADOR: Dr. ROBERTO DE ALENCAR LOTUFO

#### COMISSÃO EXAMINADORA

Dr. CHANG HUNG KIANG  $\left[\begin{matrix} 1 & 1 & 1 \\ 0 & 1 & 1 \\ 0 & 0 & 0 \\ 0 & 0 & 0 \\ 0 & 0 & 0 \\ 0 & 0 & 0 \\ 0 & 0 & 0 \\ 0 & 0 & 0 \\ 0 & 0 & 0 \\ 0 & 0 & 0 \\ 0 & 0 & 0 \\ 0 & 0 & 0 \\ 0 & 0 & 0 \\ 0 & 0 & 0 \\ 0 & 0 & 0 \\ 0 & 0 & 0 \\ 0 & 0 & 0 \\ 0 & 0 & 0 \\ 0 & 0 & 0 \\ 0 & 0 & 0 \\ 0 & 0 & 0 \\ 0 &$ 

EXAMINADORES: \

- Dr.ARMANDO ZAUPA REMACRE -

- Dr. CELSO PERES FERNANDES -

AMPINAS. <sup>J</sup>ODE

 $DE$ <sup>95</sup>

 $\Delta$ 

' '

Aos meus pais, pelos bons ensinamentos.

 $\frac{1}{2} \int_{\mathbb{R}^2} \frac{1}{\sqrt{2}} \, \mathrm{d} x$ 

 $\mathcal{A}^{\mathcal{A}}$ 

 $\label{eq:2.1} \mathcal{L}^{\text{max}}_{\text{max}} = \mathcal{L}^{\text{max}}_{\text{max}} = \mathcal{L}^{\text{max}}_{\text{max}}$ 

 $\label{eq:2.1} \frac{1}{\sqrt{2}}\sum_{i=1}^n\frac{1}{\sqrt{2}}\sum_{i=1}^n\frac{1}{\sqrt{2}}\sum_{i=1}^n\frac{1}{\sqrt{2}}\sum_{i=1}^n\frac{1}{\sqrt{2}}\sum_{i=1}^n\frac{1}{\sqrt{2}}\sum_{i=1}^n\frac{1}{\sqrt{2}}\sum_{i=1}^n\frac{1}{\sqrt{2}}\sum_{i=1}^n\frac{1}{\sqrt{2}}\sum_{i=1}^n\frac{1}{\sqrt{2}}\sum_{i=1}^n\frac{1}{\sqrt{2}}\sum_{i=1}^n\frac$ 

 $\label{eq:2.1} \mathcal{L}(\mathcal{L}^{\text{max}}_{\mathcal{L}}(\mathcal{L}^{\text{max}}_{\mathcal{L}}),\mathcal{L}^{\text{max}}_{\mathcal{L}}(\mathcal{L}^{\text{max}}_{\mathcal{L}}))$ 

 $\sim$ 

 $\mathcal{L}^{\text{max}}_{\text{max}}$  , where

 $\mathcal{A}_{\mathcal{S}}$ 

Agradeço a todos aqueles que me deram uma força neste trabalho

 $\label{eq:2.1} \frac{1}{\sqrt{2\pi}}\int_{0}^{\infty}\frac{1}{\sqrt{2\pi}}\left(\frac{1}{\sqrt{2\pi}}\right)^{2}d\mu_{\rm{eff}}\,.$ 

 $\sim$  .

 $\hat{\mathcal{A}}$ 

#### UNIVERSIDADE DE CAMPINAS

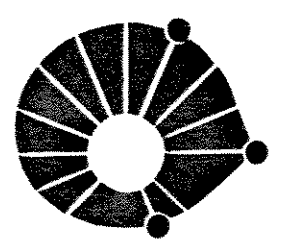

# INSTITUTO DE GEOCIÊNCIAS

#### GEOENGENHARIA DE RESERVATÓRIOS

UNICAMP

### DISSERTAÇÃO DE MESTRADO

#### RESUMO

### CARACTERIZAÇÃO TRIDIMENSIONAL DE SISTEMAS POROSOS CARBONÁTICOS ATRAVÉS DE MORFOLOGIA MATEMÁTICA

#### Marcelo Costa Monteiro

Os meios porosos carbonáticos formam um sistema tridimensional complexo de poros e gargantas. O método mais simples e óbvio para a caracterização destas formas côncavas e interconectadas é o seccionamento serial associado com a análise de imagens tridimensionais.

Utilizando as rotinas existentes no sistema Khoros, foram gerados diversos algoritmos de análise de imagem (AI): a) para a medida de porosidade e superfície específica; b) para a determinação dos histogramas de tamanho de poro e garganta de poro; e, finalmente c) para simular curvas de injeção de fluidos não molbantes. Estes algoritmos foram testados com imagens sintéticas e de amostras artificiais de rocha.

O seccionamento serial de 18 amostras de carbonatos gerou 32 imagens bidimensionais em níveis de cinza, todas elas paralelas e igualmente espaçadas, para cada amostra. Para a geração das imagens tridimensionais, foi necessário o alinhamento das feições e a correção da escala original. Além disto, foi necessário também a interpolação de duas imagens entre

cada duas originais para a obtenção de imagens isotrópicas. A limiarização destas imagens em níveis de cinza separou a fase poro da fase não poro, resultando, finalmente em imagens binárias tridimensionais do sistema poroso de oito amostras.

Estas imagens foram submetidas a alguns dos algoritmos acuna. As porosidades encontradas com o uso do algoritmo de AI ficaram sistematicamente abaixo da porosidade obtida no laboratório (injeção de mercúrio), devido principalmente à existência de microporosidade que não foi detetada devido a escala das imagens. As saturações irredutíveis da fase molhante observadas nas curvas de drenagem foram também devidas ao tamanho do pixel (18 micrômetros) que não permitiu a detecção dos pequenos volumes das gargantas de poros, desta forma desconectando o sistema em muitas unidades. Estas unidades desconectadas não puderam ser alcançadas pela fase contínua vinda da superfície das amostras.

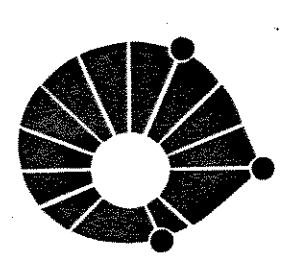

**UNJ:CAMP** 

#### **UNIVERSIDADE DE CAMPINAS**

# **INSTITUTO DE GEOCIÊNCIAS**

### **GEOENGENHARIA DE RESERVATÓRIOS**

#### **ABSTRACT**

**DISSERTAÇÃO DE MESTRADO** 

### **THREE-DIMENSIONAL CHARACTERIZA TION OF CARBONA TE PORE SYSTEM USING MATHEMATICAL MORPHOLOGY**

#### **Marcelo Costa Monteiro**

Carbonate pore systems are known as complex three-dimensional systems of pores and pore-throats. The most simple and obvious rnethod for the characterization of these nonconvex, interconnected shapes is the serial sectioning associated with three-dimensional image analysis.

Using the Khoros system routines, it was generated several algorithms of image analysis (IA): a) for porosity and specific surface rneasurernents, b) to find pore size and pore-throat size histograms, and finally c) to simulate nonwetting fluid injection curve. These algorithms were tested with three-dimensional synthetic and artificial rock sarnple images.

Serial sectioning of 18 carbonate samples generated 32 two-dimensional gray-scale images, parallel and equally spaced, for each sample. To generate three-dimensional images of those samples, it was necessary to align these images and interpolate two images between two originals. Thresholding the three-dimensional gray-scale images in a way to separate the nonpore phase from the pore phase features in these images resulted in three-dimensional binary images of the pore systems of eight samples.

These images were treated with some of the algorithms above. The porosity found with IA algorithm for all of the samples was lower than that achieved by mercury injection method, mainly due the microporosity, which was not detected in the scale of the images. The high irreducible saturations of wetting phase observed in drainage curves were also due to the scale of the image, because the high pixel size (18 micrometers) could not detect the small volumes of pore-throats, so disconnecting the porosity system in many units that were not reached by the continous phase of nonwetting fluid comming from the surface of the sample.

# **SUMÁRIO**

 $\bar{z}$ 

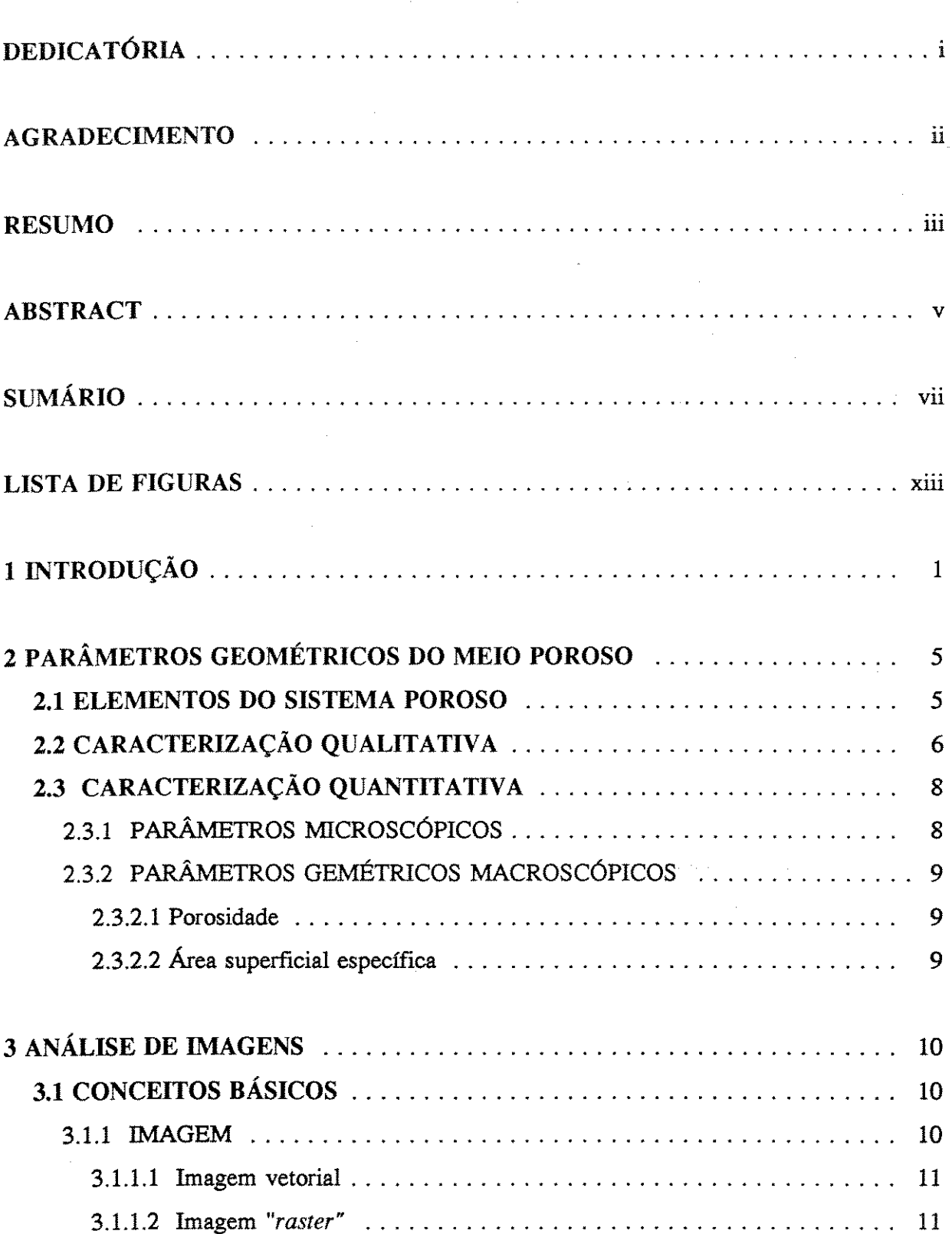

#### **SUMÁRIO**

 $\hat{\mathcal{A}}$ 

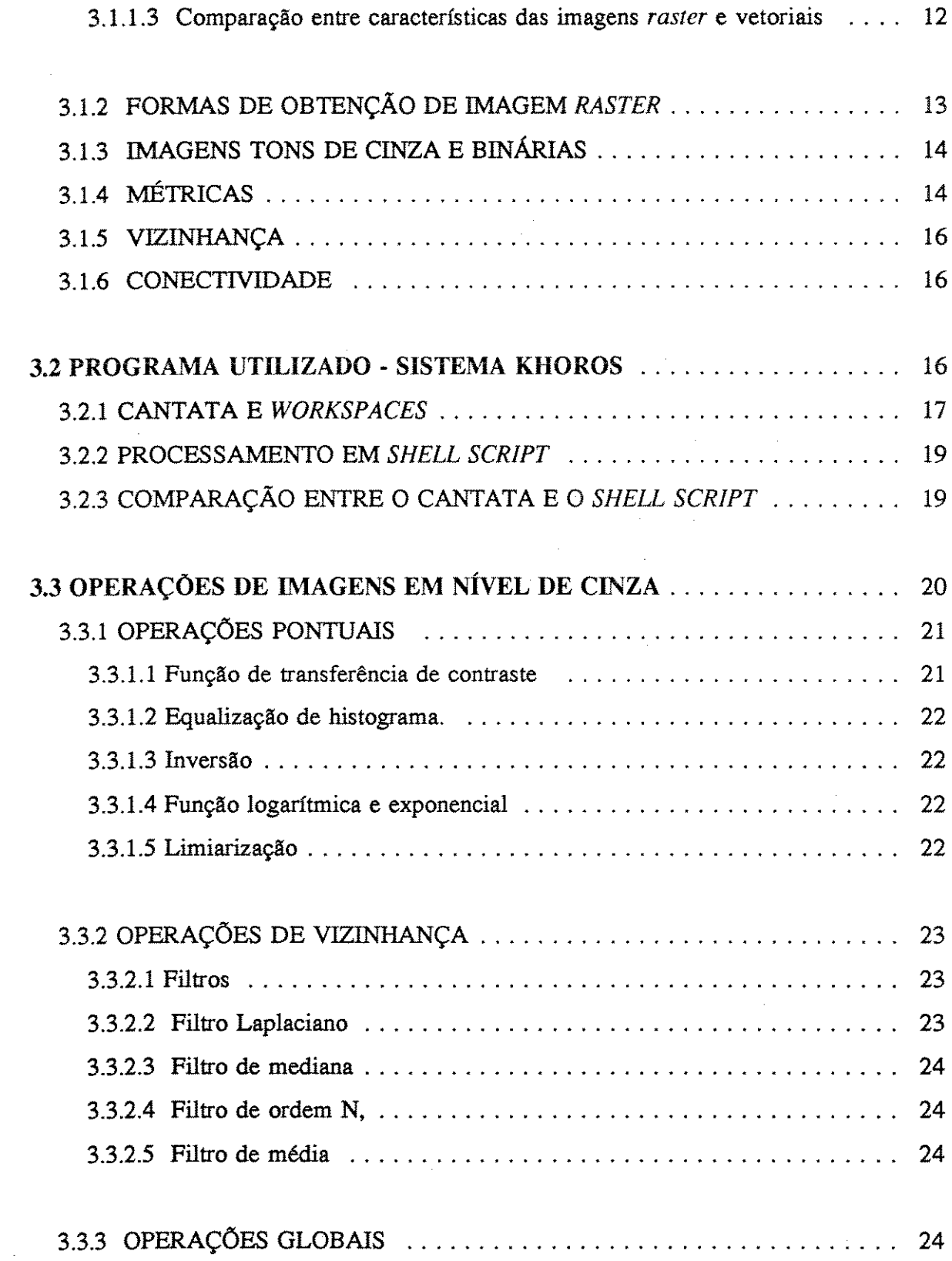

 $\label{eq:2.1} \frac{1}{\sqrt{2\pi}}\int_{\mathbb{R}^{2}}\frac{1}{\sqrt{2\pi}}\int_{\mathbb{R}^{2}}\frac{1}{\sqrt{2\pi}}\int_{\mathbb{R}^{2}}\frac{1}{\sqrt{2\pi}}\int_{\mathbb{R}^{2}}\frac{1}{\sqrt{2\pi}}\int_{\mathbb{R}^{2}}\frac{1}{\sqrt{2\pi}}\int_{\mathbb{R}^{2}}\frac{1}{\sqrt{2\pi}}\int_{\mathbb{R}^{2}}\frac{1}{\sqrt{2\pi}}\int_{\mathbb{R}^{2}}\frac{1}{\sqrt{2\pi}}\int_{\mathbb{$ 

 $\mathcal{F}^{\text{c}}_{\text{c}}$  ,

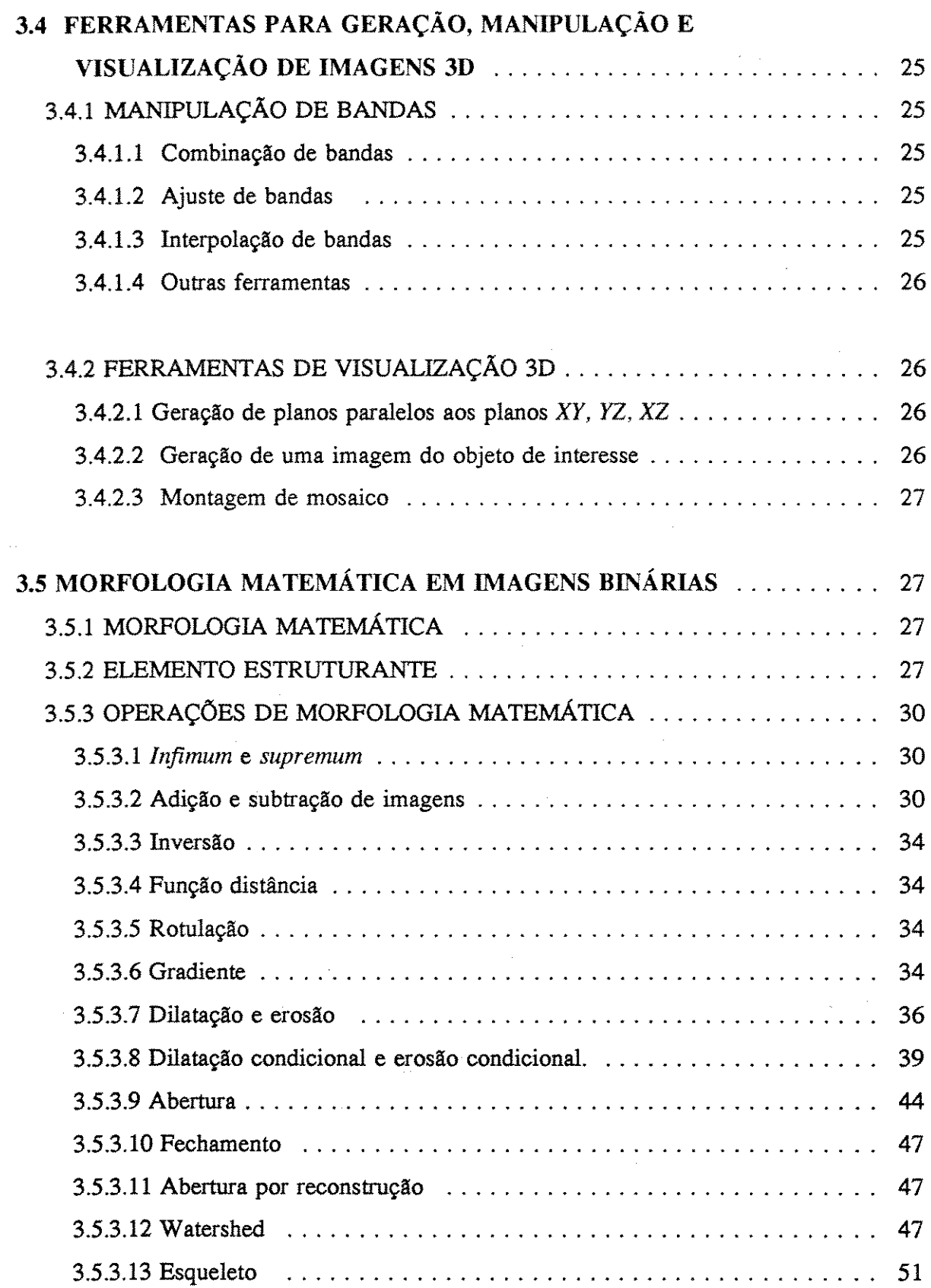

 $\mathcal{L}_{\mathcal{A}}$ 

 $\sim 10^{-1}$ 

#### SUMÁR10

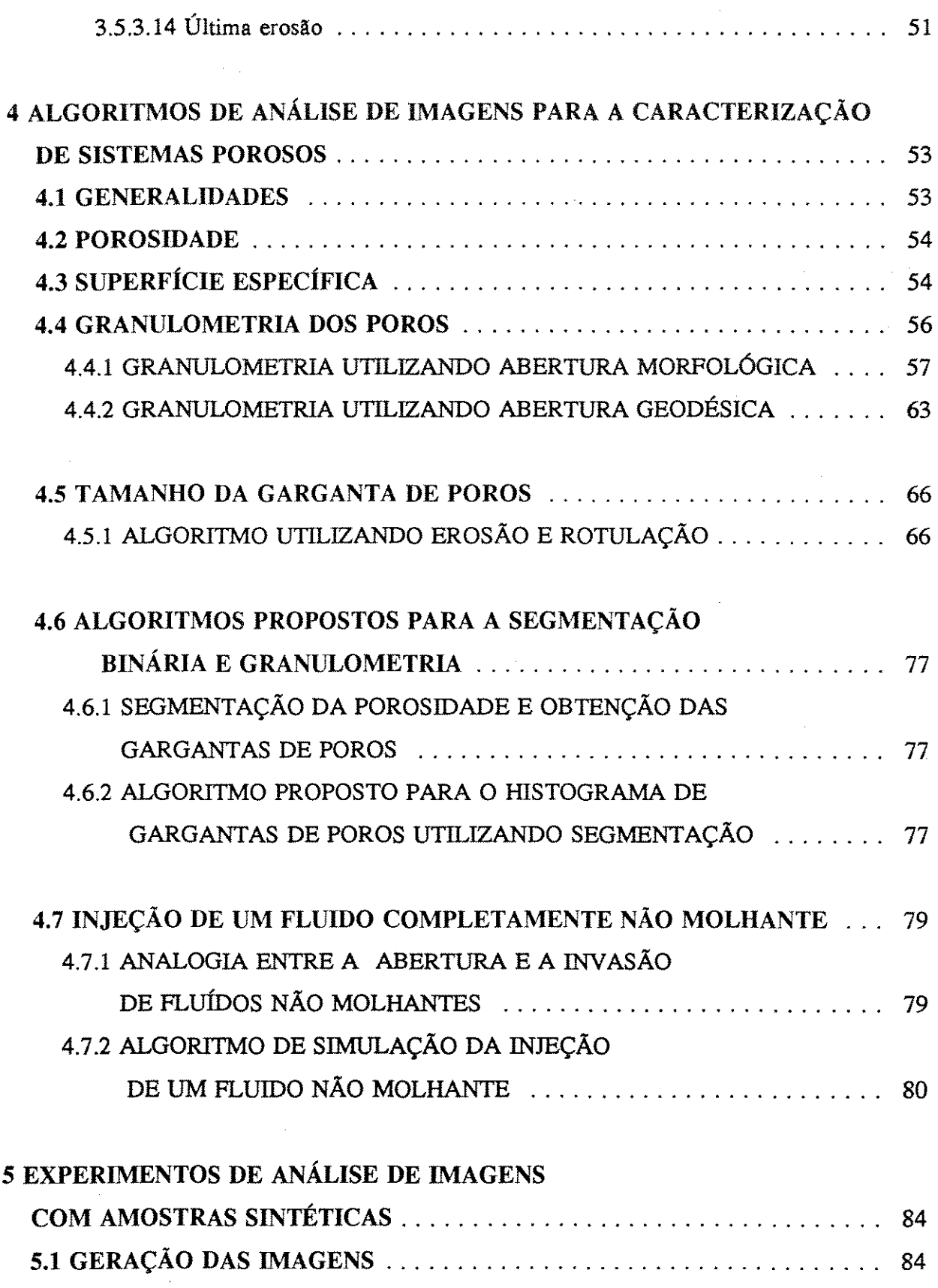

 $\hat{\mathcal{A}}$ 

 $\mathcal{L}$ 

#### SUMÁRIO

ł,

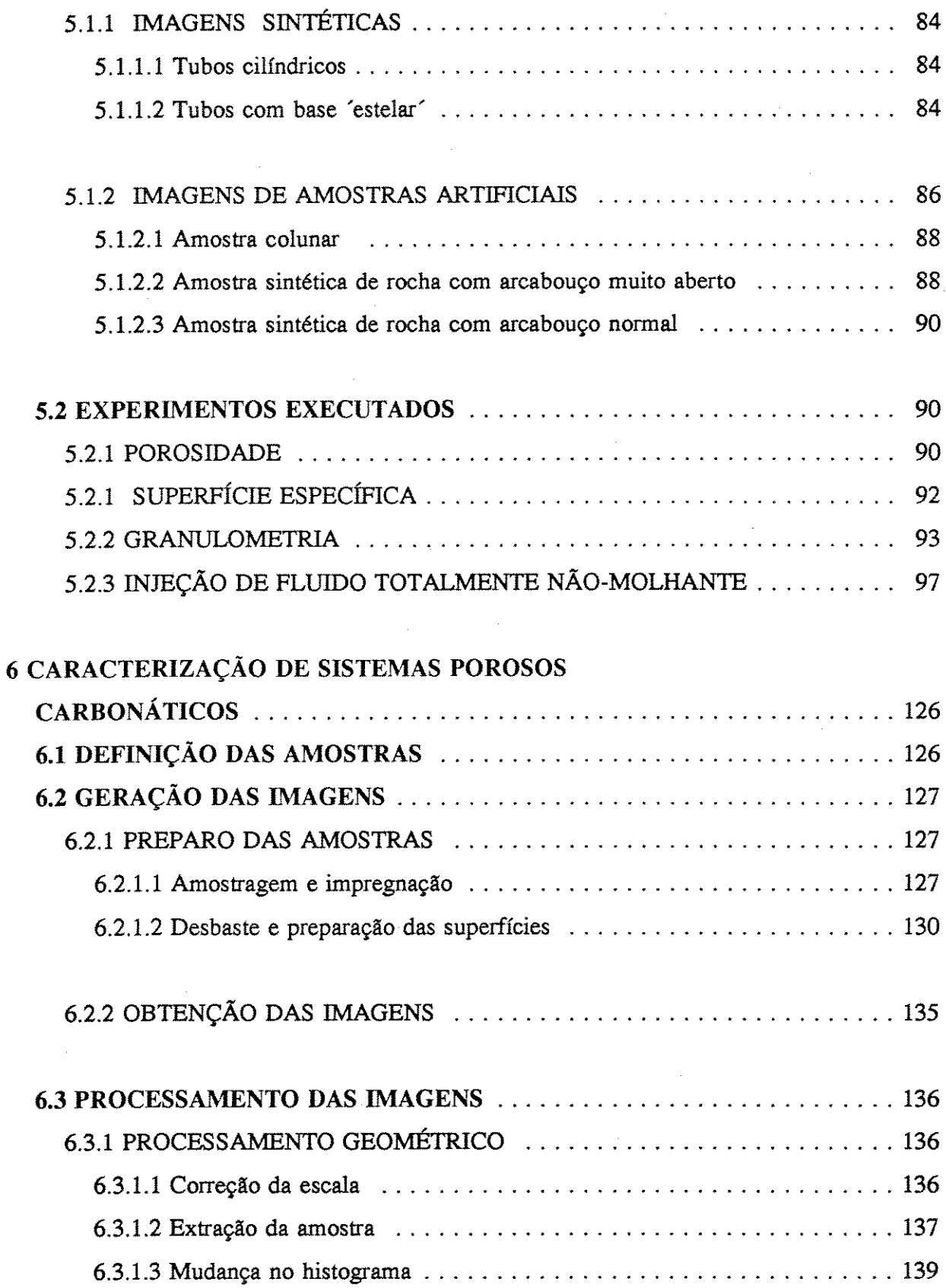

#### SUMÁRIO

 $\hat{\mathcal{A}}$ 

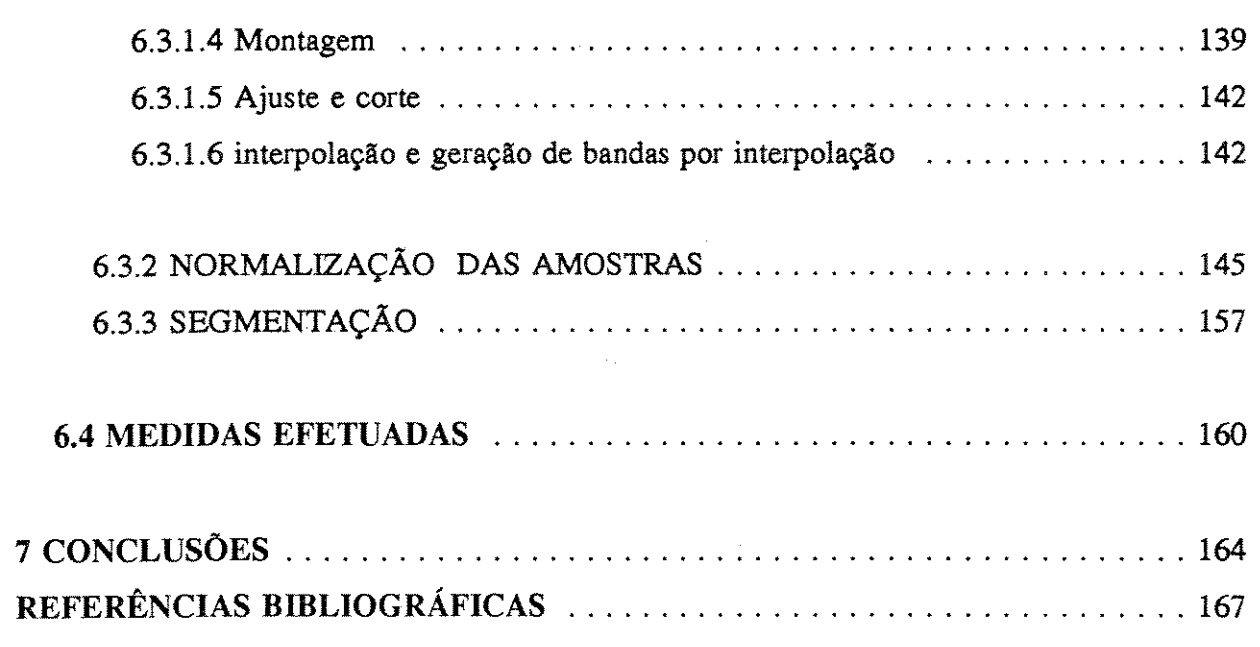

 $\bar{z}$ 

 $\sim$ 

 $\sim 10$ 

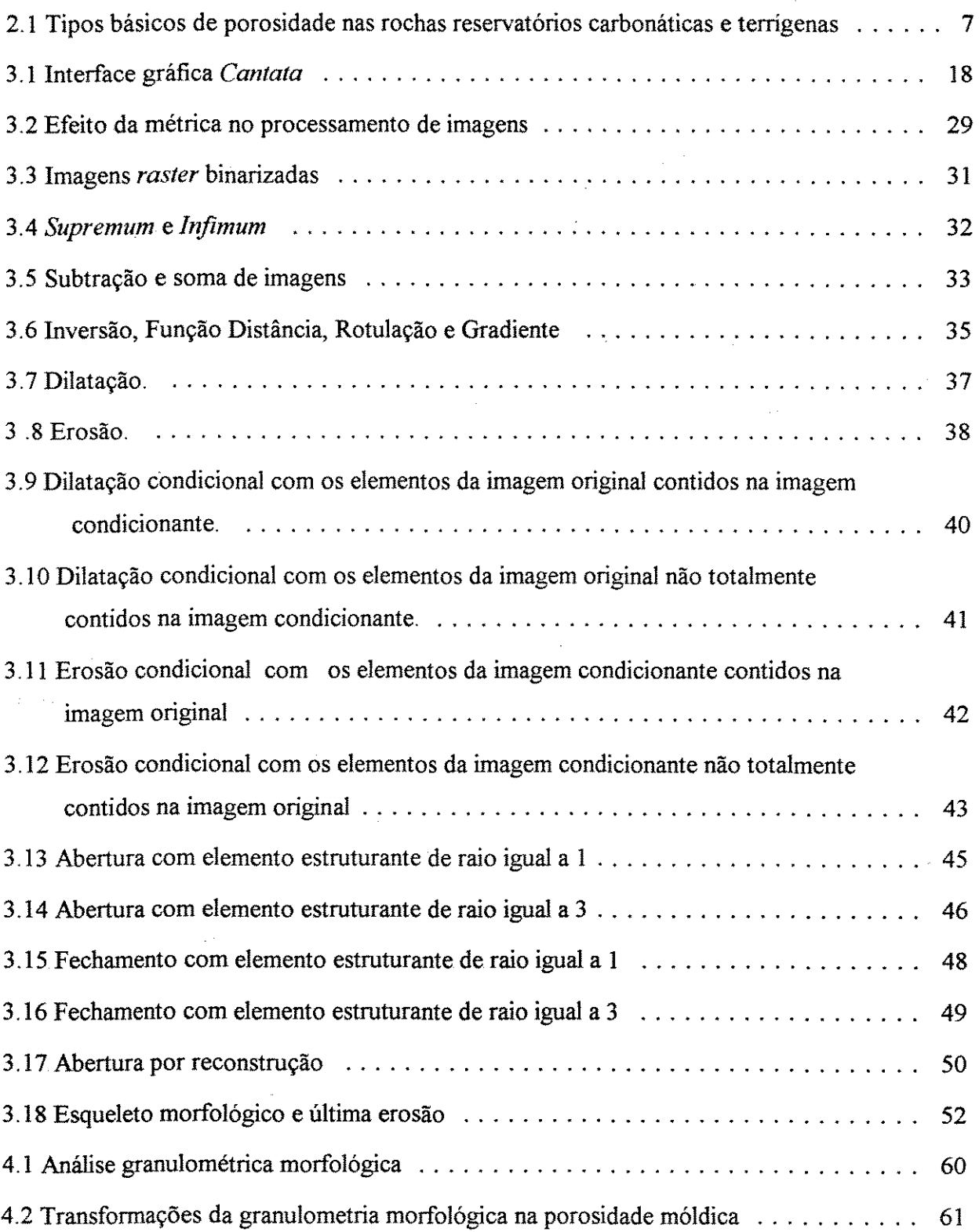

 $\label{eq:2.1} \frac{1}{\sqrt{2}}\int_{\mathbb{R}^3} \frac{1}{\sqrt{2}}\left(\frac{1}{\sqrt{2}}\right)^2\left(\frac{1}{\sqrt{2}}\right)^2\left(\frac{1}{\sqrt{2}}\right)^2\left(\frac{1}{\sqrt{2}}\right)^2\left(\frac{1}{\sqrt{2}}\right)^2.$ 

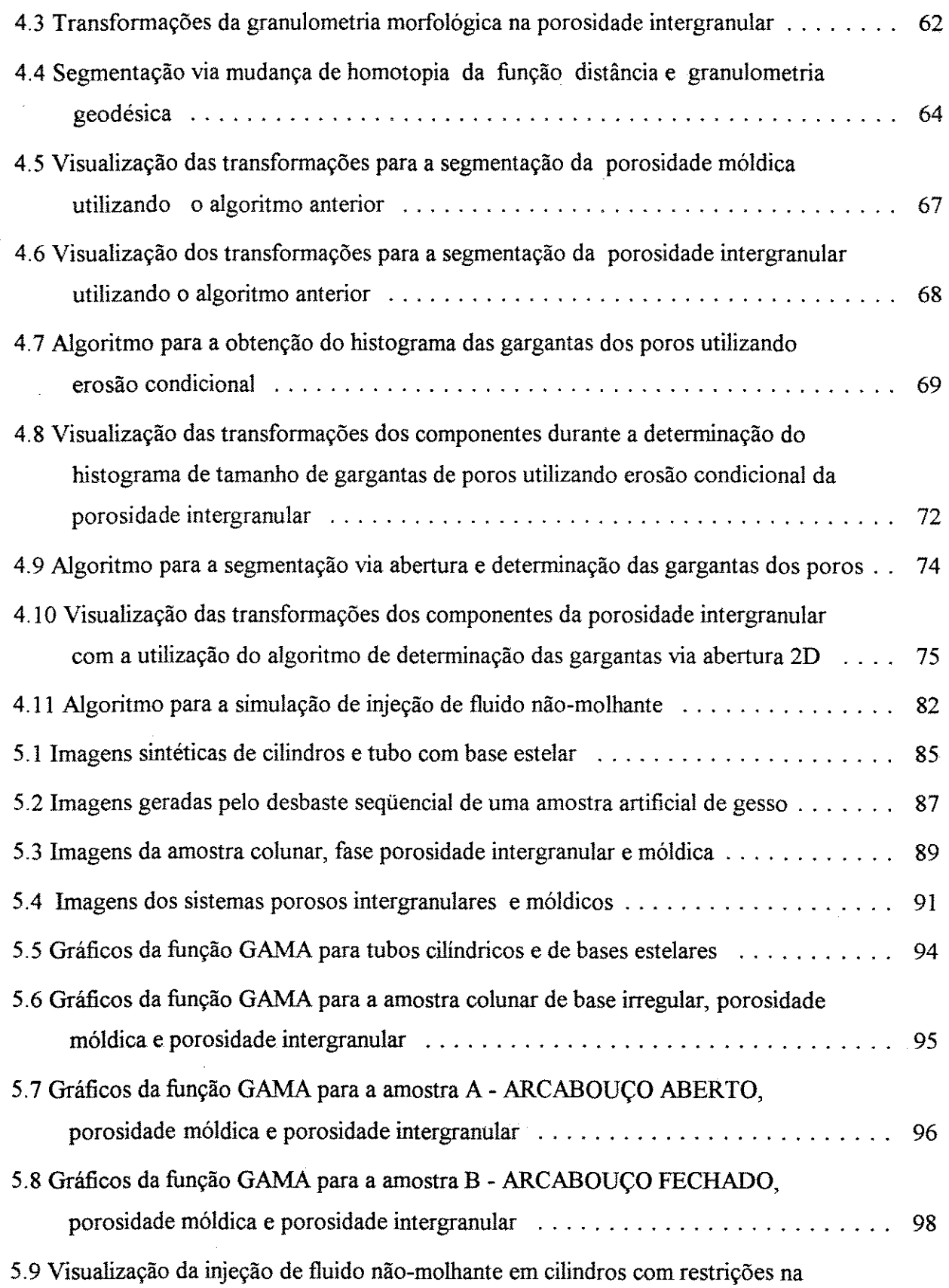

 $\mathcal{A}^{\mathcal{A}}$ 

 $\sim 10^{-1}$ 

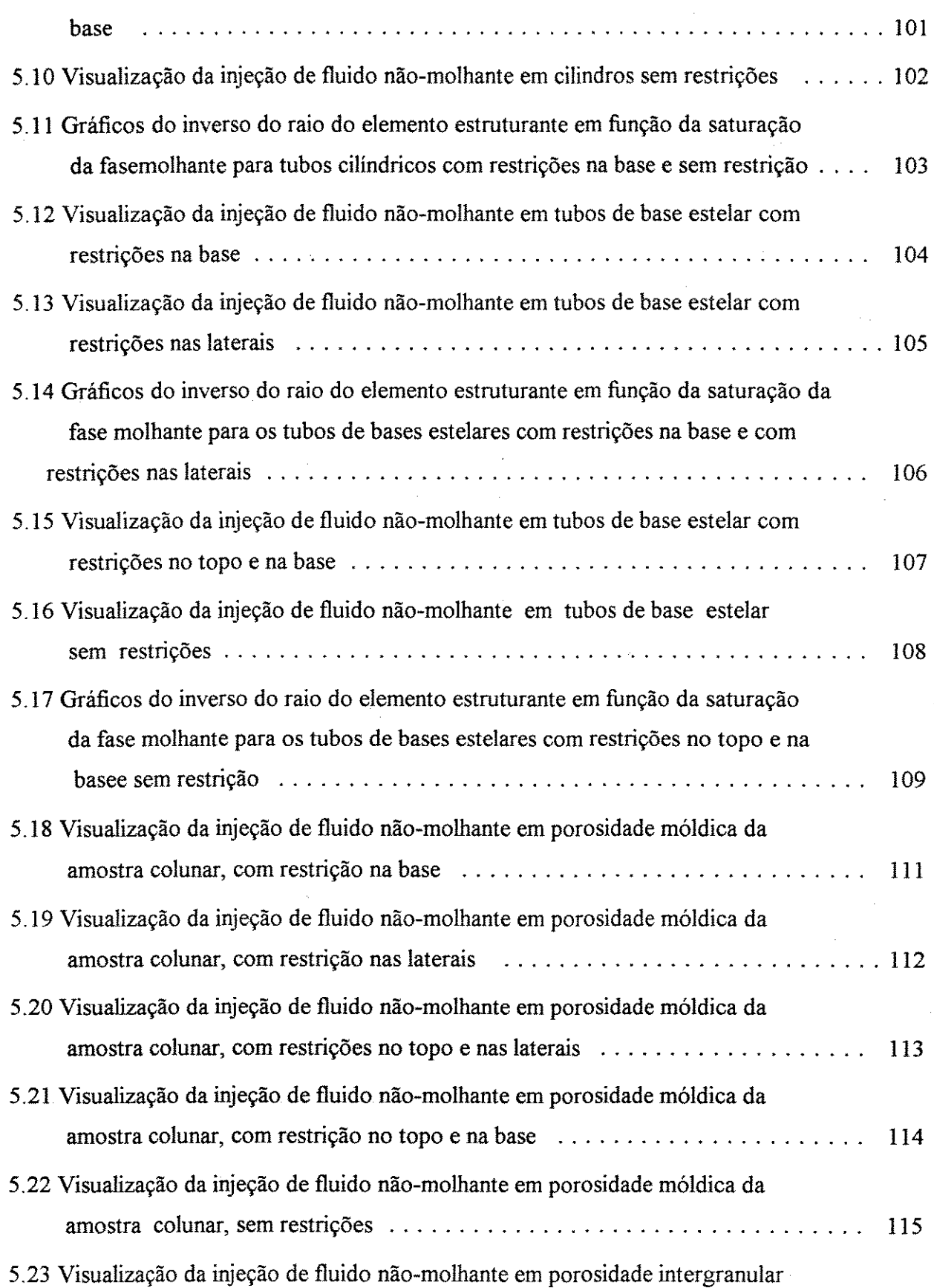

 $\bar{z}$ 

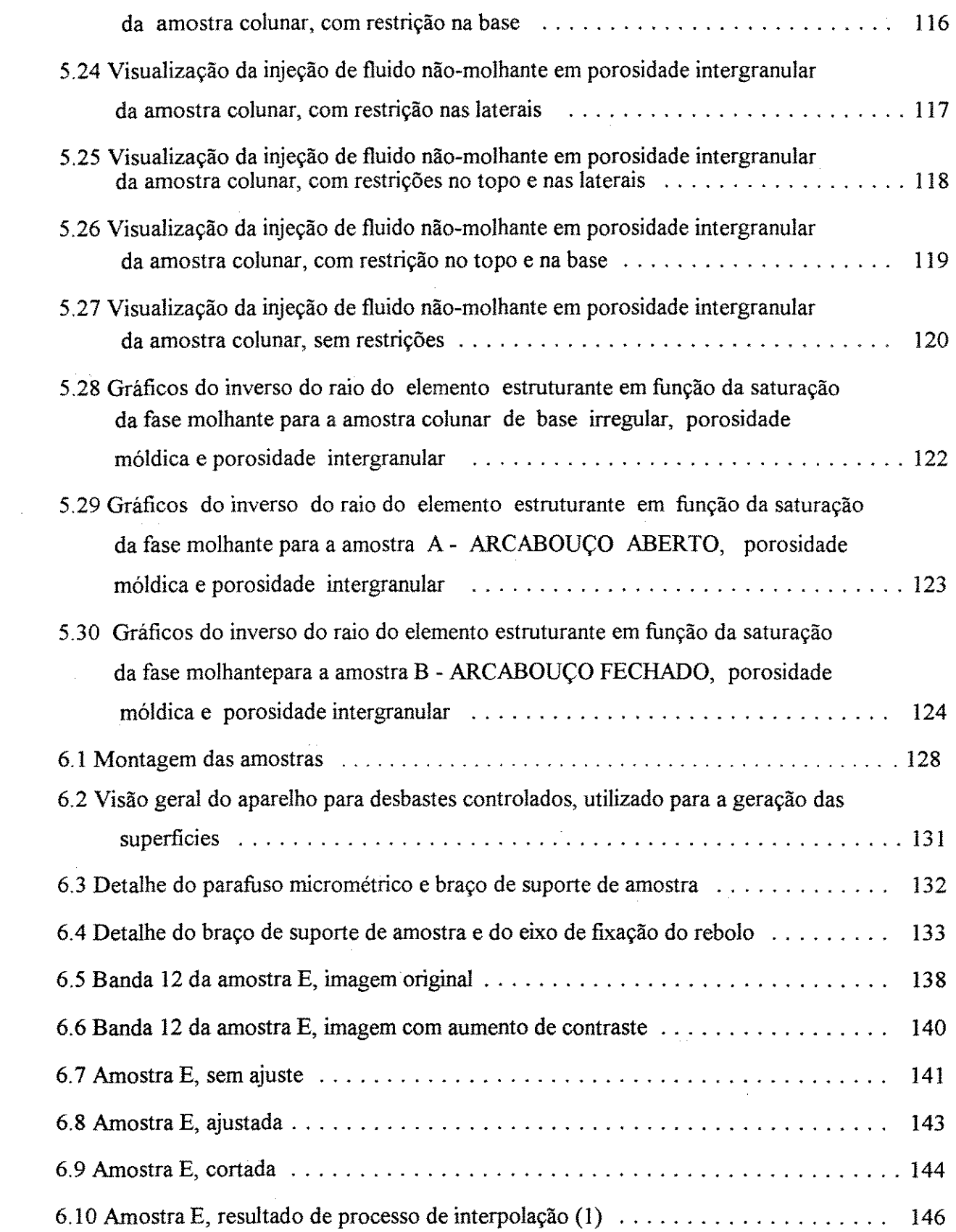

 $\sim 10^6$ 

 $\sim 10^{-1}$ 

 $\mathcal{A}^{\prime}$ 

 $\sim$ 

 $\langle \phi \rangle$  .

 $\sim$ 

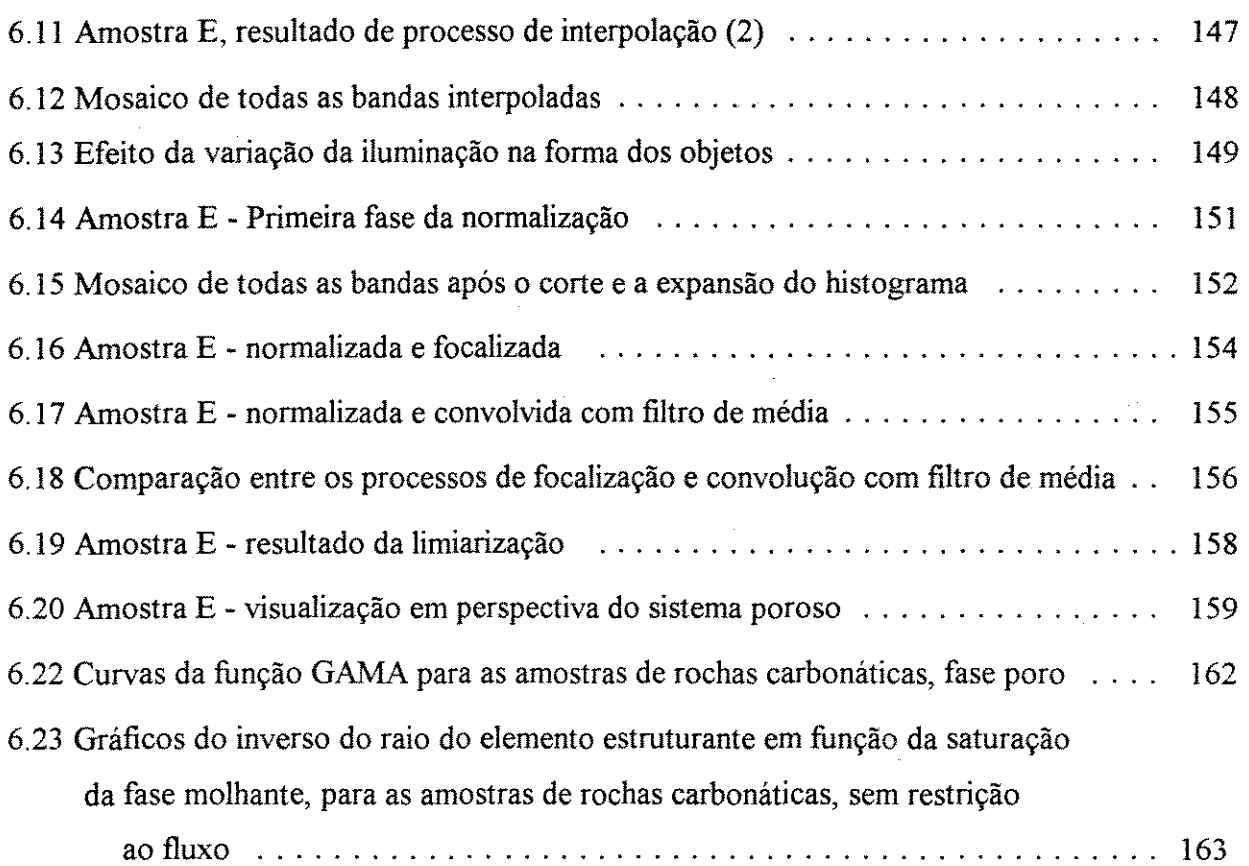

 $\mathcal{L}(\pi)$  is

 $\sim 10^6$ 

 $\mathcal{O}(\mathcal{O}(\log n))$ 

 $\sim 10^{-1}$ 

 $\hat{\mathcal{A}}$ 

 $\ddot{\phantom{a}}$ 

 $\sim$   $\sim$ 

 $\sim$   $\sim$ 

 $\sim 10^7$ 

 $\overline{\phantom{a}}$ 

# **I INTRODUÇÃO**

As propriedades do sistema poroso interferem diretamente no fluxo dos fluidos existentes nas rochas reservatórios. Propriedades tais como porosidade e permeabilidade efetivas dependem diretamente da geometria e das propriedades físico-químicas das superfícies que delimitam este sistema. Conceitos como conectividade e número de coordenação estão diretamente relacionados a propriedades tridimensionais do sistema poroso descrevendo o modo como este sistema está interligado. De uma forma conceituai pode-se separar este sistema em duas unidades básicas: os poros propriamente ditos e as gargantas de poros. Os poros são as unidades responsáveis pelo volume de fluido que pode ser armazenado, enquanto que as gargantas respondem pela restrição e conexão entre os diversos poros.

Os reservatórios carbonáticos e terrfgenos apresentam-se como um sistema tridimensional complexo de poros e gargantas e têm sido estudados através de duas ferramentas básicas: petrografia e injeção de fluidos. A petrografia permite a observação direta de cortes feitos no sistema poroso. Quando a observação é feita de forma qualitativa possibilita a identificação dos diferentes tipos de poros presentes e o entendimento da gênese e da evolução de cada tipo de poro. A interpretação quantitativa volumétrica, a partir da descrição petrográfica quantitativa, tem por base matemática a estereologia - conjunto de métodos para a exploração do espaço tridimensional a partir do conhecimento de seções bidimensionais ou de projeções sobre um plano. Mais especificamente, a estereologia estuda as relações entre a estrutura tridimensional e as medidas de parâmetros que podem ser obtidas de imagens bidimensionais convencionais. Assim, dado um corte aleatório de uma amostra contendo ou sendo formada por partículas ou objetos distintos, com diferentes formas e tamanhos, pode-se avaliar de maneira quantitativa o volume, a superfície, o comprimento e outras características destes objetos tridimensionais, a partir de feições bidimensionais, tais como área, perímetro e outros, medidos no corte considerado, utilizando métodos e cálculos derivados da estatística, ou mais precisamente, da geometria integral. Além destas medidas, a estereologia pode fornecer distribuições de tamanho de formas esféricas ou irregulares simples, porém convexas.

A injeção de fluidos permite o conhecimento não só de propriedades geométricas, tais como volume de sólidos, volume poroso, mas também de propriedades derivadas da geometria e da interação química, físico-química e física entre os fluidos injetados e o arcabouço mineral das rochas reservatórios. A interação química pode ser estudada em situações onde há a injeção de soluções ácidas (por exemplo, ricas em  $CO<sub>2</sub>$ ) ou soluções ricas em determinados fons. Já a interação física como, por exemplo, a capilaridade, pode ser estudada pela injeção de fluidos não-molhantes. Esta última é utilizada também para estudar a geometria do espaço poroso, notadamente a distribuição das gargantas de poros, a partir da curva de pressão capilar em função da saturação da fase molhante.

Na realidade, tanto a petrografia como a curva de pressão capilar apresentam restrições quanto ao estudo dos sistemas porosos. Estes sistemas apresentam-se como um complexo tridimensional de poros e gargantas conectados nas mais diferentes direções. Isto se torna claro quando se observa uma lãmina delgada mostrando poros isolados impregnados com resina: afmal se estes poros estão isolados como a resina chegou até ele? A petrografia está limitada a um plano de observação, e não há ferramentas de estereologia para o estudo destes tipos de feições. A possibilidade de reconstrução da geometria tridimensional dos sistemas porosos, por meio de métodos estereológicos baseados na geometria estatística, esbarra na limitação destes métodos por três motivos: pelo fato dos poros serem côncavos, por serem anisotrópicos e por formarem um sistema tridimensional conectado. Já o experimento de injeção de fluidos não-molhantes apresenta a restrição de não se poder observar de que forma está ocorrendo esta invasão. Se houver uma região constituída de poros conectados por gargantas de diferentes tamanhos e se esta região estiver, como um todo, conectada ao exterior por pequenas gargantas, apenas quando a pressão capilar atingir o valor necessário para a entrada nas gargantas mais externas é que se dará a invasão desta região. Neste momento, todos os poros internos à esta região, conectados por gargantas maiores que as gargantas externas, serão também invadidos. Este processo inviabiliza a medida destas gargantas maiores. Atualmente pelo menos duas linhas de trabalho estão sendo seguidas para resolver estas restrições. A primeira, parte da analise de imagens de seções delgadas associando-a às curvas de pressão

capilar, como tem sido descrito na literatura (Wardlaw, 1990). A segunda busca desenvolver um aparato denominado APEX no qual há um maior controle na injeção do fluido (Yuan, 1989; Yuan, 1990, Yuan, 1991).

Uma outra forma de conhecer o sistema poroso é trabalhar com imagens tridimensionais obtidas tanto por métodos indiretos (por exemplo a topografia de raios-X e a topografia de ressonância magnética nuclear, etc) como por métodos diretos, mais especificamente o seccionamento serial, ou seja, através de cortes ou desbastes sucessivos, com obtenção de uma imagem a cada passo de desbaste.

Com o aumento da disponibilidade e da diminuição dos custos dos equipamentos computacionais, o processamento e a análise de imagens 3D tem tido um incremento muito grande. Este tipo de processamento tem sido utilizado nas mais diferentes áreas do conhecimento, como medicina, biologia e outras. Dentro da área de análise de imagens, a morfologia matemática se mostra com uma grande aplicabilidade no estudo de imagens de sistemas porosos. Além de um arcabouço teórico sólido, inicialmente desenvolvido por George Matheron, as ferramentas disponíveis possuem uma grande diversidade sendo possível o desenvolvimento de algoritmos diversos voltados para medidas específicas do objeto de interesse. Segundo Dullien (1992) no caso de formas não convexas, complexas e interconectadas, o seccionamento serial é o único método conhecido para obter todas as informações que são necessárias para caracterizar um corpo.

Na tentativa de caracterizar o sistema macroporoso como ele é, ou seja, um sistema tridimensional interligado, foi feito o estudo de análise de imagens tridimensionais de sistemas porosos utilizando esta técnica.

Neste trabalho, serão discutidas de forma sequencial, o objeto de interesse, no caso o sistema poroso, e suas principais propriedades geométricas (Capítulo 2); os conceitos e as ferramentas básicas de morfologia matemática (Capítulo 3); os algoritmos para medidas de

porosidade, superfície específica, análise granulométrica, histograma de gargantas de poros e fmalmente um algoritmo para a simulação de injeção de fluidos não-molhantes (Capítulo **4).**  A geração de imagens artificiais e de imagens de amostras artificiais e as experiências utilizando os algoritmos descritos anteriormente nesta imagens serão abordados no Capítulo 5. O fechamento se dará com a descrição da geração e da análise de imagens do sistema poroso de 8 amostras de carbonatos e das conclusões nos capítulos 6 e 7, respectivamente.

# **2 PARÂMETROS GEOMÉTRICOS DO MEIO POROSO**

Neste capítulo serão descritas as propriedades geométricas do meio poroso. Esta descrição será bastante sucinta, e abrangerá apenas as características para o desenvolvimento da tese. Não será discutida a permeabilidade, pois embora seja uma das principais propriedade do meio poroso, ela depende de outros fatores além da geometria, como por exemplo, tipo de fluido presente (newtoniano ou não), presença de mais que uma fase fluida (permeabilidade relativa ou absoluta) etc. Por esta mesma razão a discussão sobre pressão capilar e injeção de fluidos não molhantes será restrita ao capítulo que trata da geração dos algoritmos de análise de imagens. Não serão abordados conceitos ligados à topologia do sistema poroso.

Os termos meio, sistema ou espaço poroso, de forma bastante abrangente, dizem respeito a um sistema formado por todos os vazios - os poros - que existem em um sólido. Todos os sólidos contêm espaços intersticiais que podem ser penetrado por moléculas por mecanismo de difusão molecular (Dullien, 1992). Neste trabalho, o foco de interesse será para o sistema poroso que possui capacidade de armazenar fluidos, que são aqueles com propriedades de se tornar rochas reservatórios de hidrocarbonetos. Estes vazios possuem uma grande variação de tamanho, desde sub-micrométricos até da ordem de metros ou mais, como é o caso das cavernas. Na discussão que se segue, os parâmetros geométricos serão divididos em parâmetros macroscópicos e microscópicos. Os parâmetros macroscópicos são aqueles que representam o comportamento médio de urna amostra contendo muitos poros, enquanto que os parâmetros microscópicos dizem respeito às propriedades e distribuições dos poros em uma amostra.

#### **2.1 ELEMENTOS DO SISTEMA POROSO**

O espaço poroso é formado pelos poros - espaços vazios maiores - que são conectados entre si pelas gargantas de poros - restrições entre poros vizinhos. Os poros são, por definição, maiores que as gargantas que o conectam ao sistema, mas em alguns meios porosos os menores poros não são necessariamente maiores que as maiores gargantas (Yu e Wardlaw,

1990).

#### 2.2 CARACTERIZAÇÃO QUALITATIVA

Em um mesmo espaço poroso podem coexistir diferentes tipos de poros, com características bastante distintas entre si, com por exemplo propriedades geométricas tais como forma, tamanho, rugosidade da superfície, e propriedades químicas como mineralogia da parede do poro, e mesmo tipo genético ou idade da gênese. As classificações dos poros podem ser baseadas nas suas mais diferentes propriedades. As mais comuns classificam os poros em função da sua geometria, do tipo ou idade da gênese. A classificação do espaço poroso de rochas carbonáticas criada por Choquette e Pray (1970, apud Scholle, 1978), que se baseia nestes três atributos, se tornou clássica e foi logo adaptada para os sedimentos e rochas terrígenas (figura 2.1)

Uma outra base de classificação é no grau de intercomunicação dos poros com o restante do sistema. Nesta classificação os poros podem ser divididos em, basicamente, 3 tipos: poros interconectados, quando possuem mais de uma abertura para o restante do espaço poroso; poros que possuem apenas uma abertura para o restante do sistema, sendo também designados como bolsões estagnados *(stagnant pockets);* e poros isolados, quando não possuem nenhuma abertura. Os únicos que contribuem efetivamente para o fluxo de fluidos são os poros interconectados. Os bolsões estagnados contribuem apenas durante as fases de produção por expansão de fluidos, sendo negligenciáveis, enquanto os poros isolados não contribuem em nada.

Do ponto de vista de tamanho, os poros podem ser classificados em microporos e macroporos. O valor limite para estas duas classes depende do autor e varia de poucos a poucas dezenas de micrômetros, a depender do autor. Alguns autores utilizam limites baseados na capacidade de discernimento do sistema ou método de análise (Archie, 1952), ou então estabelecem poucas classes de tamanho, como a Choquette e Pray (1970, apud Scholle, 1978), algumas delas com sobreposições de classes como por exemplo a de Teodorovich

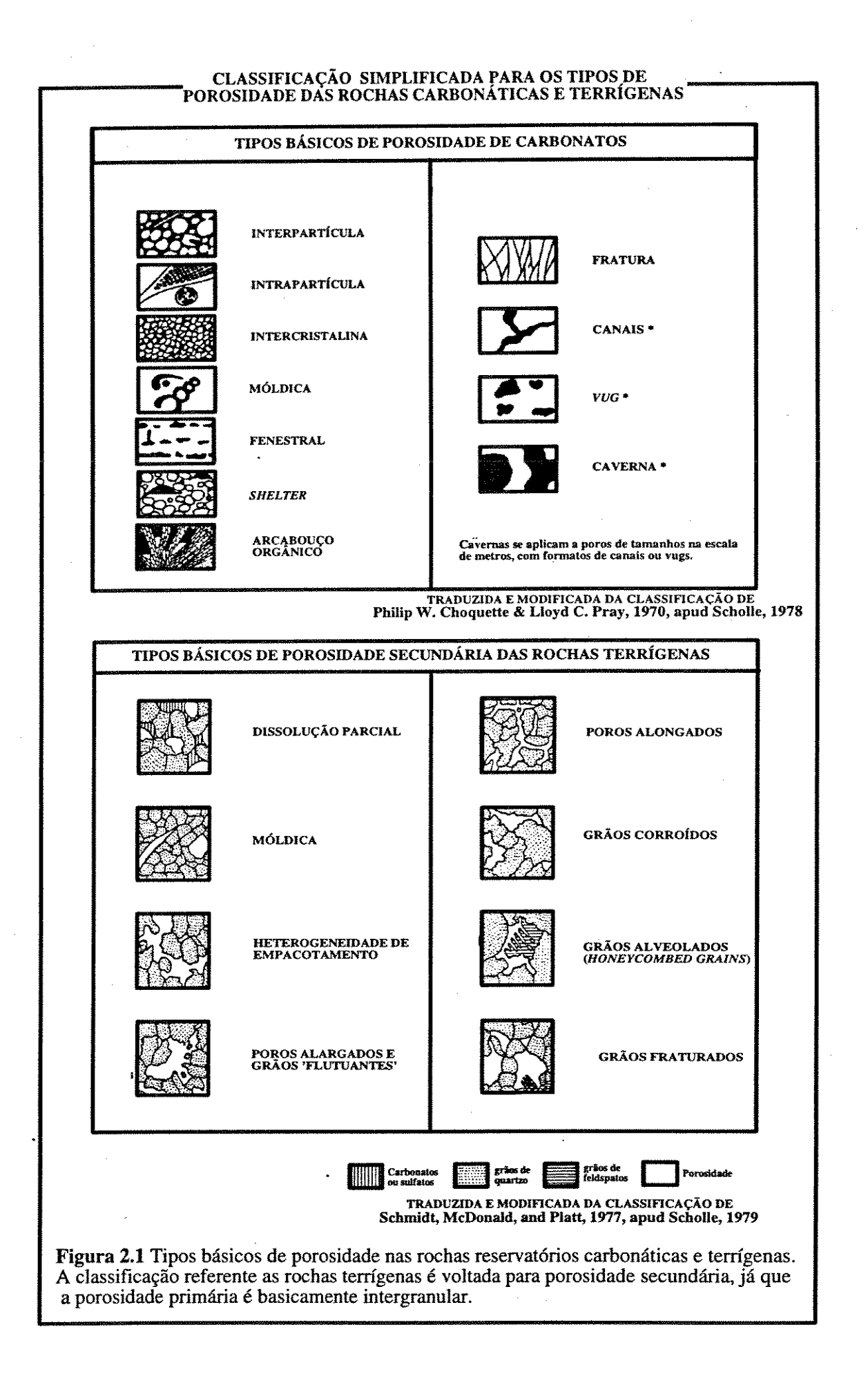

(1949, apud Aschenbrenner e Chillingar, 1960).

#### **2.3 CARACTERIZAÇÃO QUANTITATIVA**

#### 2.3.1 PARÂMETROS MICROSCÓPICOS

A defmição de tamanho de poro é relativamente complicada devido ao fato de que este é limitado internamente por uma superfície extremamente complexa, e com geometria impossível de se descrever. Para a medida do tamanho do poro é necessário definir os seus limites. Desta forma, poro pode ser defmido como sendo uma porção do espaço poroso limitada pelas superfícies sólidas e por planos localizados onde a área da seção transversal entre dois poros atinge um mínimo. Esta região de mínima área é definida com sendo a garganta dos poros. Desta forma o tamanho do poro pode ser determinado por qualquer definição de tamanho de objetos irregulares.

Como simplificação podemos tomar como tamanho do poro o diâmetro da maior esfera contida dentro deste, mas este critério de tamanho não foi até agora utilizado devido a dificuldade de medida deste diâmetro. Para Choquette e Pray (1970) a medida do tamanho do poro se refere ao diâmetro médio do poro, ou a variação em tamanho do conjunto de poros, quando observado em secção. A discussão destes autores em relação âs medidas de tamanho de poro e de garganta de poro é muito elucidativa (Choquette e Pray, 1970; páginas 231 a 235).

Os métodos de medidas, para a obtenção de distribuições de tamanhos de poros e gargantas, podem ter diversas abordagens. Além dos métodos que permitem uma observação direta do meio poroso, como por exemplo os estudos de estereologia a partir de secções aleatórias e os estudos de análise de imagens, diversos outros procedimentos já foram testados. Segundo Dullien (1992) o procedimento geral utilizado para este tipo de obtenção da distribuição de tamanho de poro consiste na medida de uma quantidade física em dependência de outro parâmetro físico que está sobre controle. Este autor cita como exemplos a injeção de fluidos não molhantes em um meio poroso, alguns métodos que envolvem a absorção de raios X,

alguns que utilizam-se de campos magnéticos e muitos outros. Os métodos que utilizam imagens computacionais serão discutidos no capítulo que discute a geração de algoritmos.

#### 2.3.2 PARÂMETROS GEOMÉTRICOS MACROSCÓPICOS

#### 2.3.2.1 Porosidade

O termo porosidade possui duas conotações diferentes. A primeira, que é a própria definição da palavra, se refere à uma grandeza escalar que mede a relação entre o volume de poros e o volume total da rocha, sendo apenas uma das características do espaço poroso. A segunda, tem um uso bastante variável, sendo utilizada quase como sinônimo de espaço poroso como por exemplo nas expressões tipo 'porosidade intergranular', 'porosidade móldica', etc.

A porosidade pode ser classificada segundo o critério puramente volumétrico. Neste caso a porosidade pode ser dividida em (a) porosidade total quando é computado o volume total de poros, independente da intercomunicação (interconectados, estagnados e os isolados) e (b) porosidade efetiva onde apenas os poros interconectados são computados, pois é este tipo de poro que contribui diretamente para a produção. Como, do ponto de vista de geoengenharia, o interesse da porosidade é o de uma medida de estocagem de fluidos, principalmente os hidrocarbonetos, o conceito de porosidade total é de pouca valia.

#### 2.3.2.2 Área superficial específica

É uma medida geométrica e corresponde à área da superfície dos poros por unidade de volume. Do ponto de vista diagenético é uma propriedade muito importante pois fornece um parâmetro para se medir a reatividade de determinada rocha. Quanto maior a superfície específica mais reativa é a rocha, pois é sobre esta superfície que atuarão as soluções corrosivas ou cimentantes. É também muito importante nos estudos que envolvem capilaridade, e possui influência fundamental na permeabilidade. Está diretamente ligada à granulometria dos grãos, pois quanto menor o diâmetro destes, maior será a relação superfície/volume.

# **3 ANÁLISE DE IMAGENS**

Consta deste capítulo uma breve discussão dos principais conceitos relativos a análise de imagem, como a representação matemática das imagens digitais, conectividade, vizinhança etc. A seguir, descreve-se o sistema Khoros, a sua interface gráfica, denominada Cantata, com a sua forma visual de programação via *workspaces,* e interface via comandos de teclado, com sua forma de programação denominada *shell-scripts.* Os itens seguintes tratam das operações e manipulações de imagens. O item 3.3 descreve as operações básicas, principalmente com as imagens a nível de cinza em 2D, realizadas para melhorar as condições de separação entre o objeto de interesse e o fundo (limiarização). O item 3.4 descreve as rotinas de manipulação e de visualização de imagens 3D. O capítulo se fecha com a parte principal, que é a obtenção de informações quantificadas de características das imagens via morfologia matemática, no item 3.5. É necessário frisar que será dada ênfase às transformações constantes nos algoritmos utilizados neste trabalho. Outras serão citadas, apenas para a mostrar a potencialidade de uso deste sistema nas análises de imagens dos meios porosos. A discussão será apenas voltada para imagens em tons de cinza e binárias (preto ou branco).

 $\mathcal{L}_{\rm{max}}$ 

#### **3.1 CONCEITOS BÁSICOS**

#### 3.1.1 IMAGEM

O termo imagem (derivado do latim *imago:* figura, sombra, imitação) abrange toda a representação de um objeto por uma analogia ou semelhança perceptiva e que, embora possa ser extendida aos outros sentidos, está intimamente relacionada a representação *visual.* No caso de imagens digitais o termo foi expandido, significando não só a visualização do objeto, mas também a estrutura matemática contendo as informações necessárias para a sua reconstituição. De forma bem ampla, existem dois tipos de representação matemática dos dados de imagens digitais: o arquivamento tipo imagem *'raster'* e a imagem vetorial. Embora ocorram outras formas de representação, serão discutidas aqui apenas estas duas, com o objetivo de comparar as características destes dois extremos da representação de uma imagem.

#### 3 .1.1.1 Imagem vetorial

A imagem vetorial é armazenada sob a forma de equações de primitivas do tipo segmento de reta, círculo, polfgonos etc. No caso mais simples de um segmento de reta como primitiva, são armazenados apenas as coordenadas dos seus pontos extremos e quando de sua visualização, o computador calcula, simultaneamente, todos os pontos da tela a serem ativados para representar o objeto em questão. Este tipo de armazenamento é muito utilizado na computação gráfica pois utilizando pouca memória, pode-se descrever planos, superfícies, etc. Um dos usos mais próximos ao geólogo é a digitalização de perfis de poços. Neste caso uma curva complexa é armazenada através de pequenos segmentos de reta. Este tipo de armazenamento permite uma flexibilidade no manuseio dos dados, pois as imagens podem ser escaladas, rotacionadas sem perda da precisão. Como estas imagem são constituídas por elementos isolados, como por exemplo uma curva, estes elementos podem ser destacados do fundo, proceder a sua rotação e translação, de forma independente dos outros elementos da imagem.

#### 3.1.1.2 Imagem *"raster"*

A imagem *raster* pode ser pensada como uma matriz numérica e neste caso a representação digital é uma versão amostrada da cena contínua real (Grenn, 1989). Para imagens bidimensionais cada elemento da matriz, na representação digital, corresponde a uma área na cena real e o valor deste elemento corresponde a medida da intensidade do espectro analisado (freqUência luminosa, freqUência dos raios-X ou outro qualquer) para aquela área na cena real. Em uma imagem 2D este elemento é denominado pixel, originado dos termos *picture element;*  já em uma imagem 3D este elemento é denominado voxel, dos termos *volume element*. Como este trabalho versa sobre morfologia matemática em imagens 3D, o termo preferencial usado será o voxel, utilizando pixel apenas quando a propriedade for exclusivamente para imagens 2D.

Assim, cada valor armazenado representa não a propriedade mensurada em um ponto mas, em uma área ou volume unitário e a disposição destes elementos, no plano ou no espaço,

estabelece um gride bidimensional ou tridimensional. A forma desta área ou volume depende do tipo de gride adotado. No caso bidimensional o gride pode ser quadrado ou hexagonal e no caso tridimensional os grides estudados são em maior número, sendo o mais simples o cúbico. De qualquer modo, o *voxel (pixel) é um elemento numérico* da matriz (imagem digital) que representa uma parte da cena real, portanto, este *voxel (pixel) representa um volume (área) da cena real* com aresta definida pelo escala de observação. Qualquer elemento do gride pode ser descrito por suas coordenadas - os índices da matriz - e pelo valor medido. No caso de imagens tridimensionais e grides cúbicos, podemos utilizar uma representação matricial, através de uma matriz tridimensional, com os subscritos desta matriz implicitamente fornecendo a localização do elemento de imagem a que o valor se refere.

A quantidade de *bits* disponíveis para cada elemento da cena real define o tipo de imagem e a gradação da tonalidade na representação. Nos casos mais comuns este número varia de 1 *bits* por elemento da cena (neste caso a imagem é do tipo binário sendo possível apenas distinguir o que é figura e o que é fundo), até 3 *bytes* (cada um com 8 *bits)* na qual pode-se representar até 16.777.216 (256\*256\*256) cores. Como uma imagem digital *raster* é representada por uma matriz de valores numéricos, pode-se escolher qualquer tipo de conjunto numérico, desde o binário até números complexos. Existem inúmeros formatos de armazenamento utilizados pelos programas disponíveis no mercado, cada um deles com características próprias e nem sempre passíveis de serem convertidos entre si.

Outra importante característica de uma imagem *raster* é a freqüência de amostragem usada para gerar uma representação digital da cena real. Um número maior de amostras para a mesma cena deíme o grau de detalhamento da imagem, ou melhor dizendo, a deímição dessa imagem. Por outro lado, um maior número de amostras implicará em um gasto maior de memória, maior tempo de obtenção dessa imagem e tempo maior de processamento.

3.1.1.3 Comparação entre características das imagens *raster* e vetoriais A imagem vetorial descreve a superfície o objeto, através de primitivas, ou seja, a

descrição é analítica. Desta forma o manuseio das informações é mais fácil e a rotação, translação e a mudança de escala de uma imagem pode ser feitas de modo a preservar a informação contida na imagem. Porém a informação é apenas da superfície considerada, e as informações a relativas de variações internas ao objeto descrito são perdidas.

A imagem *raster,* por outro lado possui informação a respeito de cada elemento amostrado da cena real e esta riqueza de detalhes faz dela a melhor forma de armazenar imagens de objetos que contenham variações de propriedades internas. Este tipo de armazenamento possui uma versatilidade menor em relação as operações acima citadas pois, sendo formada por elementos de imagem isolados (voxels), estas operações não são triviais. Por exemplo, durante uma mudança de escala os elementos da imagem têm que ser re-amostrados (no caso de diminuir a escala) ou então criados novos voxels entre os voxels vizinhos (no caso de aumento de escala). Outra diferença básica pode ser observada quando se compara uma ampliação feito em uma imagem *raster* e uma imagem vetorial. A depender do valor da ampliação a imagem *raster* vai se mostrar como um mosaico enquanto a imagem vetorial irá mostrar a reta exatamente como defmida na estrutura.

Apesar das restrições acima citadas, a imagem tipo *raster* é a que se adapta para as operações de morfologia matemática para a extração de informações quantitativas das imagens analisadas. Desta forma é importante discutir algumas questões decorrentes deste tipo de armazenamento, sendo as principais a forma de obtenção, as métricas consideradas, a vizinhança e a conectividade dos elementos destas imagens

#### 3.1.2 FORMAS DE OBTENÇÃO DE IMAGEM *RASTER*

A obtenção de uma imagem *raster* a partir de uma cena real consiste em construir uma matriz *m*, onde, para cada elemento  $m(i,j)$ , está associado o valor correspondente a intensidade média das propriedades medidas, para a região correspondente no objeto real, e o tamanho desta região é definido pela escala de observação. Pode-se ter uma infinidade de *'devices'* para obtenção desta matriz, porém, serão comentados aqui apenas dois meios: a digitalização via *'scanner'* e a tomografia ( de raios-X, ressonância magnética nuclear etc).

O 'scanner' transforma uma imagem analógica em uma matriz com um número definido de linhas e colunas, atribuindo para cada elemento o valor da intensidade média da banda amostrada, em função da freqUência de amostragem escolhida. Este aparelho possui um gride específico, que consegue medir a intensidade da radiação considerada, para cada cela do gride. Pode ser do tipo de mesa, onde o objeto a ser digitalizado é colocado diretamente em contato com o aparelho, ou provido de um sistema ótico receptor da luminosidade emanada do objeto focalizando esta imagem em perfeita analogia com uma câmara fotográfica, onde o filme é substituído pelo gride.

Os aparelhos de tomografia (tipo NMR, raios-X etc) utilizam radiações de maior energia, e por isso possuem a propriedade de medir planos internos ao objeto. O que é medido é a atenuação sofrida por cada raio que, partindo de uma fonte, atravessa o objeto e é detetado por um sensor localizado do lado oposto. Esta atenuação é função da trajetória do raio. Estabelece-se, assim, um sistema de equações cada uma das quais contendo todos os voxels atravessados por cada raio e o valor da atenuação daquele raio.

#### 3.1.3 IMAGENS TONS DE CINZA E BINÁRIAS.

As imagens tons de cinza são aquelas que possuem toda uma gama de variação de tonalidade de cinza. Por outro lado as imagens binárias, como o próprio nome diz, são compostas apenas pelos elementos de interesse que assumem um único valor, e o fundo que assume outro valor constante. Neste caso, o limite entre objetos e fundo está precisamente caracterizado. As imagens tons de cinza, podem ser caracterizadas matematicamente como uma **função,** onde, dado um ponto com coordenadas *x* e *y* está associado um valor que corresponde ao seu nível de cinza. Já as imagens binárias podem ser consideradas matematicamente como conjuntos de pontos, com os elementos da imagem correspondendo ao conjunto de pontos com valor igual a 1 ou 255 e o fundo como o conjunto complementar cuja característica é possuir valor igual a O.

#### 3.1.4 MÉTRICAS

O fato de aprisionar as feições amostradas segundo um gride preestabelecido, onde os

valores de distância, medidos de ponto a ponto do gride, são números inteiros derivados dos índices da matriz imagem, faz com que o conceito de distância deva ser tratado de forma diferente do conceito normalmente utilizado. Isto torna-se crucial quando se trabalha com elementos da imagem próximos entre si. Desta forma, é importante discutir os conceitos de métrica e distância.

Segundo Serra, 1982, um espaço métrico é um par consistindo de um conjunto *E* (conjuntos euclidianos ou digitais) e um mapeamento  $(x, y) \rightarrow d$   $(x, y)$  de  $E \times E$  em R<sub>+</sub> tendo as seguintes propriedades:

 $M_1$   $x = y \Leftrightarrow d(x, y) = 0$ **M**<sub>2</sub>  $d (x, y) = d (y, x)$  $M_3$  *d*  $(x, y) \le d(x, z) + d(z, y)$ 

A função *d* é chamada de uma *métrica* e *d (x,* y) é chamada de *distância* entre os pontos *x* e *y.* É possível definir diversas métricas em um mesmo espaço. Serão discutidas 2 métricas específicas, importantes para entender os resultados obtidos nas análises.

Na **métrica euclidiana** as distâncias são definidas por :

$$
d_e(x, y) \cdot \sqrt{(x_i - y_i)^2 \cdot (x_i - y_i)^2}
$$

Na **métrica do quarteirão** as distâncias são definidas por:

$$
d_{\sigma}(x, y) = |x_{1}^{2}y_{1}| + |x_{2}^{2}y_{2}|
$$

A métrica utilizada neste trabalho é a uma aproximação da métrica euclidiana, pois o espaço utilizado não é o espaço euclidiano. Para grandes distâncias esta aproximação é válida, mas para distâncias, no gride, de poucos voxels, a métrica tende a se distorcer se aproximando-se da métrica do quarteirão. Esta distorção é muito importante para a definição
dos discos estruturantes e dos resultados obtidos.

## 3.1.5 VIZINHANÇA

O conceito de vizinhança está diretamente relacionado, à como dois elementos de imagem partilham suas primitivas - vértices e .arestas para os pixels e vértices, arestas ou faces para os voxels. Se dois elementos de imagem partilham pelo menos uma destas primitivas, é dito que são vizinhos. No caso 3D, os 26-vizinhos partilham pelo menos um vértice com o voxel central, os 18-vizinhos pelo menos uma aresta e fmalmente os 6-vizinhos pelo menos uma face. Para alguns casos pode-se definir que dois voxels serão considerados como vizinhos apenas se possuírem uma vizinhança mais forte (no caso o compartilhamento de uma face), enquanto que para outros casos, a escolha de uma vizinhança mais fraca (como no caso de compartilhamento de um vértice) pode ser mais interessante.

Este tipo de opção é fundamental para a defmição do que é um elemento conexo dentro da imagem. Como exemplo, caso dois pixels de uma imagem bidimensional, partilharem apenas um vértice e se a vizinhança considerada for a mais forte ( 4 vizinhos) estes 2 pixels serão considerados 2 elementos distintos na imagem. Porém, se a vizinhança escolhida for a mais fraca (8 vizinhos) estes 2 pixels serão considerados apenas um elemento conexos da imagem.

#### 3.1.6 CONECTNIDADE

Dois elementos são conectados se existe uma seqüência de elementos, começando no primeiro e terminando no segundo, com todos e cada um deles vizinhos do anterior e do seguinte. Para esta discussão é imprescindível definir o tipo de vizinhança a ser adotado, pois a conexão entre dois elementos depende do tipo de vizinhança escolhido e da disposição entre dois elementos vizinhos quaisquer da seqüência.

## **3.2 PROGRAMA UTILIZADO - SISTEMA KHOROS**

De uma forma geral o sistema Khoros consiste de uma biblioteca de rotinas com ênfase no processamento de imagens, dispondo de rotinas para álgebra de matrizes, processamento de

sinais, visualização de imagens digitais e morfologia matemática, além de outras, como entrada e conversão de dados, etc. Estas rotinas podem ser integradas de forma muito amigável com o usuário através da interface de programação visual chamada Cantata. Além desta forma de utilização, estas rotinas podem ser ativadas utilizando o teclado, ou mesmo através de programas tipo *shell script*.

## 3.2.1 CANTATA E *WORKSPACES*

O ambiente de programação visual Cantata é utilizado para acessar as rotinas de análise de imagem via interface gráfica (figura 3.1). Este ambiente consiste em uma janela com um menu principal contendo as classes principais de rotinas. Exemplo de classes existentes no Cantata são as rotinas de entrada *(input sources),* rotinas de saída *(output),* rotinas de conversões de dados *(convertions)* e uma área disponível ao usuário para a organização de suas rotinas e fluxos de dados. Quando uma classe de rotinas é escolhida, ela se abre numa *form*, que consiste num painel contendo, do lado esquerdo, as diversas rotinas disponíveis para aquela classe e, do lado direito, uma área contendo um formulário, onde os parâmetros necessários para a rotina escolhida podem ser preenchidos.

Após o preenchimento, esta *form* pode ser representada de uma forma mais compacta denominada *glyph.* O *glyph* consiste de um retãngulo contendo no topo 3 símbolos, sendo o da esquerda a representação de uma bomba, o do centro a representação de um painel, o da direta uma representação de uma chave liga-desliga. A bomba, quando *"clicada"* pelo *mouse*  destrói o *glyph* e consequentemente retira a rotina do processamento. O painel, quando *clicado,* retorna *aform,* e a chave liga-desliga faz com que a rotina seja ativada. O centro do *glyph* fica em branco, porém, caso haja problemas no processamento da rotina (erro ou avisos - *wamings)* neste local irá aparecer uma figura que ficará piscando, sinalizando sua ocorrência. Abaixo do topo existem representações de setas do lado esquerdo e do lado direito. As setas da esquerda apontam para o centro do *glyph* e significam as entradas de dados, e as da direta apontam para fora, significando a saída de dados. Um *glyph* pode possuir mais que uma entrada de dados, no caso de necessitar de mais de um arquivo de entrada e mais que uma saída de dados, no caso de gerar arquivos diferentes. O fluxo de dados pode ser determinado

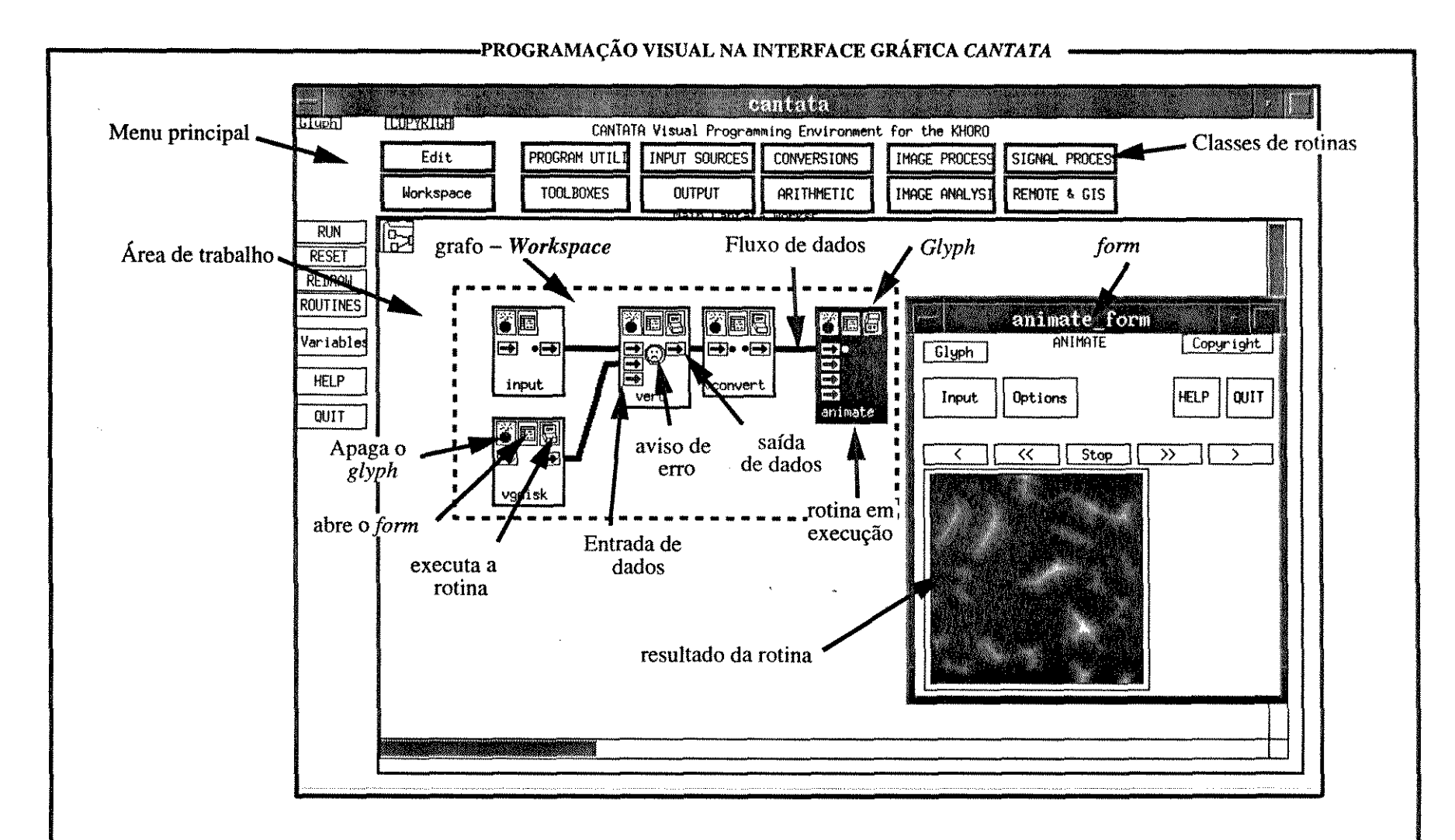

Figura 3.1 Interface gráfica - *Cantata* - As diferentes rotinas necessárias são escolhidas no menu principal e organizadas na área de trabalho. Cada rotina é simbolizada por um *glyph.* 

ligando uma seta de saída de dados de um *glyph* a uma seta de entrada de dados de outro *glyph.* Uma saída de dados de um *glyph* pode alimentar mais que um outro *glyph,* porém uma seta de entrada de dados só pode estar conectada a uma única seta de saída de outro *glyph.*  Uma rotina que dependa de dados de entrada, só estará disponível quando estes dados estiverem disponíveis, o que será mostrado pela presença de um ponto negro ao lado da seta de entrada deste dados.

Através de um processo interativo, diversas rotinas de entrada, processamento e saída podem ser escolhidas e interligadas, gerando, na área disponível ao usuário, um grafo consistindo de *ghyps* (correspondendo as rotinas escolhidas) interligados por linhas (fluxo de dados). Este grafo é denominado *workspace.* Sendo o processo interativo, pode-se controlar o processamento de uma forma muito amigável, pois o resultado de um processo intermediário pode ser facilmente observado ligando à seta de saída deste *glyph* um outro *glyph* de visualização. Isto toma o processo bastante confiável, pois cada etapa do processamento é monitorada, além de ser muito versátil, pois hipóteses podem ser testadas rapidamente. Existe um monitoramento geral neste sistema, de forma que, quando uma rotina, à montante do procedimento, é reprocessada ou sua entrada de dados é mudada, todos os *glyphs,* a juzante, têm seu *status* de entrada de dados mudado e o ponto negro, ao lado da seta de entrada, some.

# 3.2.2 PROCESSAMENTO EM *SHELL SCRIPT*

O processamento em *shell-script,* por outro lado, é muito menos amigável, talvez até meio agressivo com o usuário, a não ser que este conheça bem a programação em linguagem UNIX. Neste caso as rotinas são organizadas em um texto e a *shell* interpreta cada linha como se fossem comandos entrados via teclado.

#### 3.2.3 COMPARAÇÃO ENTRE O CANTATA E O *SHEU SCRIPT*

O ambiente de programação visual Cantata fornece as condições ideais para a geração e teste de algoritmos de programação, porém para a execução destes algoritmos ocorrem alguns problemas. O primeiro é que nem sempre a opção 'run' contida no menu principal, funciona a contento, obrigando o usuário a, manualmente, dar início a cada rotina, o que demanda

tempo. Além disto, mesmo que a opção 'run' funcionasse normalmente, não seria possível deixar o procedimento se realizar em *'back-ground'.* Estas duas características obrigam o usuário a permanecer o tempo todo controlando o programa. Deve se notar que algumas rotinas demandam longo tempo de processamento. Outro problema é que cada rotina gera um ou mais arquivos de saída, no diretório de arquivos temporários. Esta característica é muito boa para programas que estão sendo criados ou que estão em teste, pois possibilita a verificação do resultado de um determinado procedimento sem ter a necessidade de executar o programa novamente. Para os programas geradores de arquivos relativamente pequenos esta característica não é problemática, mas para aqueles que geram arquivos muito grandes (da ordem de alguns *megabytes)* e que possuem muitas rotinas, existe a chance de encher a área de arquivos temporários interrompendo a execução de todo o programa. Quando rodado em *shell-script* estas limitações não existem, pois pode-se fornecer comandos de apagar arquivos, à medida em que eles forem se tornando desnecessários, diminuindo muito a área de arquivos temporários necessária.

## **3.3 OPERAÇÚES DE IMAGENS EM NÍVEL DE CINZA**

O escopo deste trabalho é basicamente o uso de técnicas de análise de imagem e de morfologia matemática para a obtenção de propriedades petrofísicas de rochas sedimentares. O tipo de imagem de interesse, neste caso, é o tipo binário com a separação bem caracterizada da fase poro e a não-poro. Para obter esta binarização é necessário pré-processar as imagens em tons de cinza para que a limiarização da imagem se dê de forma conveniente. Uma imagem em níveis de cinza pode ser considerada como uma função, onde a cada ponto de coordenada *x, y,* para imagens bidimensionais e *x, y e z* para imagens tridimensionais- com *x, y e z* inteiros-, está associado um determinado valor. Serão abordadas aqui apenas aquelas operações que tiverem interesse para o desenvolvimento da limiarização. Destas, podemos separar em 3 tipos de operações com imagem em tons de cinza: operações pontuais, que são aquelas que substituem o valor de cada voxel por um novo valor dependendo apenas do seu valor original e de uma função de transferência; as operações de vizinhança, nas quais o novo valor do elemento depende o valor original do elemento e do valor de parte de seus vizinhos, e as globais que dependem de outros parâmetros que não sejam nem uma função de

transferência nem apenas a vizinhança, mas sim as características de toda a imagem, como por exemplo a transformada de Fourier.

## 3.3.1 OPERAÇ6ES PONTUAIS

São inúmeras as operações pontuais possíveis, pois estas se baseiam em uma função de transferência, e o valor resultante depende apenas do valor original e desta função.

#### 3.3.1.1 Função de transferência de contraste

Uma imagem níveis de cinza consegue armazenar, na forma relativamente compacta de um byte por elemento (voxel), até 256 níveis de cinza. Se todos estes níveis forem colocados, lado a lado, de forma ascendente, será praticamente impossível para o observador notar a diferença entre um tom de cinza e o imediatamente acima ou abaixo. Na realidade, o sistema visual humano não consegue discernir mais do que 30 diferentes tons de cinza (Crosta, 1992). É fácil concluir que somente tons de cinza (em uma escala de O a 255) separados por mais ou menos 10 tons (na escala considerada) serão percebidos como diferentes. Desta forma, uma imagem cujo histograma de tons de cinza estiver muito compactado, digamos, em uma faixa de 30 valores, variando entre llO e 140, parecerá, ao observador, como uma imagem de cinza puro, sem nenhum detalhe. Se, por outro lado, estes mesmos 30 valores estiverem bem separados dentro do *intervalo* de O a 255, esta imagem se apresentará visível com todos os detalhes existentes na cena original. Como a informação armazenada é um valor para cada voxel, é possível fazer transformações no histograma da imagem de uma forma bem simples. No exemplo anterior podemos transformar a imagem cinza médio sem detalhes na imagem com todos os detalhes visíveis, simplesmente aplicando a seguinte equação para cada elemento da imagem:

voxel Imagem visível = (voxel imagem cinza - 110) \* (255/30)

A transformação anterior é uma transformação linear e sua equação é a equação de uma reta. Este tipo de transformação é denominada função de transferência de contraste e realmente não altera o conteúdo de informação da imagem, tomando-o apenas visível.

3.3.1.2 Equalização de histograma.

Corresponde a dividir o intervalo de níveis de cinza existente na 1magem original em diversas classes com intervalos de classe diferentes mas com a mesma freqUência. A idéia é alterar o valor dos elementos da imagem original de tal forma que na imagem resultante ocorra a mesma freqUência para cada um dos intervalos. Isto é feito após uma análise da curva de frequência e do total de elementos da imagem original. Assim pode ocorrer que elementos da imagem original, pertencentes a diversos intervalos cada um com baixas freqUências sejam agrupados, na imagem de saída, em uma mesma classe, enquanto que uma classe com grande freqUência seja preservada na imagem resultante.

#### 3.3.1.3 Inversão

Inversão, reversão ou negativo de uma imagem corresponde a fazer com que o histograma da imagem resultante seja igual ao simétrico do histograma da imagem original, com um eixo de simetria vertical situado no nível de cinza 128. Na prática o valor do voxel resultante será igual 255 menos o valor original. Assim o elemento de valor *55* terá o valor de 200 na imagem resultante (ambos possuem a mesma distância ao nível de cinza 128)

## 3.3 .1.4 Função logarítmica e exponencial

A função logarítmica age na imagem de forma a comprimir o intervalo de cinza claro a branco, enquanto a função exponencial comprime o intervalo de cinza escuro a preto. A primeira tem um bom resultado na observação de detalhes escuros em imagens claras, onde os elementos escuros assumem valores mais espaçados na imagem resultante, facilitando a sua observação. De forma análoga porém inversa, a função exponencial ressalta os detalhes claros em imagens escuras.

#### 3.3.1.5 Limiarização

Uma função de transferência pontual de muita importância é a função de limiarização *(threshold).* Esta função consiste em, após um estudo sobre os critérios de separação entre objetos que são considerados de interesse para medidas e as regiões da imagem sem interesse, atribuir o valor de 255 para todos os elementos das regiões de interesse, e atribuir

O para todos os demais. Esta limiarização é feita através da escolha de um intervalo de valores de cinza pertencentes aos objetos de interesse e só a eles, assumindo os voxels correspondentes na imagem resultante o valor de 255 e todos os outros o valor de O. Esta função transforma uma imagem em tons de cinza em imagens binárias.

# 3.3.2 OPERAÇÕES DE VIZINHANÇA

As operações de vizinhança são aquelas nas quais o novo valor do elemento depende não só de seu valor original, mas também dos valores originais dos voxels vizinhos. São utilizadas para diminuir ou aumentar o contraste, mudar o nfvel de resolução ou filtrar defeitos e ruídos das imagens. O elemento resultante é uma função do elemento original e de seus vizinhos.

## 3.3.2.1 Filtros

Para executar estas operações utiliza-se um filtro também chamado de janela móvel, *kernel*  ou núcleo da transformação. Este filtro estabelece a vizinhança do elemento central que irá participar da operação. O filtro é colocado sobre cada um dos elementos da imagem original e o elemento resultante depende dos valores da vizinhança do elemento original e da lei de transformação contida no filtro. Os filtros lineares nada mais são do que matrizes contendo os coeficientes das transformações lineares. Neste caso o valor de um elemento resultante é calculado a partir do posicionamento do centro do flltro no elemento original correspondente e faz o somatório dos valores da vizinhança e do elemento original utilizando os valores do filtro como pesos para cada elemento da vizinhança correspondente. Neste tipo de transformação os filtros tem tamanho  $N \times N$ , sendo  $N \times N$  um inteiro ímpar. A depender da configuração e dos valores de cada um dos elementos do flltro linear, o resultado pode ser o mais variado possível. Os flltros não-lineares não apresentam coeficientes mas sim operações não-lineares.

## 3.3.2.2 Filtro Laplaciano

O flltro Laplaciano corresponde a uma matriz onde o elemento central possui alto valor e os circundantes vão diminuindo gradativamente de valor, assumindo valores negativos

conforme se distanciam do centro. A soma de todos os pesos, tanto positivos como negativos é igual a O. Com esta configuração este filtro assume a capacidade de detetar mudanças bruscas de luminosidade, já que realça o valor central rebaixando os pesos da região periférica.

# 3.3.2.3 Filtro de mediana

Este filtro associa ao elemento resultante o valor da mediana dos elementos da imagem original que ocorrem na vizinhança, incluindo também, o elemento original. A vantagem deste filtro é retirar ruídos e pontos indesejáveis da imagem original, sem diminuir o contraste nas bordas dos objetos.

## 3.3.2.4 Filtro de ordem N

É equivalente ao filtro mediana, mas a ordem do elemento a ser considerado é fornecida pelo usuário. Quando o valor da ordem é igual à metade dos elementos do filtro esse se iguala ao filtro da mediana.

#### 3.3.2.5 Filtro de média

O filtro de média, também chamado de Passa-Baixas (freqüências) faz com que o elemento resultante assuma o valor da média dos valores dos elementos da vizinhança válida. Tende a atenuar qualquer sinal de alta freqüência, diminuindo a intensidade de elementos que ocorrem de forma pontual.

## 3.3.2.6 OPERAÇÕES GLOBAIS

As operações globais não dependem nem da vizinhança do elemento considerado, nem de uma função de transferência específica. Nesta classe estão inclusas as operações aritméticas, e as operações lógicas entre duas imagens. As imagens podem ser divididas, multiplicadas, somadas ou subtraídas. Nestes casos pode-se alterar o tipo de armazenamento de forma que o resultado possa ser arquivado de forma correta.

# 3.4 FERRAMENTAS PARA GERAÇÃO, MANIPULAÇÃO E VISUALIZAÇÃO DE IMAGENS 3D

No Khoros uma imagem 3D é constituída por diversas imagens 2D, denominadas bandas, que se sobrepõem, de forma a refletir a estrutura do objeto real 3D. Serão discutidas apenas as principais ferramentas utilizadas neste trabalho.

#### 3.4.1 MANIPULAÇÃO DE BANDAS

#### 3.4.1.1 Combinação de bandas

A combinação de bandas se dá juntando duas ou mais imagens bidimensionais em uma imagem tridimensional. Notar que a única restrição verificada durante a execução desta rotina é a exigência das imagens bidimensionais terem o mesmo número de linhas e colunas e que não há nenhum teste quanto a imagem em si. A rotina vbandcomb combina até 10 imagens, bidimensionais ou tridimensionais, em uma única imagem tridimensional.

#### 3.4.1.2 Ajuste de bandas

A simples combinação de bandas não garante a integridade da imagem 3D, sendo necessário a sobreposição das estruturas existentes em cada banda. Caso as imagens não estejam sobrepostas, é necessário fazer o ajuste destas imagens, através da rotação e translação das imagens não sobrepostas

#### 3.4.1.3 Interpolação de bandas

Em geral, o espaçamento entre as bandas é maior do que o tamanho da aresta do pixel nas bandas isoladas e o voxel gerado possui uma forma de prisma de base quadrada, com a altura maior que os lados da base. O ideal é os voxels possuírem uma forma cúbica e para isto, a única forma é adicionar novas bandas entre duas subseqUentes. Na solução deste problema pode-se gerar novas bandas através da interpolação de novas bandas entre duas bandas subsequentes. Luppi (1994) e Braga Neto (1994) apresentam 3 formas de interpolação: a interpolação de níveis de cinza *(gray leve/ interpolation),* interpolação euclidiana baseada na forma *(euclidean shape-based interpolation)* e a combinação das duas. No caso da

*interpolação de nfveis de cinza* utiliza-se os valores das bandas vizinhas originais para se estimar os valores das bandas intermediárias. A *interpolação euclidiana baseada na forma* se processa, em linhas gerais, na seguinte seqUência: (a) a imagem é binarizada, separando a fase de interesse (figura) e o fundo; (2) é feita a função distância tanto para a figura como para o fundo, (3) soma-se a função distância obtida para o objeto, com a função distância do fundo multiplicada por -1, (4) faz-se a interpolação nível de cinza e finalmente (5) faz-se a limiarização com valor de corte igual a zero.

## 3.4.1.4 Outras ferramentas

Além das ferramentas já citadas, existem outras que produzem como resultado a adição, a movimentação, a remoção de bandas em um volume 3D. Apesar de existirem alguns detalhes técnicos estas rotinas não possuem maior interesse.

## 3.4.2 FERRAMENTAS DE VISUALIZAÇÃO 3D

A idéia básica neste item, é transformar uma imagem 3D em imagens 2D, que possam ser visualizadas na saída gráfica do computador.

#### 3.4.2.1 Geração de planos paralelos aos planos *XY,* J'Z, *XZ*

Esta ferramenta amostra, em uma imagem 2D, os planos *XY, YZ, XZ* escolhidos. O que é necessário é apenas o valor de z, x e de y respectivamente e são geradas imagens dos planos que cortam cada um dos eixos no valor escolhido

#### 3.4.2.2 Geração de uma imagem do objeto de interesse

Neste caso o objetivo é obter os parâmetros básicos para a visualização de uma imagem 3D. A idéia é estabelecer um plano de projeção, que nada mais é do que uma imagem 2D, e obter os valores dos pixels a partir de características do objeto de interesse contido na imagem 3D. Para isto é necessário diversos passos: (a) o cálculo da norma dos vetores normais ao plano de projeção, com origem neste plano de projeção e extremidade no primeiro voxel pertencente ao objeto de interesse. Isto é equivalente a se obter o valor da cota da superfície visível do objeto de interesse para cada pixel da imagem 2d. (b) Com os valores obtidos em

(1) é calculado os vetores normais à superfície do objeto e, finalmente (c) é feito um sombreamento da superfície, em função do cálculo da intensidade da reflexão dos raios de luz, incidente no objeto de interesse, a partir de uma fonte.

#### 3.4.2.3 Montagem de mosaico

As bandas são separadas e dispostas lado à lado, segundo uma disposição escolhida pelo usuário.

# **3.5 MORFOLOGIA MATEMÁTICA EM IMAGENS BINÁRIAS**

# 3.5.1 MORFOLOGIA MATEMÁTICA

Morfologia matemática é uma disciplina particular no campo do processamento de imagem, e tem sido aplicada para a análise da estrutura de materiais. Uma imagem contém um número muito grande de informações e, em geral, a maior parte não é de interesse imediato. É necessário ressaltar os objetos de interesse, isolando-os do fundo e fazer transformações nestes objetos, para depois medir os resultados destas transformações. Em geral estas transformações envolvem uma perda controlada de informação. Morfologia matemática é uma ferramenta extremamente poderosa para extrair informações de imagens (Serra, 1982 apud Barrera et al, 1994)

Além da imagem binária propriamente dita, um outro elemento extremamente importante é o elemento estruturante. As operações feitas com imagens binárias são executadas utilizando conceito de teoria dos conjuntos, onde as operações booleanas cujos operadores *AND, NOT,*   $OR$  e  $XOR$ , são executadas (Fabbri, 1984). Nestas operações, são feitas comparações entre dois conjuntos estruturados, mais especificamente, o conjunto de elementos de uma imagem e o conjunto de elementos de um núcleo de transformação (elemento estruturante), resultando em um conjunto de elementos de uma imagem de saída.

## 3.5.2 ELEMENTO ESTRUTURANTE

É basicamente uma imagem contendo 3 regiões distintas. A primeira (a) denominada origem do elemento estruturante, constituída de apenas um voxel que marcará o elemento que está sendo processado na imagem de saída e portanto onde se dará a operação; (b) uma vizinhança, na imagem de entrada, a ser testada e portanto válida para a operação e (c) os voxels restantes que não interferem na operação. Os elementos estruturantes podem ser bidimensionais ou tridimensionais ou então planares e não planares. Os dois primeiros tipos estão classificados quanto a dimensionalidade das suas estruturas matriciais, no caso 2D e 3D respectivamente. Já, a segunda classificação envolve os valores que podem assumir os voxels válidos e o objetivo final da operação em que são utilizados. Nos discos estruturante planares, os voxels válidos possuem valor igual a 1 e os que não interferem na operação tem valor O. Nos discos não planares, os valores variam. Para este trabalho só são de interesse os discos estruturantes planares e, portanto, toda a discussão se restringirá a estes tipos.

Para a execução das operações envolvendo os elementos estruturantes, o procedimento é, dado um voxel que se quer conhecer na imagem de saída, colocar a origem do elemento estruturante no voxel correspondente na imagem de entrada e então percorrer a vizinhança válida dada pelo elemento estruturante. Dependendo do tipo de operação executada e se houver ou não a coincidência entre os voxels válidos do elemento estruturante e os voxels da imagem de origem, o elemento correspondente na imagem de saída pode ser mudado em elemento da figura. Após a passagem da origem do elemento estruturante por todos os voxels da imagem de entrada obtem-se uma imagem de saída diferente da primeira, onde pode-se medir a quantidade de voxels que sofreram alterações.

O elemento estruturante pode ter qualquer forma possível e a escolha da forma adequada depende dos objetivos da análise. Assim é possível escolher elementos estruturantes que inspecionam a imagem original, localizando ângulos específicos, linhas com determinadas inclinações, áreas com determinada forma etc. Por exemplo, se o desejado é a identificação de formas retilíneas com determinada direção - como por exemplo estruturas tectõnicas devese utilizar elementos estruturantes retilíneos com a direção escolhida. A figura 3.2 mostra a influência do elemento estruturante em uma operação de morfologia matemática. Na coluna da esquerda o elemento estruturante foi o disco gerado na métrica euclidiana. Na coluna do meio o elemento estruturante foi gerado na métrica do quarteirão e possui a forma losangolar,

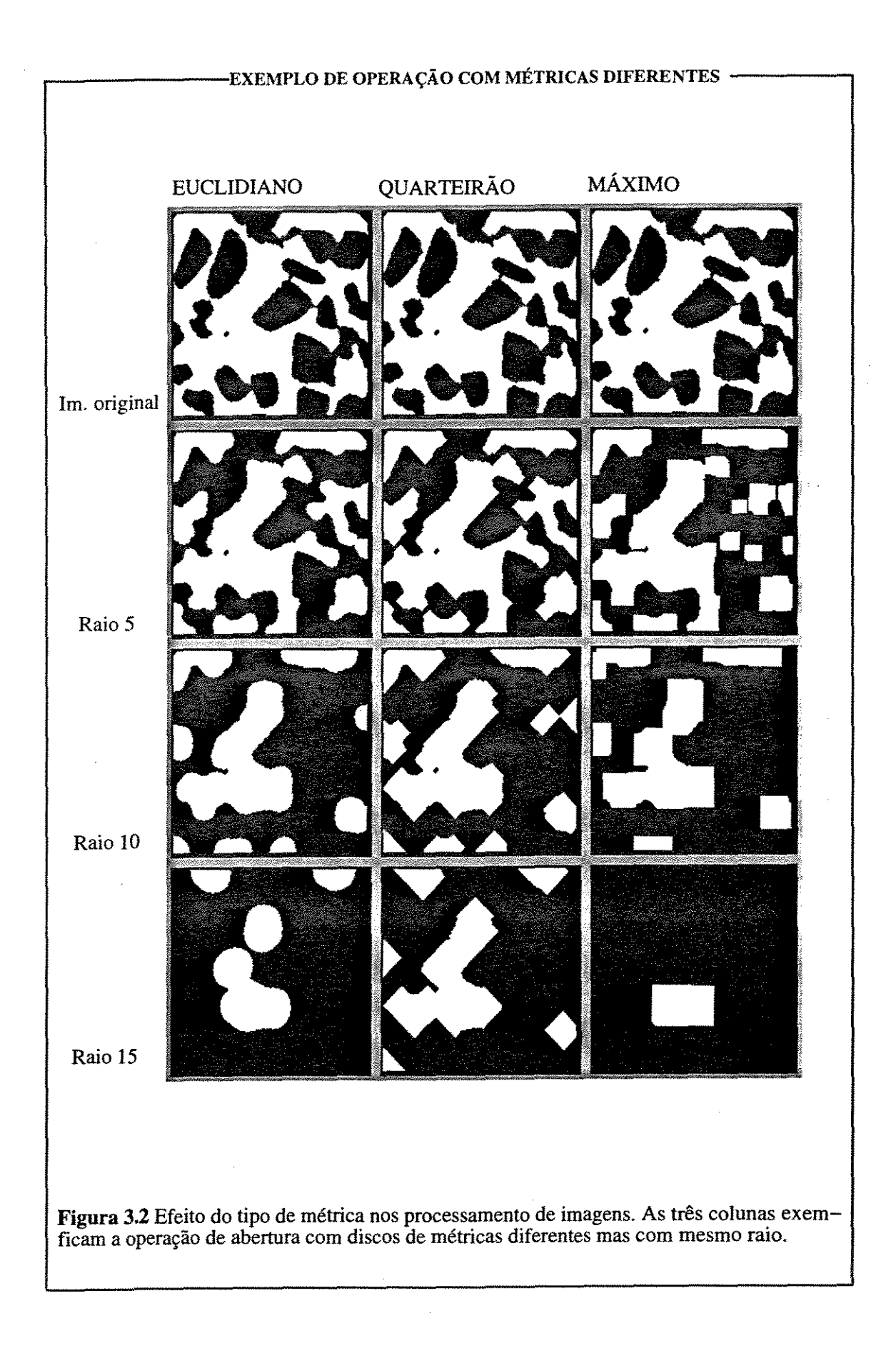

e o da direita foi gerado na métrica do máximo, com a forma de um quadrado. A operação é a mesma para todas as colunas e o elemento estruturante tem o mesmo tamanho porém a forma resultante é muito diferente para cada coluna.

No presente trabalho os elementos estruturantes utilizados serão discos e esferas, com raios variáveis, e será utilizada uma aproximação da métrica euclidiana. Como já discutido anteriormente (item 3.1.4), para distãncias de poucos voxels, esta aproximação da métrica euclidiana passa a se igualar à métrica do quarteirão.

#### 3.5.3 OPERAÇÕES DE MORFOLOGIA MATEMÁTICA

As operações descritas a seguir são aquelas utilizadas nos algoritmos desenvolvidos ou utilizados neste trabalho. A descrição será bastante sucinta e evitará formulações matemáticas complexas. A figura 3.3 mostra a geração das imagens originais que serão utilizadas para exemplificar as operações de morfologia matemática. Como original foi escolhida uma imagem na qual as áreas pretas são os objetos de interesse e as brancas são o fundo da imagem. As ampliações de duas áreas desta imagem exemplificam os conceitos emitidos acima, principalmente quanto a diferença entre um espaço 2D contínuo e um espaço 2D discreto e as questões das vizinhanças e da distãncia. Nesta escala ampliada fica claro que é impossível gerar um disco com um raio pequeno de 2 ou 3 pixels, sem ser muito distorcido. Já com raios bem maiores, ficam melhores as aproximações entre os discos no espaço discreto e os discos do espaço euclidiano.

#### *3.5.3.!/njimum* e *supremum*

A operação denominada *injimum,* quando aplicada a imagens binárias, retoma a intersecção entre os elementos contidos nas imagens envolvidas. A operação denominada *supremum,*  retoma a união dos elementos das imagens de entrada. A figura 3.4 mostra o resultado destas operações quando as imagens I e 2. são imagens de entrada.

#### 3.5.3.2 Adição e subtração de imagens

A adição de imagens binárias corresponde a operação cujo resultado, para cada elemento

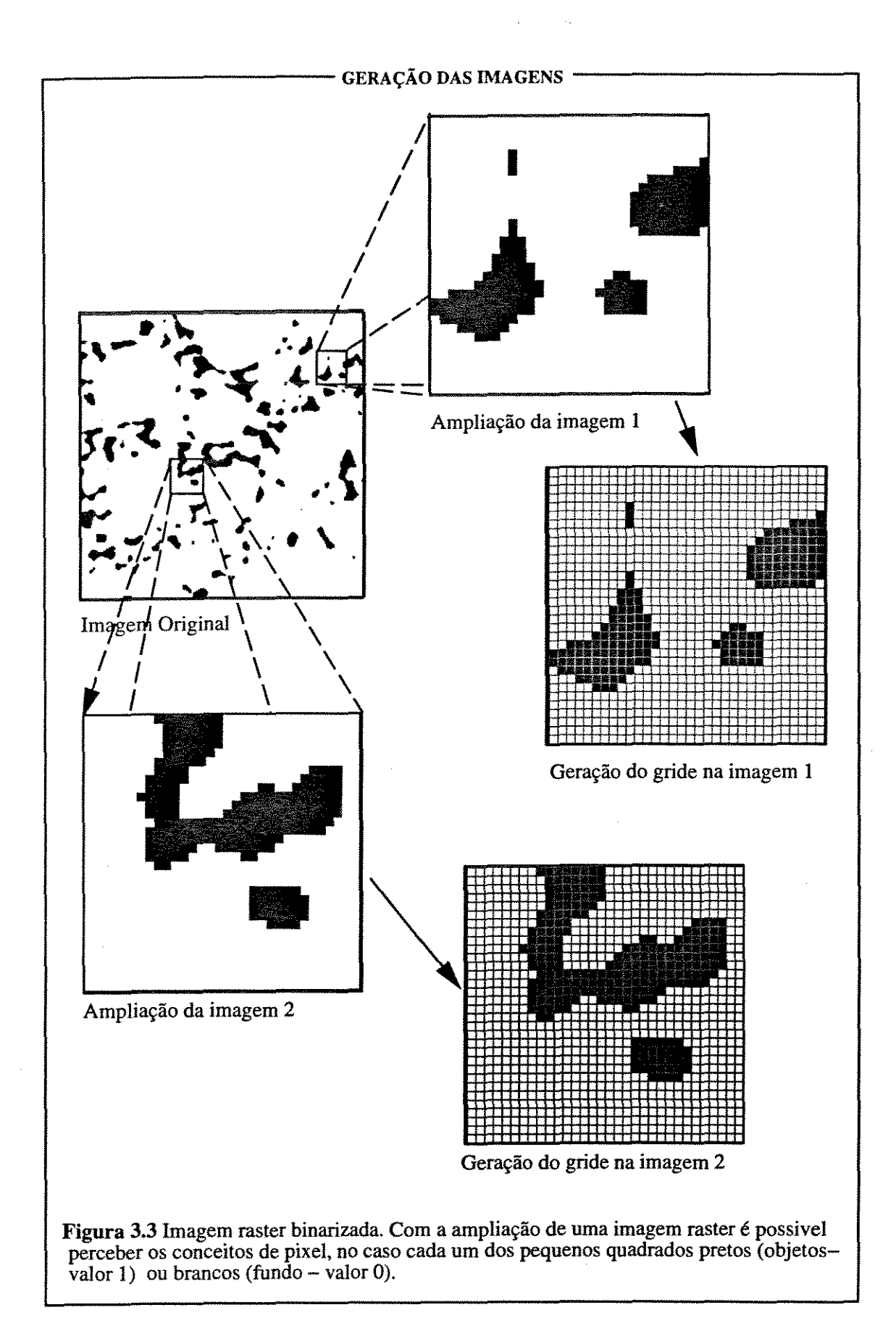

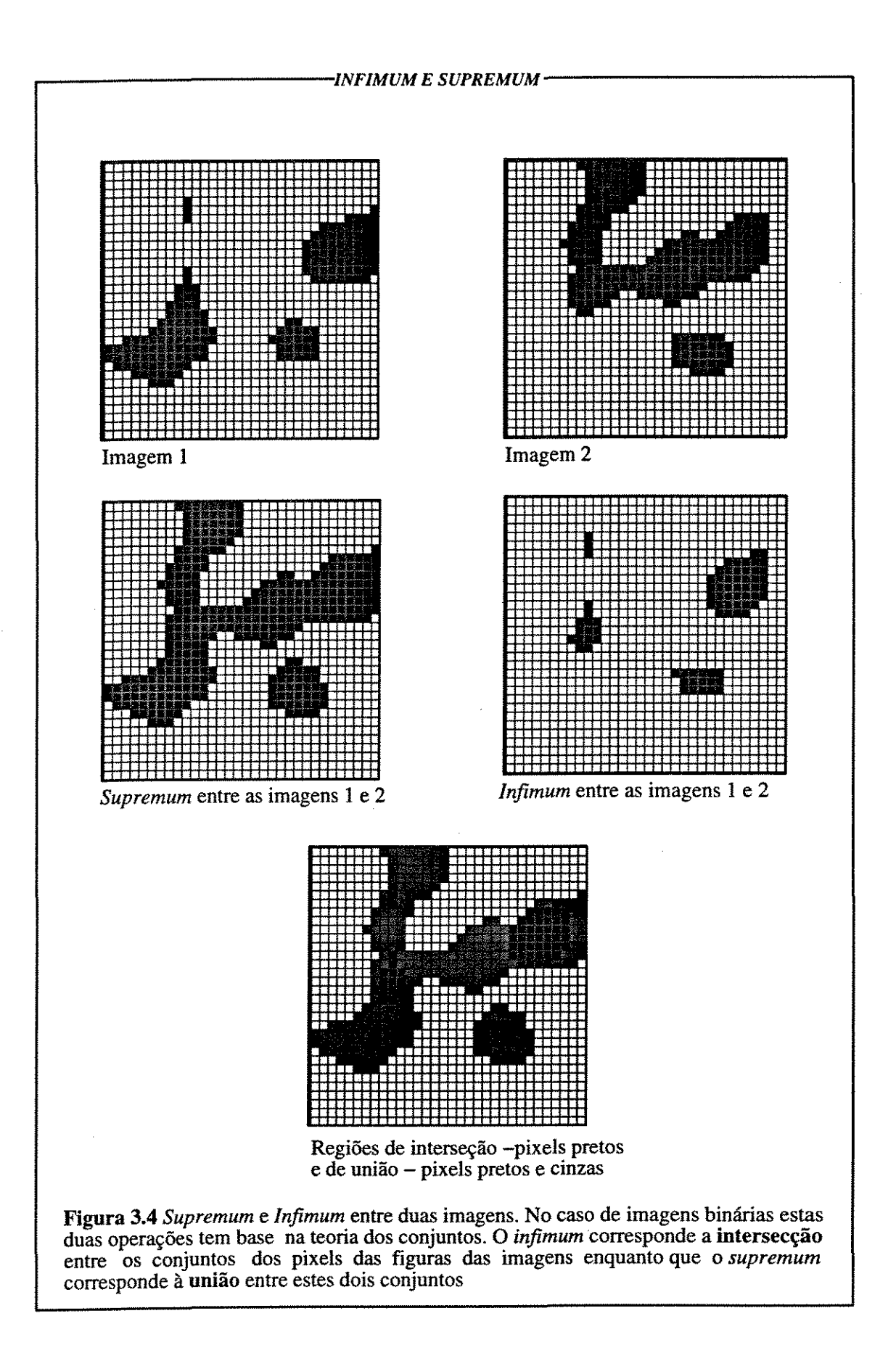

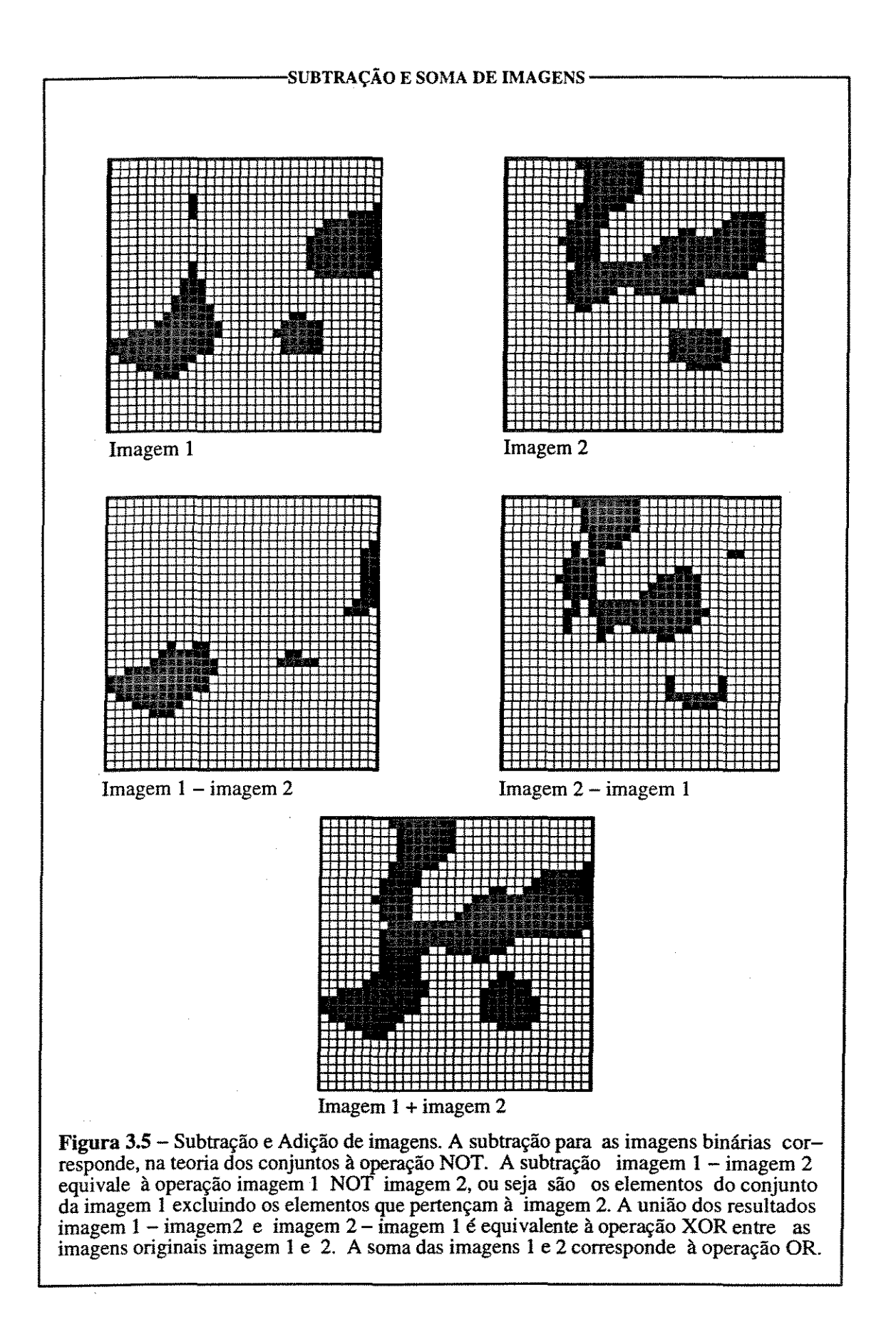

da imagem de salda, é a soma algébrica dos elementos correspondentes das imagens de entrada. Quando o valor obtido é maior que 1, o resultado é convertido em 1 e portanto, o resultado final desta operação é igual ao da operação de *supremwn.* De forma análoga, o resultado da subtração de imagens é o resultado da subtração, elemento a elemento e quando o valor resultante é menor do que O este passa a valer O. A figura 3.5 exemplifica estas operações.

#### 3.5.3.3 Inversão

A inversão, da mesma forma que a inversão em imagens nível de cinza, troca o valor dos voxels da imagem de salda, ou seja, os voxels que tem valor 1 na imagem de entrada passam a valer O na imagem de salda, e vice-versa. O resultado pode ser observado na figura 3.6.

#### 3.5.3.4 Função distância

A função distância associa, a cada elemento da imagem de saída, o valor da distância mínima do elemento ao fundo (complemento da figura). Um algoritmo que fornece a função distância é a erosão sucessiva de uma determinada imagem, com cada um dos resultados normalizados para o valor de 1 e posteriormente somado em uma imagem resultante. Esta operação é exemplificada na figura 3.6. Neste exemplo os pixels pretos tem o valor de 3, os de tonalidade cinza escuro tem o valor de 2, enquanto que os mais claros possuem valor de 1.

#### 3.5.3.5 Rotulação

A operação rotulação numera todos os objetos conectados da imagem de entrada. Isto é realizado associando, a cada voxel da imagem resultante, um número inteiro correspondente ao objeto ao qual pertence o voxel correspondente na imagem de entrada. Desta forma todos os voxels da imagem de salda correspondentes a um objeto conectado na imagem de entrada possuem o mesmo valor. Esta operação tem como imagem de entrada uma imagem binária, e como imagem resultante uma imagem em tons de cinza. Assim o valor máximo dos voxels na imagem de saída é o número de objetos conectados na imagem de entrada. A figura 3.6 exemplifica esta operação.

#### 3.5.3.6 Dilatação e erosão

As operações de erosão e dilatação são as duas operações básicas da morfologia matemática e a partir delas derivam diversas outras operações. No caso da dilatação (figura 3.7), a origem do elemento estruturante é posicionada em um elemento da matriz original. A vizinhança deste elemento, caracterizada pelo elemento estruturante, é então testada. Se ao *menos* I *elemento*  desta vizinhança válida for um elemento da figura (valor 1) então o elemento da matriz de saída, correspondente ao elemento da matriz de entrada sobre o qual esta posicionada a origem do elemento estruturante, é convertido para elemento da figura (valor 1). Se o elemento estruturante for esférico ou em forma de disco com raio *r,* e se houver 1 elemento situado a uma distãncia menor que r da origem do elemento estruturante, o pixel ou voxel correspondente na matriz de saída é convertido em elemento da figura. O resultado deste processamento é a adição de uma camada de elementos em torno da superfície original dos objetos, com espessura igual ao raio do elemento estruturante. Além disto, ocorre o preenchimento dos vazios por acaso existentes nos objeto. Se os vazios tiverem diãmetro maior que diãmetro do elemento estruturante, eles são parcialmente preenchidos. Se forem menores serão totalmente fechados.

Na operação de erosão (figura 3.8), a mecãnica de processamento é a mesma da dilatação, porém o teste feito é diferente. Neste caso, a condição necessária para o elemento correspondente na imagem de saída ser convertido para elemento da figura é, *se e somente se, todos os elementos* da imagem original, situados na vizinhança válida dada pelo elemento estruturante corresponderem a elementos da figura. O resultado desta operação é a retirada de uma camada em torno da figura, com espessura igual ao raio do elemento estruturante. Outro resultado é o desaparecimento de objetos que possuam diãmetro menor que o diãmetro do elemento estruturante.

# 3.5.3.7 Gradiente

A operação gradiente é uma das mais simples combinações entre a dilatação e a erosão e corresponde à operação imagem dilatada menos a imagem erodida. Como resultado obtem-se

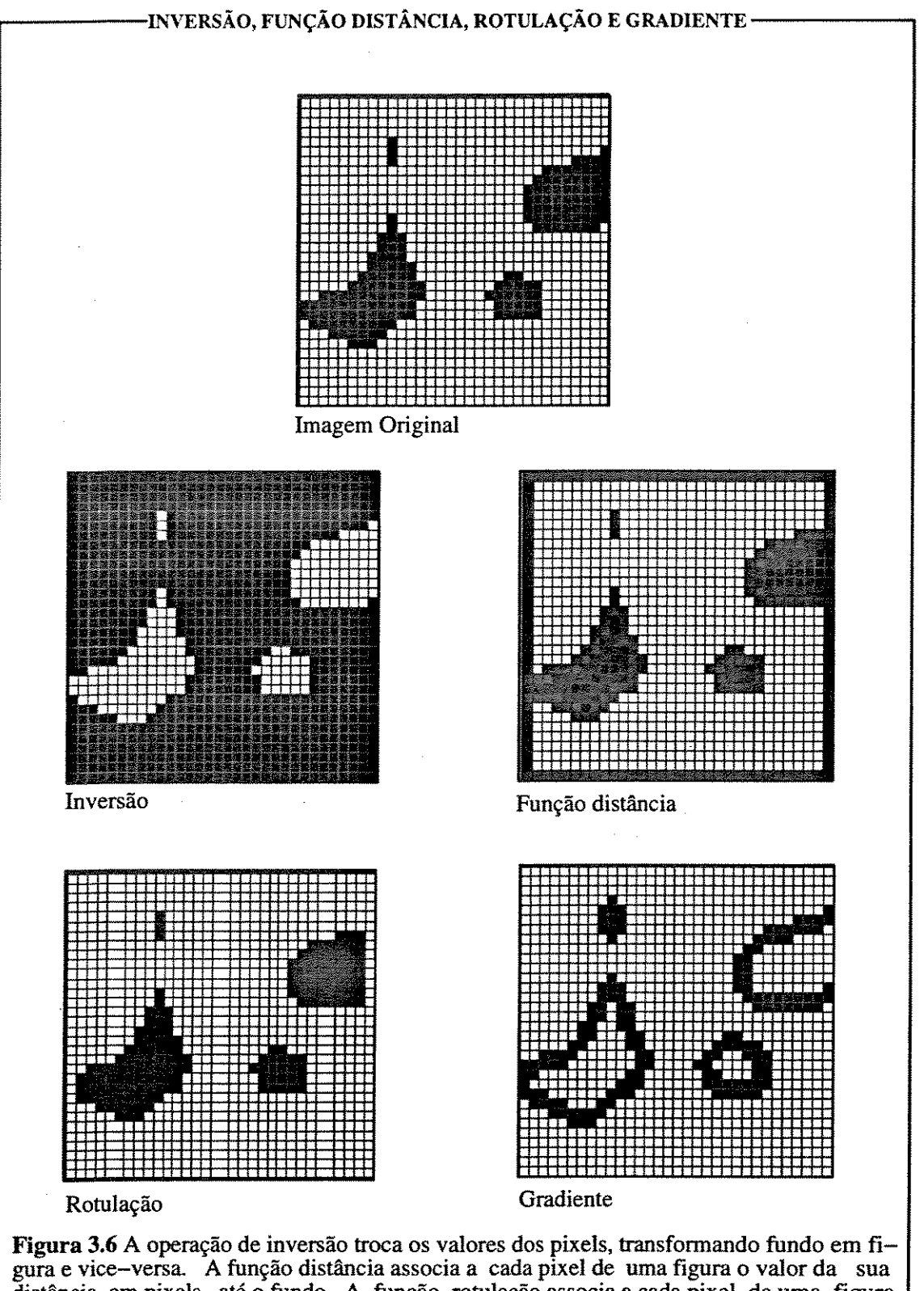

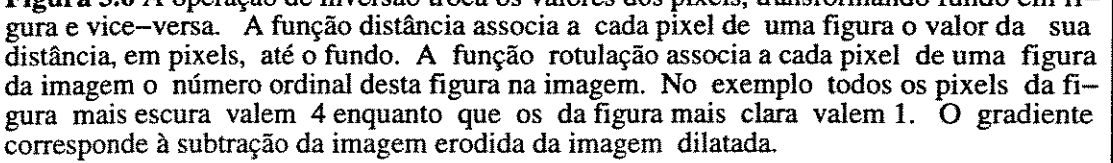

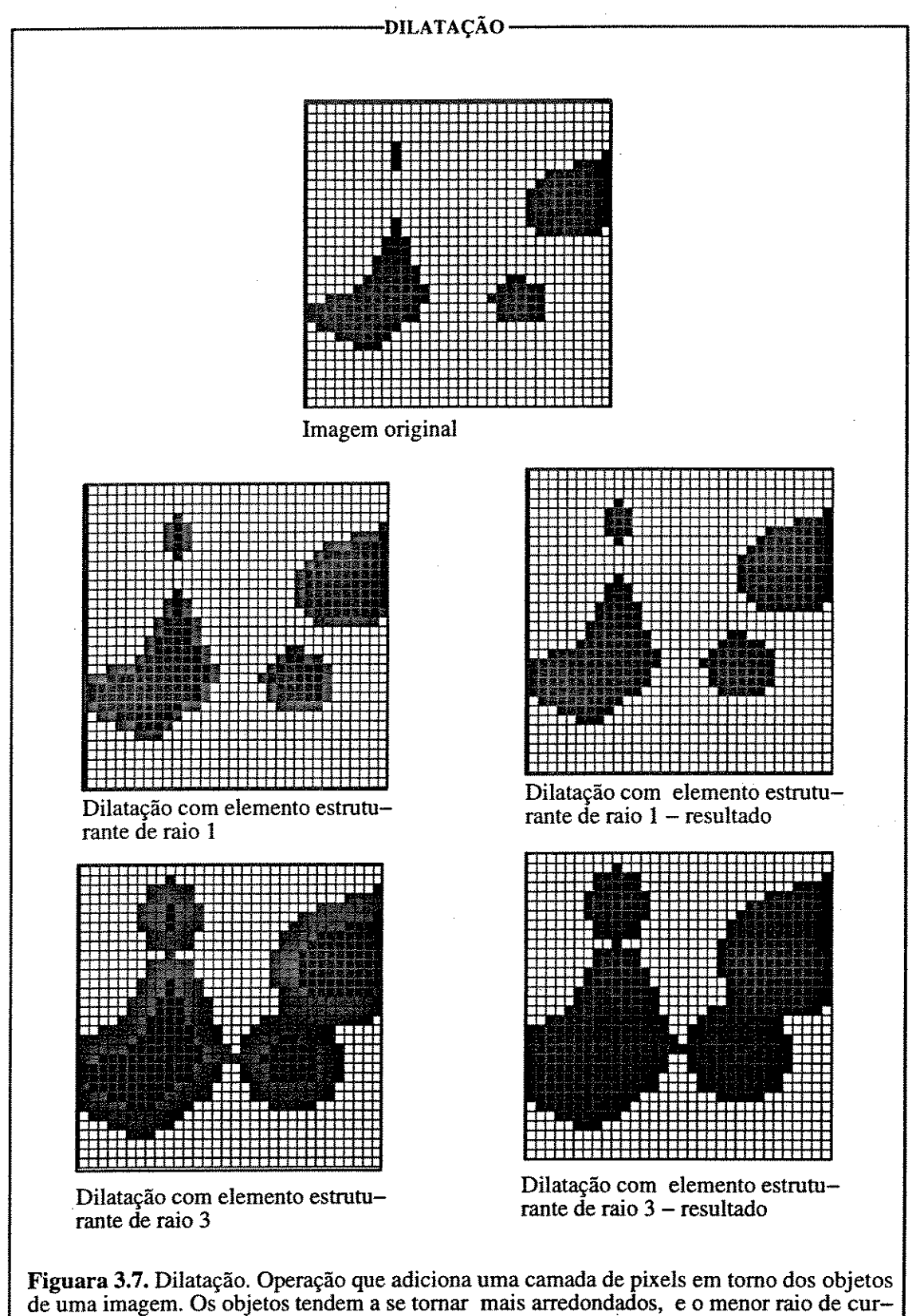

vatura do limite do objeto (perímetro ou superfície) é igual ao raio do elemento estruturante

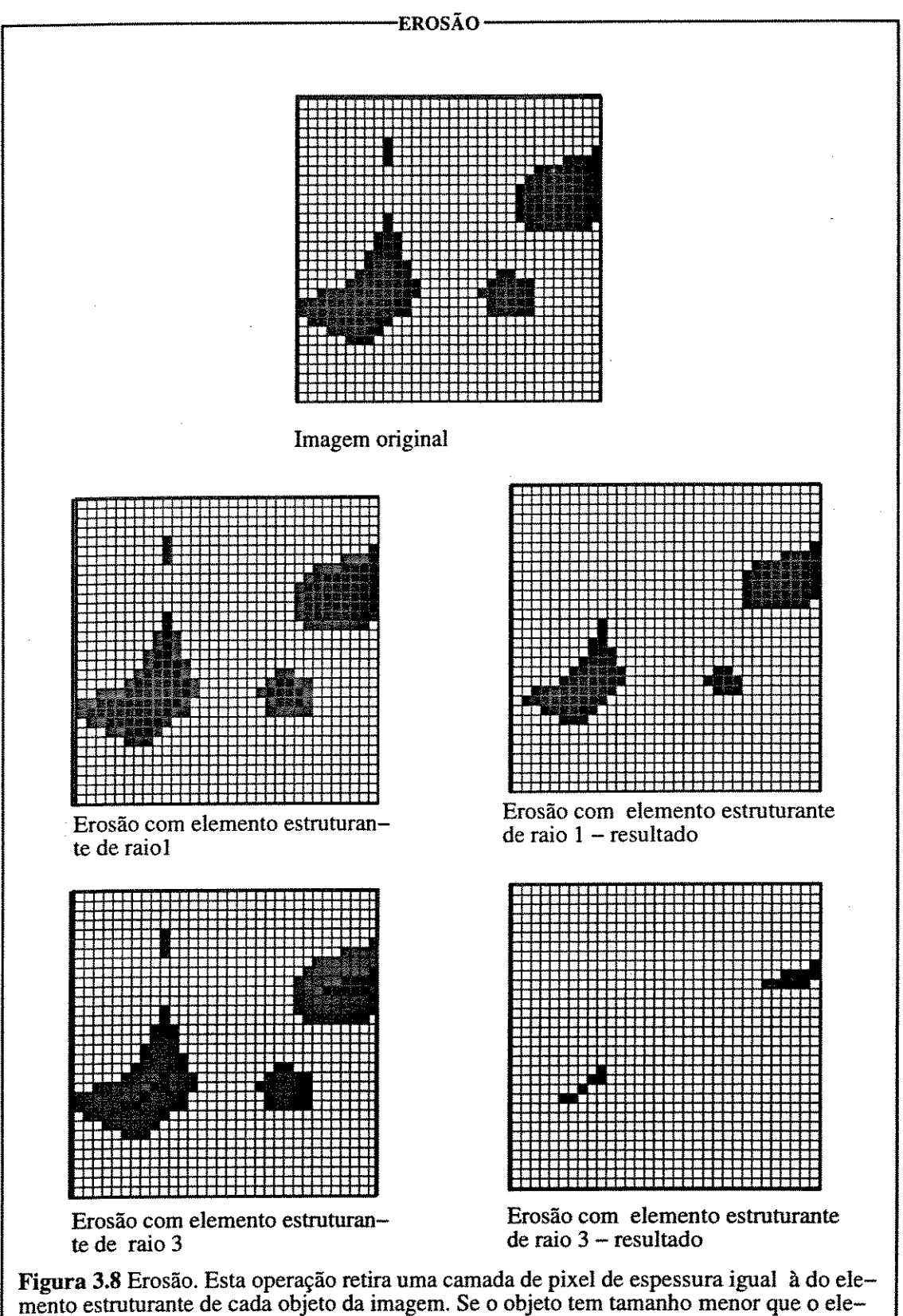

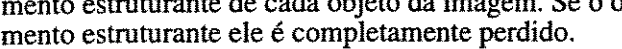

uma imagem constituída pelos limites internos da figura (a camada de elemento pertencentes ao limite, mas na parte interior da figura) e os limites externos (a camada de elementos pertencentes aos limites, mas já contidos no fundo). Esta operação está exemplificado na figura 3.6

# 3.5.3.8 Dilatação condicional e erosão condicional.

Estas duas operações utilizam, além da imagem original e do elemento estruturante, uma segunda imagem denominada máscara da operação. Esta máscara é uma imagem, cujos elementos fornecem a condição da erosão ou dilatação. Analisando os nomes destas duas operações poderia se pensar que, dado um elemento estruturante, as figuras da imagem poderiam ser erodidas ou dilatadas respeitados os limites impostos pelos elementos correspondentes da máscara. Mas não é bem assim. Na realidade a máscara pode ser uma imagem cuja intersecção com a imagem original é vazia e, portanto, ela não é condicionante para a operação de erosão ou dilatação condicional.

No caso da dilatação condicional a idéia de condicionalidade só é válida quando pelo menos parte dos elementos da máscara contenham elementos da imagem original. A dilatação condicional é, na realidade, uma seqüência das operações de *dilatação* da imagem original e da *intersecção* da imagem resultante com a imagem da máscara (figuras 3.9 e 3.10). Nesta operação um cuidado especial deve ser tomado com a máscara e com o elemento estruturante, pois podem ocorrer situações não esperadas. Por exemplo, se existir um elemento na figura original que não ocupe uma posição correspondente a nenhum dos componentes da máscara, mas cuja distância a qualquer um dos componente da máscara seja menor que o diâmetro do elemento estruturante, este elemento dilatado invadirá parte das regiões correspondentes a estes componentes da máscara, e a intersecção entre estas duas imagens incluirá esta área 'invadida', preservando-a. Isto é particularmente problemático quando o objetivo é fazer a operação de reconstrução, que será descrita posteriormente.

Analogamente, na erosão condicional, o que ocorre na realidade, é a *erosão* da imagem de entrada pelo elemento estruturante escolhido e a posterior *união* com a imagem da máscara.

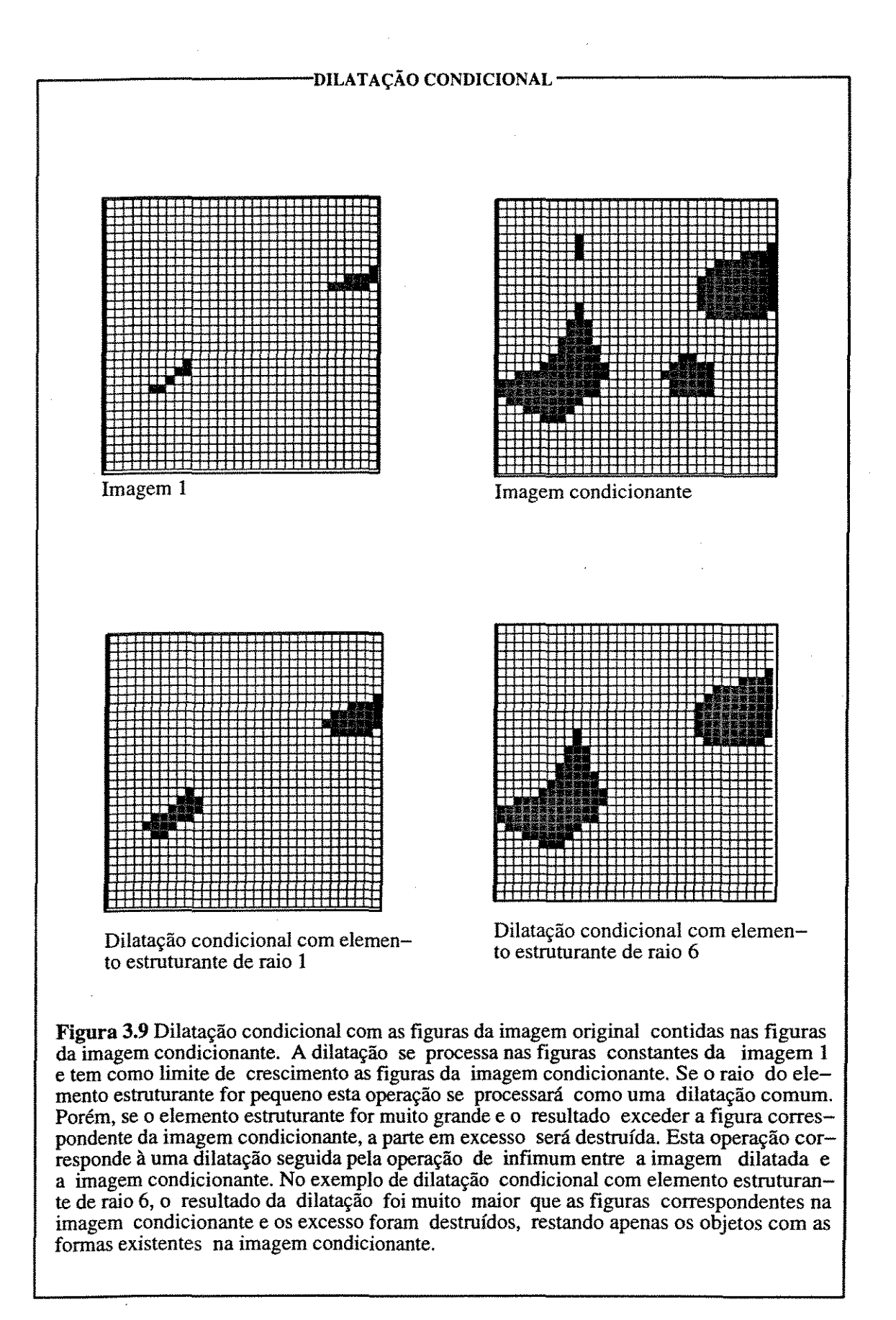

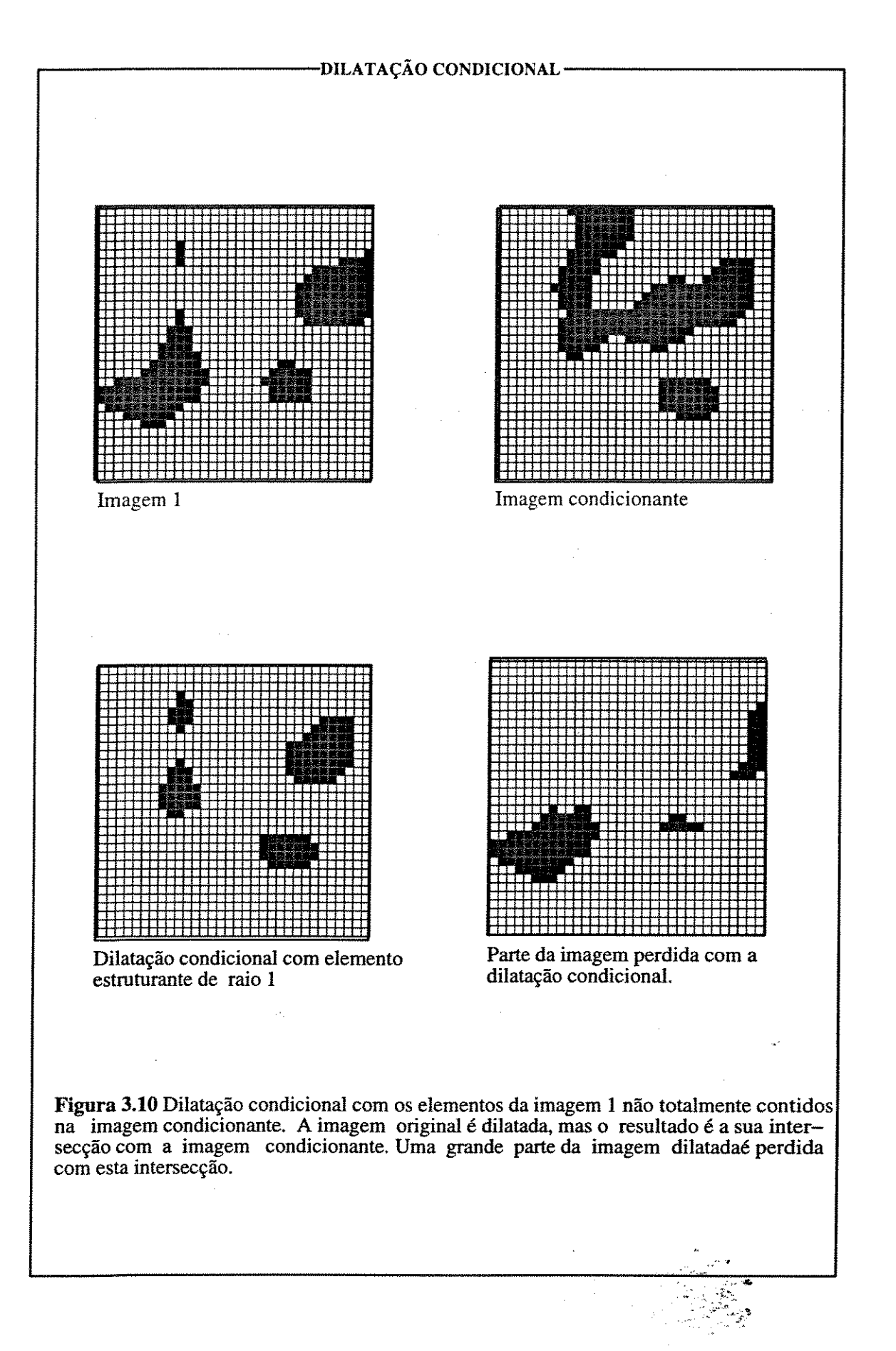

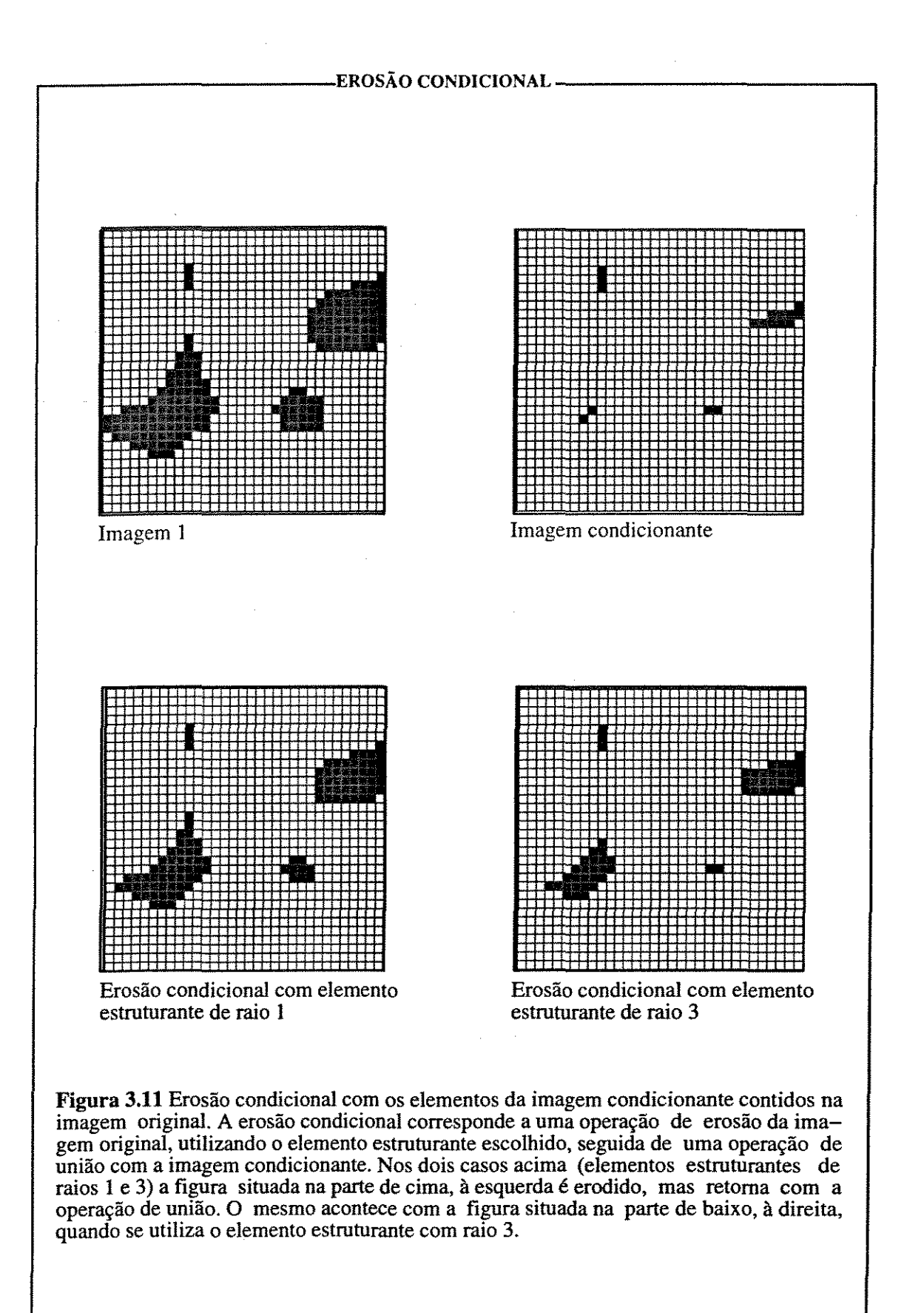

Se a máscara estiver contida na figura original, ou seja, se todas as figuras da máscara forem subconjuntos das figuras da imagem original, o resultado será, realmente, uma erosão *condicional* (figura 3.11). Porém, se a máscara não estiver totalmente contida na imagem então o resultado será a erosão simples da imagem original e a união desta imagem com a máscara, perdendo aí a idéia de condicionalidade (figura 3.12).

# 3.5.3.9 Abertura.

A operação de abertura é, para este trabalho, provavelmente a principal operação, ou pelo menos aquela que melhor deva ser entendida. No caso é o produto de uma operação de erosão seguida por uma dilatação (figuras 3.13 e 3.14). Esta operação toma o contorno das figuras mais suaves, diminuindo as rugosidades existentes nos corpos. Remove os elementos conexos e as rugosidades menores que o diâmetro do elemento estruturante. A importância desta operação, para este trabalho, resulta no fato de ser a base do que é denominado granulometria morfológica - como será detalhado no capítulo seguinte.

Além disto, ela é a base do algoritmo que permite modelar a entrada de fluídos nãomolhantes dentro de um meio poroso. A associação entre esta operação e a forma em que resulta a superfície de separação das duas fases fluídas quando da injeção de fluído nãomolhante advêm de duas características desta operação. Se for escolhido um elemento estruturante esférico durante a erosão ocorre um encolhimento do objeto da superfície e este encolhimento é tanto maior quanto maior for o raio do elemento estruturante. Durante o processo de dilatação, parte desta camada que foi retirada retorna, mantendo a suavidade da superfície erodida, pois a informação referente a existência de rugosidades foi perdida no processo de erosão. Porém, como já foi visto, a dilatação pode ser entendida como a união dos elementos estruturantes, cujas origens estão dentro do objeto que está sendo dilatado. Como o elemento estruturante é esférico ele alcança as paredes e toca nas bordas da rugosidade mantendo o mesmo raio de curvatura. Por agora, basta ficar claro que, nas regiões onde não ocorrem rugosidade a camada retirada pela erosão é reconstituída completamente pela dilatação retornando a posição original. Nos locais onde ocorrem rugosidades parte desta rugosidade não será reconstituída e, nestes locais, a superfície do objeto dilatado terá um raio

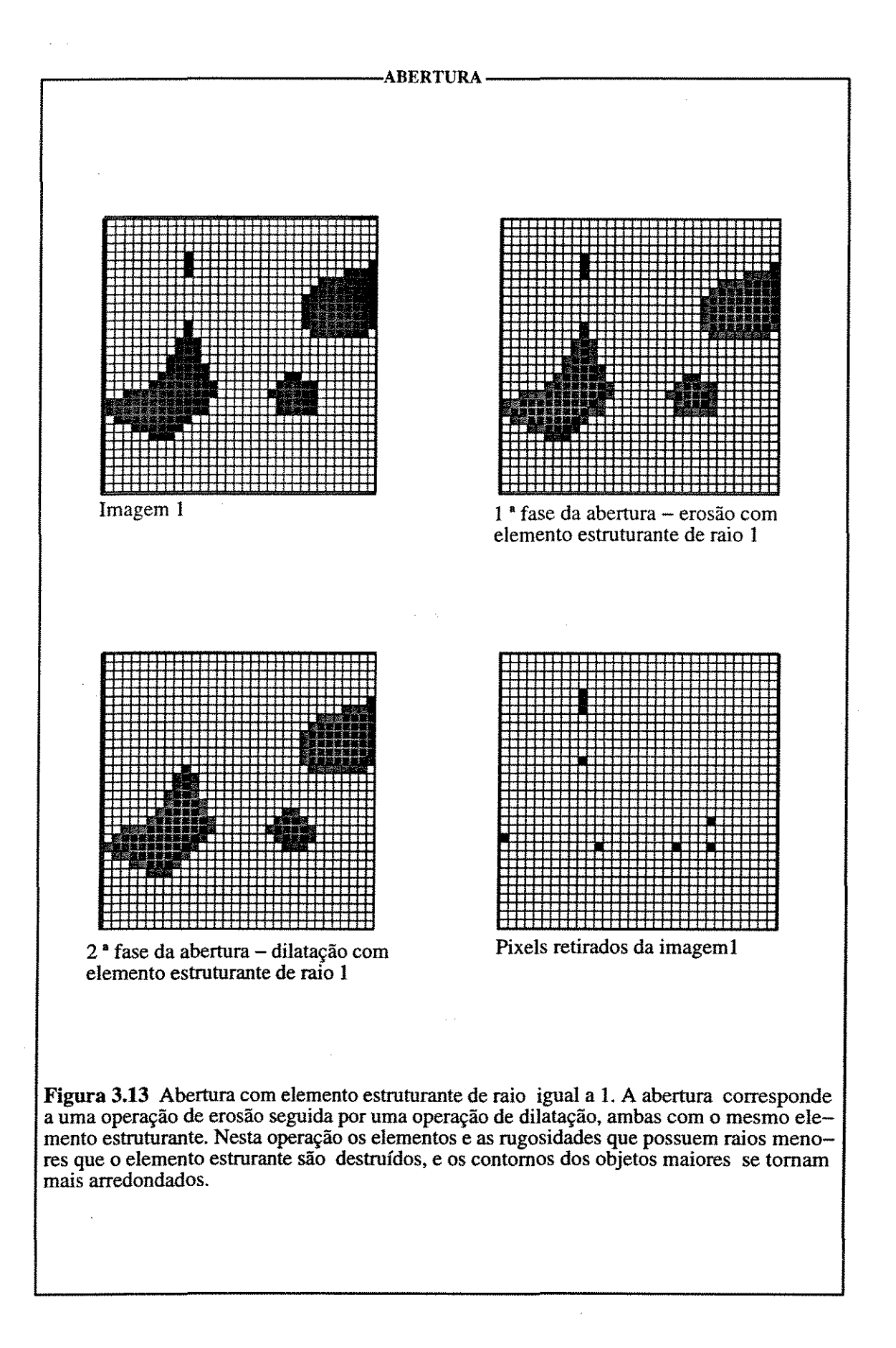

45

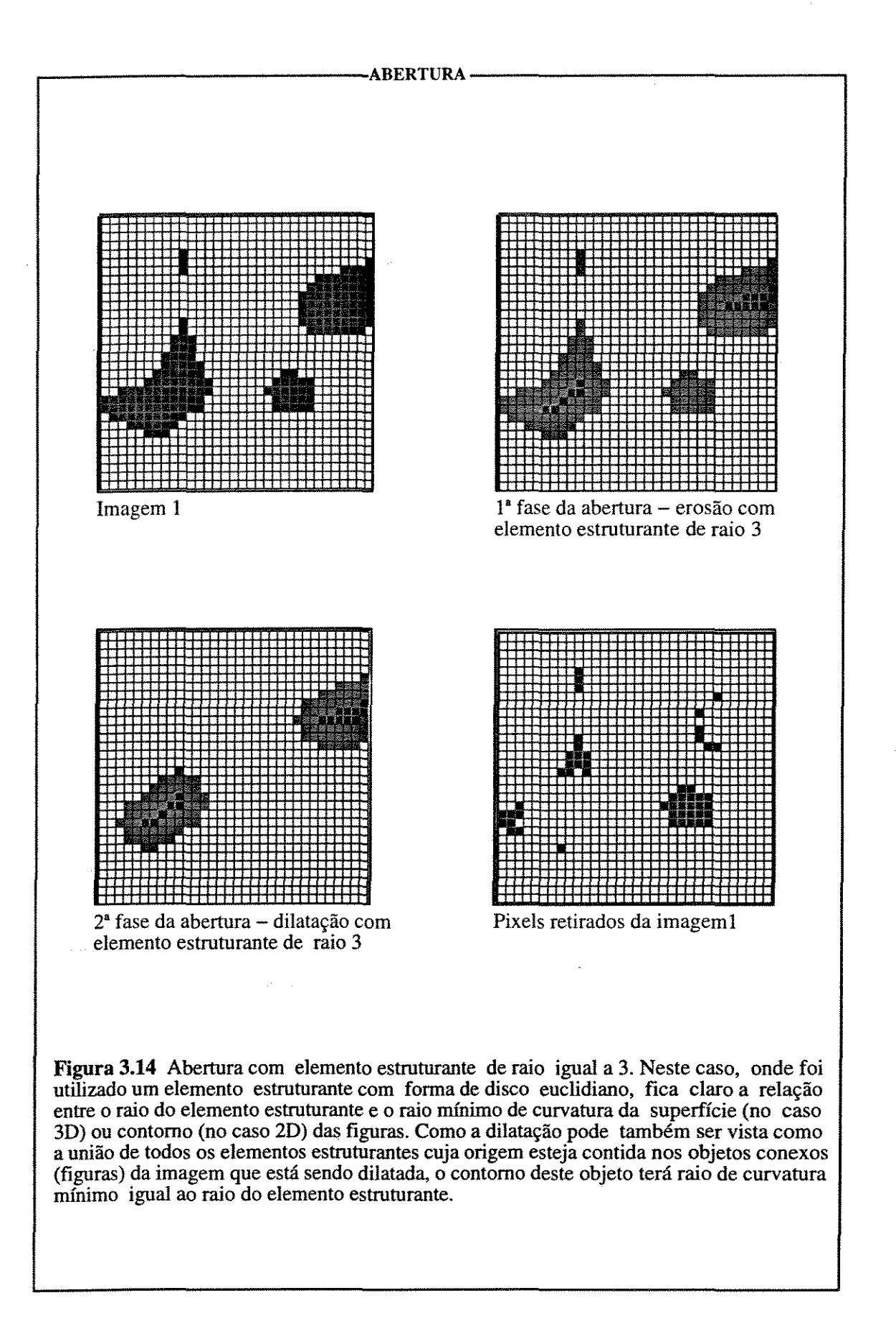

de curvatura igual ao do elemento estruturante.

#### 3.5.3.10 Fechamento

A operação de fechamento combina uma operação de dilatação seguida de uma erosão. Esta produz como resultado principal o preenchimento de pequenos buracos dentro dos objetos. Se o afastamento entre as figuras for de medida ao menos igual ao diâmetro do elemento estruturante, a borda destas figuras não sofrerá maiores modificações, pois a camada de voxels adicionada pela dilatação será retirada pela erosão (figuras 3.15). Porém, se determinadas figuras estiverem à uma distância menor que o raio do elemento estruturante ocorrerá a formação de uma ponte entre estas figuras conectando elementos anteriormente desconectados (figuras 3.16).

#### 3.5.3.11 Abertura por reconstrução

A operação de abertura por reconstrução (figura 3.17) utiliza uma série de dilatações condicionais, com o objetivo de reconstruir as regiões existentes na imagem original com o modelo existente na máscara. Tomados os cuidados sugeridos no item dilatação condicional, se houver elementos na imagem original com posições correspondentes à elementos da máscara, após um número finito de dilatações condicionais, estes elementos da imagem original irão assumir, na imagem resultante, o formato do elemento correspondente existente na máscara. Esta é uma operação básica para a granulometria geodésica, como será visto no capítulo seguinte, pois permite recuperar a forma original dos componentes que não desapareceram no processo de erosão por um elemento estruturante de raio determinado. Para isto utilizamos a imagem original como imagem de entrada e a imagem resultante da erosão da imagem original como máscara da abertura por reconstrução, por um elemento estruturante de raio r.

#### 3.5.3.12 Watershed

Eventualmente dois objetos distintos apresentam-se, na imagem resultante, como um único elemento conexo. Existe então, a necessidade de fazer a separação destes componentes, ou seja, é necessário segmentar estas áreas. Uma operação bastante conveniente, que perfaz esta

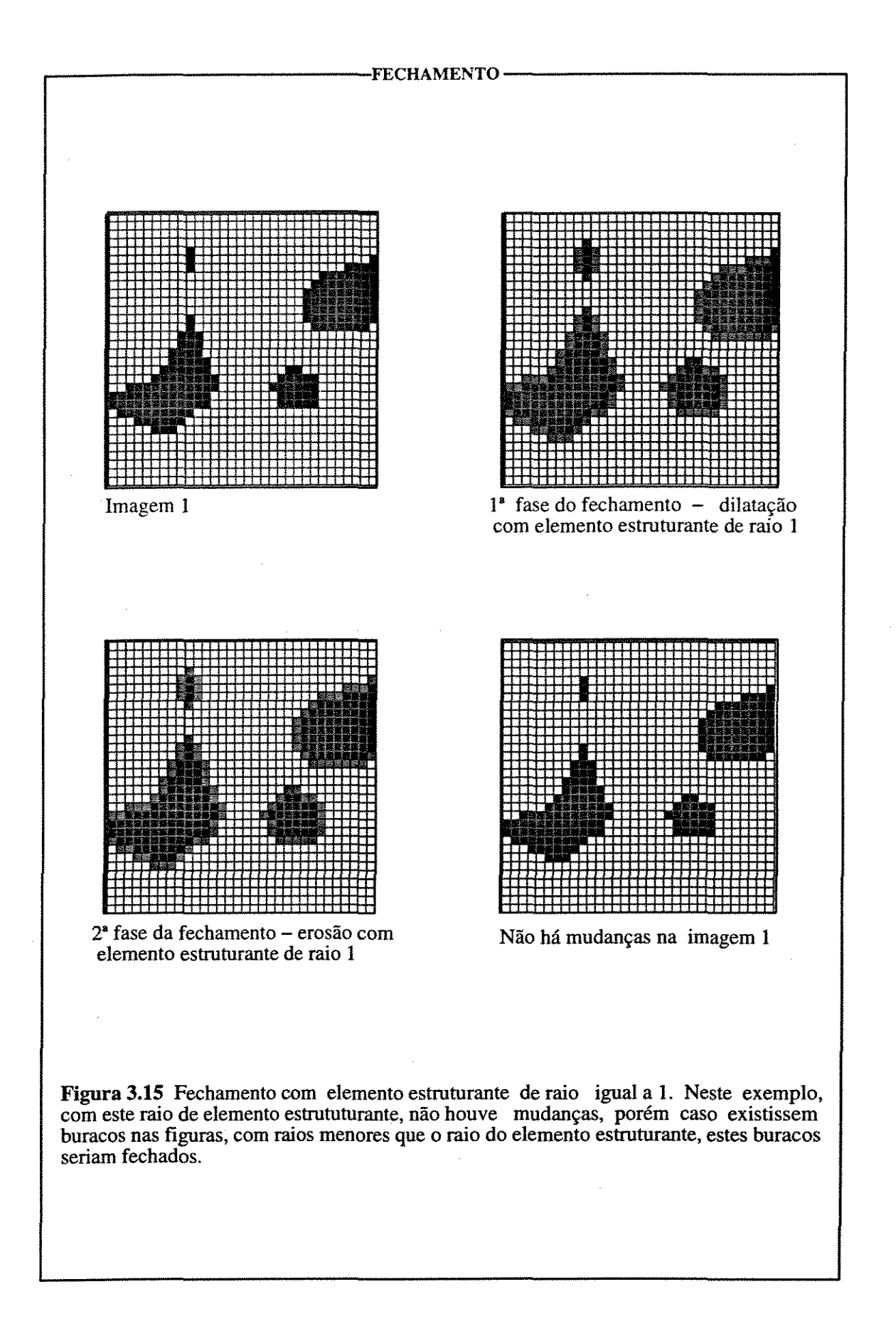

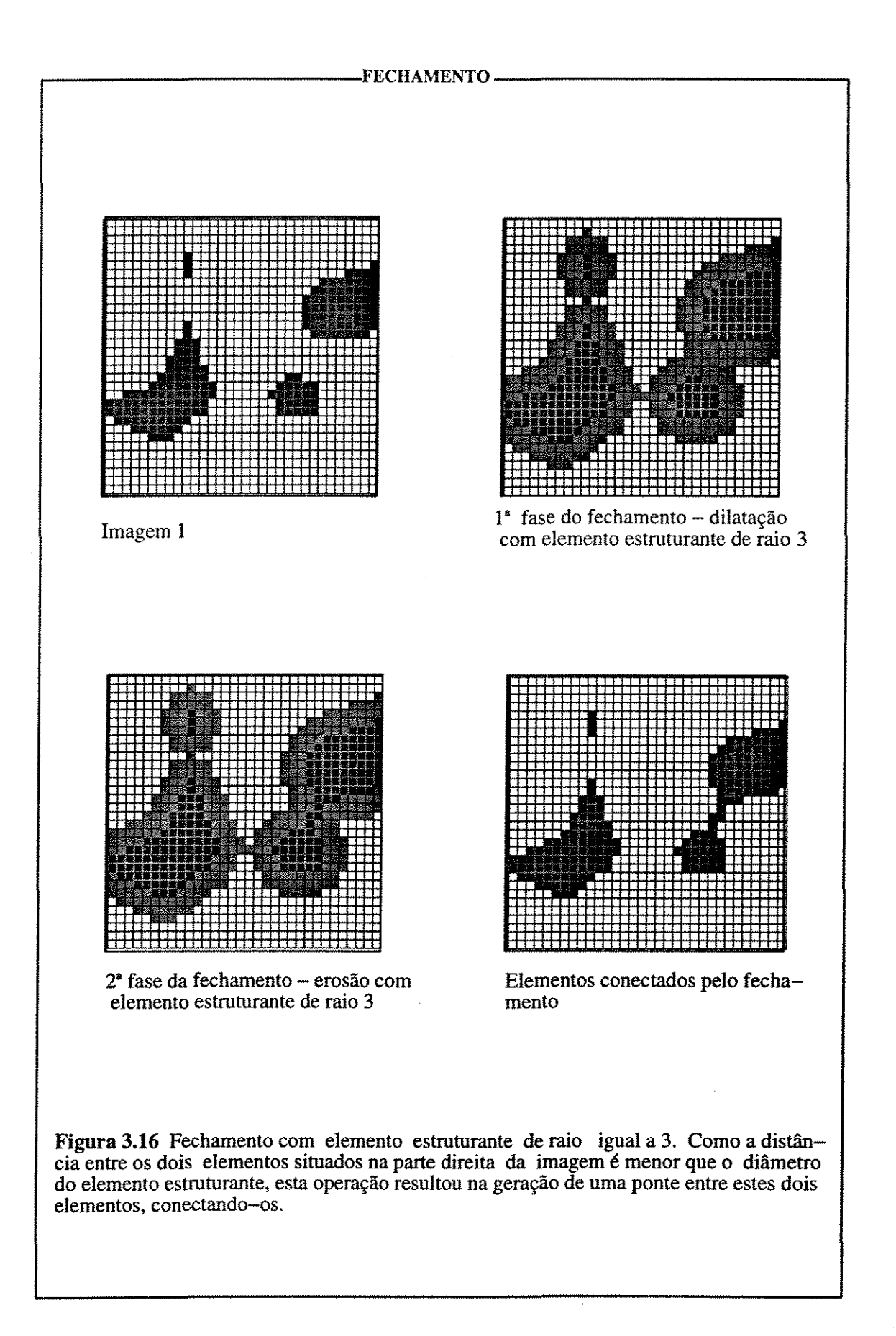

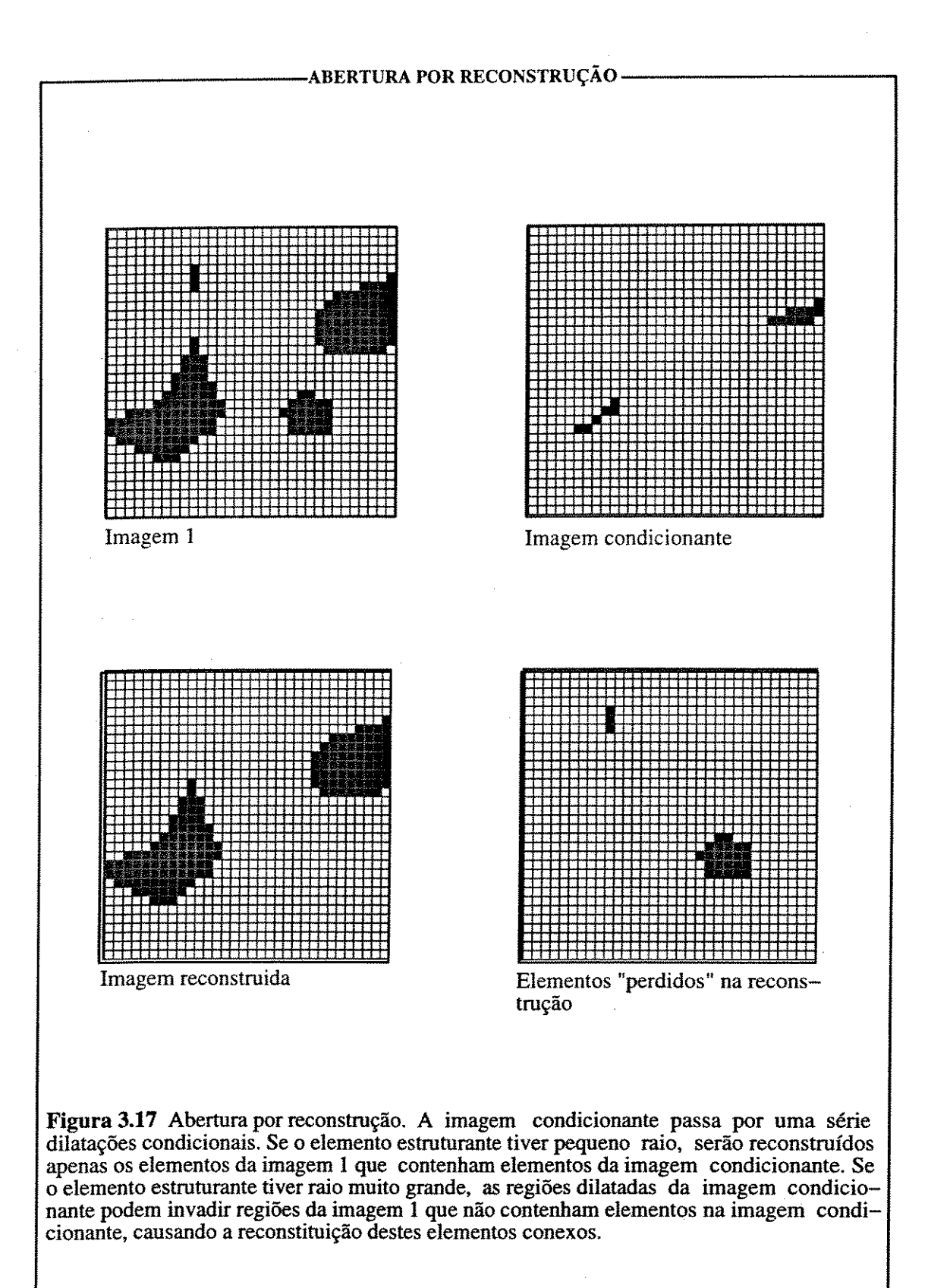

separação é a chamada de 'watershed'. O termo foi utilizado para dar a idéia intuitiva da área para onde uma gota de água escorrerá a partir de um determinado ponto entre dois vales, e significa a linha de separação entre dois vale de drenagem contíguos. Esta operação utiliza diversas operações intermediária, e questões envolvendo a topologia.

#### 3.5.3.13 Esqueleto morfológico

Para o entendimento da operação de esqueletização é necessário entender primeiro o conceito de disco (esfera) máximo(a): dado um ponto no interior de uma figura, em um espaço Euclidiano, existe o maior disco (esfera) tendo o seu centro no ponto considerado e ainda estando contido dentro da figura. Se houver outro disco (esfera) contendo o primeiro e ainda propriamente contido na figura, este último é considerado o disco máximo. Os centros de todos os discos máximos compreende o esqueleto (ou eixo mediano) da figura (figura 3.18). A utilização deste conceito em imagens digitais necessita de certos cuidados, pois não existe análogos ao disco Euclidiano no espaço digital. Assim sendo, o resultado da operação de esqueletização depende da primitiva, ou elemento estruturante, que se utiliza para simular um disco Euclidiano. Este fato causa uma série de problemas ao resultado, tais como desconectar figuras conectadas ou deixar certos ruídos (voxels isolados) devido a pequenas rugosidades na superfície da figura, sendo assim necessário pré e pós processar a imagem para diminuir estes efeitos indesejáveis.

## 3.5.3.14 Última erosão

Esta é uma operação bastante utilizada. Neste caso, a imagem é submetida a diversas erosões. Com o prosseguir destas erosões, alguns componentes, principalmente os côncavos, separam-se, enquanto que outros somem. Um componente final é um componente no estágio imediatamente anterior ao seu desaparecimento. A união de todos os componentes finais forma, como resultado, a última erosão (figura 3.18).

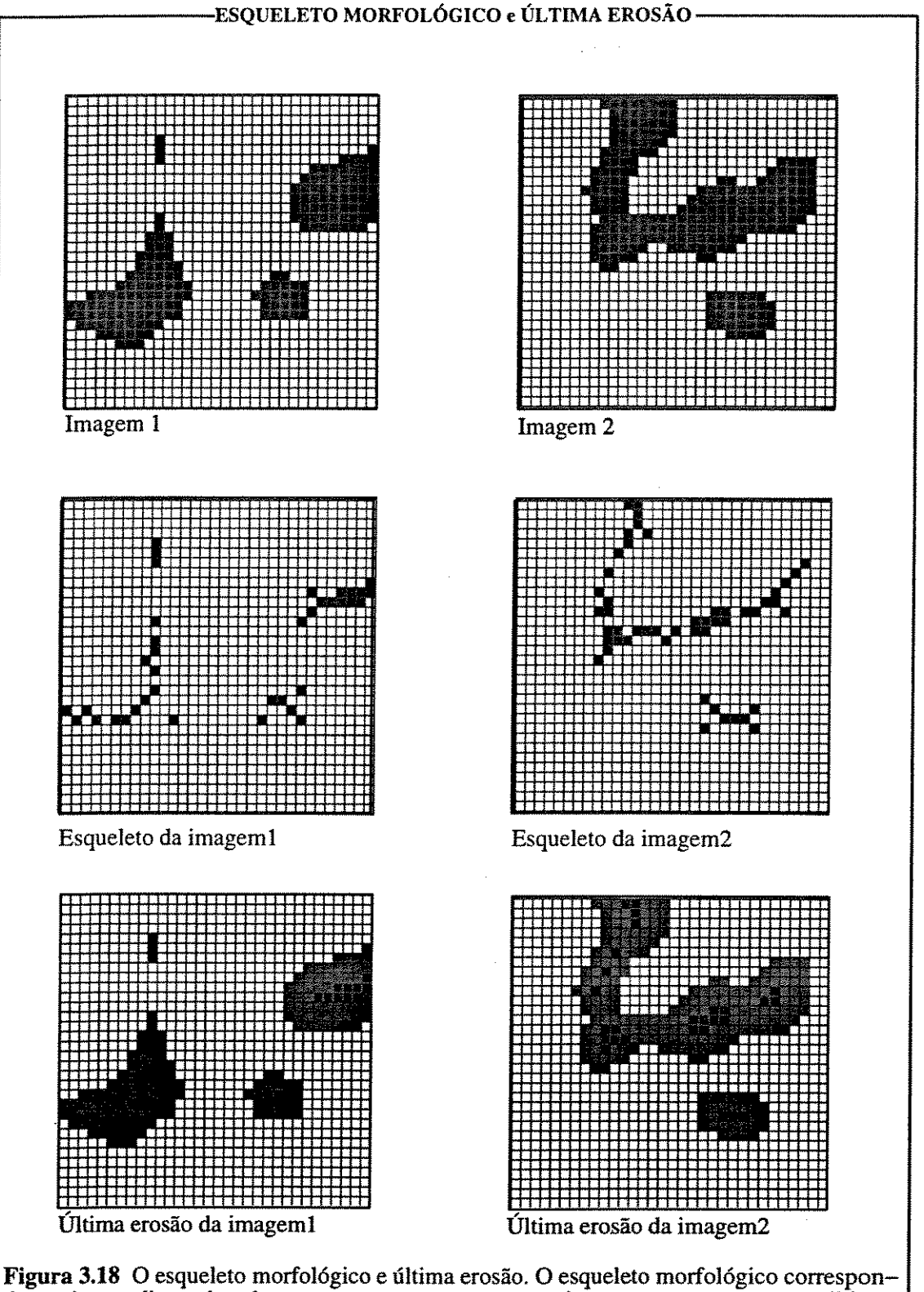

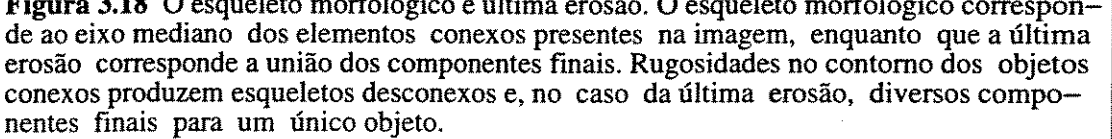
# **4 ALGORITMOS DE ANÁLISE DE IMAGENS PARA A CARACTERIZAÇÃO DE SISTEMAS POROSOS**

Neste capítulo serão descritos os algoritmos gerados para a análise de propriedades geométricas dos sistemas porosos. Eles podem ser divididos em 3 grupos principais: os algoritmos para a determinação de propriedades geométricas macroscópicas que são de determinação de porosidade e superfície específica, aqueles voltados para a determinação de propriedades geométricas microscópicas como determinação do histograma de tamanho de poro e das gargantas de poros, e fmalmente, um algoritmo voltado para a simulação da injeção de um fluido não molhante no sistema poroso. Muitos destes algoritmos necessitam que o sistema poroso esteja separado, individualizando cada um dos poros através do mapeamento das gargantas, e sendo assim, foi elaborado um algoritmo para esta segmentação.

#### **4.1 GENERALIDADES**

Os cálculos efetuados envolvem a contagem do número de *bytes* da fase poro, existentes nas amostras antes e após os processamentos. No sistema Khoros, as rotinas existentes não estão normalizadas no que concerne ao tipo de imagem de entrada (bit, byte, real ou complexo, etc) e de saída, e assim, uma das rotinas mais comuns nos algoritmos é a rotina de conversão de dados. As contagens do número de voxels pertencentes à fase poro, se processam através de duas rotinas: a primeira é a conversão para tipo byte, normalizando os valores para 1, (fase não-poro assume valor O e a fase poro o valor 1) seguida pela rotina de estatísticas da imagem com a obtenção do valor da integral sob a curva; como esta curva é apenas um pico no valor 1, o valor da integral é igual ao número de voxels da fase poro.

O elemento estruturante utilizado foi o disco digital euclidiano. Este disco é, na realidade, uma aproximação da métrica euclidiana, mas para raios relativamente pequenos se aproxima da métrica do quarteirão. A não ser quando explicitado claramente os raios considerados estão em pixels.

Um fato que deve ser ressaltado é que os valores obtidos estão diretamente relacionados com a escala da imagem binária em relação à amostra. O sistema poroso, sendo constituído por poros e gargantas, é extremamente afetado por esta escala.

## **4.2 POROSIDADE**

A porosidade é a relação entre o volume do sistema poroso e o volume total da amostra. Como os voxels tem volumes constantes para toda a amostra, o cálculo da porosidade se resume na relação entre número de voxels do sistema poroso e o número total de voxels. Assim:

$$
Por : \frac{NPOR_{v_{OX}} \cdot V_{v_{OX}}}{NTOT_{v_{OX}} \cdot V_{v_{OX}}} \cdot \frac{NPOr_{v_{OX}}}{NTOT_{v_{OX}}}
$$

Sendo.<sup>.</sup>

*Por*   $NPOR_{var}$  $NTOT_{vor}$  $V_{\nu\alpha}$ porosidade número de voxels dos poros número total de voxels volume do voxel

# **4.3 SUPERFÍCIE ESPECÍFICA**

Superfície específica pode ser definida com sendo a área superficial dos poros por unidade de massa ou por unidade de volume total (Dullien 1992). A representação de um objeto em uma imagem tridimensional, tendo o voxel como primitiva, é uma aproximação deste em um conjunto de cubos de volume constante (Braga Neto, 1994). Assim a definição a ser adotada, neste trabalho, é a que relaciona a área superficial dos poros e o volume total da imagem. A medida da superfície de um determinado objeto poderia ser feita contando-se o número de faces dos cubos que separam este objeto do fundo, multiplicando este valor pela área da face do cubo. Uma outra solução (Meyer, 1992, apud Braga Neto, 1994) é calcular o volume total dos voxels que estão na superfície e dividi-lo por uma aproximação de sua espessura. Desta forma obtém-se o valor da superfície em área. Mas deve ser considerado também que o número de voxels pertencentes ao objeto e que estão em contato com o fundo é diferente do número de voxels que pertencem ao fundo e que estão em contato com o objeto. Desta forma a melhor solução é a de somar estes dois conjuntos de voxels, obtendo o que pode ser chamado de volume de voxels superficiais, e fazer uma estimativa da sua espessura. Além disto como o objetivo é calcular a superfície específica, deve-se dividir o valor obtido anteriormente pelo volume total da amostra.

Neste caso, o volume dos voxels superficiais é obtido através de uma operação de dilatação e uma operação de erosão, ambas processadas na imagem original. A subtração da imagem dilatada da imagem erodida (operação gradiente) fornece este volume. O elemento estruturante utilizado tem dimensão de 3 x 3 x 3; assim a espessura do volume de voxels superficiais calculado anteriormente pode ser aproximada como sendo três vezes o lado médio do voxel (Braga Neto, 1994). Desta forma temos:

$$
SUPERF \cdot \frac{vol(\delta_B(Proc) \cdot \mathbf{E}_B(Proc))}{\mathbf{e}_s}
$$

ou

$$
SUPERF - \frac{(\delta_s (Poto) \cdot \mathbf{e}_s (Poto)) \cdot V_{vox}}{\mathbf{e}_s}
$$

A superfície especifica:

$$
S_{_{ESP}} \cdot \frac{(\delta_{_B}(Poto) \cdot \epsilon_{_B}(Poto))}{\epsilon_{_s} \cdot NTOT_{_{vox}}}
$$

sendo:

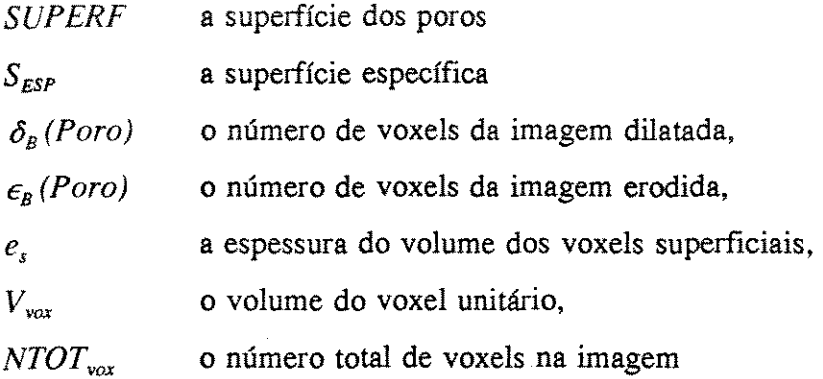

# **4.4 GRANULOMETRIA DOS POROS**

Uma transformação granulométrica deve-se constituir um critério de tamanho e, portanto, obedecer aos axiomas de tamanho de Matheron (Braga Neto, 1994) que são os seguintes:

1. O resultado desta transformação tem que estar contido no conjunto original;

2. Se o conjunto A está contido no conjunto B, então o resultado da transformação de A está contido no resultado da transformação de B (mantidos os mesmos parâmetros);

3. Se um determinado conjunto sofrer duas transformações de forma sequencial, o resultado ímal é independente da ordem das transformações e será igual ao resultado da transformação mais forte.

Um peneiramento mecânico de grãos de uma amostra respeita esses 3 axiomas. O material resultante do peneiramento é uma sub-amostra da amostra original (axioma 1). Se uma subamostra for peneirada com uma peneira específica, o resultado deste peneiramento será um sub-conjunto do resultado do peneiramento da amostra original com esta mesma peneira (axioma 2) e Ímalmente, o peneiramento sequencial de uma amostra com 2 peneiras diferentes, será o mesmo independente da ordem de peneiramento e será igual ao resultado de um único peneiramento com uma peneira mais Íma (axioma 3).

# 4.4.1 GRANULOMETRIA UTILIZANDO ABERTURA MORFOLÓGICA

A operação de abertura também respeita esses axioma. Esta operação é um resultado conjunto de uma operação de erosão seguida de uma operação de dilatação. A erosão retira uma camada de pixels dos contornos dos objetos, além de destruir os constituintes conexos cujos raios sejam menores que o raio do elemento estruturante. A dilatação adiciona uma camada de pixel, reconstituindo, apenas de forma parcial, os grãos erodidos. A reconstrução só é total caso o grão original possua forma esférica (3D) quando utilizamos elementos estruturantes com esta forma e de raio menor que o grão original. Os grãos que foram destruídos não retornam, já que não deixaram semente para a operação de dilatação se processar.

O resultado da abertura de uma imagem X por um elemento estruturante B está contida na imagem original X, -propriedade *anti-extensiva* - (Serra, 1982), ou seja:

$$
Y_{R} X \subset X
$$

A abertura é um operador *crescente,* ou seja, se uma imagem esta contida em uma outra, a abertura da primeira estará contida na segunda imagem, respeitando o axioma 2:

$$
X \subset X \qquad \rightarrow \qquad Y_B \; X \subset Y_B \; X
$$

E, fmalmente (Banon e Barrera, 1994 apud Braga Neto, 1994), respeitando o axioma 3, que:

$$
Y_s \leq Y_x \quad \Rightarrow \quad Y_s Y_x \cdot Y_s \quad e \quad Y_x Y_s \cdot Y_s
$$

Desta forma, considerando-se uma seqUência de elementos estruturantes, B1, B2, B3 ... de tamanhos crescentes, as aberturas obtidas com estes elementos produzirão uma seqUência de figuras decrescentes em tamanho (Dougherty, 1992) da forma:

$$
Y_{B0}X \Rightarrow Y_{B1}X \Rightarrow Y_{B2}X \dots
$$

Isto implica em que, o número de voxels Nv, correspondente à figura em cada imagem da seqUência, será menor conforme o aumento do tamanho do elemento estruturante, ou seja :

$$
Nv\left(\gamma_{B0}X\right) > Nv\left(\gamma_{B1}X\right) > Nv\left(\gamma_{B2}X\right) \ldots
$$

Considerando-se também que, para o elemento estruturante de raio O, não existe mudança na imagem original:

$$
N V \left( \bigvee_{B0} X \right) \quad \text{and} \quad N V_{original}
$$

e, para um elemento estruturante Bn, suficientemente grande:

$$
Nv\left(\bigvee_{Bn}X\right) \quad \cdot \quad 0
$$

Define-se Nv (r) como uma função, denominada distribuição de tamanho, que associa o número de voxels das figuras da imagem X, em função do raio r do elemento estruturante utilizado na operação de abertura (Dougherty,l992).

A função de distribuição normalizada de tamanho:

$$
\phi(r) = 1 - \frac{Nv(r)}{Nv(0)}
$$

e sua derivada discreta, função densidade de probabilidade,

$$
GAMA (r) = d(\phi(r)) = \phi(r,1) - \phi(r)
$$

foram chamadas por Matheron de distribuições granulométricas de tamanho (Braga Neto, 1994; Dougherty,1992).

A função distribuição normalizada de tamanho fornece a relação de voxels perdidos na abertura em função do raio do elemento estruturante, e a função densidade de probabilidade fornece a taxa de perda de voxels em função do raio do elemento estruturante.

Desta forma, o algoritmo para a análise granulométrica fica bastante evidente (figura 4.1). Ele compõe-se das diversas operações de abertura na imagem original, com o raio do elemento estruturante variando de O até n, sendo n o valor do raio para o qual o resultado da operação fornece Nv = O. A cada operação é medido o número de voxels que restaram na imagem original, e posteriormente, calculada a função distribuição normalizada de tamanho e a sua derivada.

O problema deste algoritmo é que a perda dos voxels ocorre tanto pelo desaparecimento de elementos conexos com raio menor que o elemento estruturante, como pela 'erosão' ou 'desgaste' das rugosidades dos elementos conexos maiores que o elemento estruturante. Qualquer rugosidade menor que o elemento estruturante é também perdida neste processo (figuras 4.2 e 4.3). Estas rugosidades perdidas contaminam as frações menores, e isto dificulta a interpretação da granulometria. Além disto, a utilização de diferentes formas de elementos estruturantes produzem resultados diferentes. A figura 3.2, mostra os resultados de uma série de aberturas, todas com a mesma imagem de entrada, mas cujos elementos estruturantes são discos nas métricas do máximo, do quarteirão e euclidiana. Nota-se que aos poucos os elementos vão assumindo a forma básica do elemento estruturante, pois a dilatação pode ser entendida como sendo a união dos elementos estruturantes que possuem a sua origem dentro das figuras de uma imagem. Assim, variando-se não só o raio, mas o próprio elemento estruturante, diferentes distribuições de tamanho são obtidas, justificando-se o termo agora utilizado para estas granulometrias de espectro de padrões, sugerido por Maragos (Braga Neto, 1994; Dougherty,1992)

Uma série de autores (Ehrlich *et al.* 1984, Ehrlich *et al.* 1991, McCresh *et al.* 1991, Bowers *et al,* 1994) utilizaram este algoritmo, e introduziram novos conceitos. Estes autores trabalhando com imagens bidimensionais introduziram os conceitos *elementos* de *porosidade* 

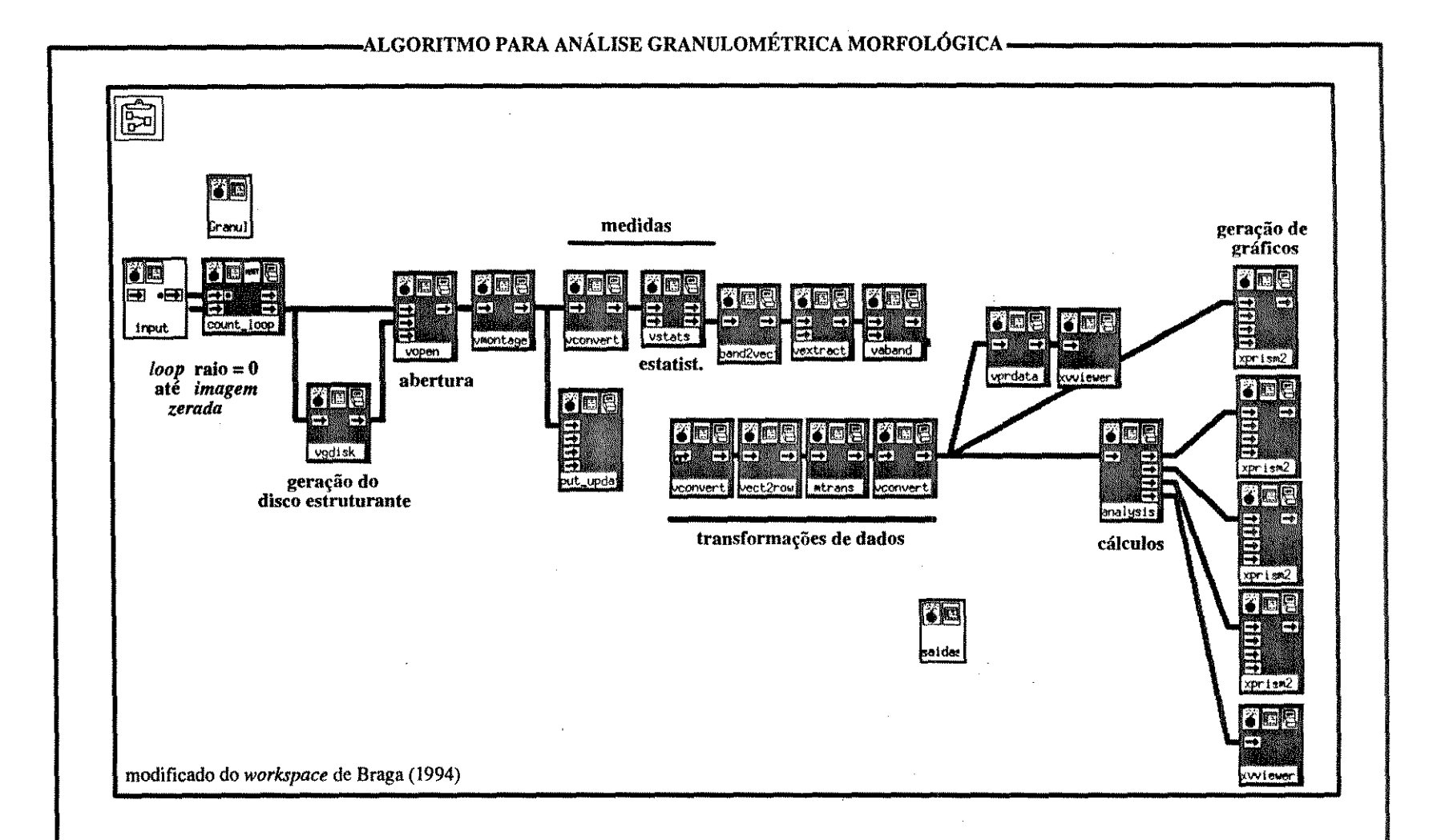

Figura 4.1 Análise granulométrica morfológica. Neste algoritmo o *loop* inicia com elemento estruturante de raio igual a zero, com um incremento de I pixel, até que a imagem resultante não tenha mais componentes conexos. A abertura elimina os componentes e as ru gosidades com raios iguais ou menores que o raio do elemento estruturante. A medida do número de pixels que restaram é feita através da rotina de estatística. As transformações de dados são necessárias para a entrada dos mesmos na rotina de cálculos (analysis).

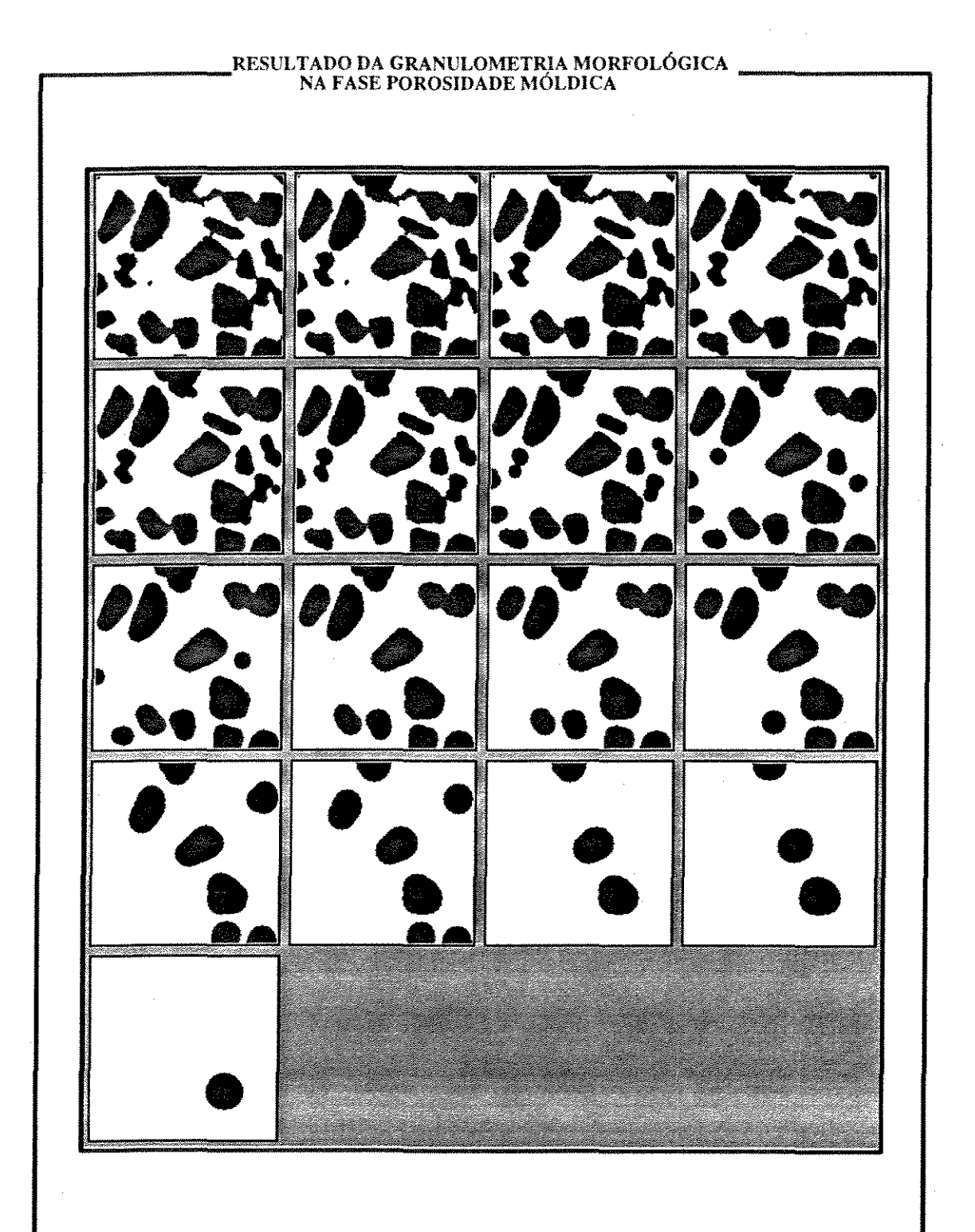

**Figura 4.2** Transformações da granulometria morfológica na fase porosidade móldica. de uma amostra sintética. Cada quadrado corresponde ao resultado da operação de abertura com a mesma imagem de entrada mas com raios do elemento estruturante incrementados de uma unidades. No canto superior esquerdo o elemento estruturante tem raio igual a zero e portanto equivale à própria imagem original. O último raio utilizado é o de valor igual a 16, correspondente ao qnadrado situado no canto inferior esquerdo. Notar a perda de rugosidade dos componentes e o desaparecimento dos componentes arredondados

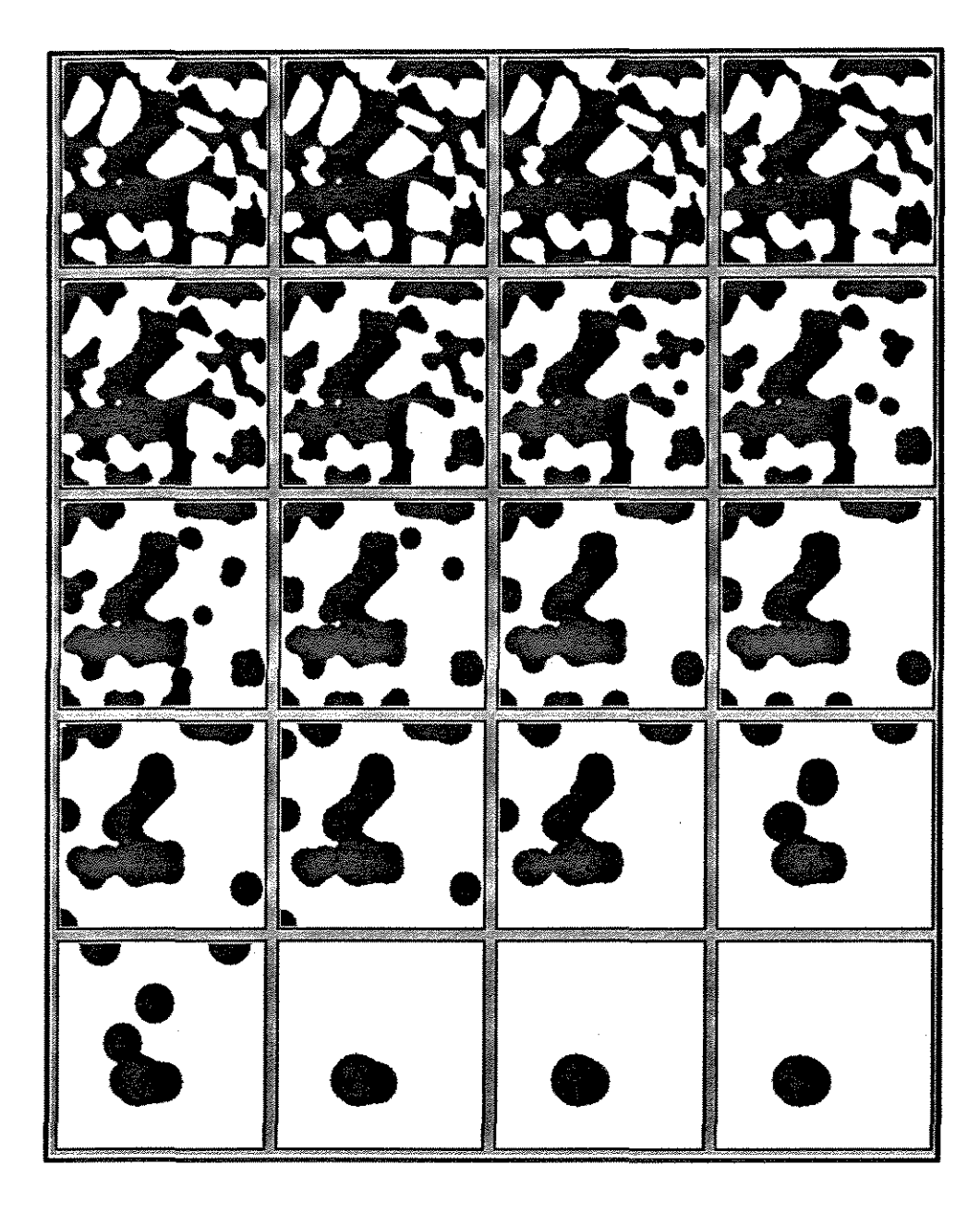

# RESULTADO DA GRANULOMETRIA MORFOLÓGICA--------, ...------- NA FASE POROSIDADE JNTERGRANULAR

Figura 4.3 Transformações da granulometria morfológica na fase porosidade intergranular. De novo, cada quadrado corresponde ao resultado da operação de abertura com a mesma imagem de entrada mas com os raios do elemento estruturante incrementados de uma unidade. O último raio utilizado é o de valor igual a 19, correspondente ao quadrado situado no canto inferior direito. Notar a geração de componentes conexos a partir da erosão das gargantas dos poros (ver a próxima figura), a perda de rugosidade dos componentes e o desaparecimento dos componentes arredondados

*(porosity e/emcnts* - *pore{),* e *tipos de poros (pore types).* A técnica desenvolvida por eles parte do pressuposto que, devido a ambigüidade estereológica, uma seção qualquer de um sistema poroso se apresenta mais variável em forma e tamanho do que a realidade do sistema tridimensional da qual derivaram. Assim poucos tipos de poros - na sua forma tridimensional geram grande variedade de feições quando observados em corte. Em duas dimensões, o sistema poroso apresenta-se como manchas isoladas de forma complexa. Cada uma destas manchas isoladas, independentemente do seu grau de irregularidade, é denominada 'porei'. Um porei apresenta algumas características quando submetido a ciclos de abertura. *Isolando-se* um porei em uma imagem e processando diversos destes ciclos, pode-se perceber que, com elementos estruturantes de raios menores do que ele, o pore] perde de forma gradativa as suas rugosidades e, no estágio imediatamente anterior ao seu desaparecimento total, apresenta-se na forma de um disco. A curva de freqUência de pixels que sobraram na imagem *versus* o raio do elemento estruturante gera uma curva denominada pelos autores como espectro de erosão-dilatação. &te espectro é dividido em 2 partes bastante desiguais. A primeira parte, denominada de componentes rugosos do porel, corresponde a todas as barras de frequência com exceção da última. A segunda parte, denominada de componente suavizado *(smooth component),* corresponde a apenas esta última barra de frequência. Poreis complexos possuem áreas menores do componente suavizado, relativamente, do que os porei compactos. O problema consiste que em uma lâmina existem muitos poreis (2D), derivados de poucos tipos de poros (3D), e durante estes ciclos de erosão-dilatação a medida dos pixels perdidos corresponde a um somatório das perdas de todos os poreis existentes na lâmina. Então, a distribuição de frequência representa uma mistura geral, envolvendo diversos componentes rugosos e suavizados de diversos poreis. Como o objetivo é obter os tipos de poros (3D), utilizam-se diversas amostras (lâminas) de sistemas porosos com mesma história, ou seja, da mesma seção geológica, com isto obtendo-se diversas distribuições de frequência, que são analisadas por meio da análise fatorial Q-modal.

### 4.4.2 GRANULOMETRIA UTILIZANDO ABERTURA GEODÉSICA

O problema da interferência da forma do elemento estruturante na granulometria baseada em abertura pode ser contornado utilizando-se não mais ciclos de erosão e dilatação, como

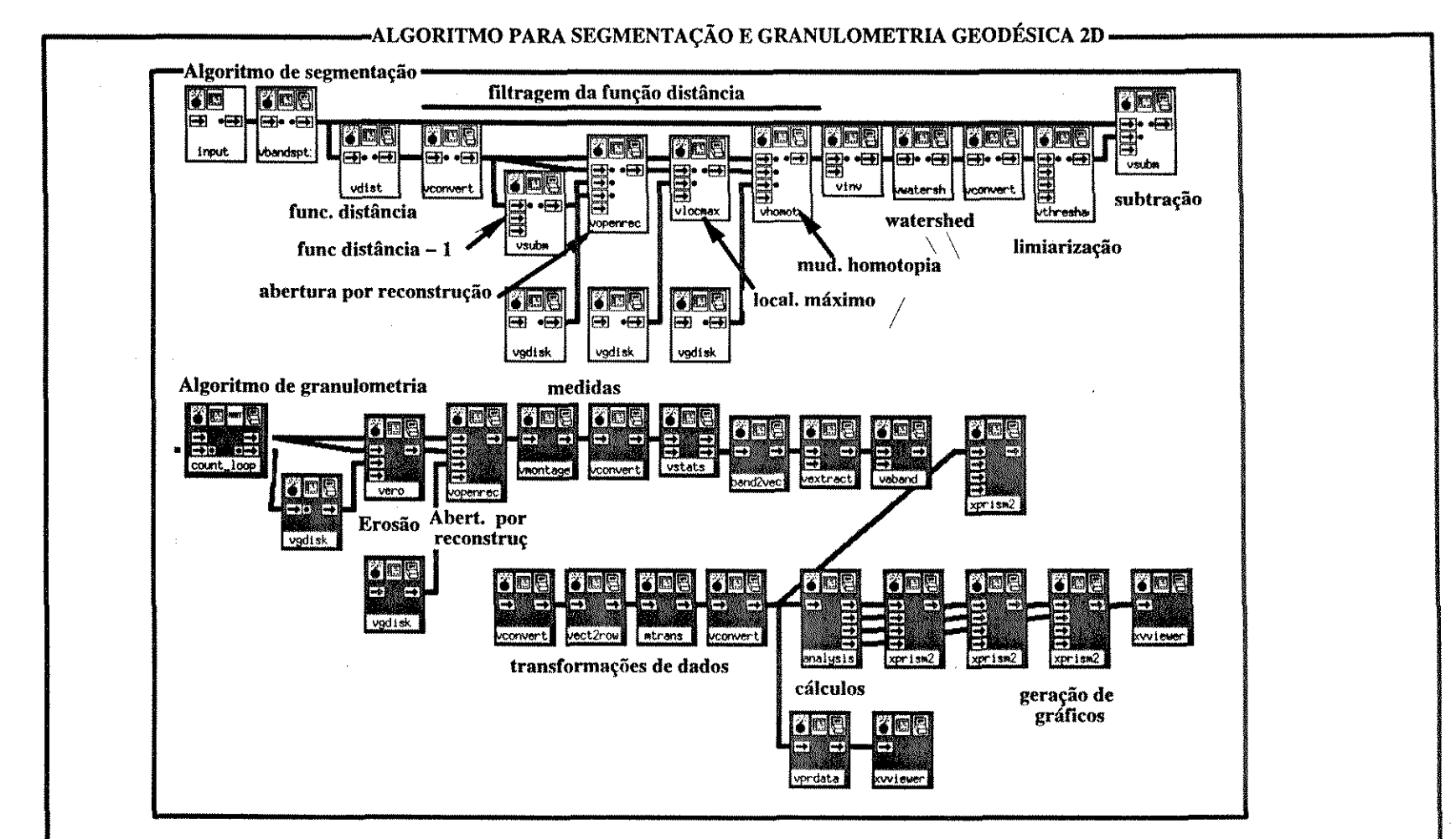

**Figura 4.4** Segmentação via mudança de homotopia da função distância e granulometria geodésica. Para este algoritmo de granulometria é necessário primeiro segmentar os componentes, pois este algoritmo é sensível à conectividade. No topo do *workspace* está o algoritmo de segmentação via *watershed.* Mais abaixo o algorítmo de granulometria, onde se utiliza a abertura por reconstrução no lugar da dilatação (segunda operação da abertura). Desta forma, os constituintes que não foram completamente perdidos durante a erosão (primeira operação da abertura) são reconstruidos e não contaminam as frações mais finas com as suas rugosidades. Apesar de conceitualmente correto este algoritmo não pôde ser utilizado devido ao longo tempo de processamento.

no caso da abertura, mas de ciclos de erosão e abertura por reconstrução (figura 4.4). Neste caso, após cada erosão por um elemento estruturante de raio crescente, apenas os elementos que não desapareceram serão reconstituídos, preservando-se a sua forma e tamanho originais e para esta operação de abertura por reconstrução, a imagem de entrada é a imagem original e a imagem condicionante é a imagem recém erodida.

As propriedades das operações envolvidas garantem que esta classe de aberturas obedece aos axiomas que definem uma granulometria, com citado anteriormente. Esta granulometria foi denominada de granulometria geodésica (Braga Neto, 1994).

Esta operação de abertura por reconstrução reconstitui, na imagem de saída, o elemento conexo contido na máscara e que possui uma intersecção não nula com a imagem de entrada. Se houver algum componente que esteja superposto a outro, sem que haja uma separação entre estes dois componentes, eles serão considerados, pela operação, como um único elemento e, embora um dos dois possa ser totalmente erodido, como ele está ligado a uma semente não erodida completamente, na reconstrução ele também será reconstituído. Assim é necessário garantir que exista a separação, na imagem, de dois componentes diferentes.

A forma normalmente utilizada para a separação destes componentes é a segmentação binária via *'watershed'.* Esta operação utiliza a função inversa da função distância. O resultado da função distância aplicada a uma imagem binária é uma imagem em tons de cinza, onde, para cada elemento da imagem (voxel ou pixel), está associado a sua distância ao fundo. Esta imagem pode ter como analogia um mapa topográfico, onde a cada nível de cinza corresponde um nível topográfico. O inverso da função distância tem também analogia com um mapa topográfico, mas neste caso os centros dos componentes correspondem aos mínimos regionais (bacias), e as fronteiras entre eles corresponderiam aos máximos regionais (cristas) (Braga Neto, 1994). O problema consiste em que a forma externa e as suas irregularidades produzem ruídos na segmentação, gerando sub-bacias, e com isto produzindo uma super segmentação.

Existem formas de contornar este problema (Braga Neto, 1994), através de uma flltragem

prévia da função distância, utilizando-se a operação de abertura por reconstrução ou então uma mudança de homotopia, com marcadores para os centros de cada componente. Braga Neto (1994) utilizou a mudança de homotopia com marcadores gerados via marcação manual e via máximos regionais da função distância fl.ltrada (a filtragem foi através de abertura por reconstrução em imagens nível de cinza, removendo os máximos espúrios) para segmentar os componentes de urna imagem, obtendo bons resultados, mas não reportou a utilização deste procedimento para a fase poro.

As tentativas de reproduzir os resultados de Braga Neto (1994) para a segmentação das imagens foram infrutíferas. Diversas combinações de raios de elementos estruturantes foram utilizadas, tanto para a fase poro corno para a fase grão mas os componentes ou ficaram supersegmentados ou sub-segmentados (figuras 4.5 e 4.6). Desta forma o algoritmo para análise granulornétrica geodésica não pôde ser utilizado.

### **4.5 TAMANHO DA GARGANTA DE POROS**

# 4.5.1 ALGORITMO UTILIZANDO EROSÃO E ROTULAÇÃO

De uma forma simples a garganta de poro é uma restrição entre dois poros. O algoritmo proposto por Braga Neto (1994) e delineado por Wardlaw (1990) utiliza esta definição para obter o histograma das gargantas de poros. Este algoritmo (figura 4.7) consiste em fazer erosões sucessivas, com elemento estruturante de raio 1, e após cada erosão, contar o número de componentes conexos existentes na imagem. Após cada erosão, o número de componentes conexos irá mudar por dois motivos:

a) se houver componentes conectados por uma garganta que esteja, na iteração considerada, com raio igual a 1, no final da operação este componente dará origem a 2 componentes conexos, aumentando o número de componentes na imagem de saída. Como o raio do elemento estruturante é igual a 1 e a imagem de entrada é a imagem obtida no passo anterior, o raio da garganta é igual ao número sequencial do passo. Desta forma, a primeira erosão separa os componentes que tem garganta de raio 1, a segunda os componente que estão ligados por gargantas com raio 2, e assim sucessivamente.

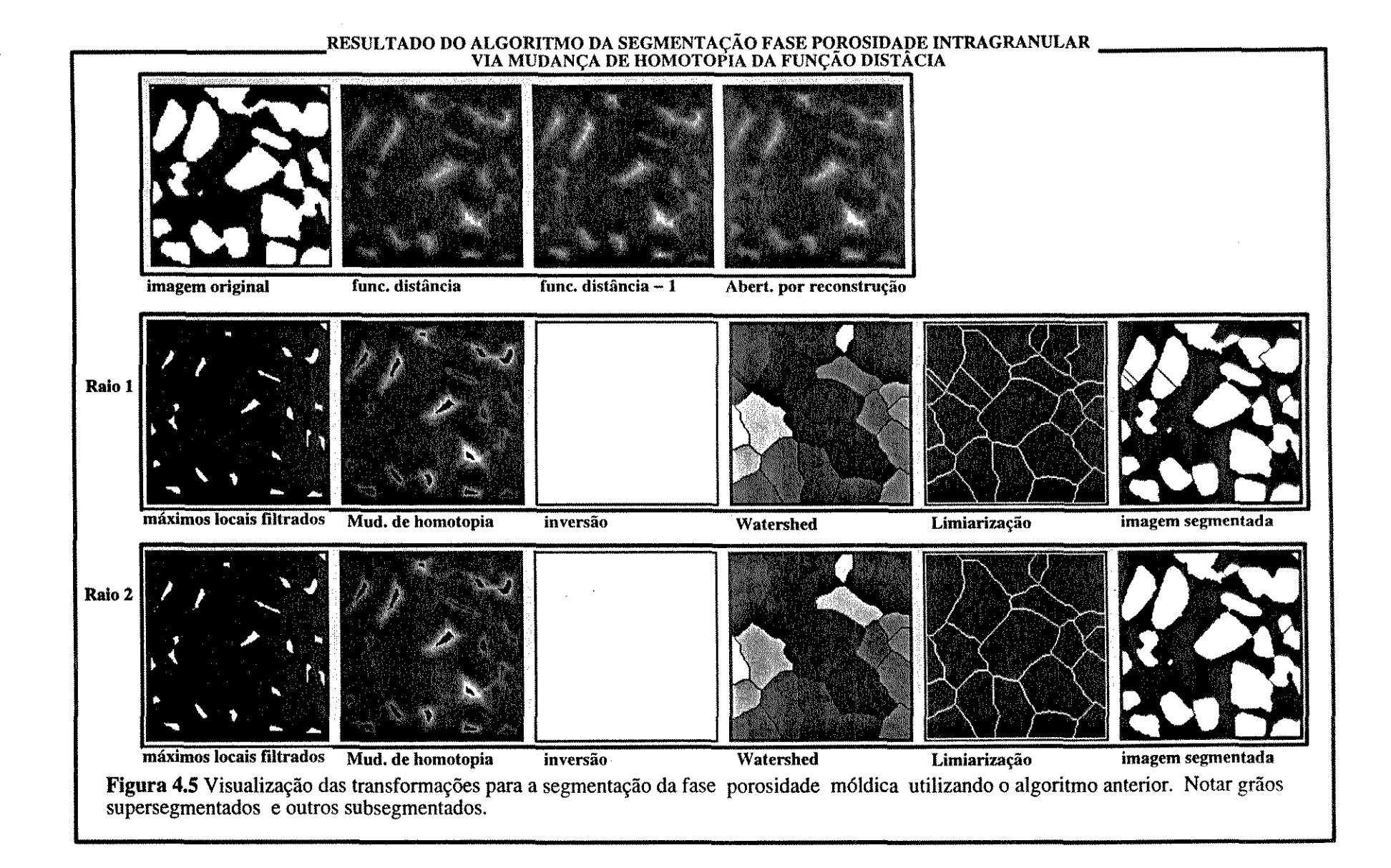

 $\sim$ 

 $\mathcal{Q}$ 

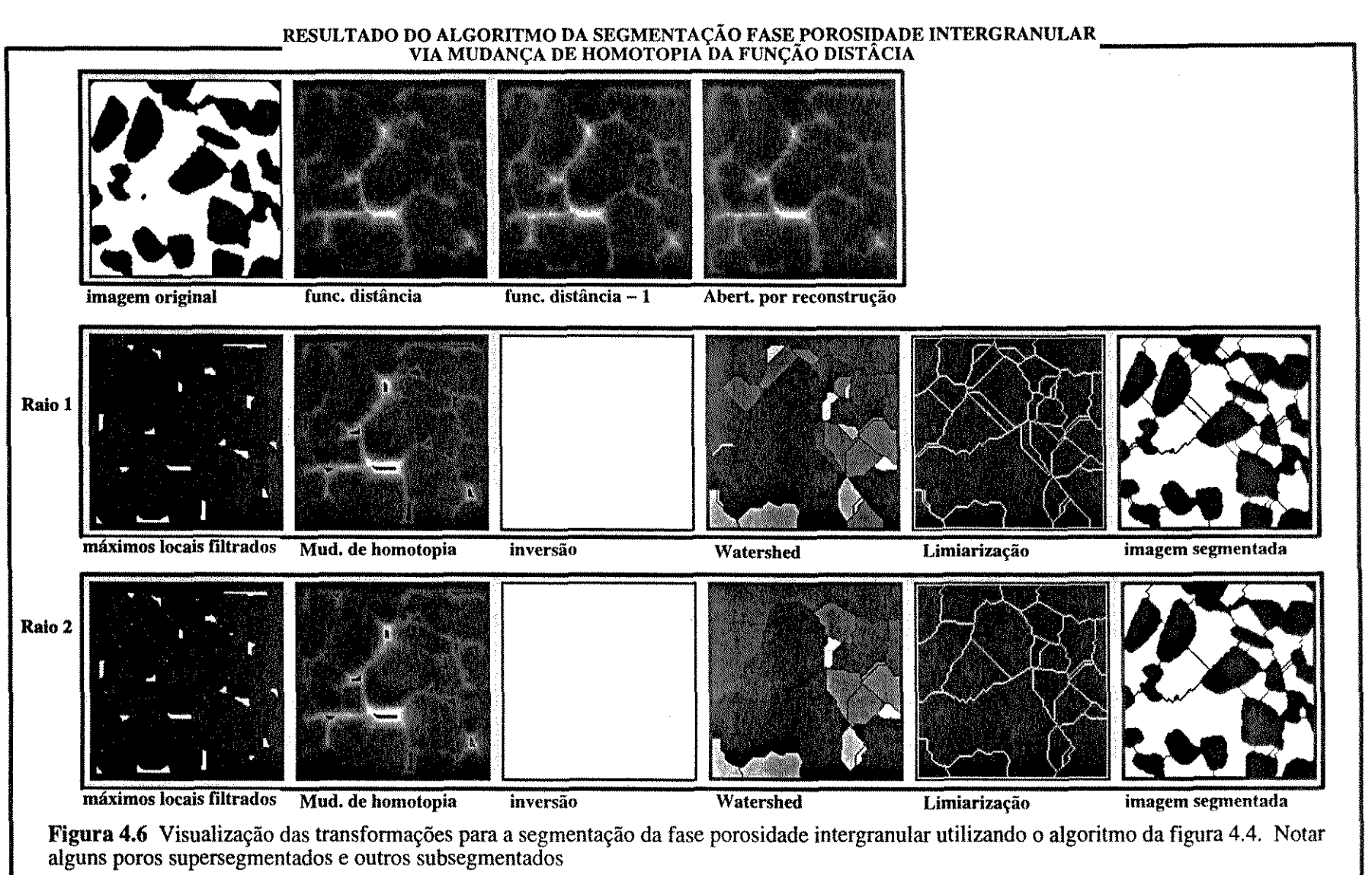

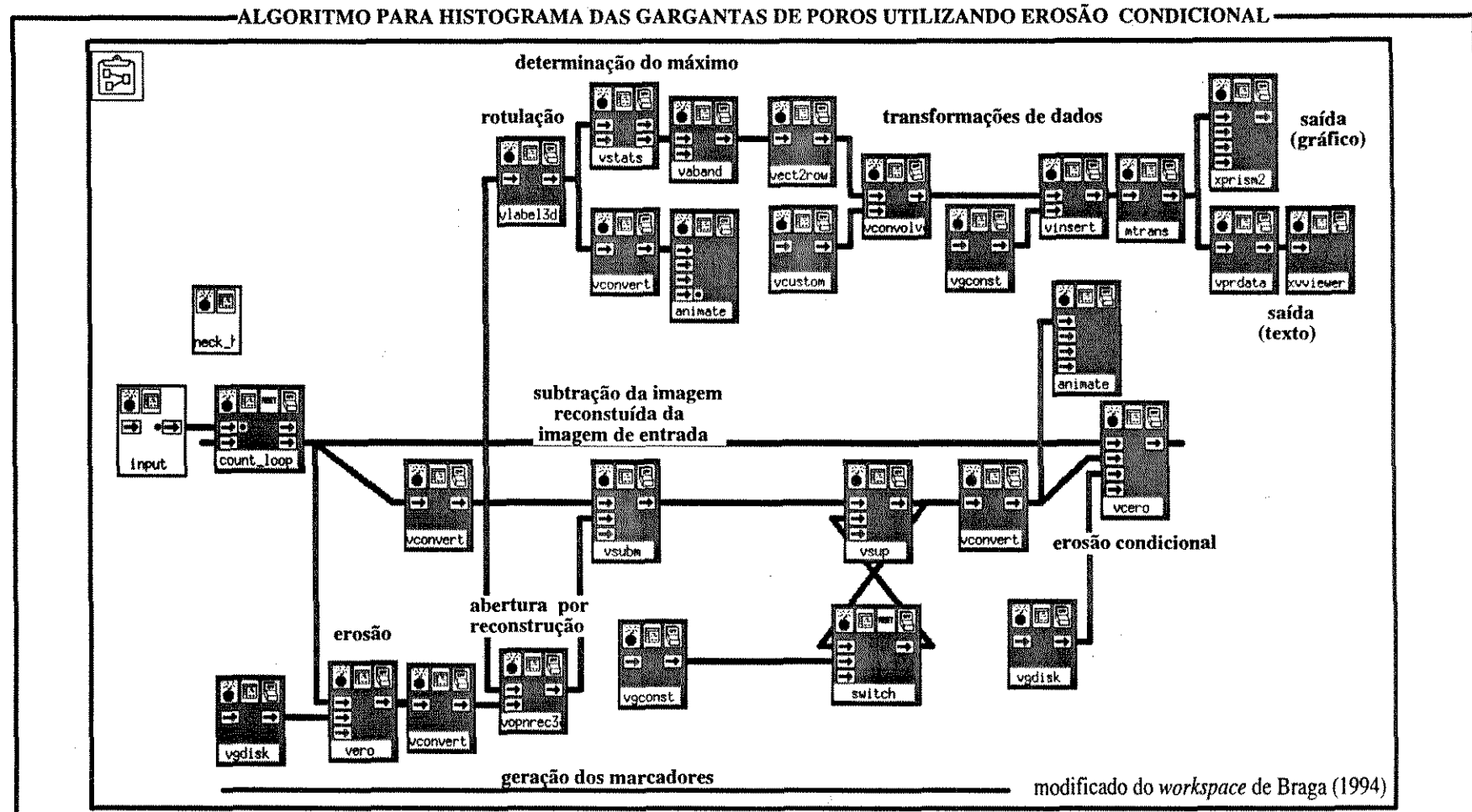

 $\sim 10^{-1}$ 

**Figura 4.7** Algoritmo para a obtenção do histograma das gargantas dos poros utilizando erosão condicionaL Neste algoritmo o *loop* utiliza sempre o mesmo elemento estruturante de raio igual a um, até que a imagem resultante se não tenha mais alteração. O processo de geração de inicia com a erosão da imagem obtida na última iteração (na primeira a imagem é a própria imagem original). A abertura por reconstrução recupera a forma original dos componentes que restaram. A subtração posterior resulta em uma imagem com apenas com os elementos que foram perdidos na erosão constituindo assim a imagem condicional (marcadores) para a erosão condicional. A rotulação e a determinação do máximo contam o número de componentes conexos existentes.

 $\mathbb{S}$ 

 $\sim 10^{-1}$ 

b) componentes que possuam, naquele passo, raio igual a 1 desaparecerão, diminuindo o número de componentes conexos. Esta diminuição de componentes é altamente indesejável pois altera a contagem do número de gargantas.

A forma de resolução deste problema, proposta por Braga (1994) é a substituição da erosão simples pela erosão condicional, com a imagem condicionante gerada pela diferença entre a imagem de entrada e o resultado de uma abertura por reconstrução. Para cada iteração a imagem original será denominada imagem **I,** resultante da iteração anterior. Então para cada iteração:

- a. criação da imagem condicionante:
	- al.Erosão da imagem I pelo disco estruturante de raio 1, obtendo a imagem AI;
	- a2.Reconstrução dos elementos da imagem I por abertura por reconstrução, tendo como imagem condicionante a imagem **AI,** obtendo a imagem **A2;**
	- a3.Diferença entre a imagem I e a imagem **A2,** gerando a imagem A3 correspondentes aos componentes conexos que desapareceram com a erosão;

h. Erosão condicional da imagem de entrada tendo como imagem condicionante a imagem **A3,** gerando a imagem **B;** 

c. Rotulação da imagem **B** obtendo a imagem **C** (nível de cinza );

d) Obtenção do valor máximo (através da rotina de estatísticas da imagem) contido na imagem C, que constitui no número de componentes conexos existentes. Estes valores são acumulados em uma matriz;.

No fmal das iterações, os valores acumulados são transformados, obtendo-se a curva de distribuição acumulada de tamanho de garganta de poro. O histograma de gargantas de poro é obtido pela sua derivada.

Para as métricas do máximo e do quarteirão, é possível fazer decomposições bastante úteis com os elementos estruturantes. Estas decomposições permitem que, nas métricas do quarteirão e máximo, o resultado obtido com uma série constituída por *n* erosões ou dilatações (e, portanto, de todas as operações delas derivadas) usando-se como elemento estruturante o

disco digital de raio 1, é o mesmo que seria obtido caso fosse feito uma única erosão ou dilatação com o elemento estruturante constituído pelo disco digital de raio *n.* Na métrica euclidiana isto não é possível, pois como já foi citado, o disco euclidiano de raio 1 tem exatamente a mesma forma do disco de raio 1 na métrica do quarteirão. Sucessivas operações de erosão e dilatação com discos euclidianos de raio 1 produzirá resultado final igual ao obtido na métrica do quarteirão. Pode-se notar na figura 4.8 o efeito que isto gera no algoritmo citado, pois os elementos da figura vão se aproximando cada vez mais da forma de losango. Isto gera uma anomalia na medida, pois o losango não é isotrópico, tendo uma tendência a quebrar os componentes nas direções norte-sul e leste-oeste da figura.

Outro problema encontrado neste algoritmo consiste em que, como os poros fazem parte de um sistema tridimensional, mesmo que haja o rompimento de uma garganta que está conectando um poro a outro, estes dois poros podem continuar conectados por um outro caminho, via um terceiro poro ou mesmo uma outra garganta que os ligue. Então, um poro só vai se isolar do sistema e ser contado como um outro elemento, quando for rompida a *maior* das gargantas que o ligam ao restante do sistema poroso.

O terceiro, e mais grave problema é que o algoritmo não retoma os elementos que seriam erodidos completamente, o que inviabiliza completamente a utilização deste algoritmo na determinação do histograma das gargantas dos poros. Este fato torna-se claro quando observamos a visualização do resultado do algoritmo. Como pode ser notado os componentes vão sumindo aos poucos, resultando, no final, a uma imagem nula. Aparentemente o problema está na rotina de abertura por reconstrução 3D, a mesma rotina que impossibilitou a segmentação das fases poro e não poro no algoritmo de segmentação via watershed, e a utilização do algoritmo de granulometria geodésica.

# **4.6 ALGORITMOS PROPOSTOS PARA A SEGMENTAÇÃO BINÁRIA E GRANULOMETRIA**

A medida de granulometria via abertura, apesar dos problemas citados, foi a única a ser utilizada devido à impossibilidade de segmentar, ou melhor dizendo, separar a fase poro nos

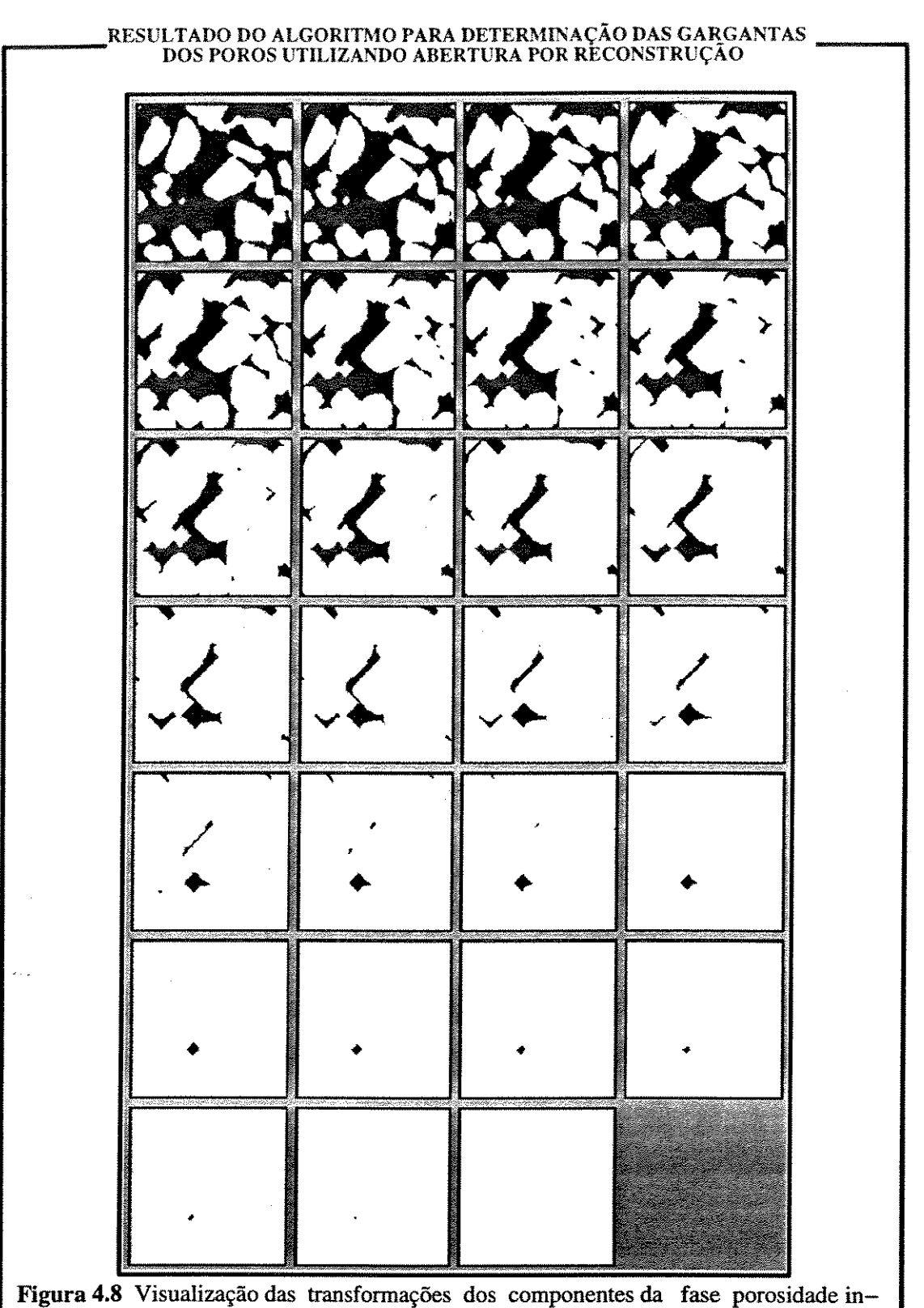

tergranular com a utilização do algoritmo de determinação das gargantas via erosão condicional De novo, cada quadrado corresponde ao resultado da operação de erosão condicional acumulativa, isto é, cada iteração tem como imagem de entrada a imagem resultante da operação anterior. Ocorrem 2 problemas: os constituíntes vão desaparecendo e ocorre uma distorção devido ao elemento estruturante.

seus devidos poros individuais, o que inviabilizou o uso da granulometria via reconstrução. Está sendo proposto um algoritmo que utiliza novas abordagens no que tange a medida das gargantas de poros. Porém este último algoritmo parte do pressuposto de que os poros estão segmentados, e como já foi visto, os algoritmos existentes utilizados para esta segmentação não foram satisfatórios. Desta forma está sendo proposto um algoritmo diferente também para a segmentação binária. Neste caso a proposta é inovadora porque não utiliza a inversa da função distância da imagem no processo de segmentação, e sim a imagem somatório das aberturas, normalizadas para o valor de 1. Esta mudança de caminho é devido ao fato de que os poros intergranulares são côncavos, o que dificulta a segmentação via função distância, mas a abertura transforma-os em mais convexos, como pode ser notado nas imagens já apresentadas (figura 4.3). Apesar de estar em fase de testes, este algoritmo é bastante promissor.

# 4.6.1 SEGMENTAÇÃO DA POROSIDADE E OBTENÇÃO DAS GARGANTAS DOS POROS

A segmentação binária via watershed permite separar objetos que, embora sejam distintos na cena real apresentam-se ligados na imagem. No caso do sistema poroso intergranular, o objeto real é interligado e o que se quer é a separação, na imagem, dos diferentes poros. Esta separação deve ocorrer na posição onde estão localizadas as gargantas dos poros.

Os algoritmos existentes para a segmentação via watershed utilizam o inverso da função distância como imagem de entrada. Esta função possui uma analogia com um mapa topográfico, e é o somatório de todas as erosões, normalizadas para o valor de L Uma outra função que pode ser definida é originada pelo somatório de todas as aberturas, também normalizadas para o valor de 1, e também possui uma analogia com um mapa topográfico. A função abertura tem a propriedade de transformar um objeto côncavo em dois ou mais objetos convexos, desde que se utilize elementos estruturantes tipo esferas e discos euclidianos, e desde que se escolha o raio apropriado (figuras 4.2 e 4.3).

O algoritmo gerado (figura 4.9) por enquanto está restrito apenas para utilização em

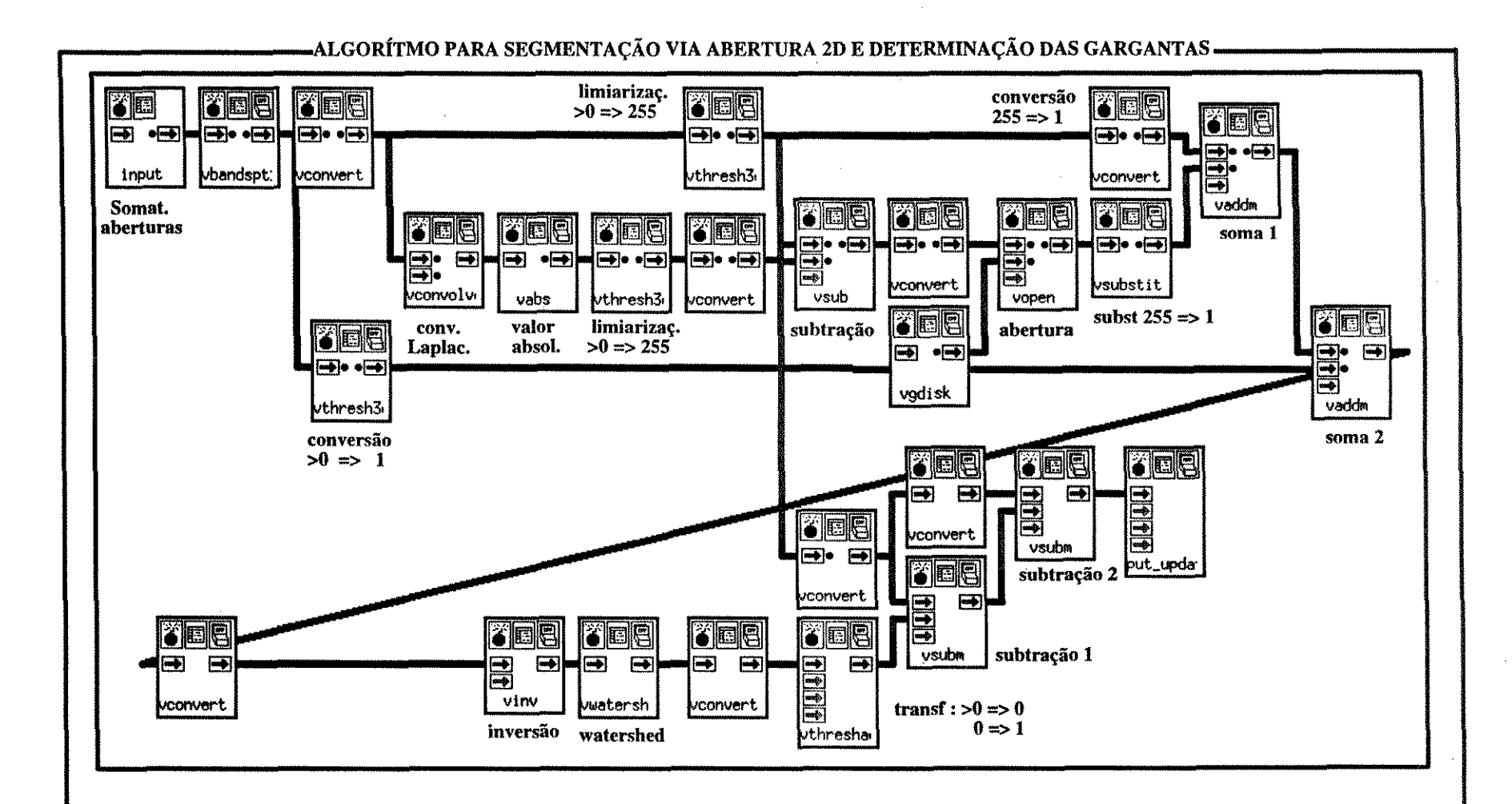

**Figura 4.9** Algoritmo para a segmentação via abertura e determinação das gargantas de poros. Neste algoritmo, apenas para imagens 20, é utilizada a imagem somatório das aberturas (anteriormente normalizadas para 1). Na figura 4.11 onde pode ser visualizado o resultado de cada uma das principais transformações.

ИĄ

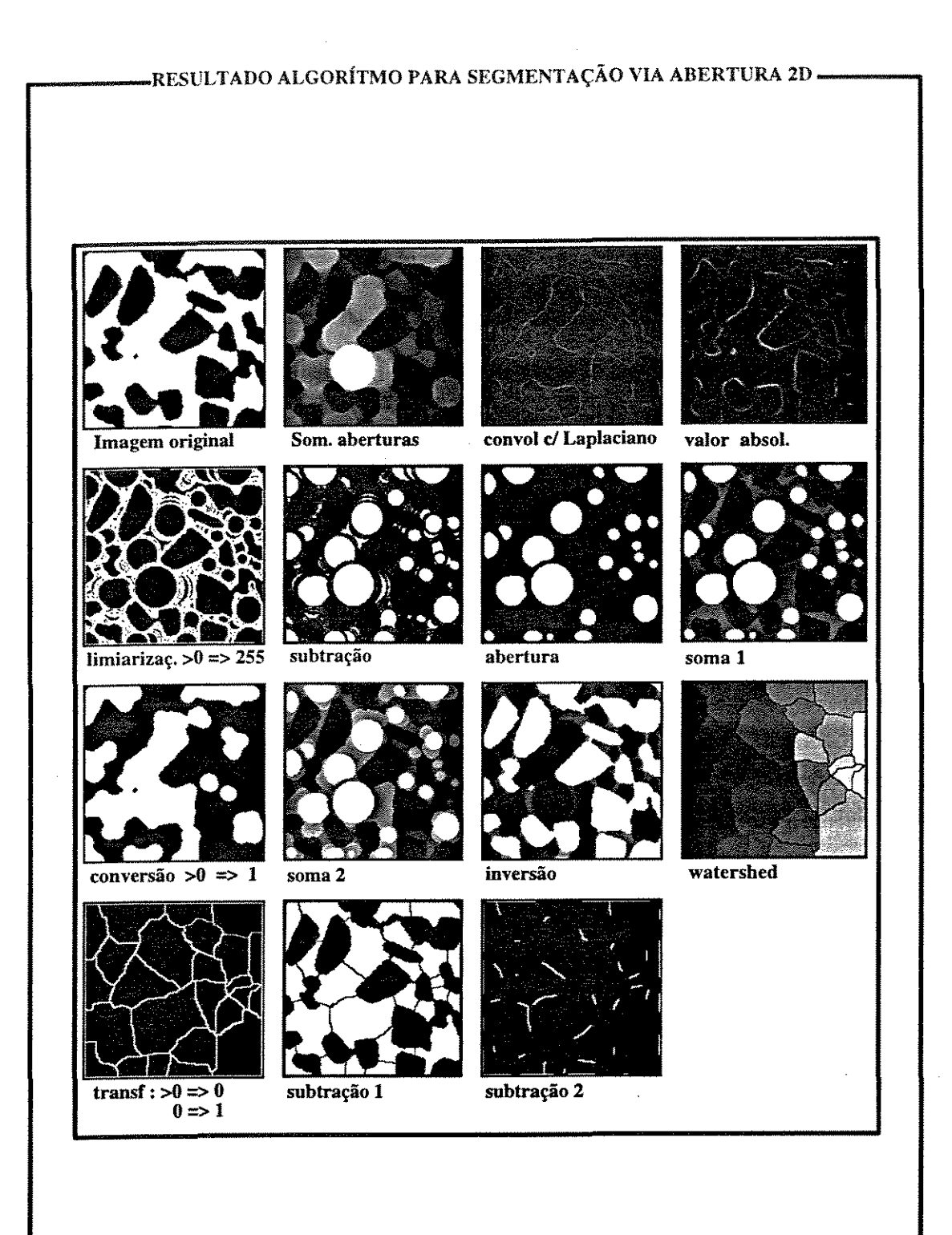

**Figura 4.10** Visualização das transformações dos componentes da fase porosidade intergranular com a utilização do algoritmo de determinação das gargantas via abertura 2D. Cada quadrado corresponde ao resultado da operação referida na figura anterior. O resultado final é um mapa de todas as gargantas dos poros.

 $\alpha = 1$ 

imagens bidimensionais, razão pela qual não foi sistematicamente utilizado neste trabalho. Mas ele pode ser extendido para o caso 3D, sem maiores problemas, sendo apenas necessário escolher os algoritmos mais eficientes para este caso.

A função somatório das distâncias não pode ser invertida e passar pelo operador watershed diretamente. É necessário ressaltar o núcleo dos poros para individualizar platôs que devem ser separados pelo operador watershed. O procedimento para ressaltar estes platôs, consta, basicamente em (figura 4. 10):

- a. Obtenção da imagem somatório (imagem S) das aberturas a partir da imagem original (imagem O)
- b. Convolução com o filtro laplaciano na imagem somatório (imagem S), para a obtenção do seu gradiente, gerando a imagem B. Esta imagem possui valores positivos e negativos.
- c. Obtenção do valor absoluto da imagem anterior, gerando a imagem C.
- d. Transformar todos os valores acima de O para o valor 255 (imagem D). Desta forma todas regiões que apresentaram um desnível serão demarcadas.
- e. Subtrair a imagem D da imagem O, obtendo (imagem E) correspondente as regiões planas , ou seja sem gradiente, da imagem S.
- f. Filtrar a imagem E, através da operação abertura e normalização para o valor 1 (obtendo a imagem F) com disco euclidiano de raio 2 (o valor deste raio depende da escala da imagem. A escolha deste raio é baseada no pressuposto de que não existe nenhum poro com raio menor que 2 pixels. Para a escolha deste raio, devese analisar a escala da imagem. Quanto menor, relativamente, o tamanho do pixel, maior pode ser o raio do elemento estruturante escolhido para a filtragem). Esta imagem corresponde aos núcleos dos poros. No capítulo 2, as definições de tamanho de poro envolviam, basicamente, a medida da maior esfera ( no caso 3D) ou disco (no caso 2D) inscrito dentro do poro. E realmente, a imagem obtida neste passo pode ser considerada como uma boa aproximação destes discos ou esferas. O processamento de uma granulometria morfológica nesta imagem teria como resultado a granulometria do sistema poroso como proposto por diversos autores

——<del>—————————</del><br>НЫІСАМР

(ver capítulo 2), e que, de qualquer outra forma é impossível de ser obtida.

- g. Soma da imagem F com a imagem original C, normalizada para o valor 1, obtendo a imagem G.
- h. A imagem S é uma imagem níveis de cinza e possui um valor mínimo igual a O e valor máximo equivalente ao número de dilatações somadas. É feita a limiarização da imagem S, com a passagem do intervalo - valor da mediana até valor máximo - para o valor de 1, obtendo então uma imagem (imagem H) equivalente à imagem da abertura com raio do elemento estruturante médio.
- L A imagem H é somada à imagem G, gerando assim uma imagem simplificada da função somatório das aberturas (imagem 1).
- $i$ . A imagem **I** é invertida (imagem **J**)
- k. A imagem J é processada pelo operador watershed ( imagem K),
- L A imagem K é limiarizada (pixel com valores maiores que O passam a valer O e pixels com valores iguais a O passam a valer 1) gerando a imagem L.
- m. Subtrair a imagem K da imagem O, marcando as gargantas na imagem original (imagem M)
- n. Subtrair a imagem M da imagem O, isolando as gargantas (imagem N).

# 4.6.2 ALGORITMO PROPOSTO PARA O HISTOGRAMA DE GARGANTAS DE POROS UTILIZANDO SEGMENTAÇÃO

O algoritmo para a geração do histograma de garganta de poros anteriormente apresentado utilizando o conceito de separação dos poros via erosão não mapeia todas as gargantas mas apenas as maiores, que ligam os poros ao sistema poroso. A conectividade de um sistema poroso é definido em termos do número de gargantas conectadas aos poros. O número de coordenação de um poro, ou seja o número de gargantas que o ligam ao sistema, com exceção dos bolsões estagnados, é sempre maior ou igual a 2, e por isso, até que se rompa a última garganta, este componente estará ligado a um de seus vizinhos.

A idéia básica deste algoritmo é mapear todas as gargantas, e parte do pressuposto que a

imagem já está segmentada em relação ao sistema poroso A imagem original menos a imagem segmentada contém todas as gargantas dos poros. Não se pode processar a granulometria diretamente na imagem das gargantas pois como são superfícies (é *importante salientar que as gargalltas, quando obtidas por 'whatershed' não são cortes planos e sim superficies curvas mas que com raio de curvatura relativarmente grande* ) desapareceriam com elementos estruturantes de raio 1. Desta forma, é necessário fazer a granulometria indiretamente. Partindo de imagem das gargantas, obtida no item anterior (imagem G) e da imagem original do sistema poroso (imagem **0),** executa-se os seguintes passos, de forma iterativa, partindo de disco estruturante ( Dr) de raio igual a O, até que o resultado da erosão seja nulo:

- a. Geração de disco estruturante de raio **r** (disco **Dr).**
- b. Erosão da imagem original com o disco Dr, obtendo a imagem **B.**
- c. Intersecção entre a imagem **B** e a imagem G . O resultado será a imagem da erosão das bordas das superfícies das gargantas (imagem C);
- d. Reconstrução, através da abertura por reconstrução, das gargantas remanescentes, tendo como imagem de entrada a imagem G (imagem original das gargantas) e como imagem condicionante a imagem C. O resultado desta operação (imagem **D)** é uma imagem de todas as gargantas com raios maiores que **r;**
- e. Diferença entre a imagem **D** da iteração anterior e a imagem **D** atual, obtendo a imagem das gargantas (imagem E) que foram completamente erodidas com o raio r:
- f. Rotulação a imagem E, e obtendo o valor máximo, correspondendo ao número de gargantas com raios iguais a **r.** Estes valores são armazenados em um vetor.
- g. Substituição do valor das figuras da imagem E pelo valor de **r,** e adição desta imagem a uma imagem somatório (imagem GS).

Retorno a a. com o incremento de 1 no raio do elemento estruturante.

O histograma das gargantas pode ser obtido fazendo-se a derivada discreta da função armazenada no vetor obtido em f. Além deste resultado é gerada também uma imagem tridimensional do tipo byte (imagem GS), contendo as gargantas cujo valor do pixel é o valor do seu raio, que poderá ser utilizada em outras operações para análise do meio poroso. Este algoritmo não foi executado nas amostras por impossibilidade de segmentação da fase poro para as amostras tridimensionais.

# 4.7 INJEÇÃO DE UM FLUÍDO COMPLETAMENTE NÃO-MOLHANTE 4.7.1 ANALOGIA ENTRE A ABERTURA E A INVASÃO DE FLUÍDOS NÃO MOLHANTES

A equação de capilaridade de Young-Laplace para tubos cilíndricos que relaciona raio de curvatura da interface entre os fluidos, o ângulo de contato entre as 3 fases, a tensão superficial e a pressão capilar é :

$$
Pc \cdot P_{_{Hg_{_{1iq}}}} \cdot P_{_{Hg_{_{\text{vap}}}}} \cdot \frac{2 \gamma \cos \theta}{r}
$$

Onde  $P_{Hg Iig}$  é a pressão do mercúrio líquido,  $P_{Hg \text{ vap}}$  é a pressão de vapor do mercúrio (neste caso o teste é feito no vácuo), y é a tensão superficial da interface mercúrio-vapor de mercúrio e  $\theta$  é o ângulo de contato desta superfície com a superfície de separação sólido mercúrio liquido (ou seja, este ângulo é medido na fase mais densa) e, finalmente r é o raio de curvatura da interface mercúrio-vapor de mercúrio. A tensão superficial e o ângulo de contato são teoricamente constantes, mas segundo Wardlaw (1990) , o ângulo quando o mercúrio está invadindo (drenagem) não deve ser igual quando ele esta saindo (imbebição). Porém para um processo apenas o ângulo de contato é constante. Além disto, geometria complexa do sistema poroso, que se diferencia muito da geometria de um tubo cilíndrico, faz com que haja uma distorção na superfície de separação que pode ser melhor descrita, não por uma hemiesfera, mas por uma superfície com 2 raios de curvaturas, um máximo e um mínimo, medidos em planos perpendiculares entre si. Mas pode se obter um raio efetivo para o menisco (Lenormand 1983, in Wardlaw, 1990, e Dullien, 1992) :

$$
r_{ef} \cdot \frac{1}{\frac{1}{r_1} \cdot \frac{1}{r_2}}
$$

Em um teste de pressão capilar, aplicam-se aumentos sucessivos de pressão na fase mercúrio líquido. Como a pressão na fase vapor de mercúrio é muito baixa, podendo ser desprezada (Wardlaw,1990), a pressão capilar se iguala à pressão no mercúrio. A cada mudança de pressão, o raio efetivo de equilíbrio se alterará, pois tanto a tensão superficial como o ângulo de contato são essencialmente constantes, e a mudança no raio de curvatura de equilíbrio será inversamente proporcional à pressão. Com um aumento de pressão o raio de equilíbrio diminui e, se houver, na região onde está a frente de avanço da fase contínua de mercúrio, aberturas com raios compatíveis ao raio de curvatura de equilíbrio e o ângulo O, o mercúrio terá condições de penetrar nestas regiões, aumentando a sua saturação na amostra. Com isto obtém-se um gráfico de pressão capilar (que no caso é a própria pressão de injeção) *versus* saturação.

# 4.7.2 ALGORITMO DE SlMULAÇÃO DA INJEÇÃO DE UM FLUIDO NÃO MOLHANTE

A operação de abertura fornece uma analogia para o processo de invasão de uma fase completamente não-molhante. A operação de erosão retira uma camada de pixels de espessura igual ao raio do elemento estruturante. A dilatação adiciona uma camada de pixels com a mesma espessura, e pode ser definida como a união de todos os elementos estruturantes cujas origens pertençam à figura que está sendo dilatada. Desta forma o resultado final pode ser: a) onde o raio de curvatura da superfície original é maior ou igual ao raio do elemento estruturante, ocorre a reconstituição daquela região; b) onde o raio de curvatura da superfície original é menor que o raio do elemento estruturante, ocorre a erosão desta região e a sua substituição por uma feição com raio de curvatura igual ao do elemento estruturante. Desta forma, após a abertura toda rugosidade com raio de curvatura menor que o raio do elemento estruturante é suavizada e substituída por uma rugosidade com raio igual ao do elemento estruturante.

Arredondamento foi definido por Wadell, 1932 (apud Pettijohn, 1975), como a razão do raio médio de curvatura dos cantos com o raio da máxima esfera inscrito. Em um ciclo de erosão e dilatação, as rugosidades que penetram na figura são preservadas, porém as

rugosidades que projetam-se para fora da figura e que tem raio menor que o raio do elemento estruturante são destruídas e substituídas por uma superfície hemiesférica com raio igual ao raio do elemento estrúturante. Conforme o raio do elemento estruturante vai diminuindo, vão sendo preservadas as rugosidades com raios iguais e maiores que o elemento estruturante em questão, aumentando o grau de detalhe na reconstituição da figura.

Como o processo de dilatação pode ser visto como a união de todos os elementos estruturantes cuja origem esteja dentro da figura, o menor raio de curvatura para toda a superfície se encontra, justamente, nas regiões de rugosidade menores e que desapareceram pelo processo de erosão. Desta forma, a analogia fica clara: à cada diminuição do elemento estruturante ocorre uma 'penetração' em rugosidade cada vez menores, mantendo sempre a forma da superfície com raio de *curvatura mínimo igual ao raio do elemento estruturante.* 

Mas o processo de abertura se processa por toda imagem, enquanto que a penetração de fluído precisa ser uma fase contínua, desde o exterior da amostra até a frente de avanço. Isto pode ser resolvido adicionando uma borda em torno da amostra e fazendo a rotulação. Toda a fase contínua da borda até o interior será rotulada com valor 1 e as restantes (fases descontínuas) com valores acima de 1, que são anuladas por uma limiarização com valor de corte superior e inferior iguais entre si e iguais a 1. Nas gargantas que possuírem diâmetro menor que o elemento estruturante ocorrerão uma ruptura do sistema e, nos locais onde a rugosidade for menor que o raio do elemento estruturante, não serão reconstituídas no processo de dilatação. O processo pode ser resumido nos seguintes passos (figura 4.11), começando com elemento estruturante de raio O até o raio para o qual não haja mais mudança na imagem:

- a. Geração de uma borda com valor 255 nas faces onde haverá a injeção.
- b. Geração de uma borda com valor O nas faces seladas.
- c. Geração de uma borda com valor 255 em todas as faces da imagem.
- d. Processo de abertura com elemento estruturante esférico (disco digital euclidiano).
- e. Reconstituição das bordas já citadas.
- f. Rotulação.

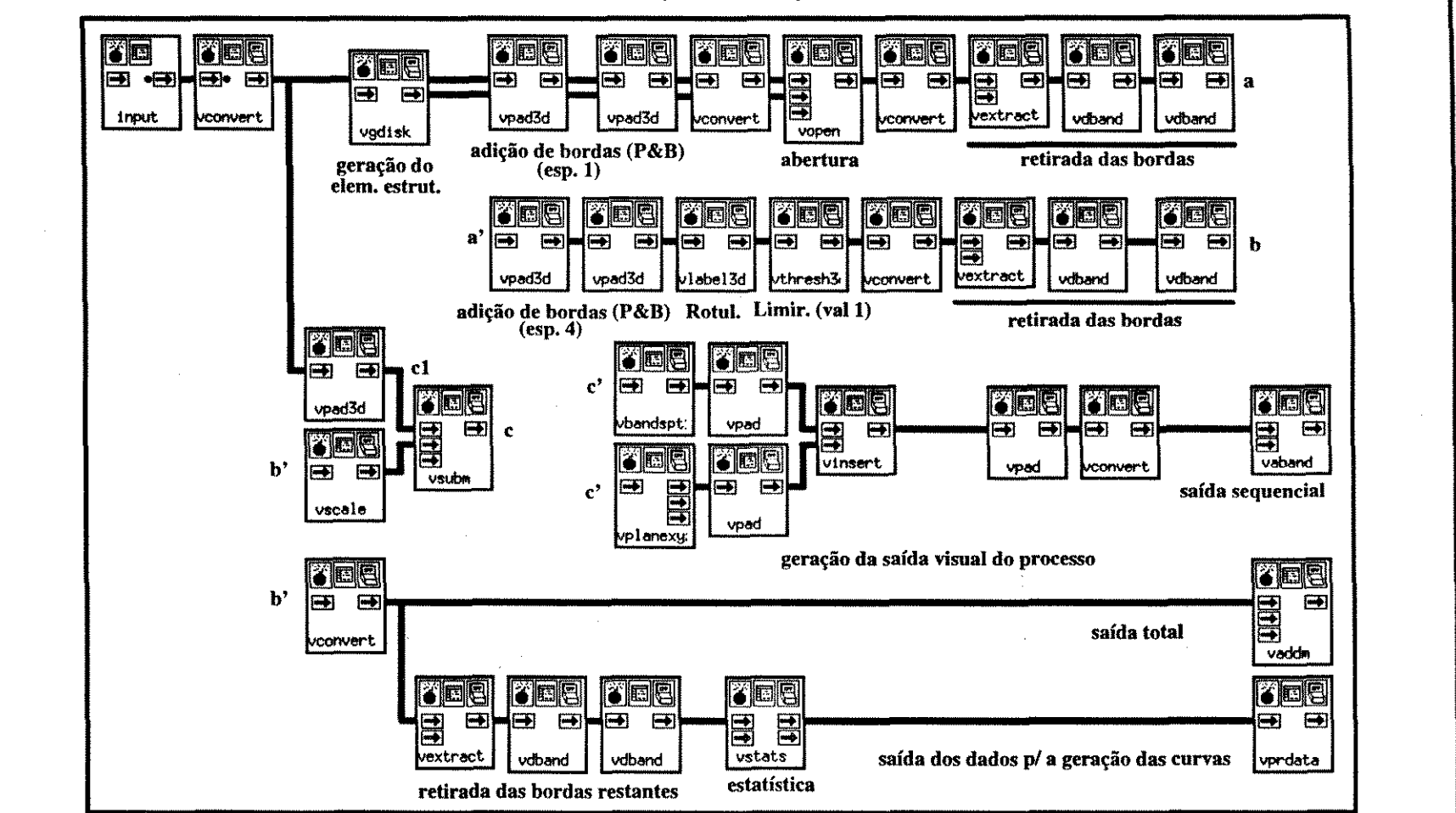

-ALGORITMO PARA A SIMULAÇÃO DE INJEÇÃO DE FLUIDO NÃO MOLHANTE $\blacksquare$ 

Figura 4.11 Algoritmo para a simulação de injeção de fluido não molhante . Neste algoritmo depois de processada a abertura é adicionada uma borda (parte branca e parte preta) em torno da imagem, e feita a rotulação. Os componentes que restaram e que não estão conectados ao exterior são apagados pela limiarização. As saídas a, b e c se ligam às entradas a', b<sup>†</sup> e c' respectivamente. A saída c1 se conecta às entradas c' apenas na primeira iteração (raio= O)

- g. Limiarização com limite inferior e superior igual a **1,** assumindo o valor de **1,** e o restante assumindo valor O.
- h. Medida do número de pixels que sobraram do processo de abertura.
- i. Incremento do raio e volta ao item a.

Este procedimento permite construir uma curva contendo na abscissa o valor da saturação da fase molhante calculado por:

$$
S_{\nu}(r) = 1 - \frac{Nv_{con}(r)}{Nv(0)}
$$

sendo  $S<sub>w</sub>(r)$  a saturação da fase molhante para um determinado raio do elemento estruturante,  $Nv_{con}(r)$  o número de voxels que restaram depois da rotulação e limiarização, ou seja, os voxels que 'retornaram' após o processo de abertura, e que estão em contato com a superfície da amostra e finalmente Nv  $(0)$  número de voxels para  $r = 0$ , que é o número total de voxels da fase porosa. Na ordenada os valores são os do inverso do raio do elemento estruturante.

# **5 EXPERIMENTOS DE ANÁLISE DE IMAGENS COM AMOSTRAS SINTÉTICAS**

Com o objetivo de testar os algoritmos descritos no capítulo anterior foram geradas diversas imagens, algumas sintéticas e outras utilizando imagens obtidas de uma amostra de gesso. Este capítulo está dividido em duas partes, a primeira descreve a geração destas imagens e a segunda descreve os resultados da utilização de alguns dos algoritmos. Deve ser ressaltado que os algoritmos de granulometria geodésica e o de medida de tamanho de gargantas não puderam ser utilizados devido ao fato de que uma das rotinas essenciais para estes algoritmos (abertura por reconstrução 3d) ter apresentado alguns problemas, mas já resolvidos.

# **5.1 GERAÇÃO DAS IMAGENS**

# 5.1.1 IMAGENS SINTÉTICAS

### 5 .1.1.1 Tubos cilíndricos

Os tubos cilíndricos foram obtidos através da criação de 4 imagens básicas compostas por um pulso situado no centro de um quadrado com 50 pixels de lado. Cada uma destas imagens foi submetida a urna dilatação utilizando como elemento estruturante o disco euclidiano bidimensional, com raios de 5, 9, 13 e 17 pixels. Resultaram 4 imagens, cada uma das quais constituída por um disco no centro do quadrado, com raio igual ao do elemento utilizado. Cada uma destas imagens foi copiada 30 vezes e montada, formando 4 'sólidos' constituídos de 30 bandas de 50 x 50 pixels contendo, cada um deles, um tubo cilíndrico com os raios já citados (figura 5.1)

# 5.1.1.2 Tubos com base 'estelar'

Os tubos de base 'estelar' foram construídos a partir da geração de **4** pulsos localizados nos vértices de urna imagem quadrada com lado de 50 pixels. Considerando que a distância do vértice até o centro da imagem é de 33 pixels, foram escolhidos os elementos estruturantes de raios 17, 21, 25 e 29 para se obter tubos com bases estelares com os raios dos maiores

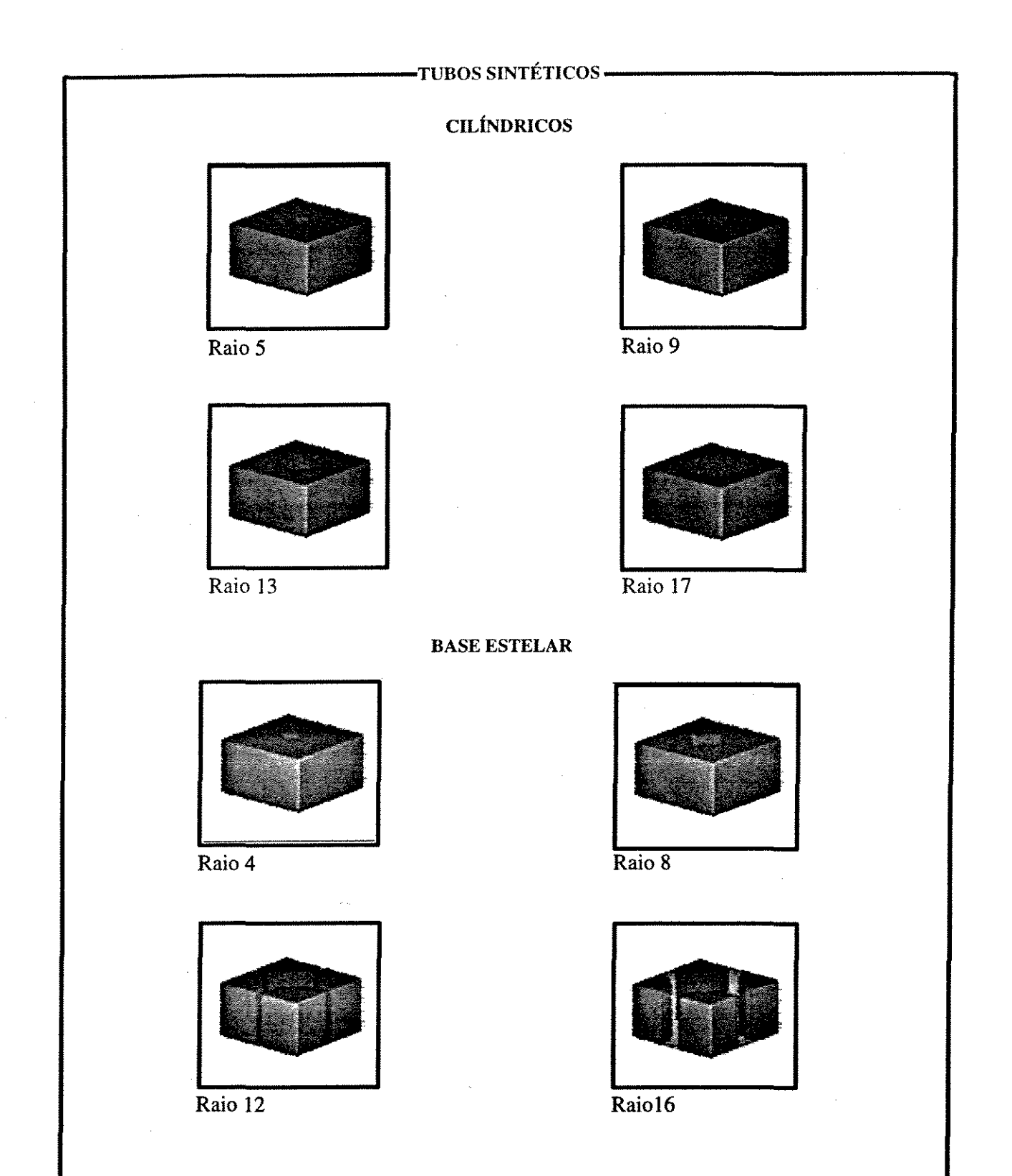

**Figura 5.1** Imagens sintéticas de cilíndros e tubos com base estelar. Imagens simples utilizadas para testar principalmente o algoritmo de injeção de fluido não-molhante. Nos casos de tubos com base estelar, o raio citado corresponde ao raio do maior cilíndro inscrito na parte central da figura.

discos inscritos iguais a 16, 12, 8 e 4 respetivamente. Estas imagens foram invertidas, copiadas e montadas gerando 4 'sólidos' com dimensões iguais as descritas para os tubos cilíndricos (figura 5.1)

# 5.1.2 IMAGENS DE AMOSTRAS ARTIFICIAIS

Com o objetivo de testar os algoritmos para a criação e análise de imagens de meios porosos naturais foi feito um sólido de forma cilíndrica constituído por partículas de gesso com diâmetro médio de aproximadamente 4 mm, coloridas com tinta guache, e cimentadas por gesso branco. Este sólido foi envolvido por papel milimetrado e marcado por duas marcas laterais com direções paralelas ao eixo do cilindro (estas marcas tinham como objetivo orientar a sobreposição das futuras imagens). Esta amostra foi sucessivamente desbastada com lixa comum de madeira. O papel milimetrado teve como objetivo manter os desbastes paralelos e com igual espaçamento. A cada dois milímetros de desbaste, a superfície era *'escaneada',* gerando 32 imagens que também foram trabalhadas pelo aluno de Mestrado da Faculdade de Engenharia Elétrica da UNICAMP Ulisses Braga Neto (Braga Neto, 1994). Os procedimentos para a geração da imagem tridimensional deste sólido de gesso envolveram a mudança de escala, rotação e translação das imagens individuais. Para a separação das feições dos poros do restante de cada imagem foi feita a limiarização. A interpolação, para a geração de uma imagem tridimensional isotrópica, foi baseada na forma dos constituintes. Além destes procedimentos foram criados algoritmos de análise de imagens, sendo dois para granulometria (morfológica e geodésica) e um para o histograma das gargantas de poros, conforme já vistos no capítulo anterior.

O tamanho do pixel foi calculado em 280 micrômetros aproximadamente (Braga Neto, 1994). Embora não tenha sido descrito pelo autor acima citado, foi feita, pelo autor, a dilatação da imagem da fase grão ou então a erosão da fase poro, pois quando subtrai-se a imagem da fase poro da inversa da imagem da fase grão, o resultado não é nulo como deveria se esperar caso uma fosse a inversa da outra. Desta forma foi escolhida a imagem da fase poro (vol-pore.xv) obtida por aquele autor, e a partir desta foi gerada, através da operação de inversão, a imagem da fase grão (figura 5.2).

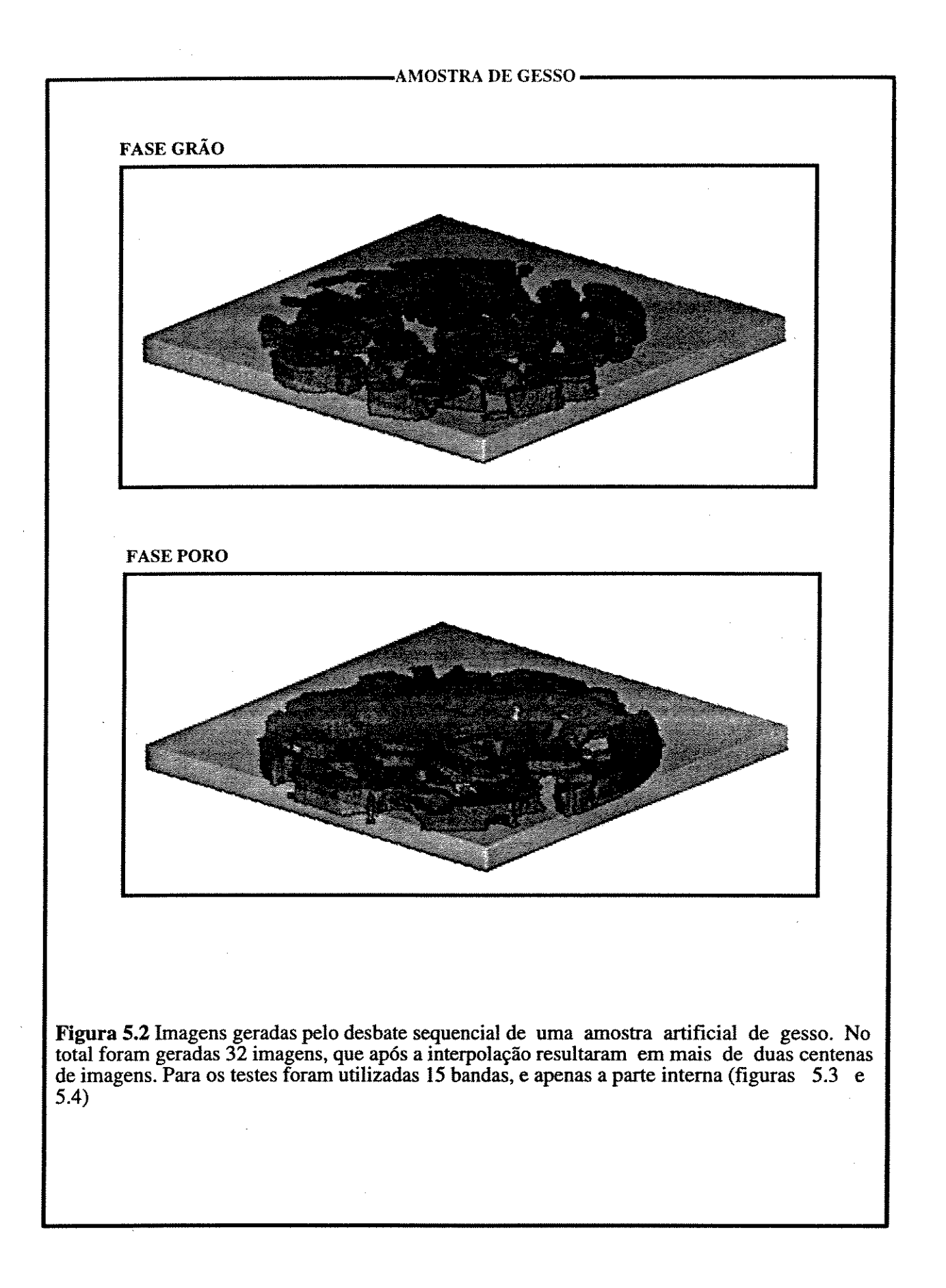

#### 5 EXPERIMENTOS DE ANÁLISE DE IMAGENS COM AMOSTRAS SINTÉTICAS

Este trabalho é voltado para o estudo de sistemas porosos. Conceitualmente existem dois destes sistemas com características geométricas extremas: os sistemas porosos intergranulares (sem nenhuma matriz e sem cimentação nos interstfcios entre os grãos) e os móldicos (neste caso, com uma matriz muito densa e com completa dissolução dos grãos do arcabouço). Nos primeiros o arcabouço da rocha é formado por grãos. *Os* poros são em geral côncavos e possuem gargantas com a relações comprimento sobre diâmetro relativamente grandes (ou seja são relativamente alongadas), além de formarem um sistema bem conectado. Já nos últimos (porosidade móldica), o arcabouço é formado pela matriz , e os grãos foram completamente dissolvidos. Neste caso os poros são convexos, as gargantas, se houverem, estão localizadas nos pontos de contato entre os grãos originais Gá dissolvidos) e, desta forma, possuem relações comprimento sobre diâmetro menores do que a do sistema anterior. A depender do arcabouço dos grãos da rocha que lhe deram origem, o sistema poroso é menos conectado (neste caso existem dois extremos: se o arcabouço original era frouxo, ou seja com mais matriz, a conexão dos poros móldicos é mínima; se por outro o arcabouço era denso, ou seja com menos matriz, a conexão é melhor). Por estes motivos, foram feitos dois modelos de sistemas porosos: o primeiro representando a porosidade intergranular descrita acima e o segundo, correspondendo à inversa da imagem obtida anteriormente, representando a porosidade móldica já descrita.

## 5.1.2.1 Amostra colunar (figura 5.3)

Foi separada a banda de número 3 da imagem dos poros da amostra de gesso. Esta banda foi cortada de forma a preservar apenas a parte interna da amostra, desprezando a moldura lateral, resultado em uma imagem quadrada com 165 pixels de lado, o que, convertido para milímetros fornece o valor de 46,2 mm. Esta imagem foi copiada e montada, gerando um sólido constituído de colunas de bases irregulares, com 18 bandas, representando um sistema poroso intergranular bastante simples. Foi obtida a inversa da imagem anterior, também representando um sistema poroso simples, mas neste caso, móldico.

5.1.2.2 Amostra sintética de rocha com arcabouço muito aberto (figura 5.4) Um sub-conjunto da imagem de gesso, com 15 bandas, foi cortado, preservando apenas a
#### $\blacksquare$ AMOSTRA COLUNAR $\blacksquare$

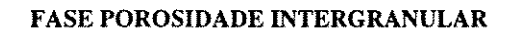

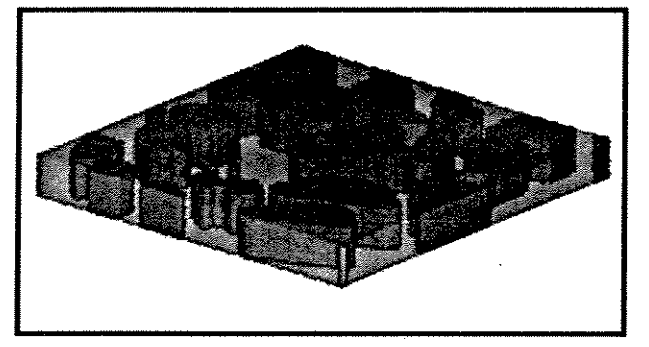

#### FASE POROSIDADE MÓLDICA

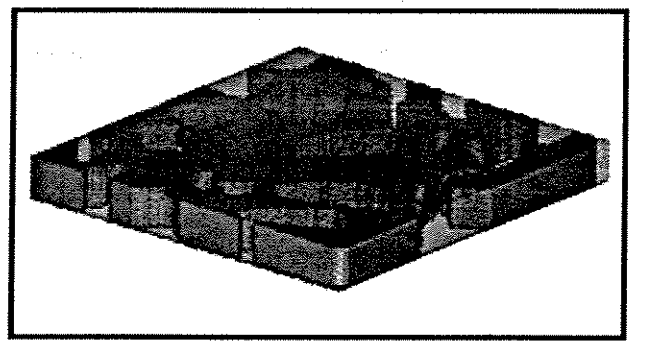

Figura 5.3 Imagens da amostra colunar, fases porosidades intergranular e móldica. Estas imagens foram obtidas replicando a parte central de uma imagem da amostra de gesso descrita anteriormente (figura 5.2). Possuem 165 pixels de lado e 18 bandas cada uma. A imagem da fase porosidade móldica é a inversa da imagem da fase porosidade intergranular.

parte central. Este procedimento resultou em uma imagem tridimensional com a forma de um prisma de base retangular também com 165 pixels de lado (46,2 mm), representando um sistema poroso intergranular. A inversa desta imagem representa um sistema poroso móldico. Estas duas imagens representam sistemas porosos já com alguma complexidade, mas ainda com um arcabouço bastante aberto.

## 5.1.2.3 Amostra sintética de rocha com arcabouço normal (figura 5.4)

O mesmo sub-conjunto da imagem de gesso utilizado para a obtenção da imagem anterior foi erodido, com disco estruturante de raio 4 com a finalidade de simular uma amostra de rocha sedimentar com arcabouço mais fechado. Posteriormente feito o mesmo recorte, porém com o lado da base de 176 pixels (49,2 mm) e com 15 bandas de espessura. Além da diminuição do volume da fase porosa houve também uma diminuição da rugosidade das paredes dos poros. De forma similar as amostras anteriores, foi obtido a inversa desta amostra para simular a estrutura porosa móldica com grãos mais grossos (figura 5.3)

# **5.2 EXPERIMENTOS EXECUTADOS**

# 5.2.1 POROSIDADE

A medida de porosidade foi feita apenas para as sub-amostras obtidas a partir da amostra de gesso:

Amostra colunar

Porosidade intergranular

$$
\Phi_{\text{energy}} \cdot \frac{273474}{490050} 0,558
$$

Porosidade móldica

$$
\Phi_{\text{mod d}} = \frac{216576}{490050} 0,442
$$

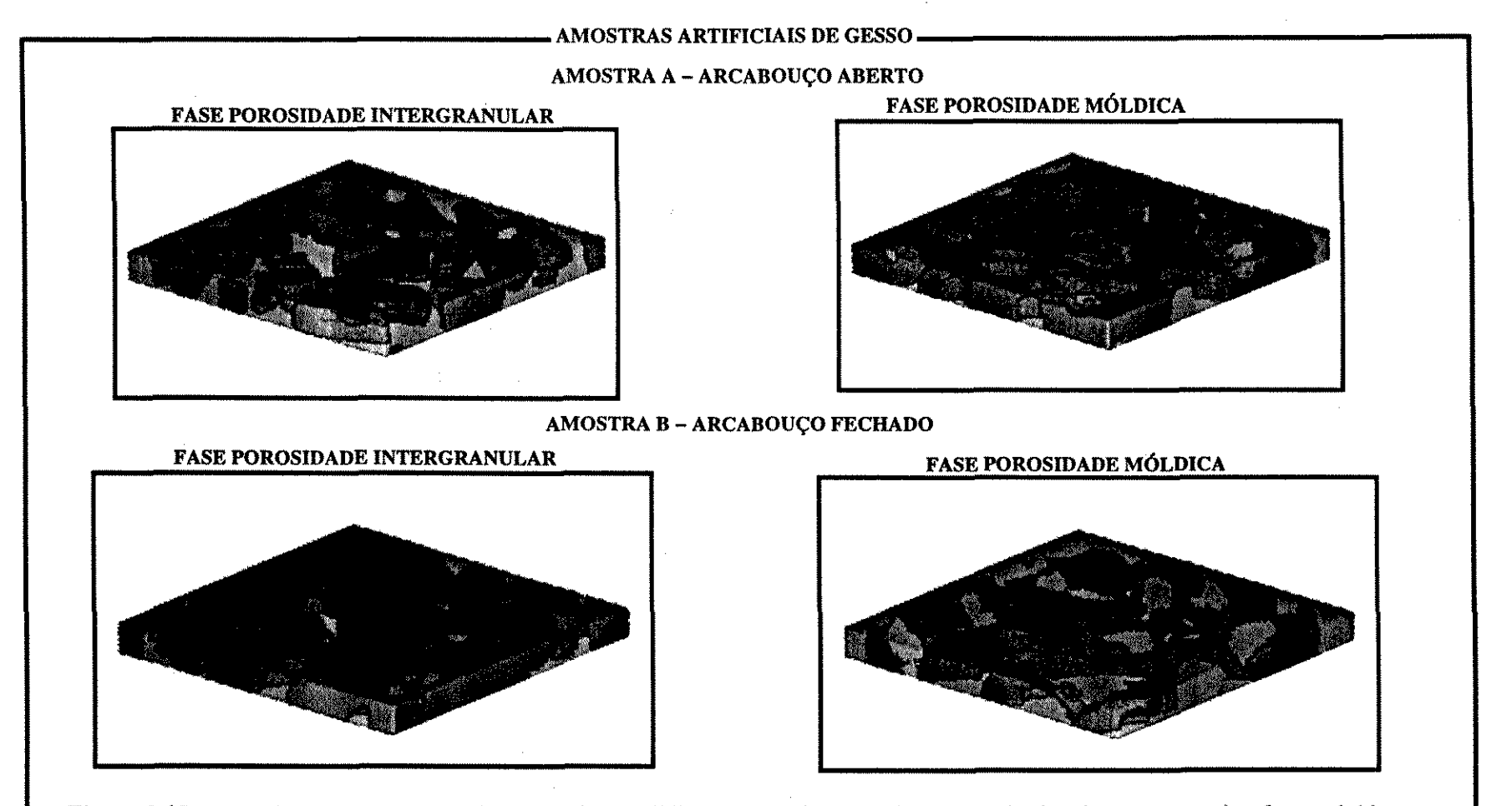

Figura 5.4 Imagens dos sistemas porosos intergranular e móldico. As duas imagens da amostra A, situadas parte superior, foram obtidas recortando a parte central da imagem da amostra de gesso descrita anteriormente (figura 5.3). Possuem 165 pixels de lado e 15 bandas cada uma. Já as imagens, da amostra B, situadas na parte inferior, também obtidas da mesma forma, possuem 176 pixels de lado. Nas duas amostras, a fase da porosidade m6ldica é a inversa da fase de porosidade intergranular

# Amostra A - ARCABOUÇO ABERTO

Porosidade intergranular

 $\Phi_{interg} = \frac{220744}{408375}$ -0,540

Porosidade móldica

$$
\Phi_{\text{ac1d}} \cdot \frac{187661}{408375} 0,460
$$

# Amostra B - ARCABOUÇO FECHADO

Porosidade intergranular

$$
\varphi_{interg} \cdot \frac{110238}{464640} 0,237
$$

Porosidade móldica

$$
\Phi_{intrag} \cdot \frac{354402}{464640} 0,763
$$

# 5.2.1.1 SUPERFÍCIE ESPECÍFICA

$$
S_{ESP} \cdot \frac{\left(\mathbf{O}_{B}(Poto)\cdot\mathbf{E}_{B}(Poto)\right)}{\mathbf{e}_{s} \cdot NTOTAL_{vox}}
$$

Amostra colunar

$$
S.ESP. \frac{54848}{3.0,280.490050} . 0,133 mm-1
$$

#### Amostra A - ARCABOUÇO ABERTO

 $S. ESP \cdot \cdot \frac{58276}{2.0,000,400075} \cdot 0,170 \text{ mm}^{-1}$ 3.0, 280.408375

Amostra B - ARCABOUÇO FECHADO

$$
S.ESP - \frac{51990}{3.0,280.464640} \cdot 0,133 \text{ mm}^{-1}
$$

A comparação entre o valor da superfície específica da amostra A e a mesma medida para a amostra B mostra que há uma diminuição deste valor após a dilatação da porosidade móldica. Esta fato é devido a 3 motivos: o primeiro é que, como esperado, quanto maior o tamanho do componente (no caso os poros móldicos) menor a superfície específica. O segundo motivo é que a dilatação (que pode ser vista como erosão do completamente da figura) uniu componentes contíguos, destruindo as superfícies de separação entre eles, desta forma diminuindo a superfície específica; e fmalmente, houve uma diminuição da rugosidade na amostra B.

## 5.2.2 GRANULOMETRIA

Os gráficos da função GAMA obtidos, tanto para os cilindros como para os tubos estelares, demonstram que o algoritmo utilizado consegue marcar muito bem o raio da maior esfera inscrita nestas imagens (figura 5.5).

Os gráficos desta função obtidos para as a amostras colunares (figura 5.6) mostram um oscilação muito maior que a observada nos gráficos para a amostra A (figura 5.7). Além disto, a oscilação aumenta conforme aumenta o raio do elemento estruturante. A primeira observação pode ser explicada pelo fato de que todos os componentes da amostra colunar possuem a mesma dimensão na direção Z implicando que as suas variações são apenas no plano *XY.*  Apesar desta amostra ser tridimensional, para esta função é como se fosse bidimensional, pois foi gerada por uma seção aleatória de uma corpo tridimensional. No capítulo 4, já foi

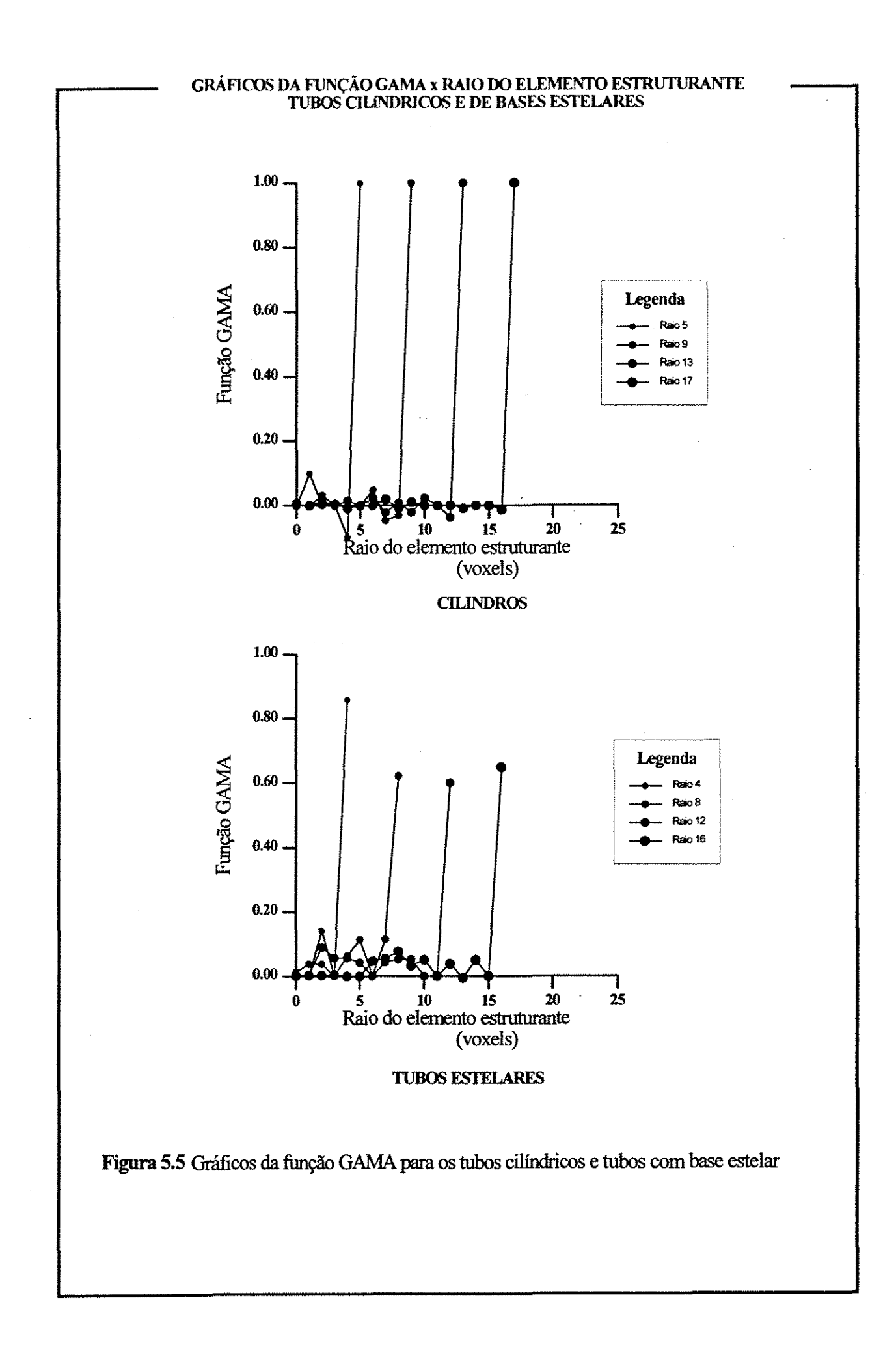

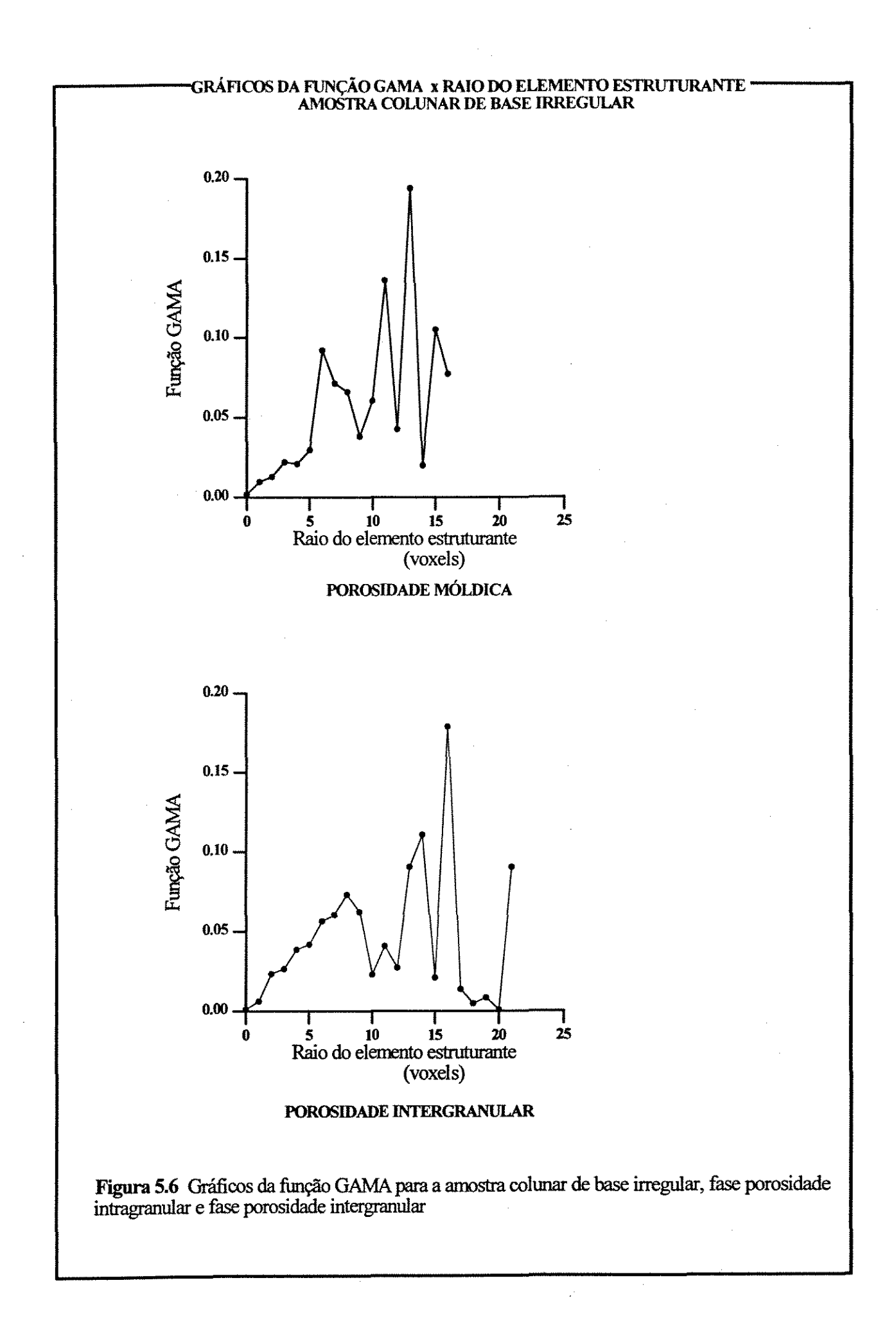

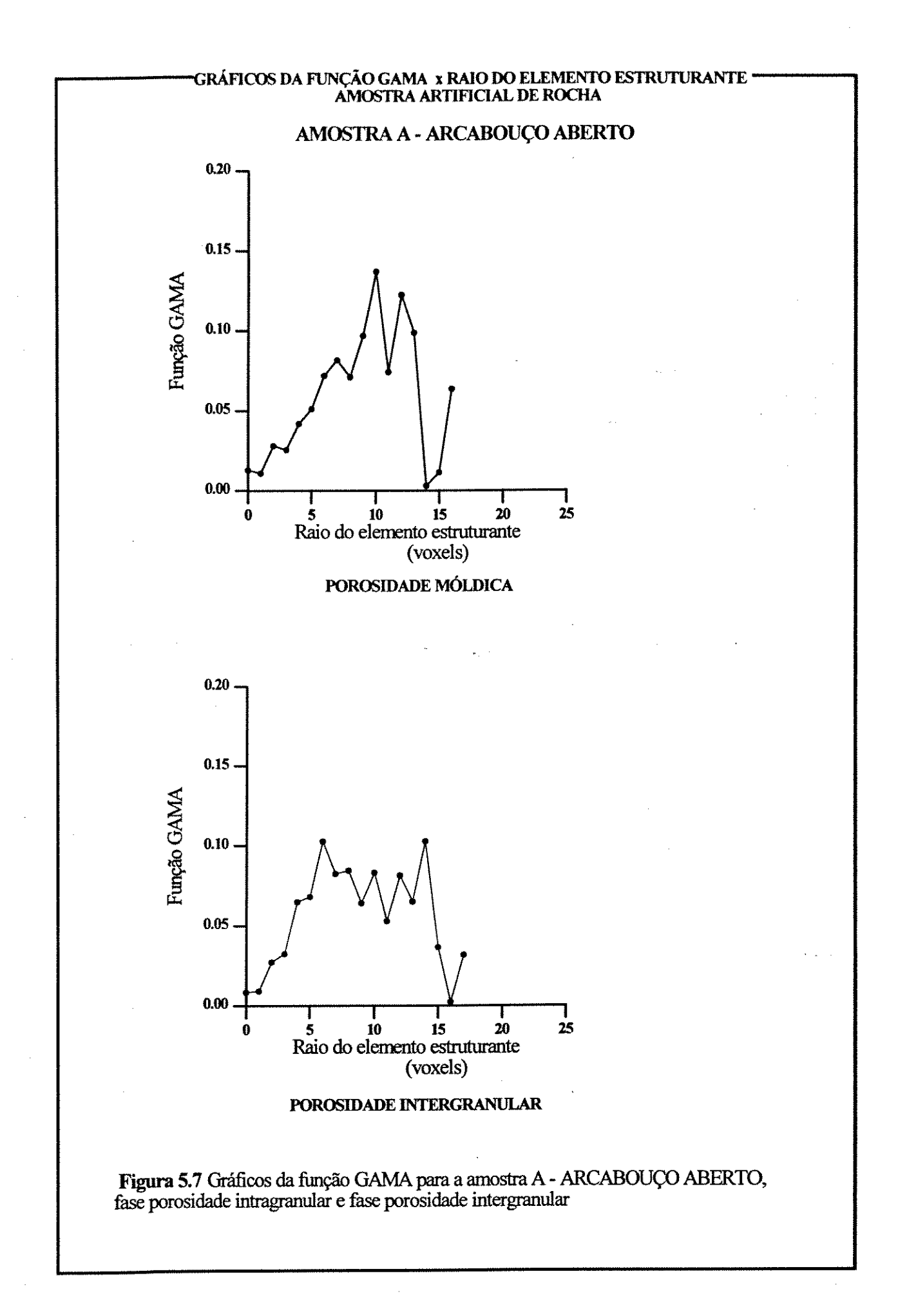

explicitado que uma seção apresenta maior variabilidade nas feições presentes do que o objeto que lhe deu origem, devido a ambigüidade estereológica. Além disto, as rugosidades existentes nos grãos mais grosseiros, quando erodidas, contaminam as frações mais finas dando maior continuidade as áreas das frações mais fmas dos gráficos.

Os gráficos da função GAMA para a amostra com arcabouço fechado, amostra B, (figura 5.8) mostram um deslocamento para a direita, no caso da porosidade móldica e um maior espalhamento em relação aos gráficos para a amostra A . Isto se deve a dois fatos: o primeiro é que houve um incremento no volume de alguns poros devido à dilatação, sendo responsável pelo deslocamento à direita. Além disto, esta mesma dilatação pode ter originado a fusão de poros módicos com uma diminuição do número de componentes, mas aumentando drasticamente o tamanho de alguns grãos, sendo responsável pelo espalhamento do gráfico. O mesmo ocorre com porosidade intergranular.

# 5.2.3 INJEÇÃO DE FLUIDO TOTALMENTE NÃO-MOLHANTE

Para testar o algoritmo criado para simular a injeção de fluidos completamente nãomolhantes em meios porosos foram geradas experiências simulando 5 situações, variando o acesso de fluidos para dentro da amostra. Estes experimentos tem como objetivo principal testar a capacidade do algoritmo de simular a resposta do sistema a um aumento de pressão na fase 'fluido não-molhante', principalmente no que se refere a mudança no raio de curvatura da interface das fases fluidas (líquida e de vapor), constância do ângulo de contato, efetividade de barreiras ao fluxo e outra propriedades.

Como já citado no capítulo 4, o acesso pode ser simulado através da geração de urna borda de figura (no caso valor 1) e pode ser evitado via uma borda de fundo (valor 0), diretamente em contato com a imagem. É necessário também uma borda **externa** (em relação à borda anteriormente citada) de imagem (valor I) para possibilitar a 'comunicação dos fluídos' por todas as faces. Na realidade esta borda externa tem o objetivo de numerar todo o volume externo (a própria borda) com o valor de I quando do processo de rotulação e desta forma simular a conexão de todas as regiões externas ao sistema que está sendo testado. As 5

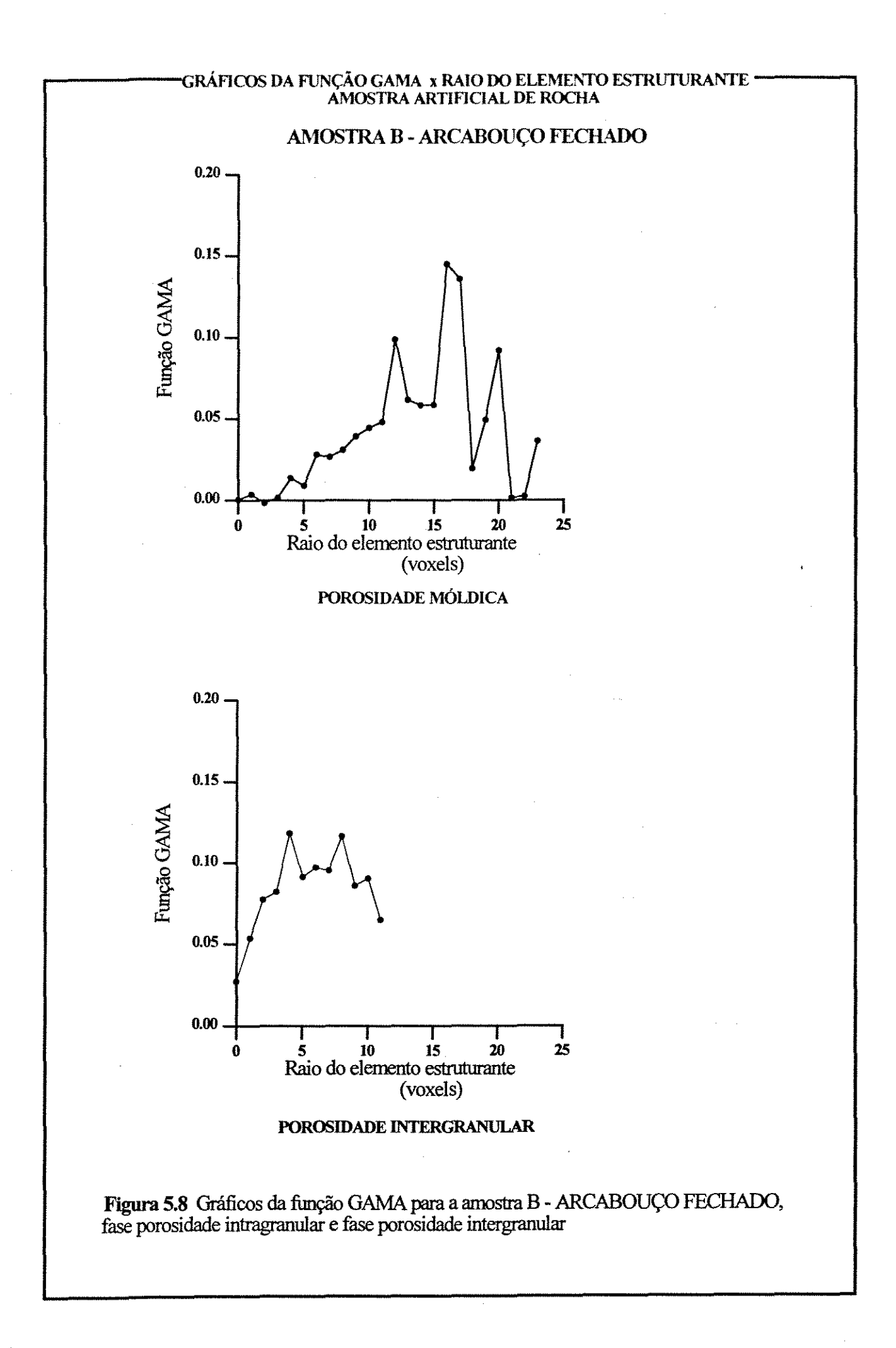

experiências foram: (a) Amostra com restrição ao fluxo na base, sendo que neste caso a amostra se encontra envolvida por uma borda de imagem (valor 1) com exceção da face basal onde, entre a borda mais externa (valor 1) e a imagem existe uma borda de fundo (valor 0). (b) Amostra com restrição ao fluxo nas laterais, no caso a borda de fundo reveste as paredes laterais das amostras impedindo a conexão destas faces com a borda branca mais externa. (c) Amostra com restrição ao fluxo no topo e nas laterais. (d) Amostra com restrição ao fluxo no topo e na base; e finalmente (e) amostra sem restrição.

As imagens contidas nas figuras 5.9 a 5.27 foram obtidas durante o processo, e ilustram todas as suas fases, desde a primeira entrada do fluido até o preenchimento total das regiões que estão em contato com o meio externo. Para cada raio do elemento estruturante, que simula o raio de curvatura do fluido em equilibrio e portanto fornece um valor adimensional para a pressão capilar, existe uma imagem específica. Esta imagem é constituída de duas partes. A parte de cima, de forma quadrada, corresponde a uma banda intermediária do 'sólido' e portanto é uma seção paralela ao plano XY, e que passa por  $z = z_{\text{max}}/2$ . A parte de baixo corresponde a um plano vertical paralelo ao plano XZ, passando por  $y = y_{\text{max}}/2$ . Em volta destas duas partes pode existir uma fina linha branca. Onde ocorrer esta linha, pode ocorrer fluxo para o interior do meio. Desta forma a montagem fornece uma imagem do que está ocorrendo no interior da amostra. Para cada tipo de amostra existe também um gráfico do inverso do raio do elemento estruturante em função da saturação do 'fluido não-molhante'. O raio do elemento estruturante, como já discutido no capítulo anterior, corresponde ao raio mínimo da superfície.

No caso dos tubos cilíndricos as restrições laterais não tiveram influência, e os gráficos das experiências com restrição na base (figura 5.9) e com restrições no topo e na lateral são exatamente os mesmos, assim como os gráficos das experiências sem restrição (figura 5.10) e com restrições nas laterais. Na experiência com restrições no topo e na base, o interior não foi invadido em nenhum instante.

A restrição em uma face do topo ou da base faz com que o fluído penetre, ao chegar a pressão de entrada, pela face que está aberta. Ao tocar na face oposta, que se encontra selada o fluído pára a sua penetração. Neste caso o equilíbrio entre a pressão (definida pelo raio do elemento estruturante) e o raio de curvatura . impede o preenchimento total do cilindro. Este só vai ocorrer quando o raio de curvatura do elemento estruturante for igual a 1. Este atraso no preenchimento total do cilindro é mostrado no gráfico (figura 5.11, topo) pois a saturação da fase molhante permanece igual a 1 até que o raio de equilíbrio atinja o raio do cilindro, quando então diminui rapidamente. A partir deste ponto o incremento da saturação da fase não-molhante é relativamente pequeno, necessitando de incrementos cada vez maiores do valor do inverso do raio (e por conseqüência do valor da pressão capilar) para um pequeno aumento da saturação desta fase.

Nos casos de não haver restrição nas faces de topo e base (figura 5.11, base) o fluído nãomolhante satura imediatamente o cilindro no momento em que o raio do elemento estruturante, e portanto do raio mínimo da superfície de separação das duas fases, se iguala ao raio do cilindro.

Nas experiências com tubos de bases estelares, a resposta foi a esperada. No caso de restrição na base, quando o raio do elemento estruturante atinge o valor do raio do maior cilindro inscrito, ocorre a penetração do fluido não-molhante, encostando na face oposta. Com a diminuição do raio do elemento estruturante (e, por analogia, com o crescimento da pressão) o fluido penetra paulatinamente nas regiões menores, mas mantendo o seu raio de curvatura e seu ângulo de contato. No caso de amostra restrita nas laterais, o fluido responde da mesma forma que a descrita acima, com a diferença que a injeção ocorre em ambas as faces, e desta forma ocorre a mistura no centro.

No caso de amostras restritas tanto no topo como na base, apenas os tubos que estejam conectados ao exterior pelas laterais (raios 12 e 16 pixels) é que serão invadidos, quando o elemento estruturante atingir o valor de metade da largura da abertura lateral, saturando rapidamente a amostra.

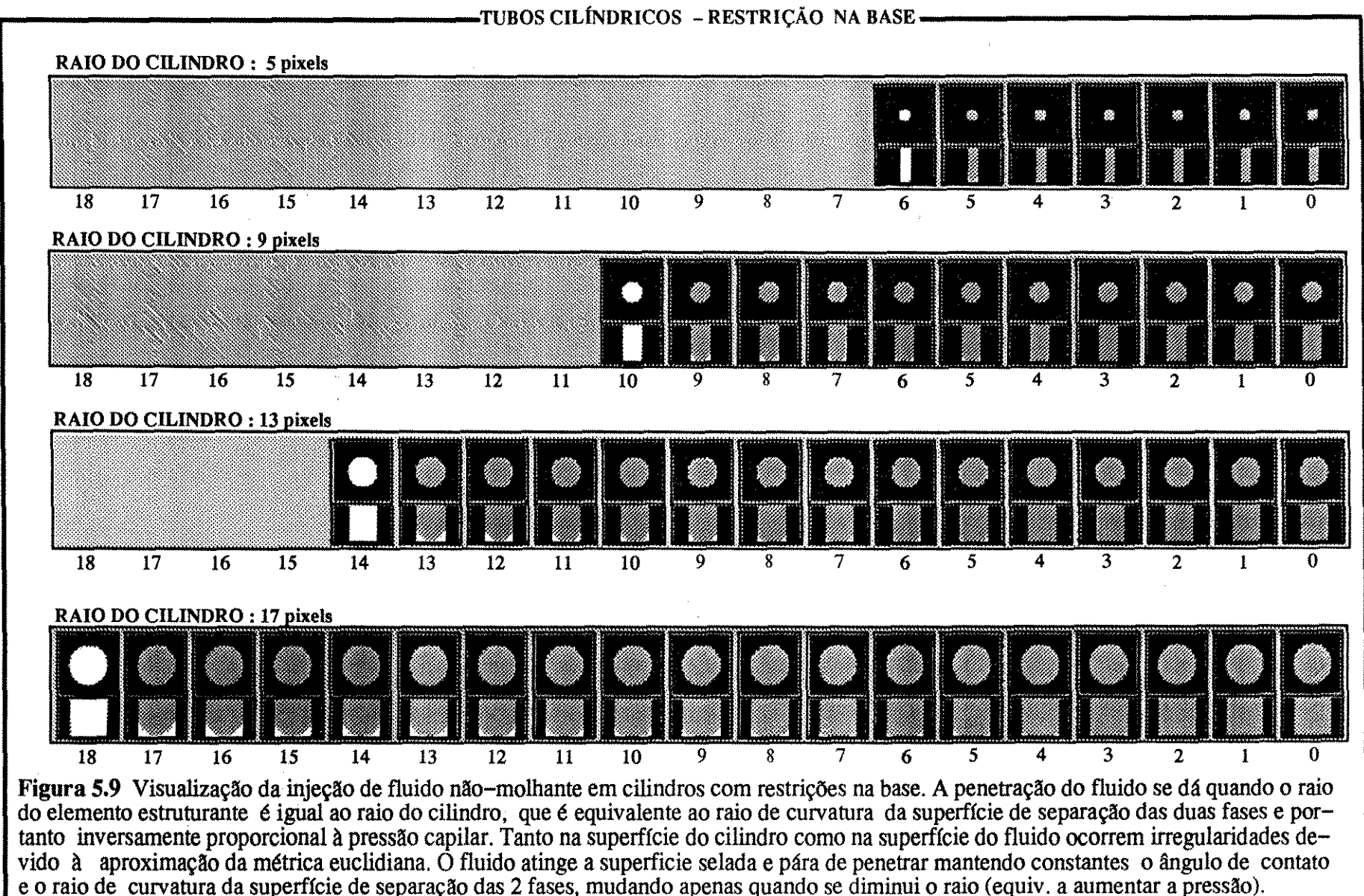

 $\Xi$ 

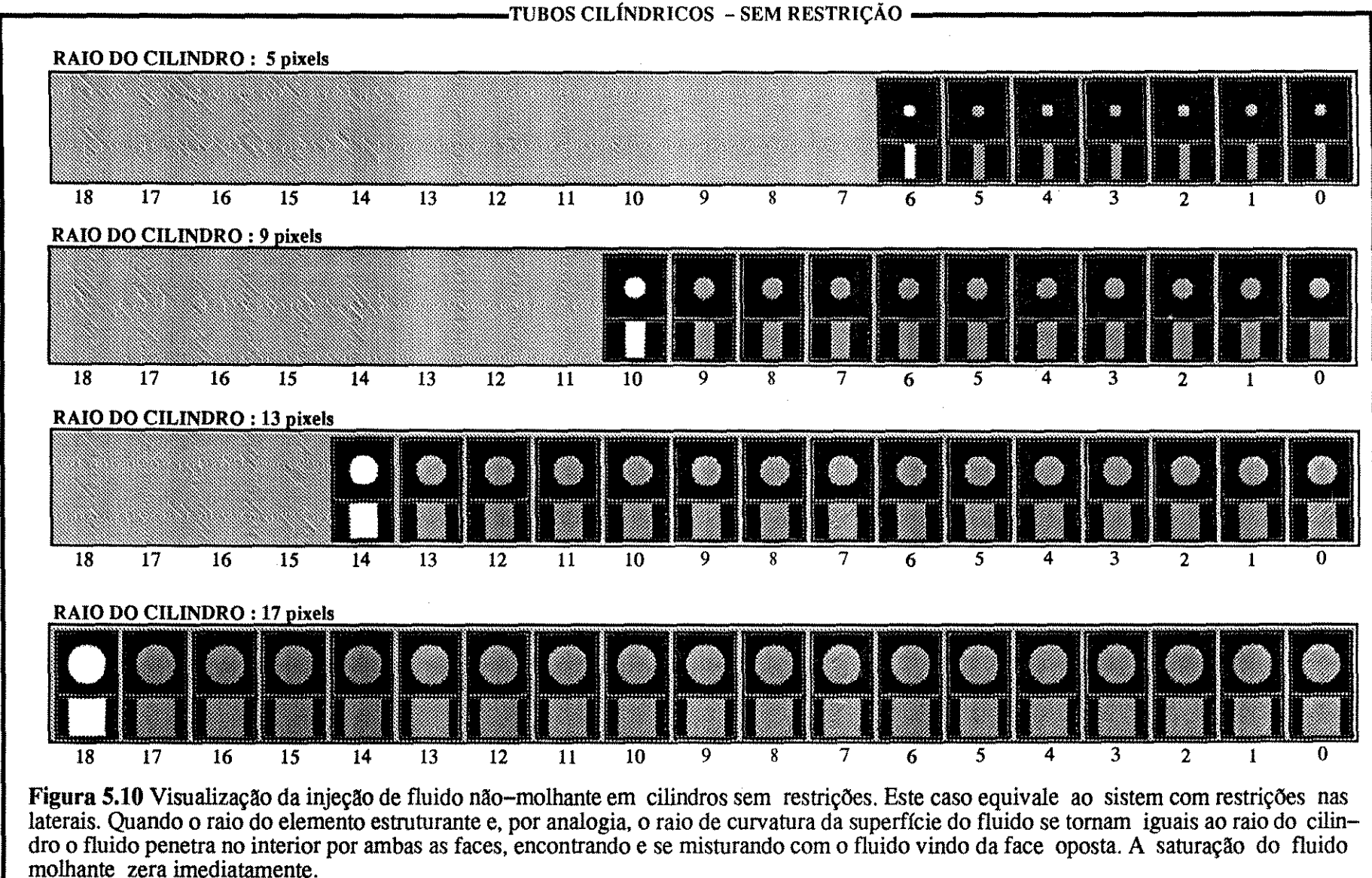

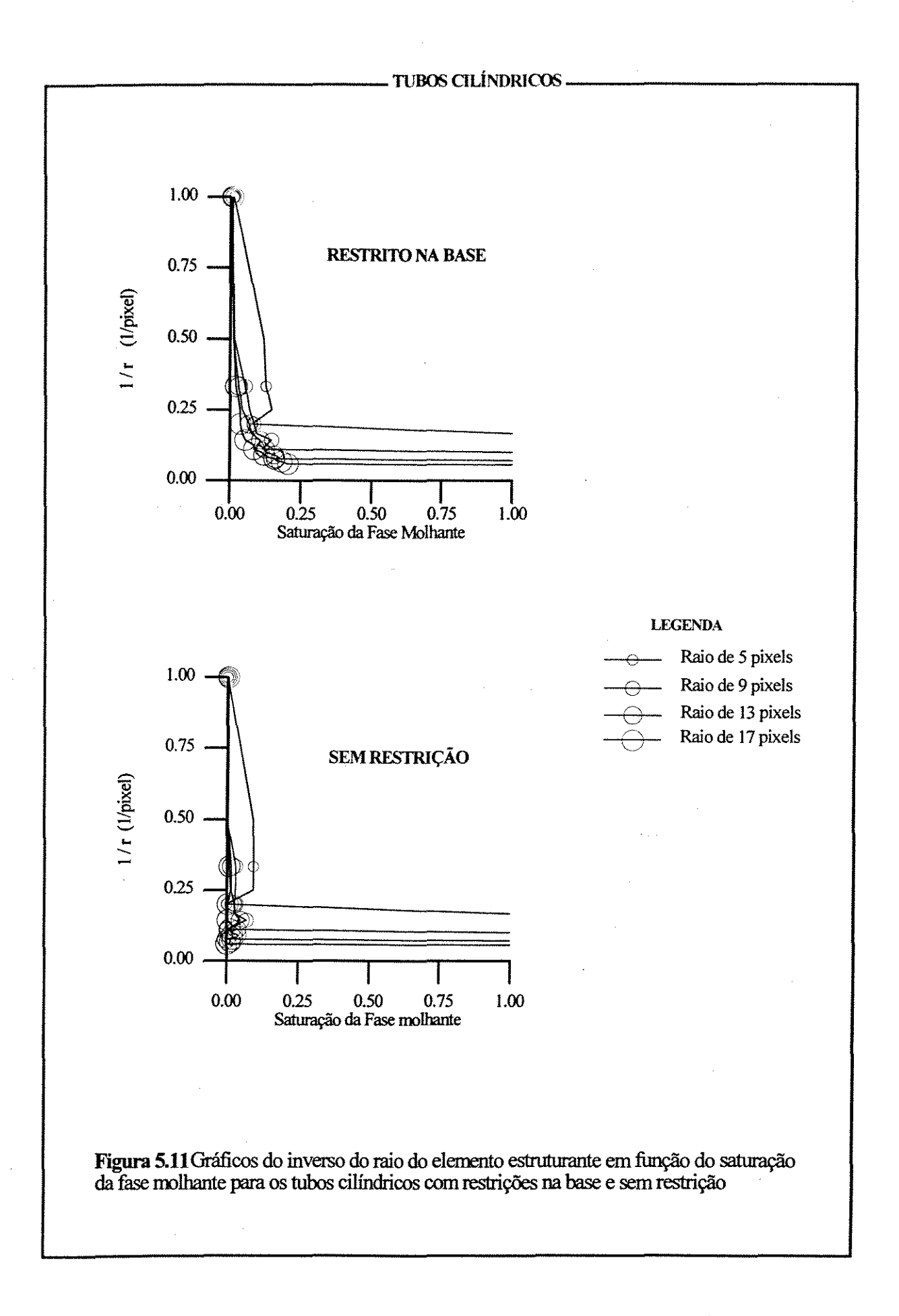

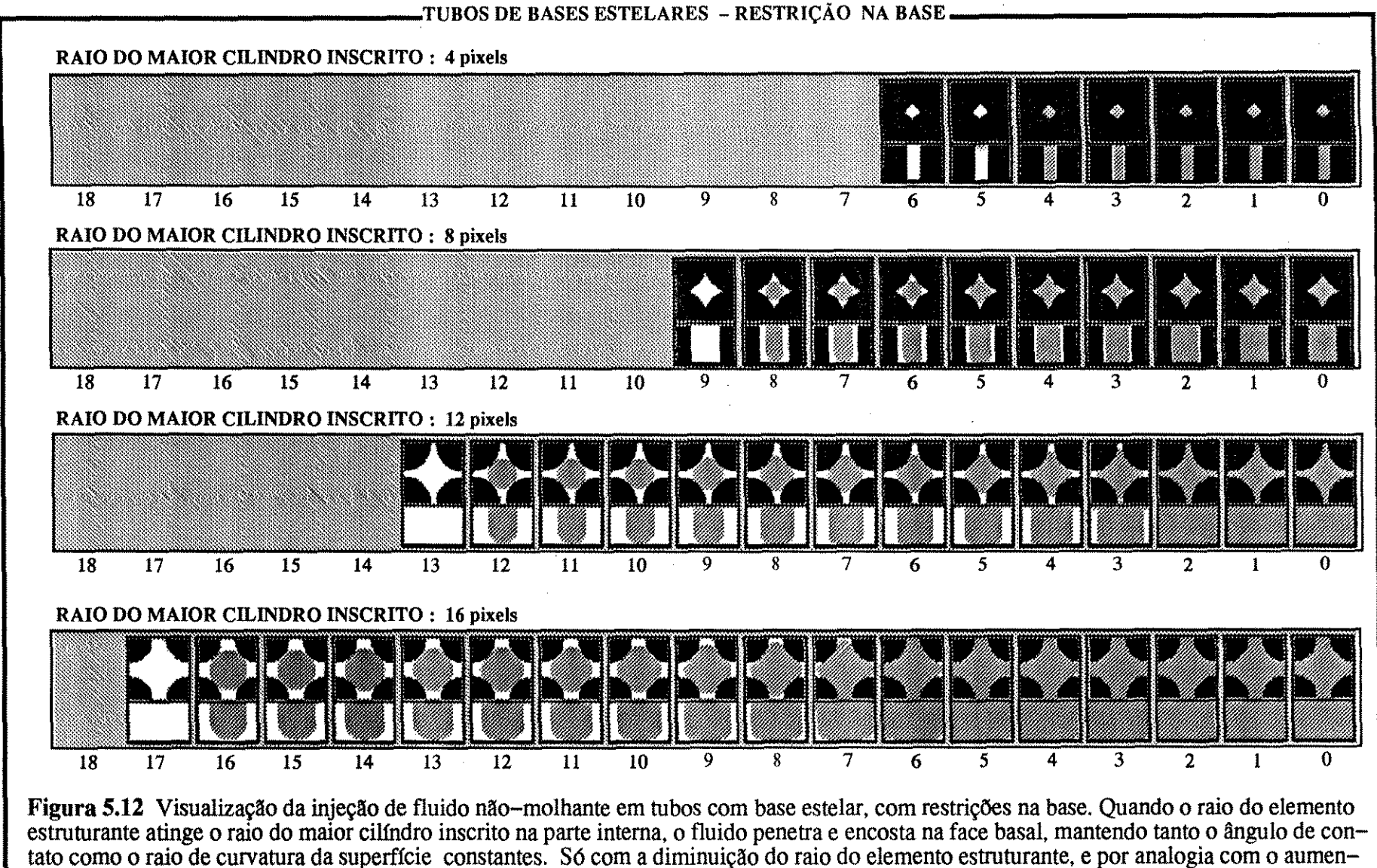

to da pressão capilar, é que a superfície se amolda ao tubo.

ĪФ

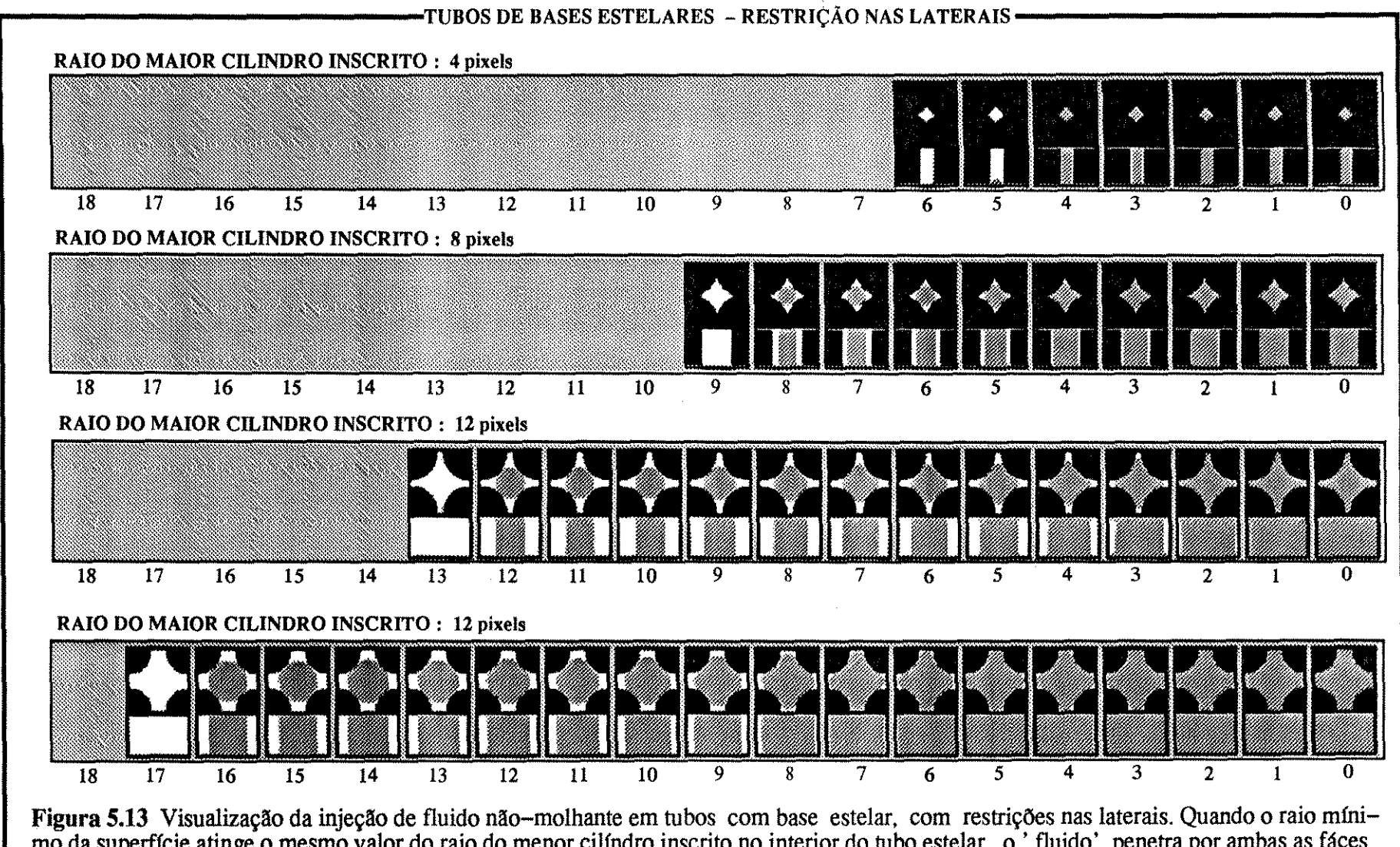

mo da superfície atinge o mesmo valor do raio do menor cilíndro inscrito no interior do tubo estelar, o 'fluido' penetra por ambas as fáces e a mistura se processa no interior do tubo. As as únicas superfícies que permanecem com raio de curvatura mínimo são as superfícies laterais. Com a diminuição do raio de curvatura (aumento de pressão) o fluido penetra nas regiões laterais até saturar o tubo.

..... ञ ।

••

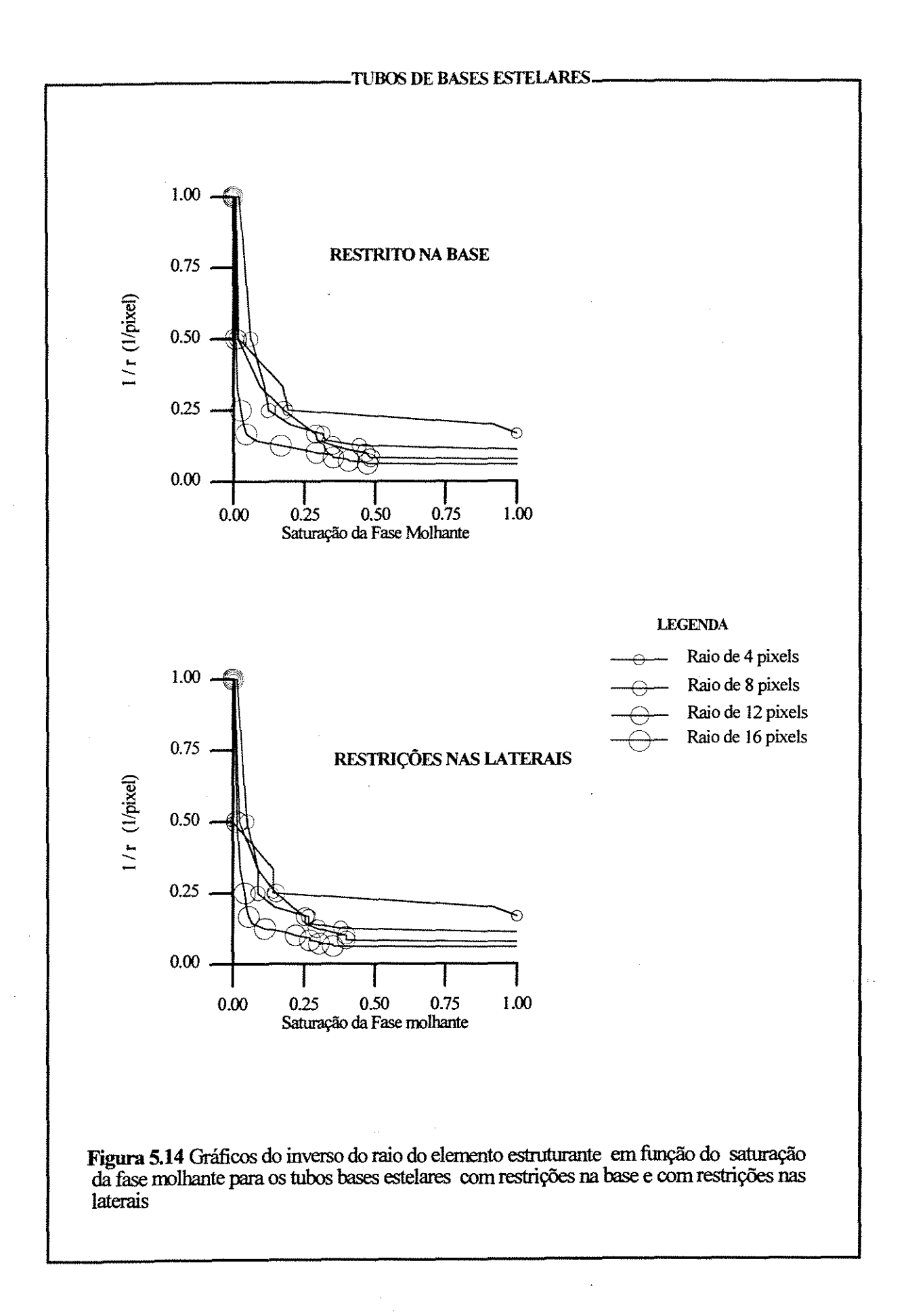

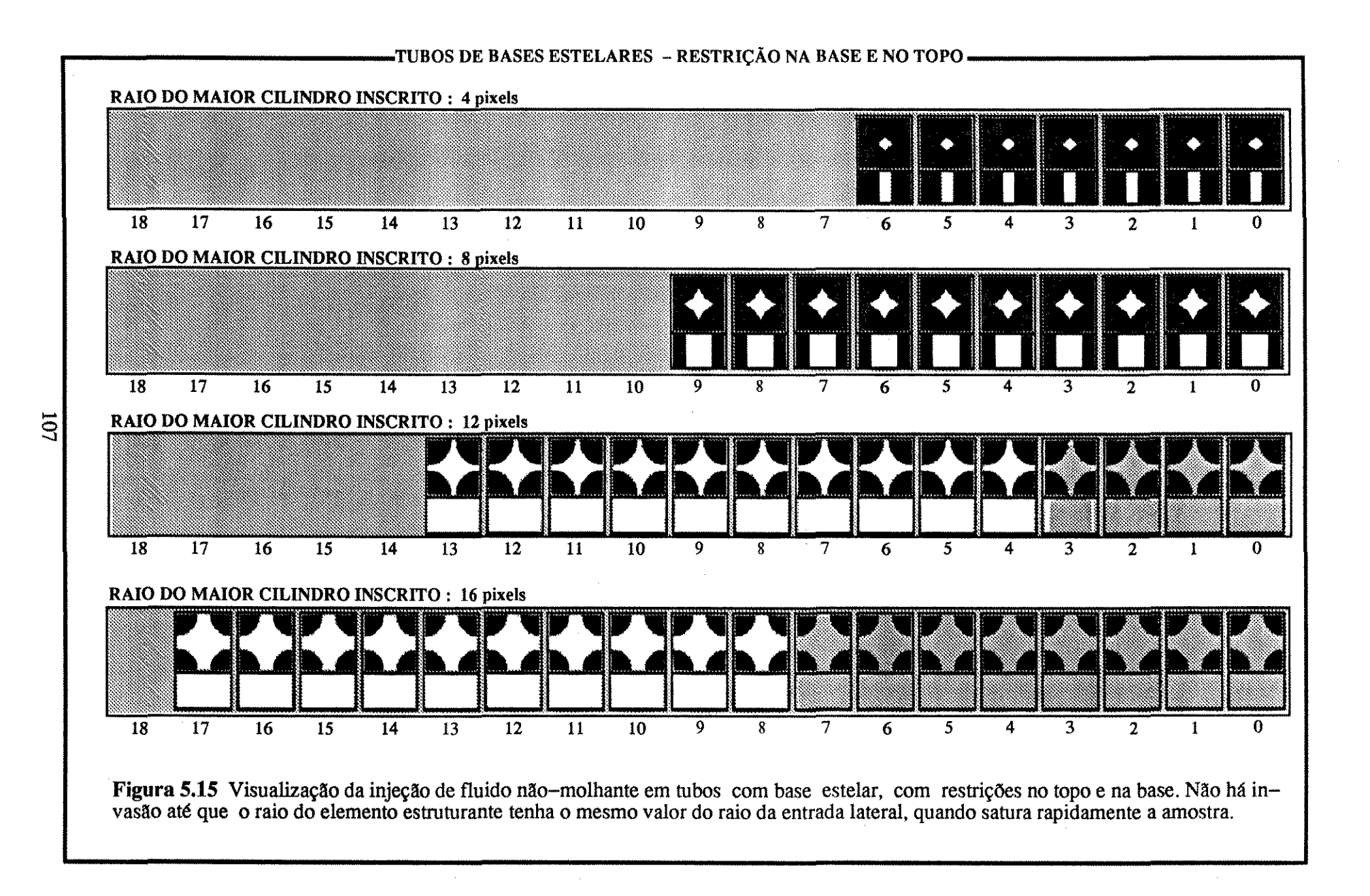

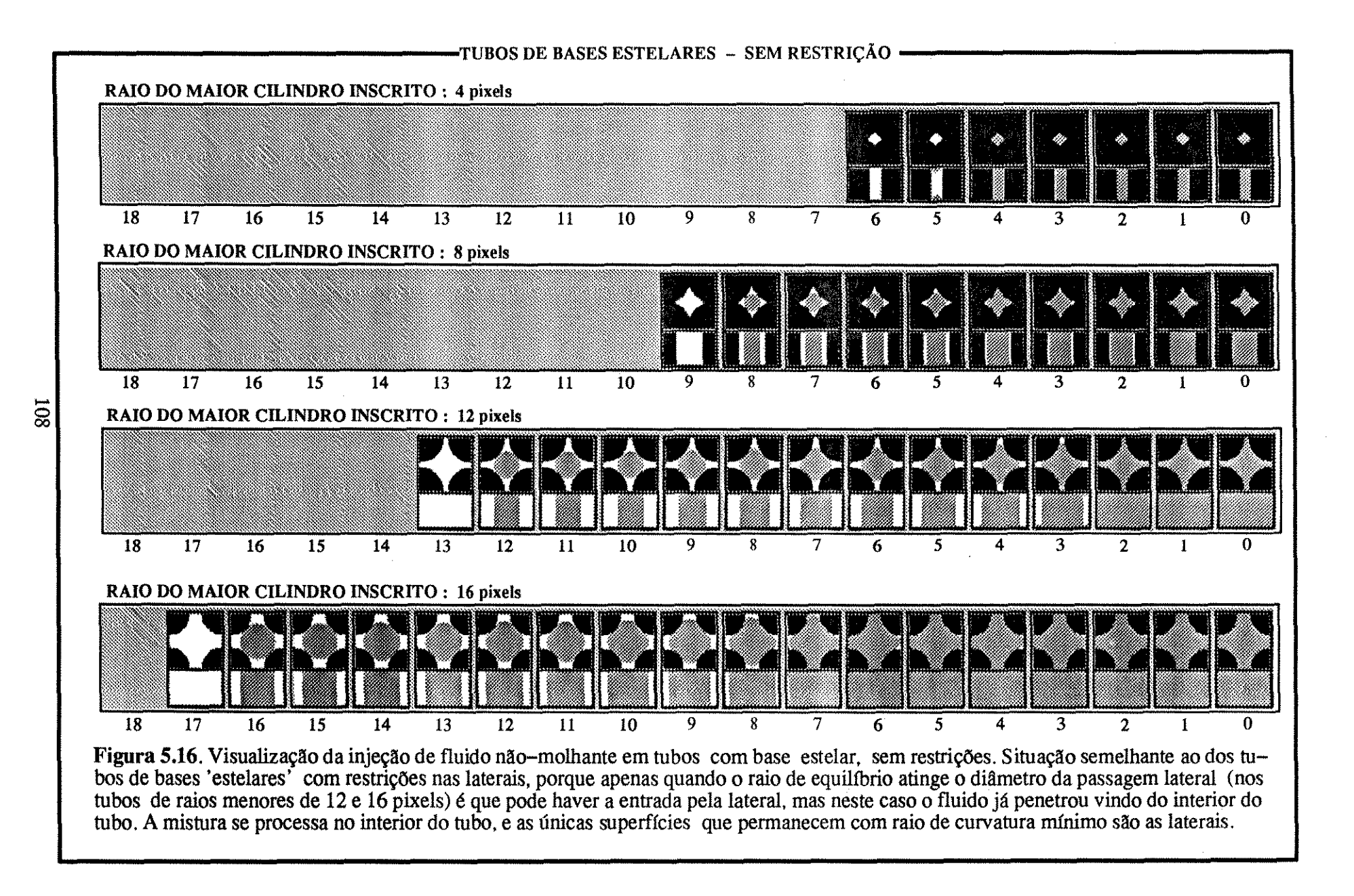

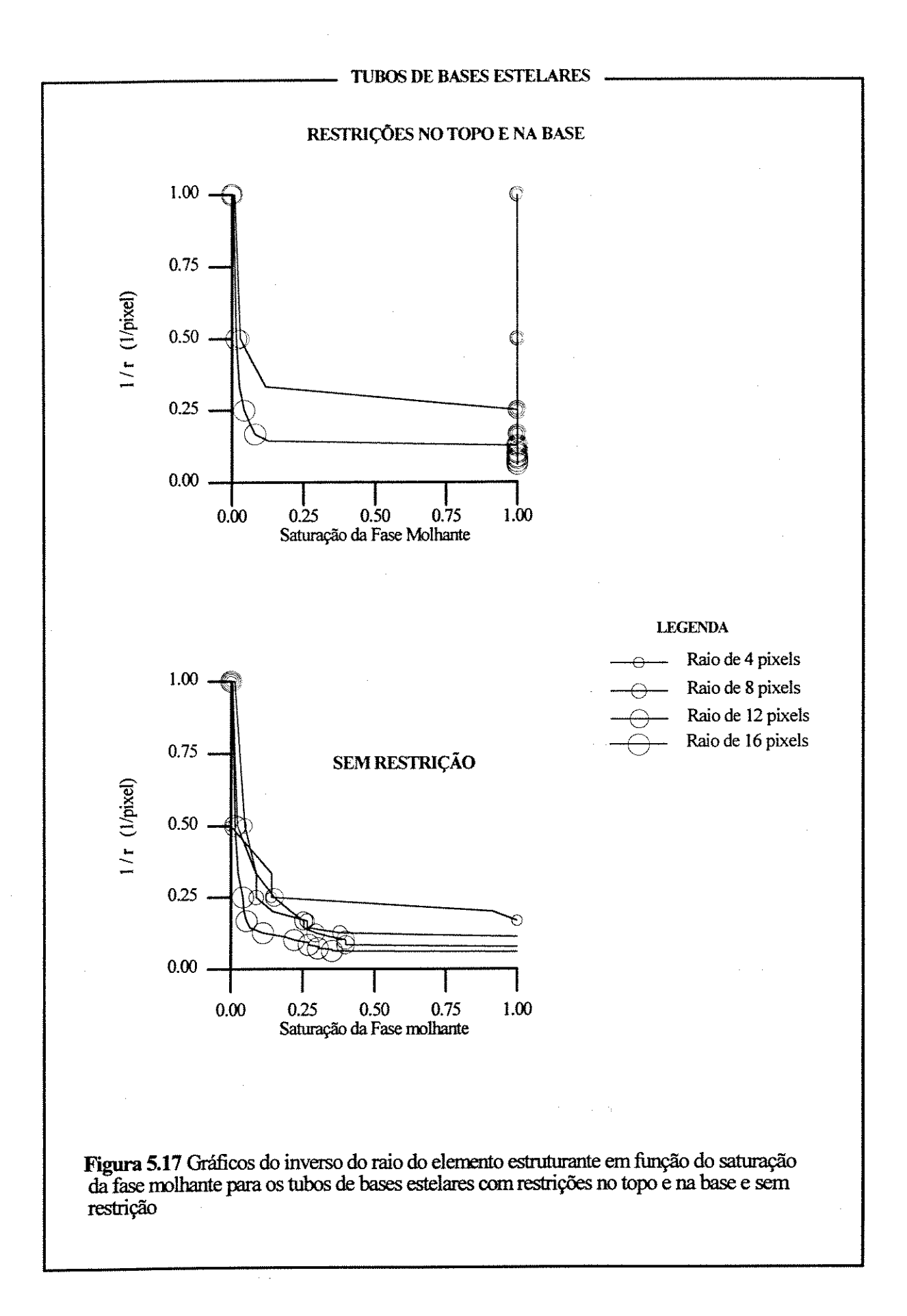

Em todas as experiências ocorrem erros devido à aproximação da métrica euclidiana para a métrica do quarteirão, e que são responsáveis pelas oscilações nas curvas de invasão dos cilindros de raios menores, sendo que quanto menor o diâmetro maior o erro.

As experiências com as amostras colunares (figuras de 5.18 a 5.28), amostras sintéticas com arcabouço aberto (figura 5.29) e com arcabouço normal (figura 5.30) mostraram que o algoritmo responde bem, mesmo com o incremento da complexidade do sistema poroso. A análise das visualizações obtidas para as amostras colunares permite observar que:

a) A invasão se dá, em tempo, sempre dos poros maiores para os menores.

b) Algumas regiões, embora próximas das paredes, permanecem sem invasão até que a o raio do elemento estruturante chegue ao valor do raio da garganta do poro que a conecta ao exterior.

c) A melhor situação para a observação do conceito de garganta de poros, como definido pelas curvas de pressão capilar, é a da amostra colunar com restrições no topo e na base. Percebe-se que algumas regiões, constituídas por *clusters* de poros ligados entre si por gargantas relativamente grandes, permanecem isoladas até que o elemento estruturante chegue ao valor do raio da garganta que a conecta ao restante do sistema. Neste momento toda a região é invadida, e as gargantas internas não são constatadas

d) Problemas decorrentes quando a relação comprimento/diâmetro da garganta do poro é muito pequena (fJgUra 5.21), principalmente em algumas situações de porosidade móldica, são explicados pela forma convexa da porosidade, mas mesmo assim são raros. Uma melhoria na qualidade de obtenção das imagens ou então na limiarização *(threshold)* pode ajudar a resolver este tipo de problema. Além disto estão sendo criados algoritmos para gerar o mapa das gargantas e que poderá ser utilizado para fechar estas últimas, evitando este problema.

e) Em algumas situações (figura 5.26) a entrada do fluido se deu de forma precoce, com o adiantamento equivalente a 1 pixel no raio do elemento estruturante. Nesta figura, no raio do elemento estruturante igual a 8, já ocorre uma invasão na parte central da amostra, quando esta deveria se dar com elemento estruturante de raio igual a 7. Na realidade isto decorre do fato de que a garganta em questão tem um raio entre 7 e 8 (ou seja tem diâmetro de 16 pixels). A diminuição do raio do elemento estruturante é discreta (e portanto seu diâmetro

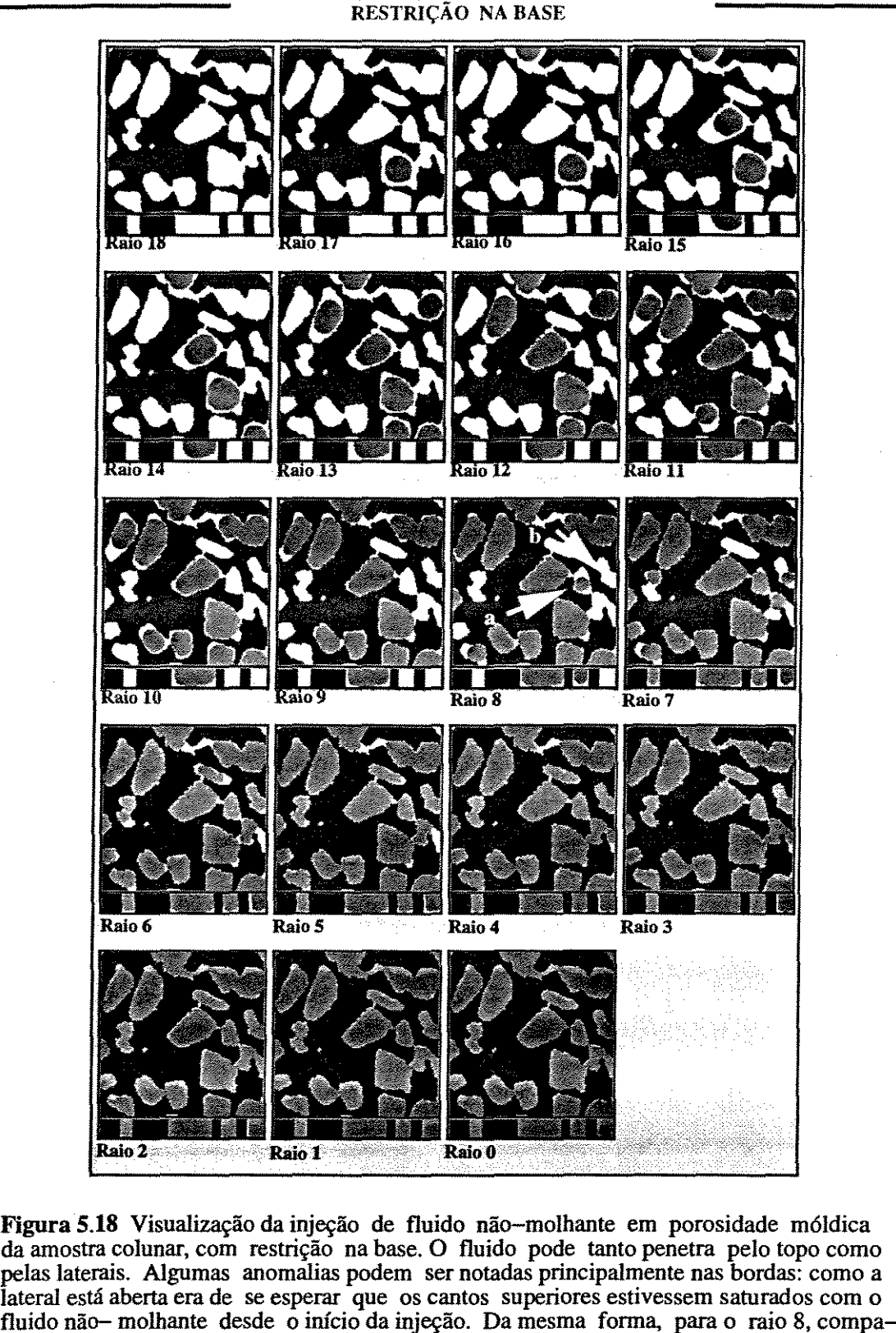

AMOSTRA COLUNAR – POROSIDADE MÓLDICA<br>**RESTRIÇÃO NA BASE** 

rando os dois poros apontados pelas setas **a e b,** estes deveriam ter sido preenchidos si-

multaneamente, pois a abertura do poro a é equivalente a abertura do poro **b.** 

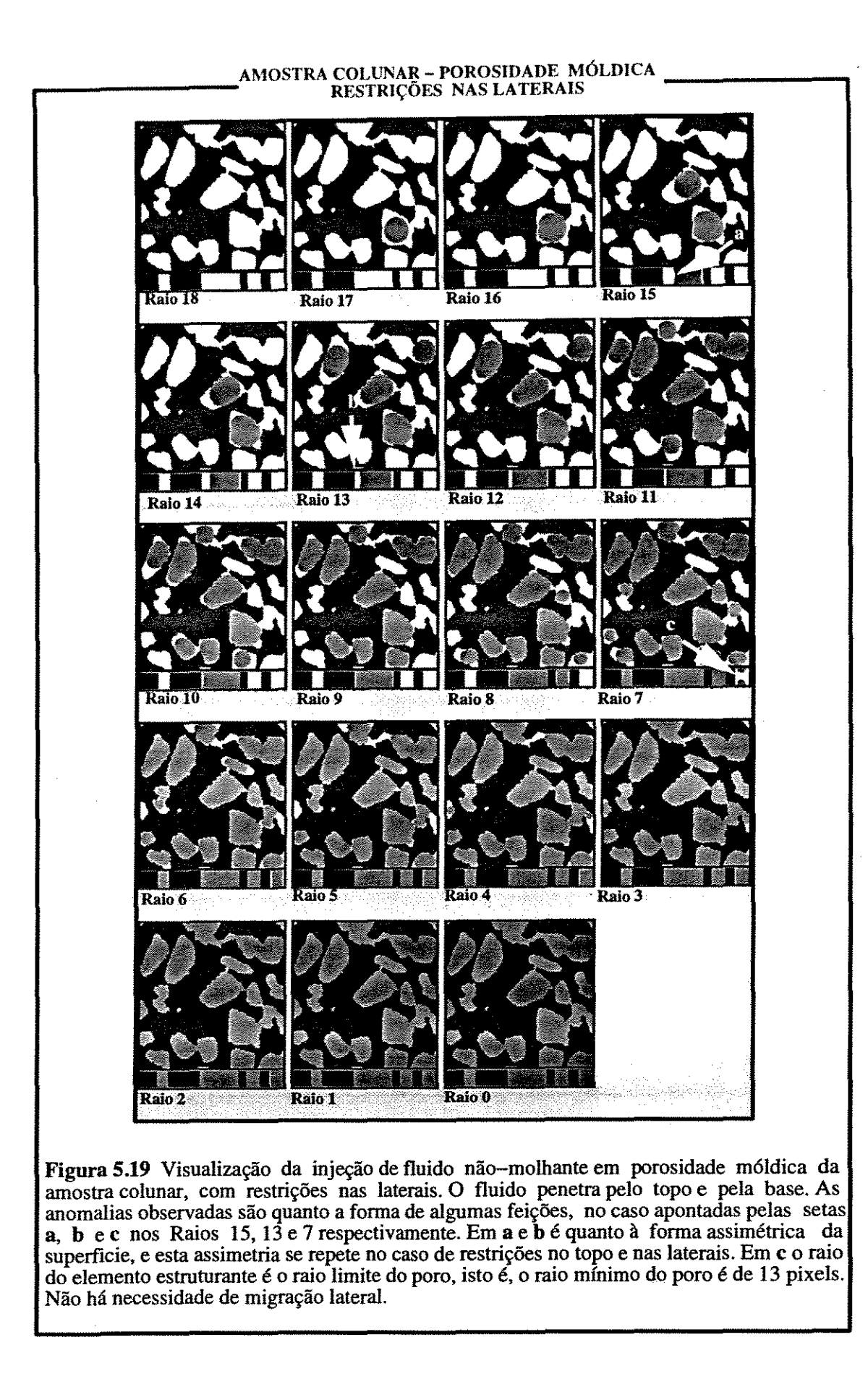

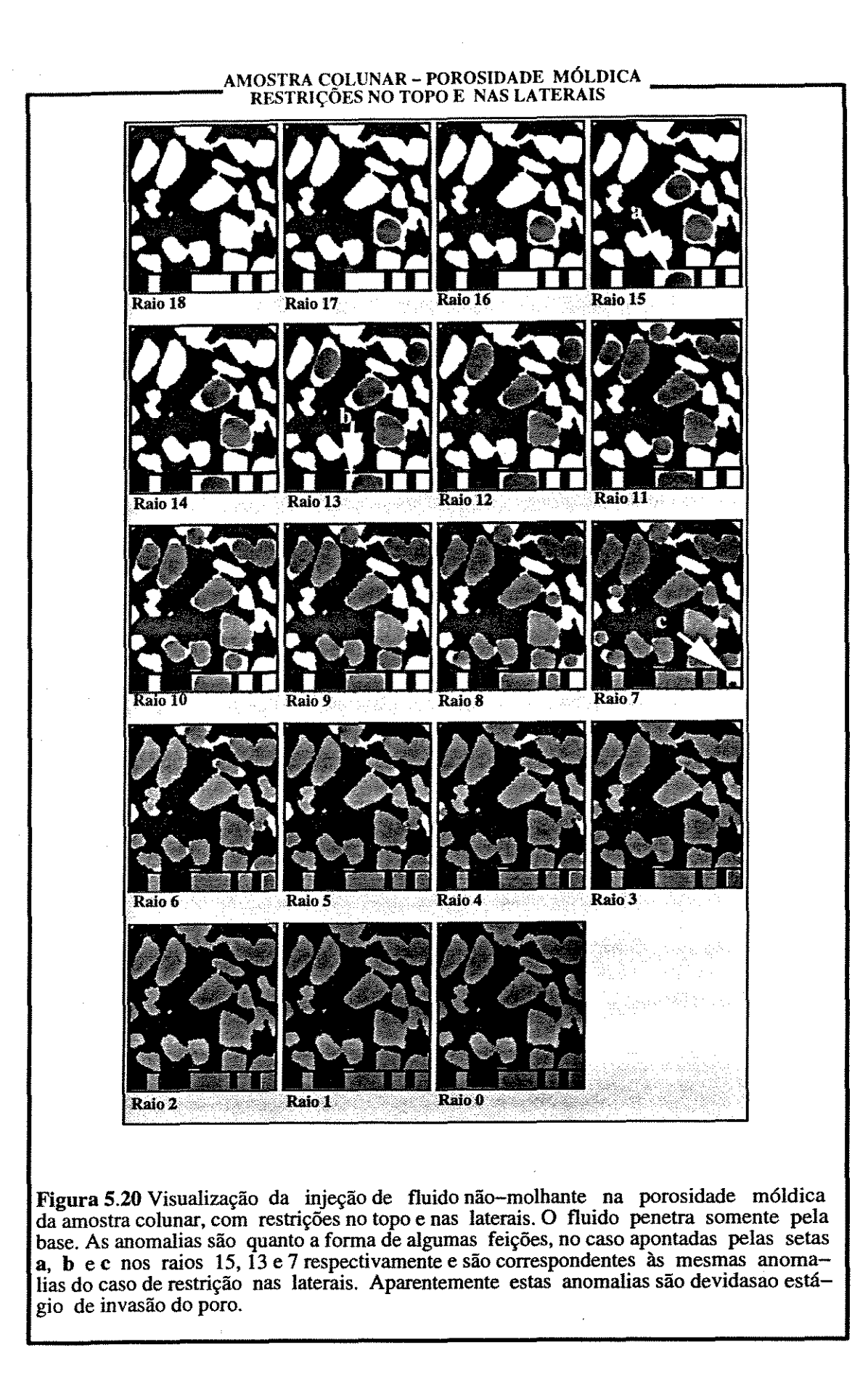

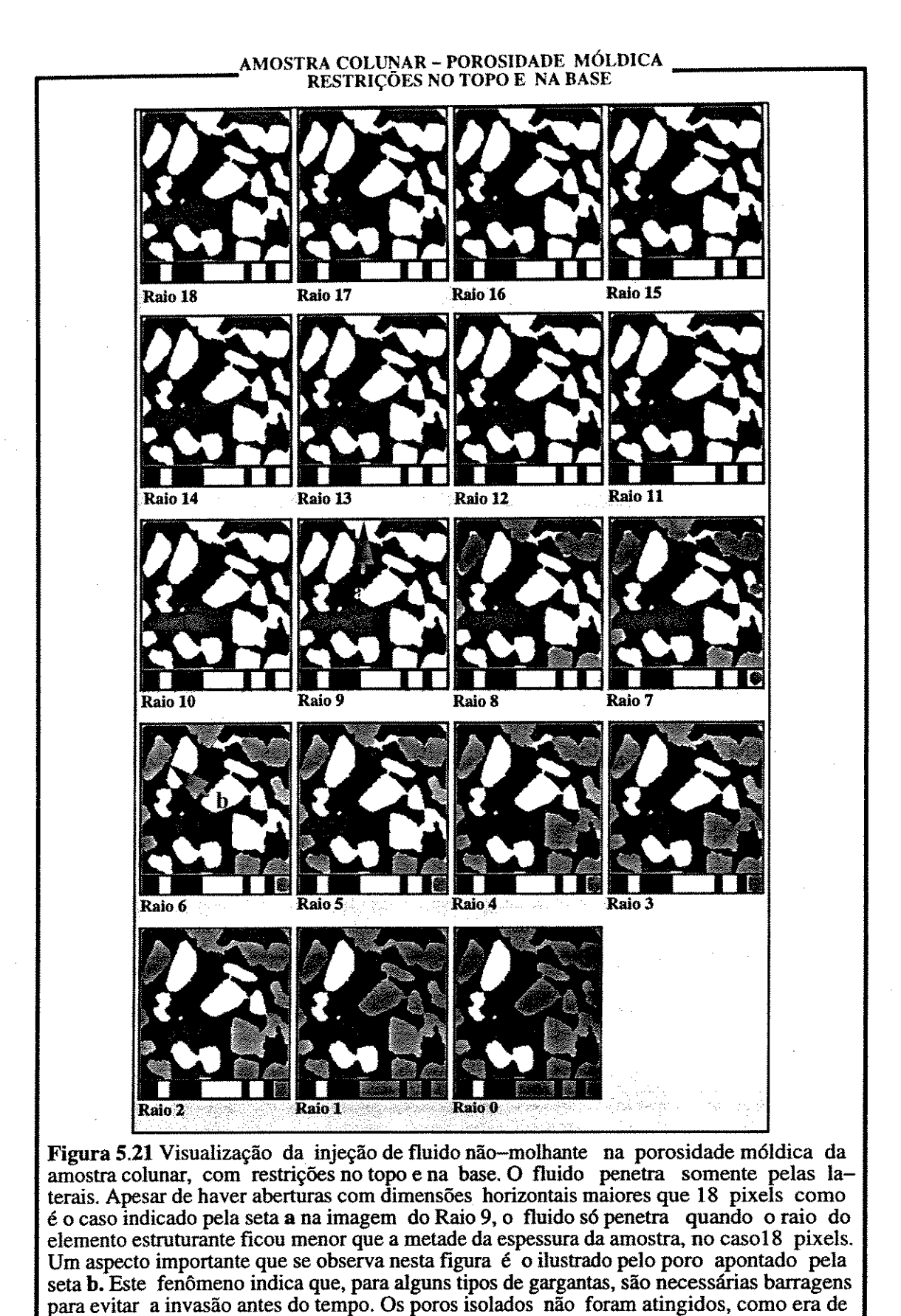

se esperar.

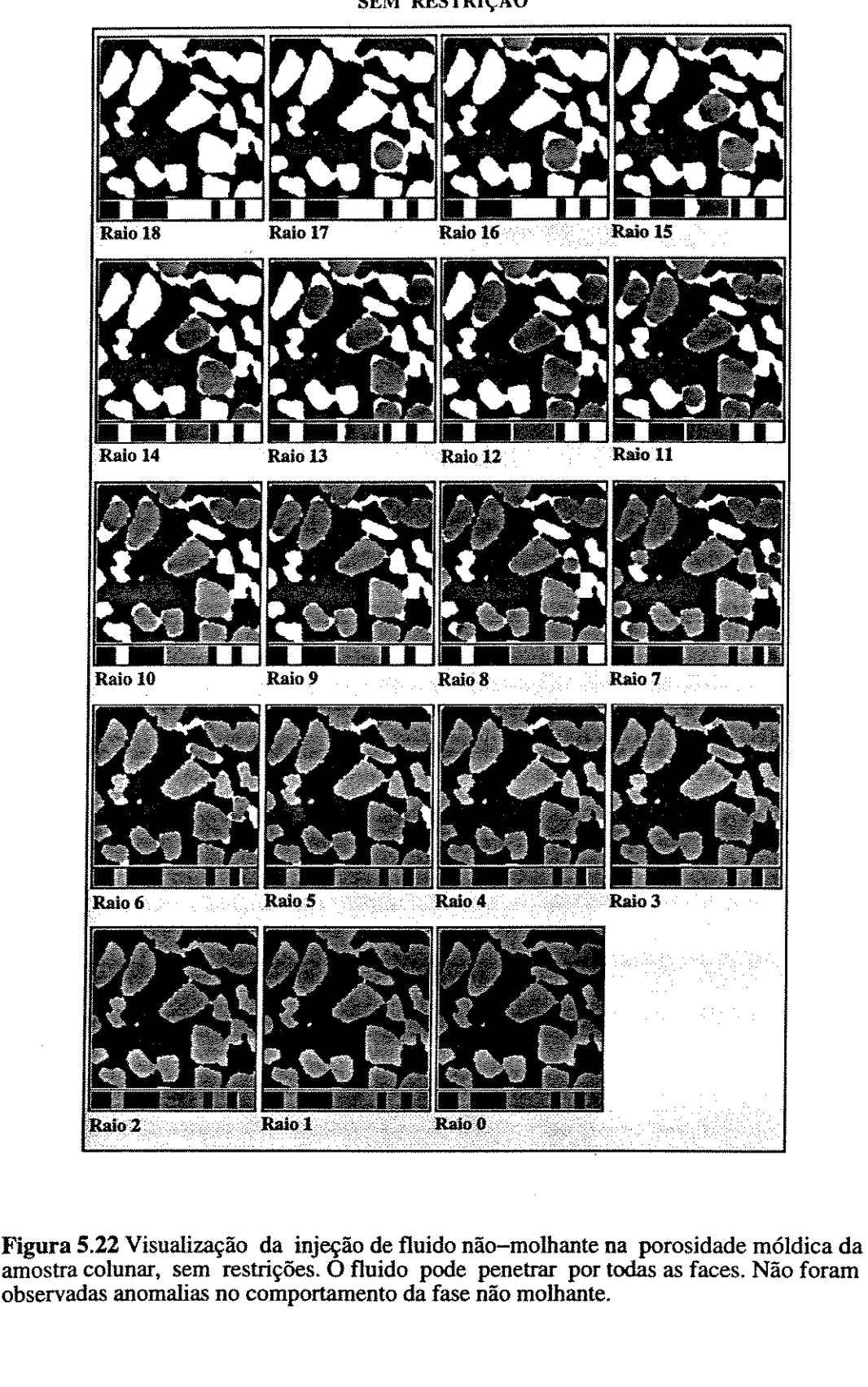

AMOSTRA COLUNAR – POROSIDADE MÓLDICA<br>SEM RESTRIÇÃO

**.** 

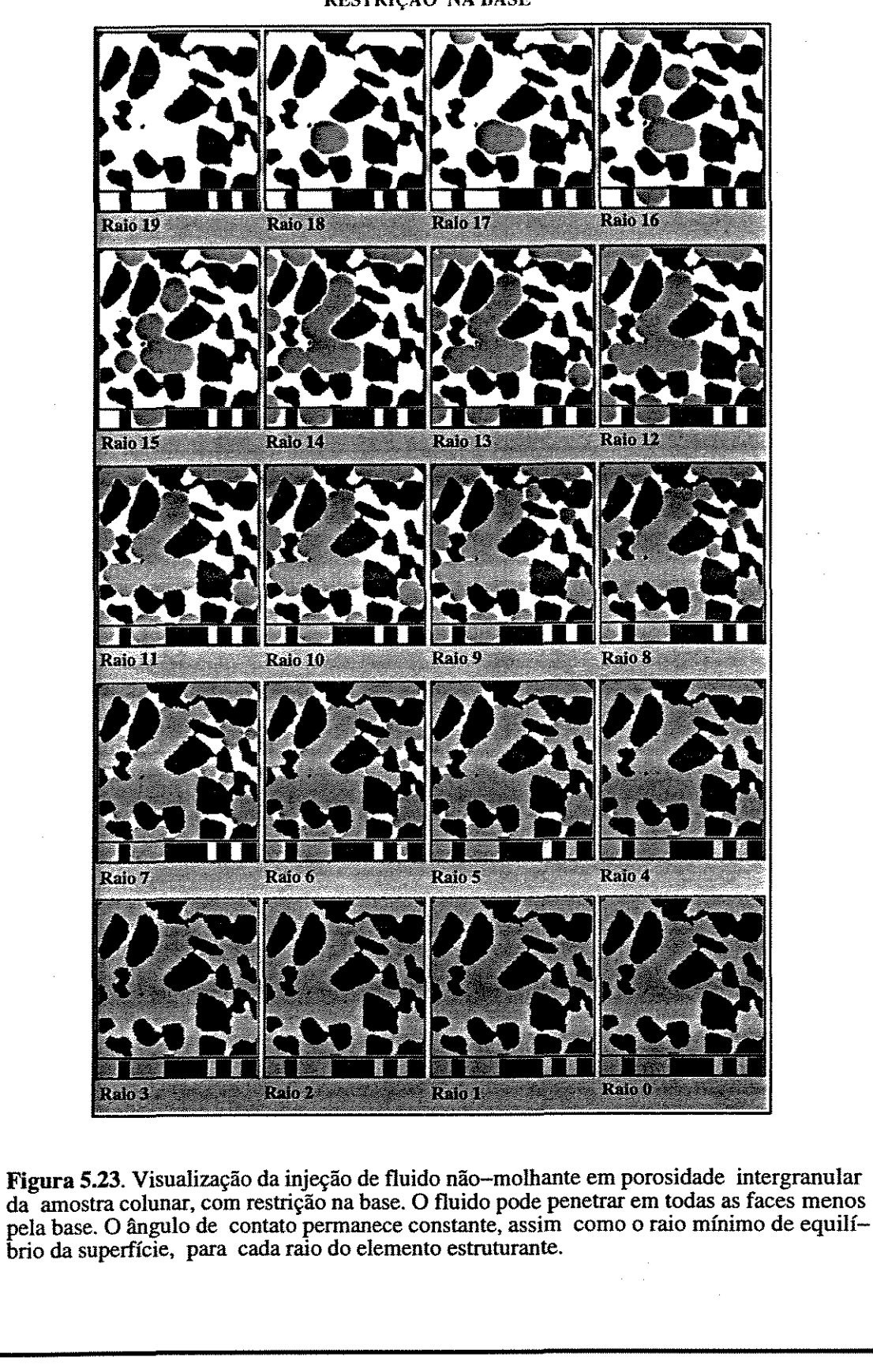

AMOSTRA COLUNAR – POROSIDADE INTERGRANULAR<br>RESTRIÇÃO NA BASE

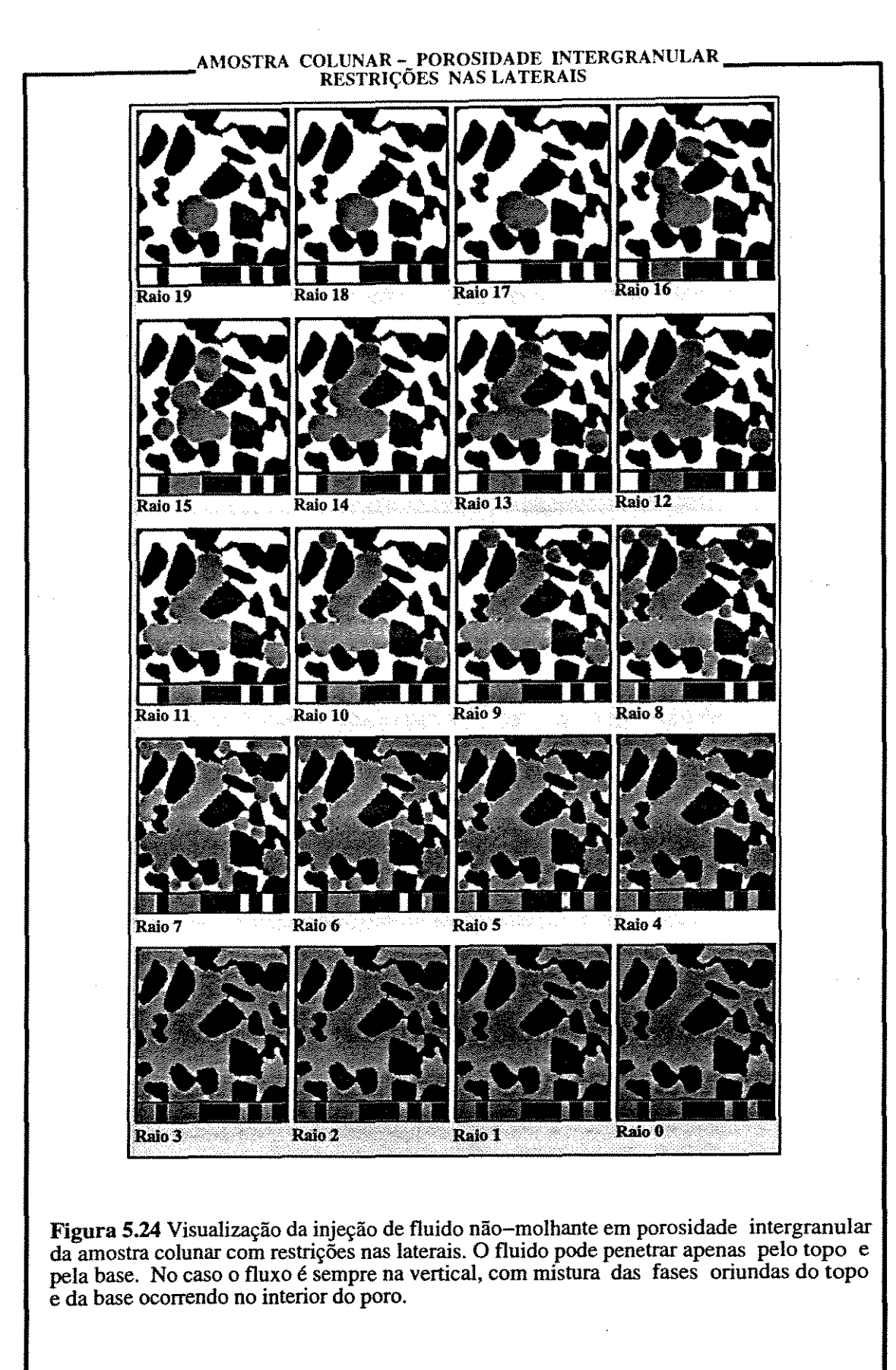

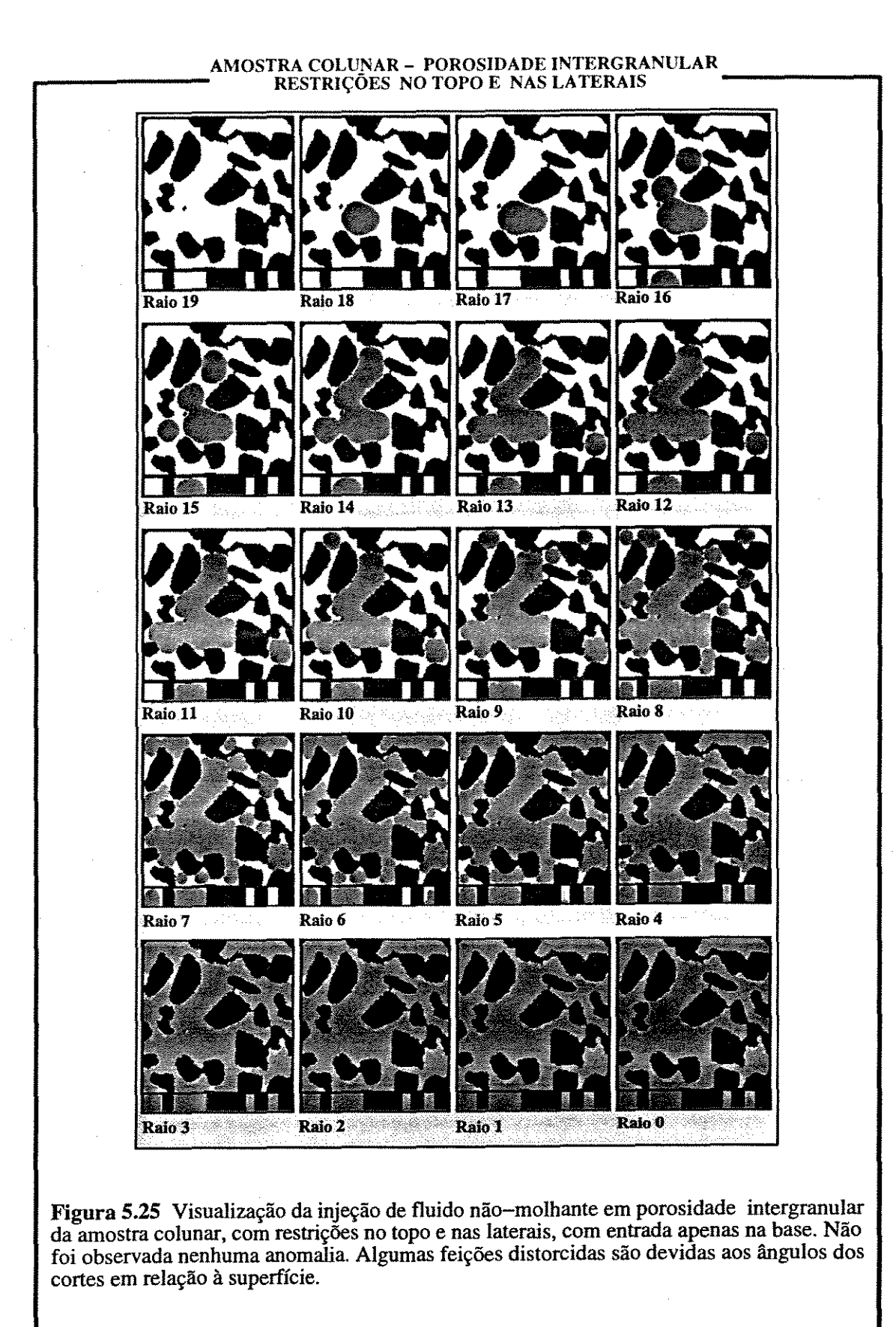

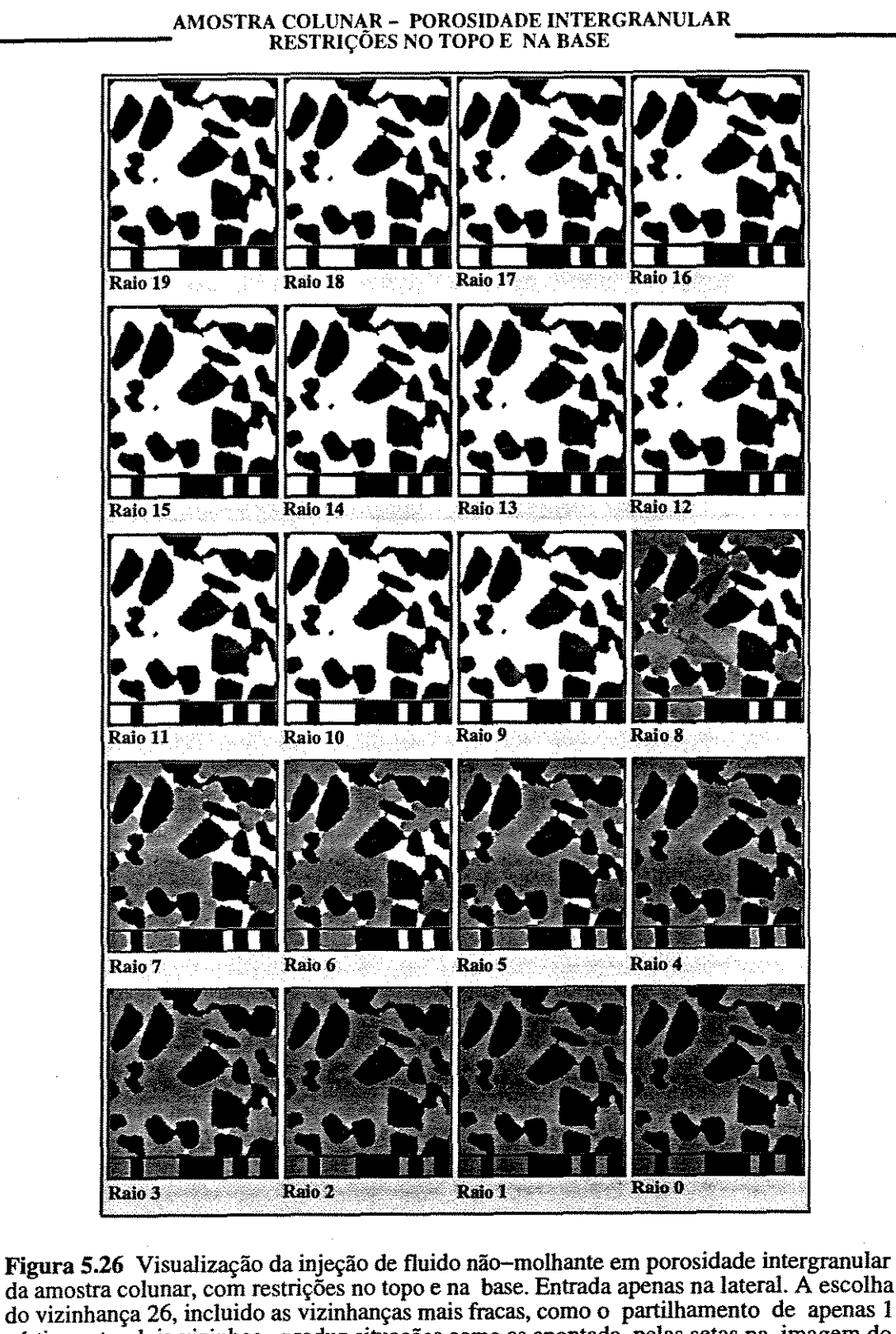

da amostra colunar, com restrições no topo e na base. Entrada apenas na lateral. A escolha do vizinhança 26, incluído as vizinhanças mais fracas, como o partilhamento de apenas 1 vértice entre dois vizinhos , produz situações como as apontada pelas setas na imagem do Raio 8. Aparentemente a entrada nestas duas gargantas se dê no **intervalo** entre o raio 8 e o raio 7. A utilização de vizinhanças diferentes (18 ou 6 vizinhos) talvez evite este problema.

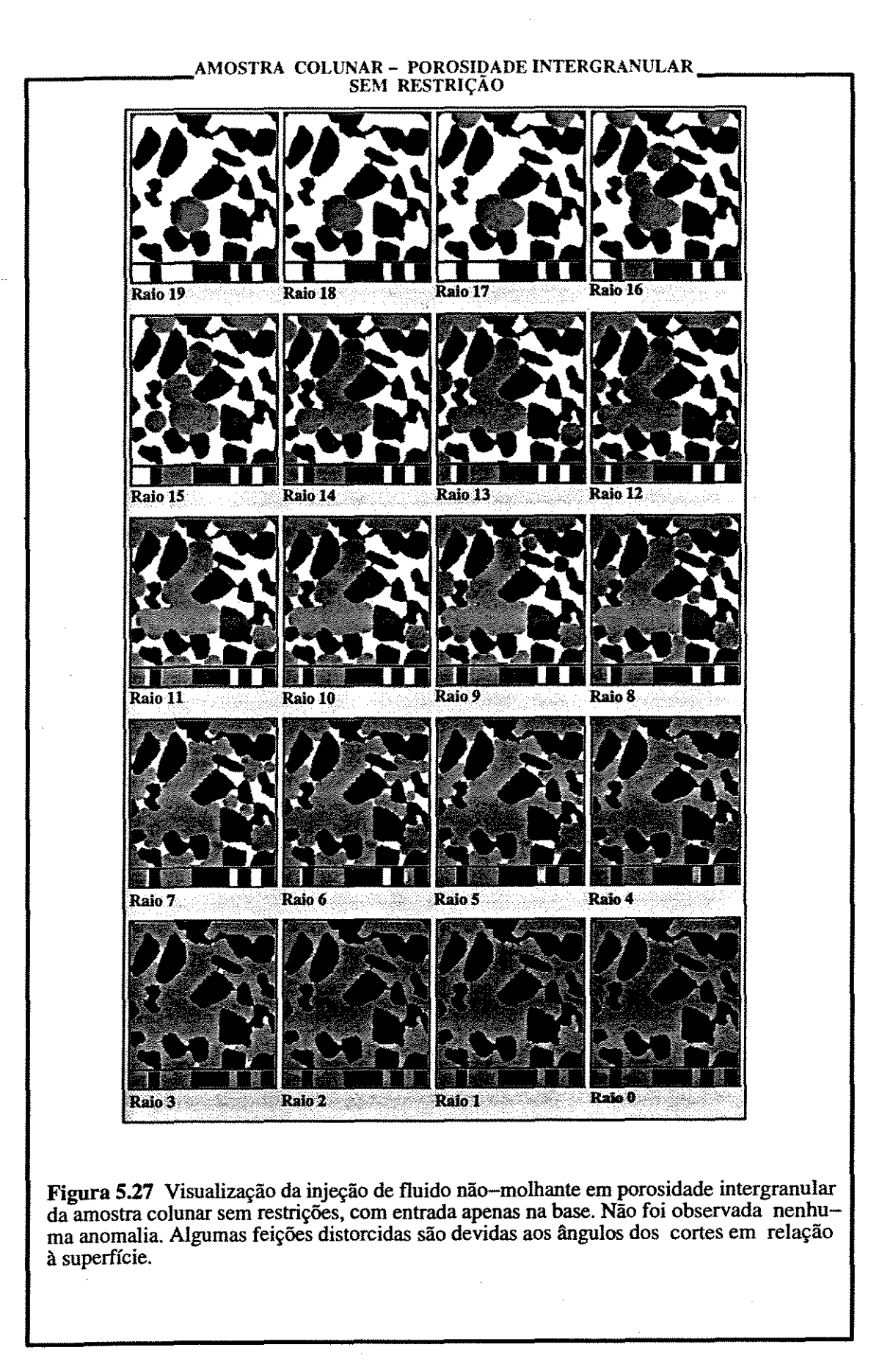

# 5 EXPERIMENTOS DE ANÁLISE DE IMAGENS COM AMOSTRAS SINTÉTICAS

só pode ter valor ímpar - é importante notar que o diâmetro do elemento estruturante *corresponde a duas vezes o raio mais o pixel origem)* porém o diâmetro da garganta pode ser qualquer inteiro.

A análise dos gráficos obtidos permite observar que:

a) Sistematicamente a ordem de facilidade de injeção é, como o esperado, do mais fácil (aquele que tem uma maior invasão com um maior elemento estruturante, e por analogia, com uma menor pressão) para o mais difícil :

al. Sem restrição.

a2. Restrição nas laterais.

a3. Restrição na base.

a4. Restrição no topo e nas laterais

a5. Restrição no topo e na base;

b) Para a amostra colunar (figura 5 .28), com exceção da experiência com restrição no topo e na base, todas as curvas foram coincidentes quando são comparados os gráficos da porosidade móldica e intergranular. A explicação reside no fato de ser uma estrutura muito simples, com valores de porosidade muito semelhantes e curvas GAMA também semelhantes. No caso de restrição no topo e na base, esta amostra foi a que isolou uma grande região

c) Para a amostra A - arcabouço aberto (figura 5.29), a comparação entre as duas situações (amostra com porosidade móldica e intergranular) mostra que as curvas são também relativamente coincidentes, apenas que a amostra com porosidade móldica apresenta uma pequena saturação irredutível, devido aos poucos e pequenos poros não conectados. Outra diferença é, de novo, na experiência com restrição no topo e na base, pois a comunicabilidade é maior, como esperado, na porosidade intergranular do que na porosidade móldica, que apresenta um platô mais elevado.

d) A maior diferença, quando comparada a amostra com porosidade móldica e a com porosidade intergranular, é, como esperado, na amostra B -arcabouço fechado (figura 5.30). A amostra com porosidade móldica Gustamente aquela derivada da dissolução do arcabouço) apresenta um platô bem mais baixo que a amostra com porosidade intergranular. Além disto esta última apresenta uma saturação irredutível mais alta devido ao isolamento de alguns

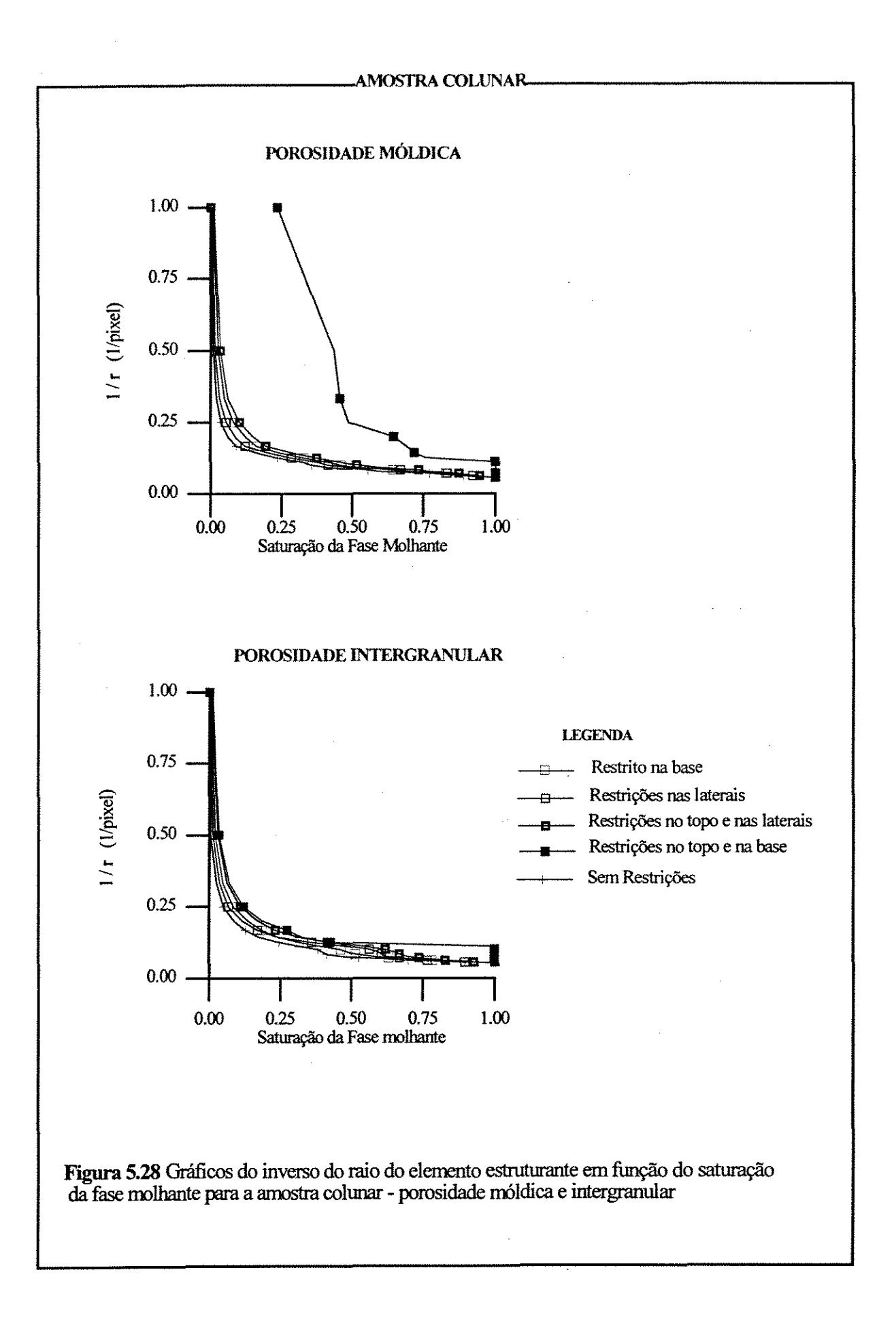

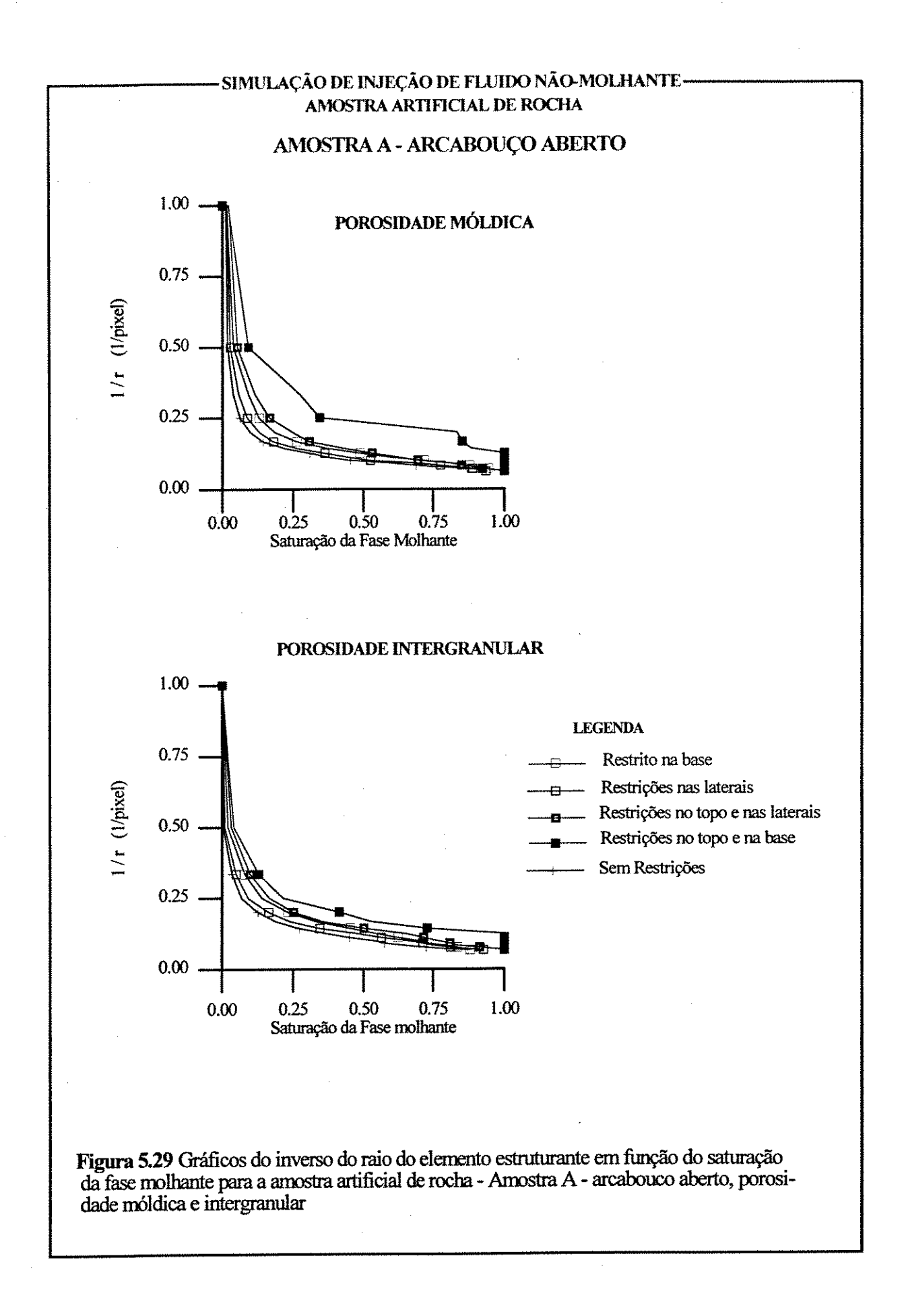

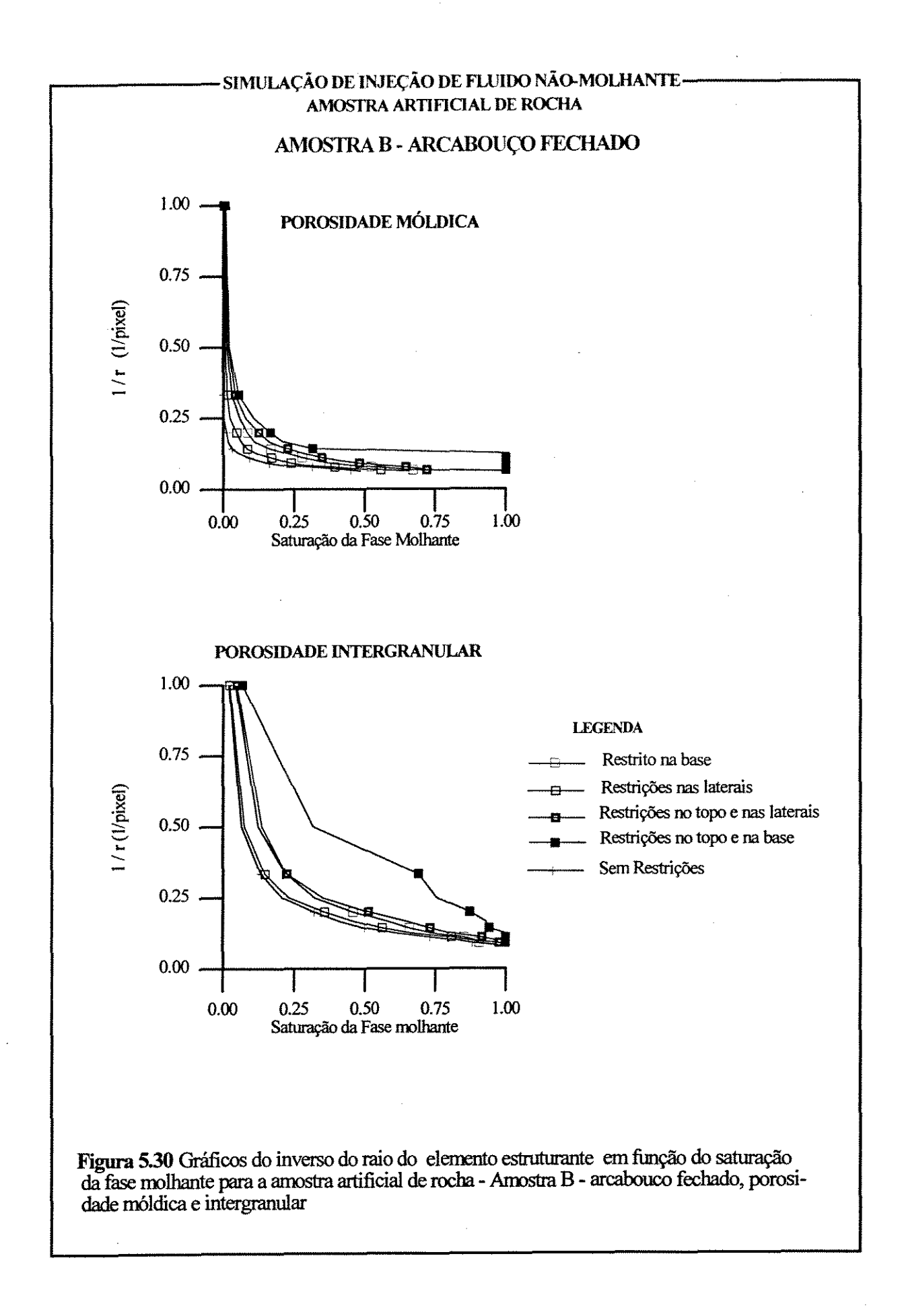
poros. A amostra com porosidade móldica apresenta maior separação entre as curvas que a amostra colunar e a amostra A, indicando que é mais anisotrópica do que estas duas, e portanto mais susceptível à geometria do sistema de injeção.

e) Em relação a amostra B com porosidade intergranular,as curvas se juntam duas a duas: o conjunto 1 formado pelas experiências sem restrição e com restrições nas laterais e o conjunto 2, formado pelas experiências com restrições no topo e na lateral e com restrição na base. Neste caso o conjunto 1 possui um platô e fica sempre mais abaixo que o conjunto 2. Já a experiêncià com restrição no topo e na base tem um platô bem acima dos outros dois. Isto indica que, como esperado, a área de abertura para o fluxo é fundamental.

Todas as observações acima são as esperadas para cada uma das experiências, e portanto indicam que o algoritmo consegue simular bem a injeção de um fluido não-molhante em um meio poroso.

# **6 CARACTERIZAÇÃO DE SISTEMAS POROSOS CARBONÁTICOS**

A metodologia utilizada envolve duas fases bem distintas, isto é, a obtenção da imagem tridimensional e a análise desta imagem. A obtenção da imagem tridimensional pressupõe a obtenção de imagens bidimensionais sucessivas, paralelas, alinhadas, igualmente espaçadas e normalizadas, gerando um 'sólido tridimensional' com dimensões equivalentes nas direções X, Y e Z. **A** segunda fase, isto é, a análise desta imagem, envolve a utilização de métodos e conceitos de morfologia matemática, aplicados a imagens 3D.

# **6.1 DEFINIÇÃO DAS AMOSTRAS**

A litologia escolhida para este estudo pertence aos carbonatos da Fm Guarujá, situada na Bacia de Santos. As fácies sedimentares desta seção foram estudadas por Carvalho e Praça, 1990. Segundo estes autores, esta Formação representa, em escala regional, um sistema de carbonático de barras oolícas e subordinariamente oncolíticas, sendo formada por 12 litofácies características de ambientes carbonáticos que variam de ambientes de periplataforma, nas regiões mais distais, até ambientes de lagunas e planícies de maré, nas regiões mais proximais. O detalhamento microfaciológico,. executado por estes autores, identificou 21 tipos litológicos, englobando grainstones, packstones e wackstones. Destes, os grainstones possuem as melhores características permoporosas.

A escolha da litologia foi baseada em 3 fatores: (a) a existência de uma boa descrição das amostras e de análises petrofisicas, (b) as propriedades óticas e a dureza do material e, fmalmente, (c) a granulometria dos grãos. **A** descrição detalhada existente possibilitou a escolha de amostras bastante semelhantes entre si do ponto de vista de petrográfico, enquanto que as análises petrofísicas possibilitaram que fossem escolhidas amostras que, apesar da similaridade petrográfica, possuíssem propriedades petrofísicas diferentes.

As amostras escolhidas pertencem à fácies grainstone oolftico/oncolítico, médio a muito grosso, bimodal, que são dominantemente constituídos por oolftos e oncolítos parcial ou totalmente micritizados (58 a 84%), bioclastos, pelóides e intraclastos, cada um deles com proporção menor que 13 %. A quantidade de cimento calcffero varia de 1 a 27% e se apresenta-se de forma diferenciada nas zonas de produção. Localmente esta fácies possui características permoporosas de baixa qualidade, com os grãos apresentando cimentação em forma de franja prismática e cimento mosaico, obliterando quase completamente o espaço poroso, enquanto que, em outros locais a permoporosidade melhora, pois a cimentação ocorre do tipo franja fibrosa delgada nos grãos mais fmos. Localmente manchas de cimentação calcffera blocosa e localmente poiquilotópica. Os contatos são do tipo reto, côncavo-convexo e suturado.

# 6.2 GERAÇÃO DAS IMAGENS

# 6.2.1 PREPARO DAS AMOSTRAS

## 6.2.1.1 Amostragem e impregnação

Foram escolhidos 18 plugs<sup>1</sup> verticais que foram cortados transversamente, próximo à uma de suas extremidades, gerando cilindros com 1 cm de altura. Cortes posteriores resultaram em amostras aproximadamente cúbicas com arestas de aproximadamente 1cm. Estas amostras foram montadas em 3 grupos de 6 amostras cada uma orientadas verticalmente. Estes 3 grupos tiveram suas faces desbastadas e coladas em uma mesma placa de vidro, como se pode ver na figura 6.1.

Como o principal interesse para a geoengenharia de petróleo é o sistema poroso, pode-se

<sup>&</sup>lt;sup>1</sup>Plugs são cilindros de rocha, com base de aproximadamente *<sup>4</sup>*cm de diametro e com comprimento variável, retirados dos testemunhos principalmente para análises petrofisicas. São coletados 2 tipos de plugs: os plugs horizontais, cortados de forma a que o eixo longitudinal seja perpendicular ao eixo do **testemunho, e os verticais, cortados com seu eixo maior**  paralelo ao eixo do testemunho. Como o testemunho não é orientado (durante a recuperaç&o do testemunho que n&o há controle da orientaç&o deste, no plano horizontal), e como também n&o há controle da possivel rotaç&o do plug, durante a sua retirada, segue que apenas os plugs verticais ainda guardam a orientaç&o vertical, porém sem controle de topo e base.

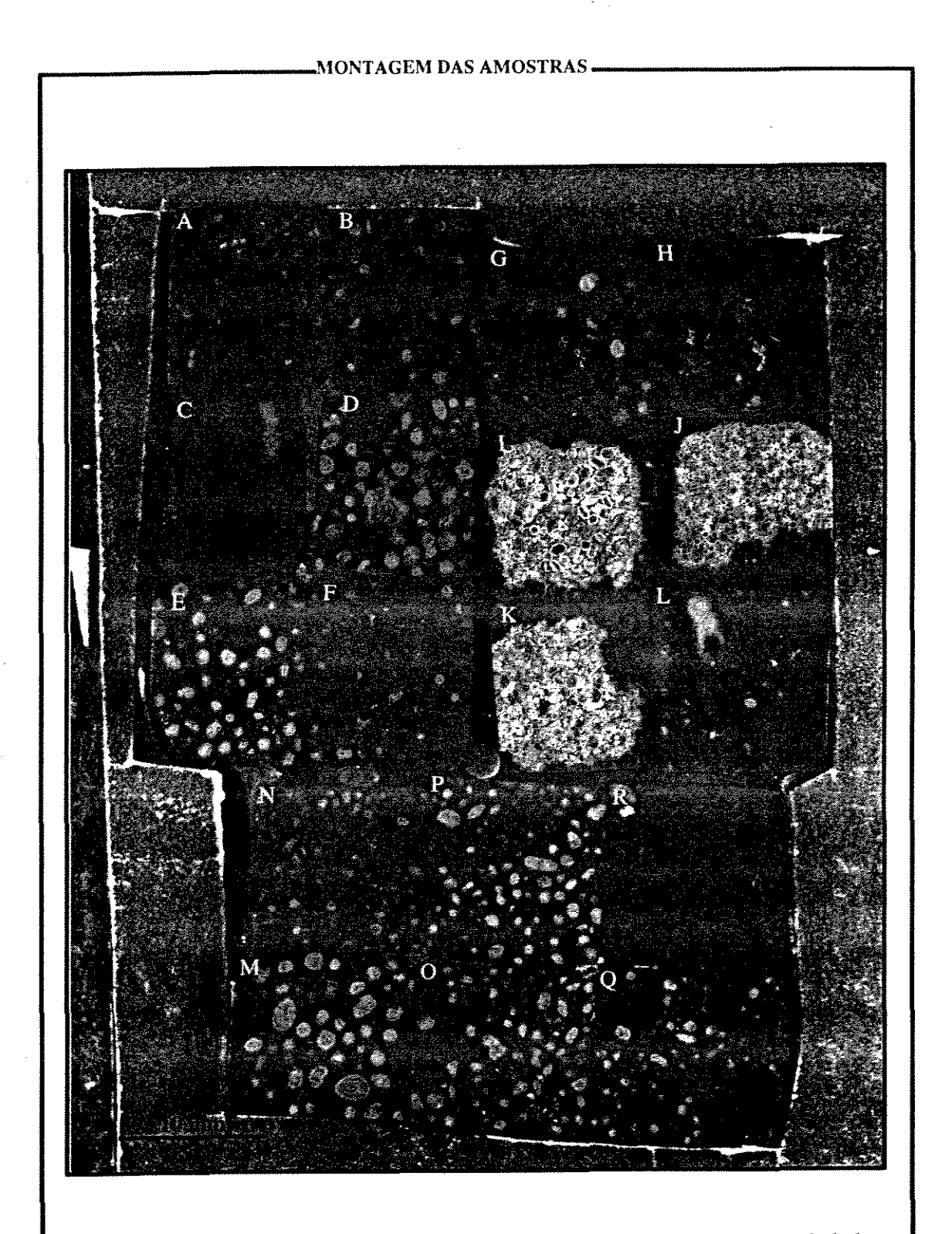

**Figura 6.1 – Montagem das amostras. As amostras tem mais ou menos 10 mm de lado.** A baixa impregnação das amostras I, J, e K deve-se a restrições nas faces das mesmas durante o processo de impregnação. A borda constitui-se de papelão cinza, para evitar reflexos dos iluminadores na resina e no vidro da montagem.

utilizar recursos que ressaltem suas feições em relação aos demais constituintes. Neste processo deve-se tomar 2 cuidados principais, ou seja, garantir que o máximo do sistema poroso seja atingido pela impregnação e escolher um corante que dê ao sistema poroso um bom contraste em relação aos constituintes minerais da rocha.

A escolha do corante depende principalmente do método de observação a ser utilizado. Para a observação em microscópio ótico normal utiliza-se um corante que dá à resina uma coloração azul, já que praticamente inexiste minerais com esta cor, quando observados com luz transmitida. Uma outra técnica possível é a utilização de um corante que transforma a resina normal em resina fluorescente. Assim, em luz fluorescente, a área do poro se toma mais brilhante, tornando-a facilmente identificável. Mas estas duas técnicas esbarram em um problema quando se observa a lâmina com luz transmitida. É o que se denomina efeito cunha. Este efeito ocorre porque em geral, a bordas dos minerais e dos poros são inclinadas em relação ao plano da lâmina, e sendo assim, ocorre uma cunha de sobreposição com o mineral se sobrepondo ou sendo sobreposto pela fase que está ao lado. Este efeito se toma importante, principalmente quando o ângulo formado pela superfície de contato do poro com o mineral e a superfície da lâmina é pequeno, gerando uma borda onde a coloração azul confunde-se gradualmente com a coloração do mineral. Como a lãmina de rocha possui uma espessura de aproximadamente 30 micrõmetros, este fenômeno assume uma importância grande se o estudo envolve algum tipo de medidas quantitativas. Neste trabalho, como as amostras seriam observadas em luz refletida comum e eram compostas por grãos foscos, optou-se por uma impregnação normal com Araldite misturado com o corante Azul de Oracete.

A metodologia para a injeção da resina impregnante precisa ser tal que os menores poros possam ser impregnados (Beckett e Sellwood, 1991). Isto é obtido através do uso de resinas com baixa viscosidade e com a utilização de bomba de vácuo no processo (de Cesero, 1980). Quando é ligada a bomba de vácuo, a amostra começa a borbulhar, indicando que o ar preso no sistema poroso está sendo liberado dando lugar à resina. Obstruções nas faces das amostras dificultam a entrada da resina no sistema poroso, principalmente para amostras que praticamente não possuem macroporosidade. No presente trabalho, das 18 amostras

processadas 4 foram praticamente perdidas por este motivo, justamente aquelas de menor porosidade e permeabilidade, pois a impregnação ficou restrita às bordas da amostra.

#### 6.2.1.2 Desbaste e preparação das superfícies

Foram aventadas 3 hipóteses para a geração das superfícies: a utilização de uma serra para separar as diferentes fatias, a utilização de ultramicrótomo e fmalmente o desbaste das superfícies. O uso de serra foi inviabilizado devido ao grande espaçamento que ocorreria entre cada superfície, pois é necessário que haja uma boa continuidade, na direção Z, entre cada um dos elementos das imagens das superfícies. O uso do ultramicrótomo, apesar de propiciar fatias bastante próximas umas das outras, tem o inconveniente apresentar de uma superfície de observação muito pequena (poucos milímetros quadrados). Assim optou-se por gerar as superfícies via desbaste.

Foi utilizado, para o desbaste das superfícies o aparelho **Discoplan · TS.** Este aparelho (figura 6.2) consta basicamente de: lado direito (6.2.A), um rebolo para desbastes controlados, e do lado esquerdo (6.2.B), uma serra com disco de diamante. Será descrito apenas o equipamento para o desbaste controlado.

A equipamento para o desbaste consta de uma caixa contendo um rebolo e um braço (figura 6.3. Este braço possui movimento angular e o seu eixo está ligado, na parte externa, a um parafuso micrométrico (figura 6.2.A3), situado no lado esquerdo da caixa e a um outro braço, do lado direito (figura 6.2.A4). Duas tampas de acrílico, uma horizontal, na parte superior, e a outra, vertical, na parte frontal do aparelho, vedam completamente esta caixa.

A figura 6.3 mostra, do lado esquerdo, o parafuso micrométrico (figura 6.3.1), através do qual regula-se a espessura a ser desbastada. A escala graduada (figura 6.3.2) apresenta traços equidistantes, com arco de aproximadamente de *5* mm de distância, correspondendo a um desbaste de 10 micrômetros. O lado direito da mesma figura mostra o braço (figura 6.3.3) onde é fixado o material a ser desbastado. A base de fixação (figura 6.3.4) é material cerâmico

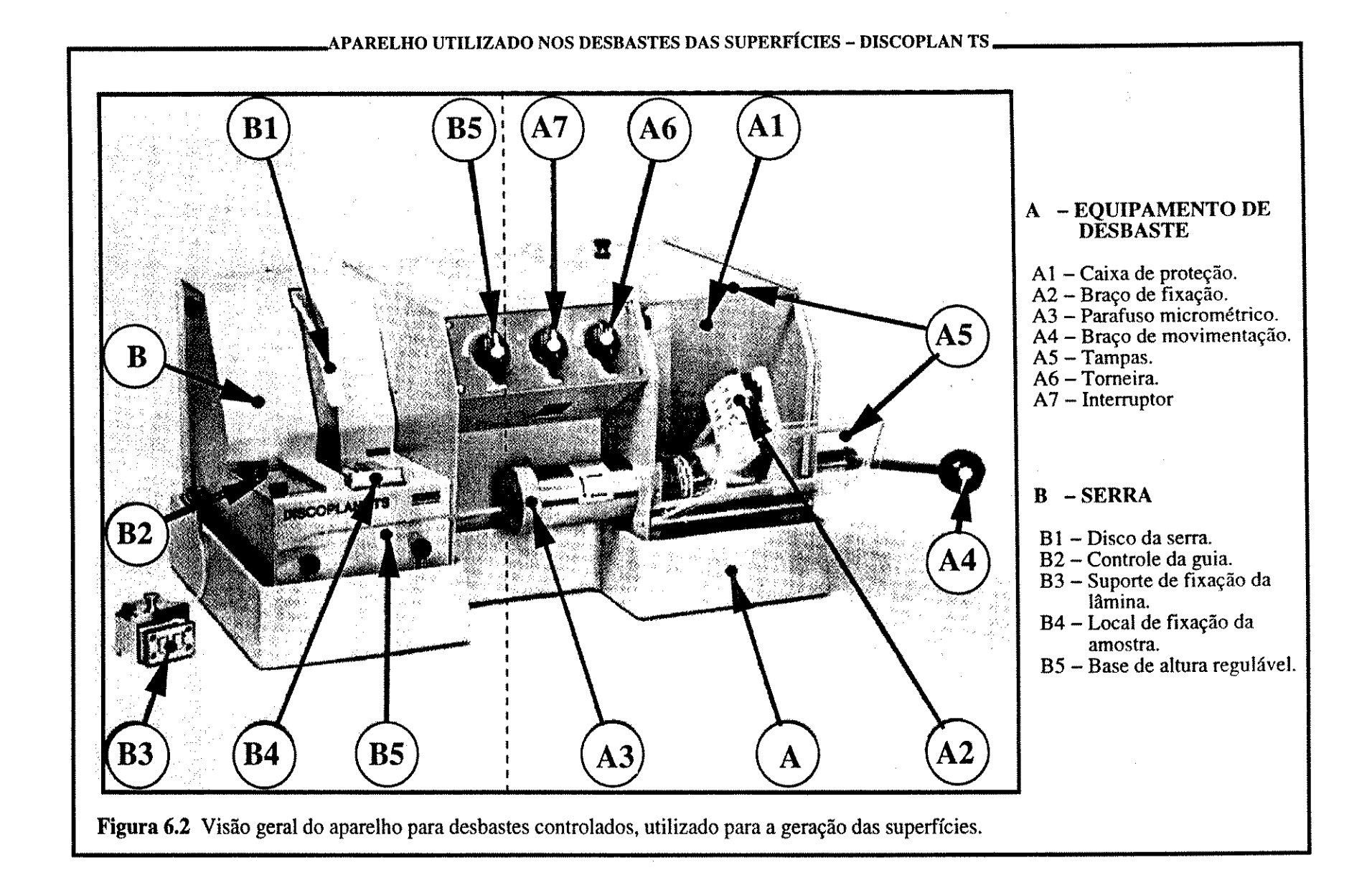

,\_.  $\Xi$  ,

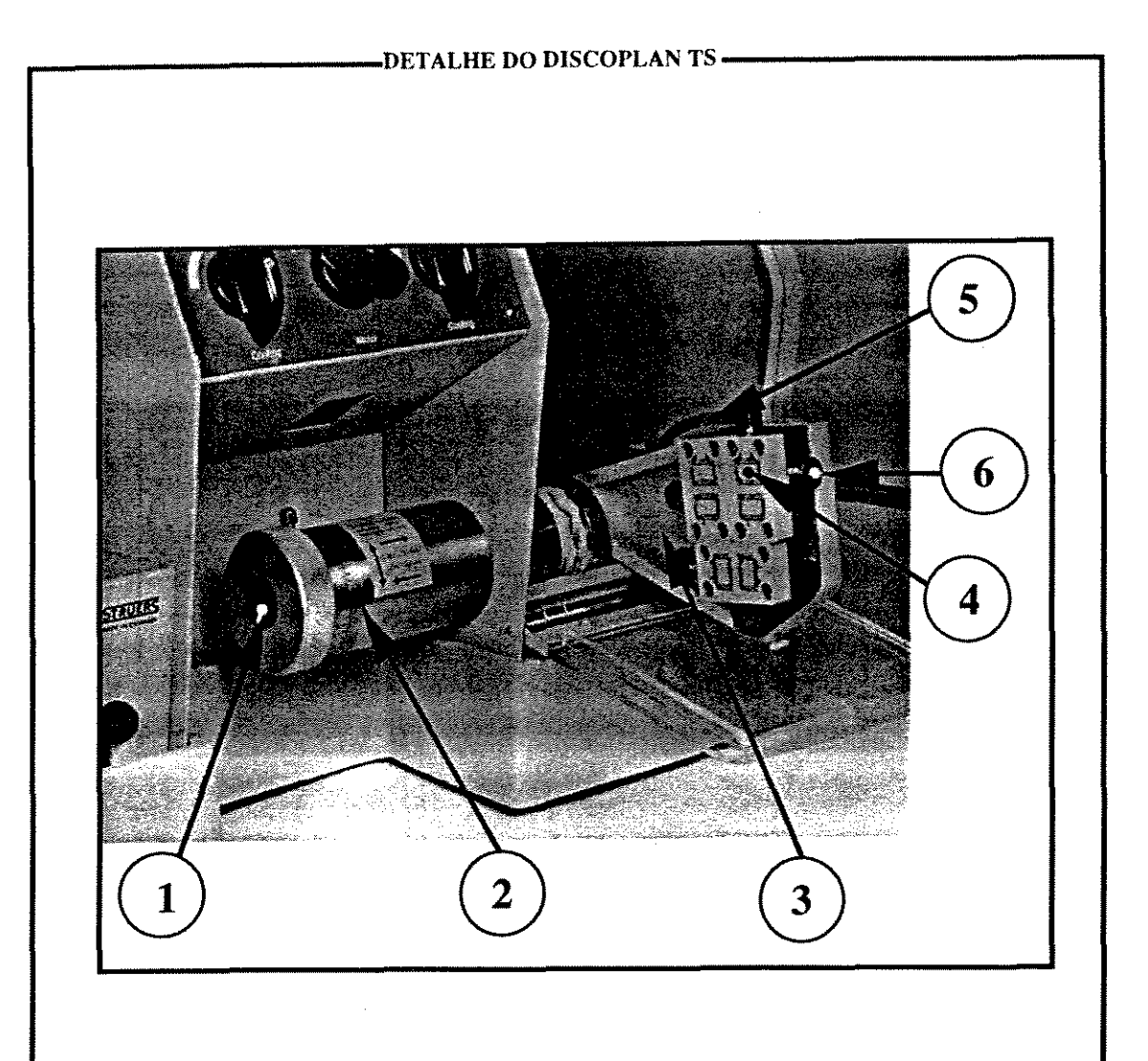

Figura 6.3 - Detalhe do parafuso micrométrico e braço de suporte de amostra.

- I Parafuso micrométrico.
- 2 Escala graduada cada traço equivale a 10 micrômetros de aproximação da amostra ao rebolo.
- 3 Braço de fixação das amostras.
- 4- Porcelana para fixação, com os sulcos para transmissão de pressão.
- *5*  Mangueira para a transmissão da pressão negativa gerada na trompa.
- 6- Válvula para a liberação da pressão.

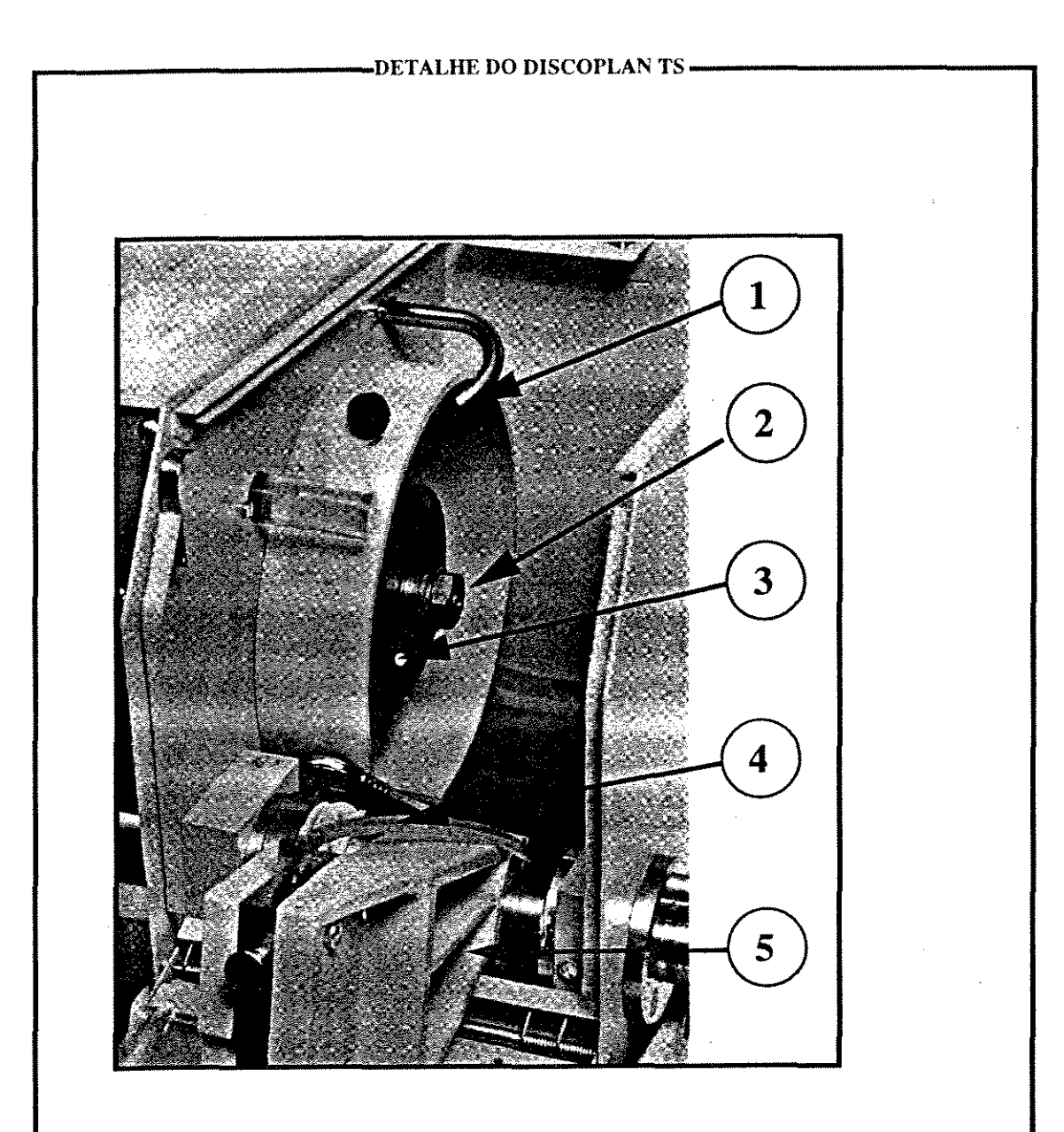

**Figura 6.4** - Detalhe do braço de suporte de amostra e do eixo de fixação do rebolo.

- I -Saída de água para limpeza e resfriamento da amostra e do rebolo.
- 2 Eixo de fixação do rebolo.
- 3 Um dos parafusos de regulagem do alinhamento do rebolo.
- 4 Mangueira para a transmissão da pressão negativa gerada na trompa.
- 5 Braço de fixação das amostras.

e possui um sistema de furos e canais externos e internos. Este sistema de canais é comunicado, por um pequeno tubo flexível, (figura 6.3.5) a uma trompa conectada a uma torneira. Uma válvula situada na parte frontal da base de fixação, (figura 6.3.6) serve para desligar a pressão exercida por esta trompa.

O rebolo, por sua vez, está ligado a um motor com rotação constante, que é ligado por um interruptor no lado externo (figura 6.2.A7). Na figura 6.4.2 pode-se notar o eixo no qual se encaixa o copo de desbaste de diamante (diamond cup wheel), que é fixado através de 3 parafusos. É necessário, para se ter um desbaste homogêneo, que o rebolo esteja perfeitamente regulado, sem nenhuma oscilação. Para isto, o aparelho conta com um medidor micrométrico que permite a regulagem da posição do copo de desbaste. Esta regulagem é feita sempre que necessário, através de uma maior ou menor pressão, de forma independente nos 3 parafusos. Um pequeno cano, situado acima do rebolo (figura 6.3.1) produz um jato de água, controlado externamente por uma torneira (6.1.A6), utilizado para resfriar e limpar a superfície a ser desbastada.

O procedimento para o desbaste de cada superfície foi o seguinte:

- a) Abertura do fluxo de água na trompa para geração de vácuo na base de fixação da amostra
- b) colocação da amostra (mantendo sempre a mesma posição) na superfície umedecida da base de fixação.
- c) Fechamento das porta acrílicas e ligar o motor do copo de desbaste
- c) Regulagem, no parafuso micrométrico, da espessura a ser desbastada (sendo tomado o cuidado para este desbaste ser feito aos poucos, sempre medindo a espessura desbastada).

e) Movimentar o braço externo, de forma oscilatória, para colocar a amostra em contato com o copo de desbaste.

Ao término de cada desbaste, a espessura de cada amostra era medida com um micrómetro. A distância média entre cada superfície foi de 55,4 micrômetros, com desvio padrão de 6.1

micrõmetros e um erro médio relativo de 12,8%, sendo o valor máximo de 69 micrômetros e mínimo de 44 micrômetros.

# 6.2.2 OBTENÇÃO DAS IMAGENS

Dois fatores determinaram a forma de obtenção da imagem digitalizada de cada uma das superfícies desbastadas. O primeiro fator foi a escala de observação e a granulometria da amostra e o segundo o tempo disponível para a obtenção do conjunto de imagens, juntamente com o tipo de obtenção da superfície. As amostras escolhidas são de granulometria média a muito grossa e, portanto, é necessário um campo relativamente grande (de mais ou menos lcm x lcm). Desta forma, a solução encontrada foi 'escanear' diretamente a superfície utilizando o sistema integrado de *software* e *hardware* IS6000 para obtenção e análise de imagens, instalado na estação de trabalho Saturno do IGE - UNICAMP. Os *hardwares* do sistema são, além da estação Saturno, um processador de imagens, um monitor e uma câmara de digitalização, ambos de alta resolução (4000 x 4000 pixels). A câmara de digitalização é formada, por sua vez, do corpo propriamente dito - o 'escanner' EIKONIX - e de uma objetiva fotográfica. Os *softwares* foram o aplicativo BE *-batch enhanced-* (mais especificamente um interpretador de comandos) e os *softwares* instalados no processador de imagens que gerenciavam o monitor de alta resolução.

A amostra era colocada sobre uma base, iluminada com iluminadores de alta potência, e 'escaneada'. As condições de iluminação, distância superfície-objetiva, orientação da superfície da amostra foram mantidas constante. A banda de freqüência escolhida foi a vermelba, que forneceu a melbor filtragem, com os poros apresentado melbor contraste com os grãos. Isto é devido ao fato de que os componentes carbonáticos da rocha são ligeiramente róseos e desta forma apresentam-se ligeiramente mais claros na imagem obtida, enquanto que os poros, azuis, adquiriam uma tonalidade mais escura.

Foram obtidas imagens de 32 planos, igualmente espaçados, das 18 amostras reunidas. Estas imagens foram convertidas para o formato utilizado pelo Sistema Khoros, e foram processadas em estações de trabalho *(workstation)* Sun.

# **6.3 PROCESSAMENTO DAS IMAGENS**

## 6.3.1 PROCESSAMENTO GEOMÉTRICO

Na discussão a seguir, algumas figuras e histogramas serão mostrados. Estes histogramas correspondem às freqUências de tons de cinza, de uma mesma banda da amostra E, conforme foram sendo processadas as diferentes operações. Apesar do cuidado de se manter o processo de obtenção das imagens sempre constante, variações nas condições ambientais tais como temperatura, luminosidade etc, geraram alterações em cada imagem tomado imprescindível pequenas correções. Os valores marcados nas imagens das bandas estão em pixels

## 6.3.1.1 Correção da escala

Durante a obtenção das imagens tomou-se o cuidado de manter a superfície da amostra na horizontal e sempre centrada em relação à câmara (evitando o desvio de paralaxe entre duas imagens consecutiva) e desta forma as diferenças de escala entre as imagens eram as mesmas tanto na direção X quanto na direção Y.

No cálculo da escala a ser aplicada a cada uma das imagens, quanto maiores as distâncias consideradas menor o erro. Isto porque as variações nas posições dos pontos lidos interferem menos no resultado final. Assim esta operação foi feita para a imagem total, ou seja, a imagem das 18 amostras. Os pontos escolhidos eram os situados nos cantos das imagens, determinando assim as duas diagonais. Esta operação foi executada fazendo a visualização de duas imagens seqUenciais e localizando os seus pontos extremos. O comprimento das duas diagonais foram calculados a partir das coordenadas destes pontos extremos. Obteve-se assim quatro valores de distâncias, que possibilitaram o cálculo de duas escalas, sendo tomados os valores médios. Como este processo foi interativo, partindo da segunda banda (a primeira foi considerada como base), a correção da escala foi sendo feita sucessivamente, de forma que a imagem anterior, já corrigida, servia de base para a seguinte. Deve se notar que os valores de escala obtidos foram muito próximos de 1, variando de 0.982 a 1,015. No final do processo todas as bandas possuíam a mesma escala, com uma resolução espacial de 18 micrômetros.

#### 6.3.1.2 Extração da amostra

As imagens obtidas foram cortadas de forma a separar a imagem de cada uma das amostras. Esta separação é necessária porque cada amostra possui características distintas. Para a montagem da imagem tridimensional de uma amostra é preciso normalizar cada uma das suas imagens bidimensionais. Neste processo quanto mais homogênea for a imagem melhor será esta normalização. Além disto, uma imagem menor diminui o tempo de processamento.

A figura 6.5 corresponde a imagem 12 da amostra E, como foi obtida originalmente. Percebe-se claramente que esta imagem possui 3 regiões bem definidas a que chamaremos de fases. As áreas mais escuras (fase poro intergranular), são relativamente pequenas e côncavas e não existe muita variação na sua tonalidade cinza muito escuro. Nestas áreas já se consegue notar o que, em duas dimensões, seriam chamados de câmara do poro e de garganta de poro.

A fase mais clara da imagem, apresenta-se em formas circulares, com variações internas de tonalidade. Do ponto de vista da imagem como um todo, esta fase apresenta urna variação relativamente grande de tonalidades, com discos de tonalidades próximas ao branco até cinza médio. Esta fase corresponde aos núcleos dos oncolitos, já bastante cimentados, exibindo uma porosidade intragranular relativamente pequena e portanto, uma pequena impregnação com resina colorida.

A terceira fase, correspondente à fase de maior área, apresenta uma tonalidade relativamente uniforme, variando em tons de cinza escuro . Esta fase apresenta-se corno anéis circundando a fase mais clara e também formando discos de diâmetros variados (de 0.1 mm a I mm). Esta fase corresponde a porosidade intragranular dos grãos oncolíticos/ooliticos.

O histograma da imagem anterior apresenta características bem marcantes. (a) O pico de freqUência é bastante estreito e situado em torno do nível de cinza de 75; (b) praticamente não ocorrem pixels com valores abaixo do nível de cinza de 35, e (c) acima do valor de mais ou menos 110, há um patamar com freqUências aproximadamente iguais, diminuindo após o valor

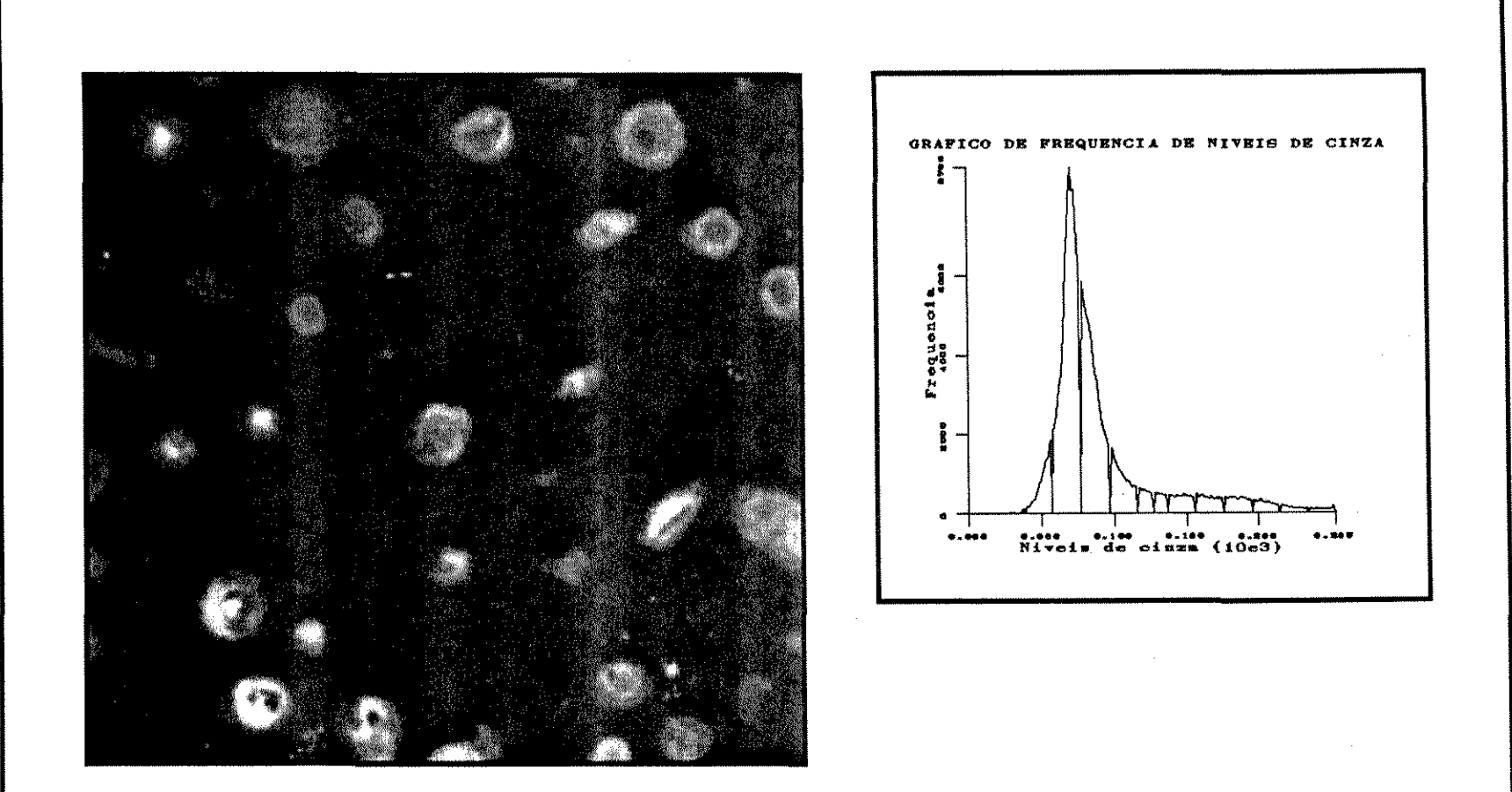

-AMOSTRA E – BANDA 12 – IMAGEM ORIGINAL <del>–</del>

**Figura** 6.5 Banda 12 da amostra E, imagem original. Calcarenito muito grosseiro a oolítos e oncolítos. Apresenta 3 fases distintas: a fase cinza claro correspondente aos núcleos cimentados dos oncolitos e oolítos, a fase cinza escuro correspondente às regiões microporosas destes componentes e a cinza muito escuro corresponte aos macroporos. Ao lado, o gráfico de frequência de níveis de cinza. A região do pico de frequência corresponde a fase cinza escuro; os valores com nível de cinza acima correspondem a fase cimentada e abaixo, a fase de macroporosidade (cinza muito escuro)

de, mais ou menos, 210.

Na figura 6.5, é possível estabelecer uma comparação entre a imagem da amostra e seu histograma. O que se ressalta, é que a fase de microporosidade está localizada na região em tomo do pico de maior freqUência do histograma, e portanto, o limite entre fase poro e a fase microporosidade está entre o valor mais baixo (no caso, mais ou menos 35) e o valor de pico. Este fato, possibilita uma estratégia para a binarização da imagem, como será discutido mais à frente.

## 6.3.1.3 Mudança no histograma

As imagens originais possuem contraste muito baixo, afetando a observação das regiões mais escuras, justamente as de maior interesse, isto é, na região dos poros. Isto dificulta a identificação de feições que pudessem ocorrer na imagem imediatamente seguinte e a identificação destes pontos é fundamental para o processo de ajuste das imagens na montagem da imagem 3D. Assim, foi necessário fazer um aumento de contraste *('contrast stretch',*  Crósta, 1992), para expandir o histograma e melhorar o discernimento das feições contidas nas imagens. A função aumento de contraste utilizada foi a linear, conforme discutido no capítulo 3. A figura 6.6 mostra a banda 12 da amostra E e percebe-se claramente a melhoria do contraste. Nesta imagem, o sistema poroso está mais nítido do que na amostra original. Ao seu lado é mostrado o seu histograma de tons de cinza, juntamente com o histograma da imagem original. Notar que a curva, além de ter o seu mínimo deslocado para o valor O, apresenta-se serrilhada. Este serrilhado é devido ao fato de que após o contraste ter sido aumentado, não há mais continuidade entre os níveis de cinza. Isto é devido ao fato de que o número de tons de cinza presentes continua o mesmo, porém a distância entre dois níveis de cinza contíguos tomou-se maior que 1. Notar que as características mais importantes do histograma (conforme discutido no item acima) não sofreram praticamente nenhuma mudança.

#### 6.3.1.4 Montagem

Após o aumento do contraste foi feita a montagem do sólido para a observação das anomalias geométricas existente devido as mudanças de posições das amostras durante a

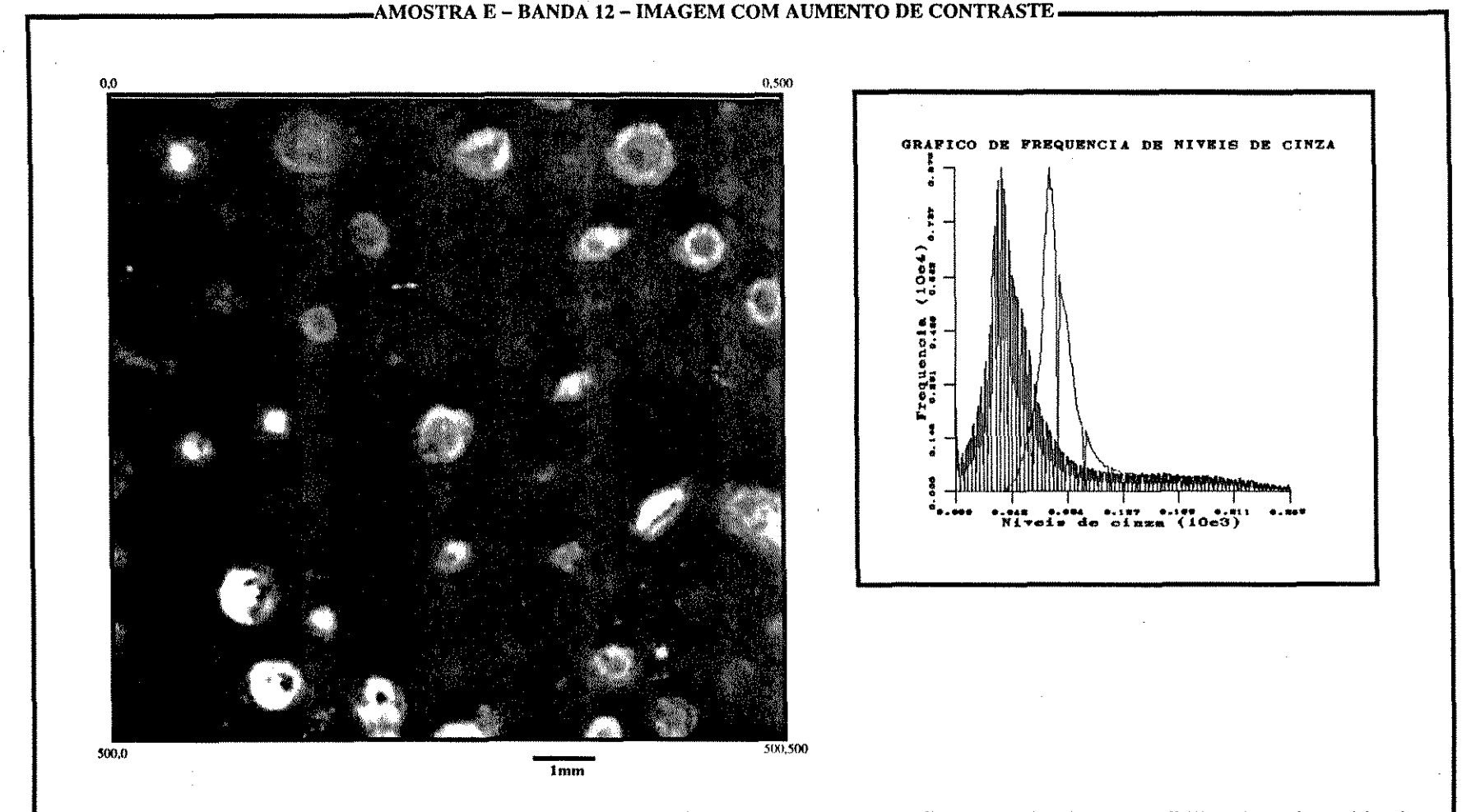

**Figura** 6.6 Banda 12 da amostra E, imagem com aumento de contraste. As feições ficaram mais nítidas possibilitando assim a identificação de pontos para o ajuste geométrico das bandas. O histograma, à direita, mostra o deslocamento do pico para a esquerda, ao mesmo tempo que se toma mais largo e muito serrilhado. Este tipo de transformação não altera o conteúdo de informação da imagem, o que ela faz é redistribuir os níveis de cinza ocupando parte do espectro que não estava sendo utilizado.

 $J40$ 

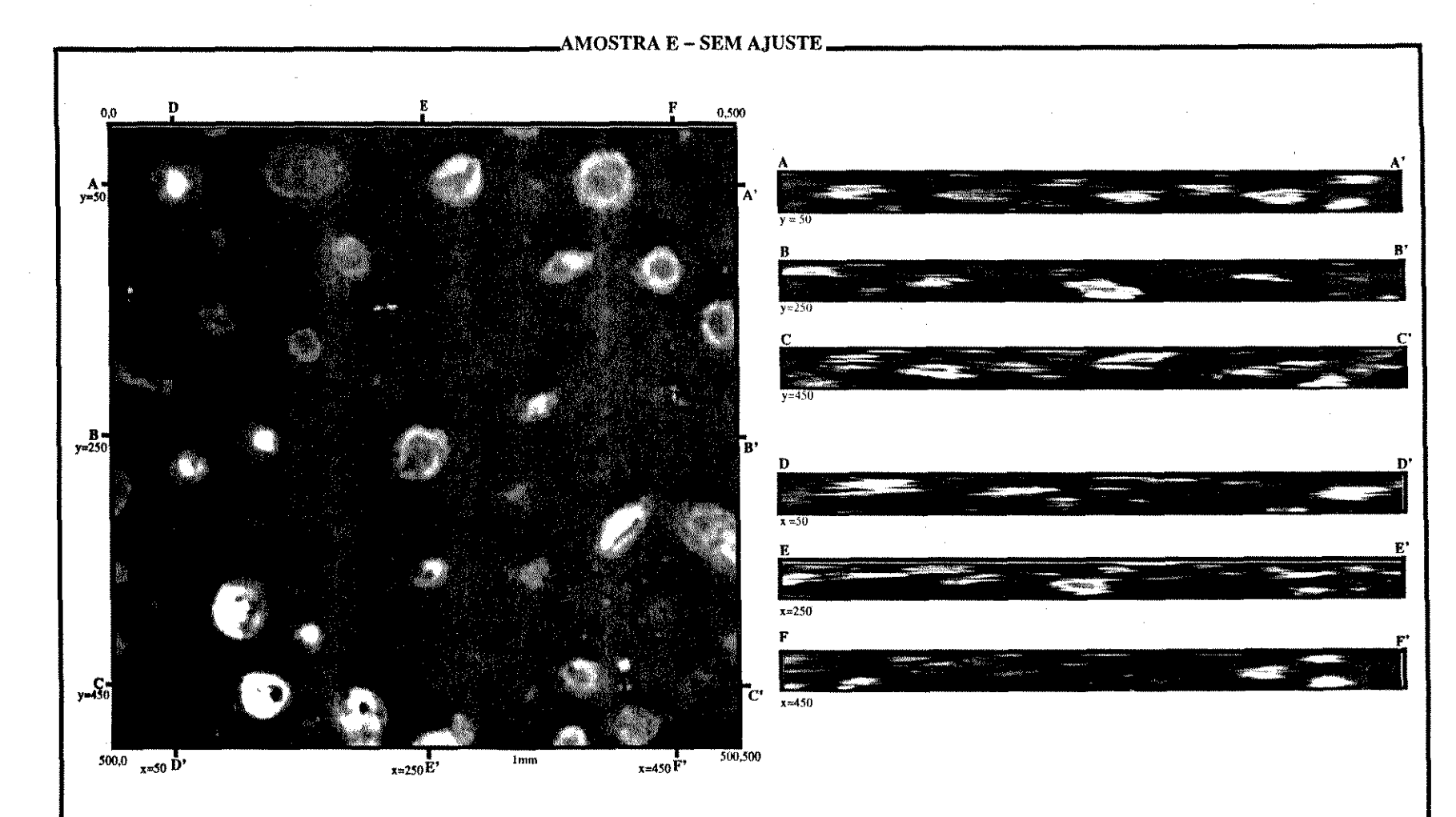

Figura 6.7 Amostra E sem ajuste. Esta imagem corresponde a banda 12 e, a direita cortes nas direções  $X \in Y$ . Os cortes foram feitos nas posições indicadas na imagem da banda, com valores de  $x = 50$ , 250 e 450 pixels da bo

obtenção de cada uma das imagens. A figura 6.7 corresponde a fatia 12 da amostra E e nela estão marcadas as posições onde foram feitos os cortes mostrados no lado direito da figura. O que se observa nestes cortes é que, apesar de manterem a mesma variação dos níveis de cinza da imagem ao lado, eles não possuem nada que os associe à esta imagem. As áreas mais claras apresentam-se muito serrilhadas e existe um lineamento na direção horizontal.

## 6.3.1.5 Ajuste e corte

O ajuste entre as bandas faz-se com de 2 operações básicas. A primeira rotaciona a imagem fazendo com que as bandas tenham a mesma orientação e a segunda translada a imagem nas direções X e Y de tal forma que haja uma superposição das imagens.

O ajuste foi executado utilizando uma modificação do *shell script* AUTOREG. Este *shellscript* concatena 4 rotinas básicas. A partir de uma imagem tridimensional constituída por duas bandas, a primeira rotina (markimage) coleta as coordenadas dos pontos comuns a estas duas bandas e gera um arquivo contendo estes valores. A rotina seguinte (vregister) calcula os parâmetros de rotação e translação baseados no método dos mínimos quadrados (Braga Neto, 1994). Estes parâmetros são passados para as duas rotinas seguintes, que rotacionam e depois transladam uma das imagens, segundo ãngulo e os valores de translação fornecidos pela rotina anterior. A figura 6.8 mostra o resultado fmal depois da rotação e translação das imagens bidimensionais da amostra E.

A rotação das imagens gerou uma borda preta, com forma de quadrilátero, originada pela falta de informações sobre a imagem em algumas regiões marginais. Para que os histogramas finais das imagens individuais não fossem contaminados por estes pixels pretos, foi necessário retirar esta borda. A figura 6.9 mostra a mesma banda da figura anterior, porém sem as bordas pretas e, a seu lado 6 seções ajustadas da mesma amostra.

#### 6.3.1.6 Geração de bandas por interpolação.

O resultado das operações anteriores foi a obtenção de uma imagem tridimensional, com os aspectos geométricos bidimensionais corrigidos. Porém, do ponto de vista da imagem em

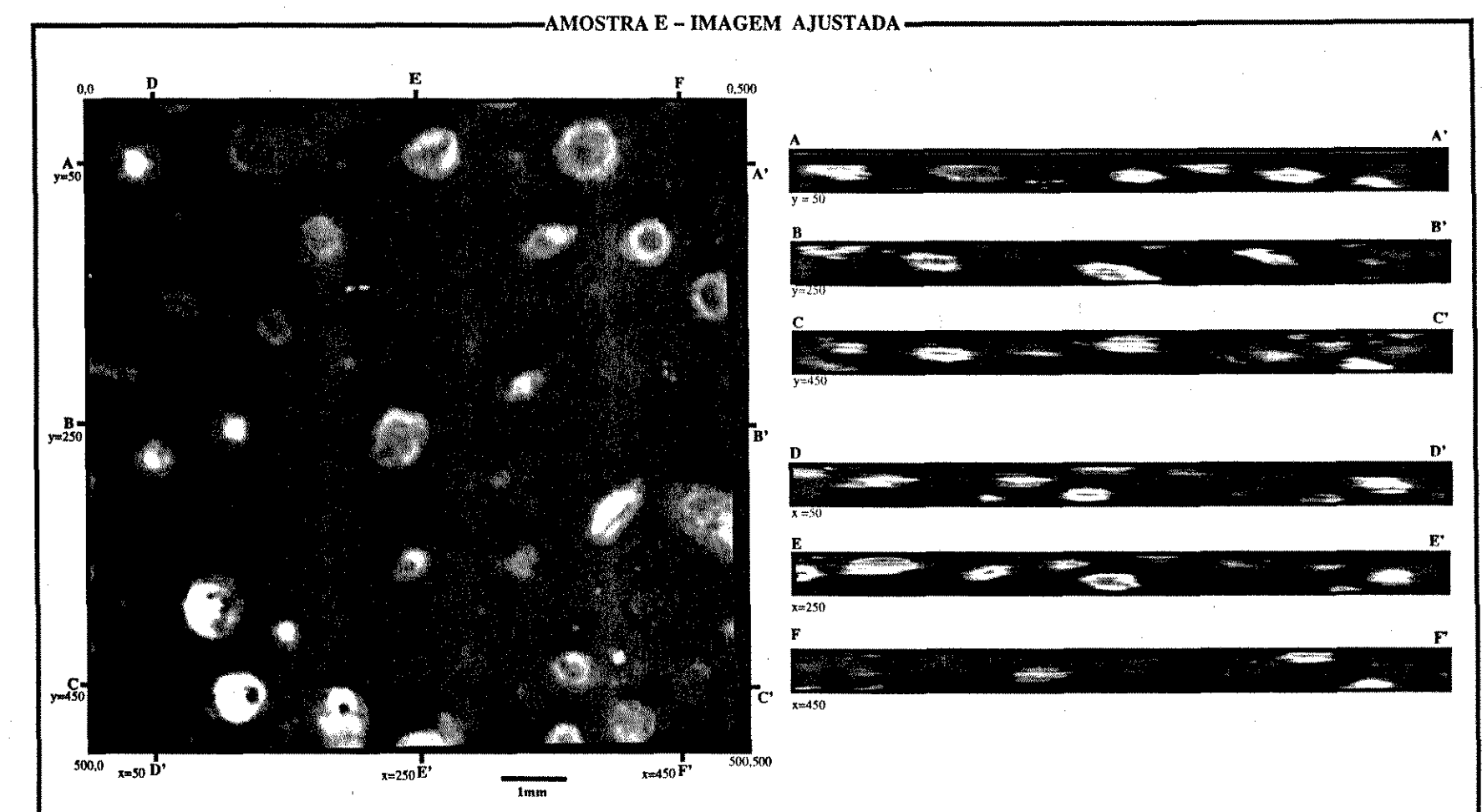

**Figura 6.8** Amostra E ajustada. Com a imagem correspondente a banda 12 e, a direita, cortes nas direções X e Y, como na imagem anterior. Agora os cortes mostram maior suavidade nos contornos, e não ocorrem as lineações horizontais, tão características na figura anterior. Notam-se claramente tarjas pretas, tanto no topo da seção A-A' quando na lateral direita e na base da banda 12, além das regiões laterais das diversas seções. Estas áreas pretas são devido as rotações e traslações que cada banda sofreu, deixando regiões sem definição de valor de pixels, e portanto assumindo o valor de zero.

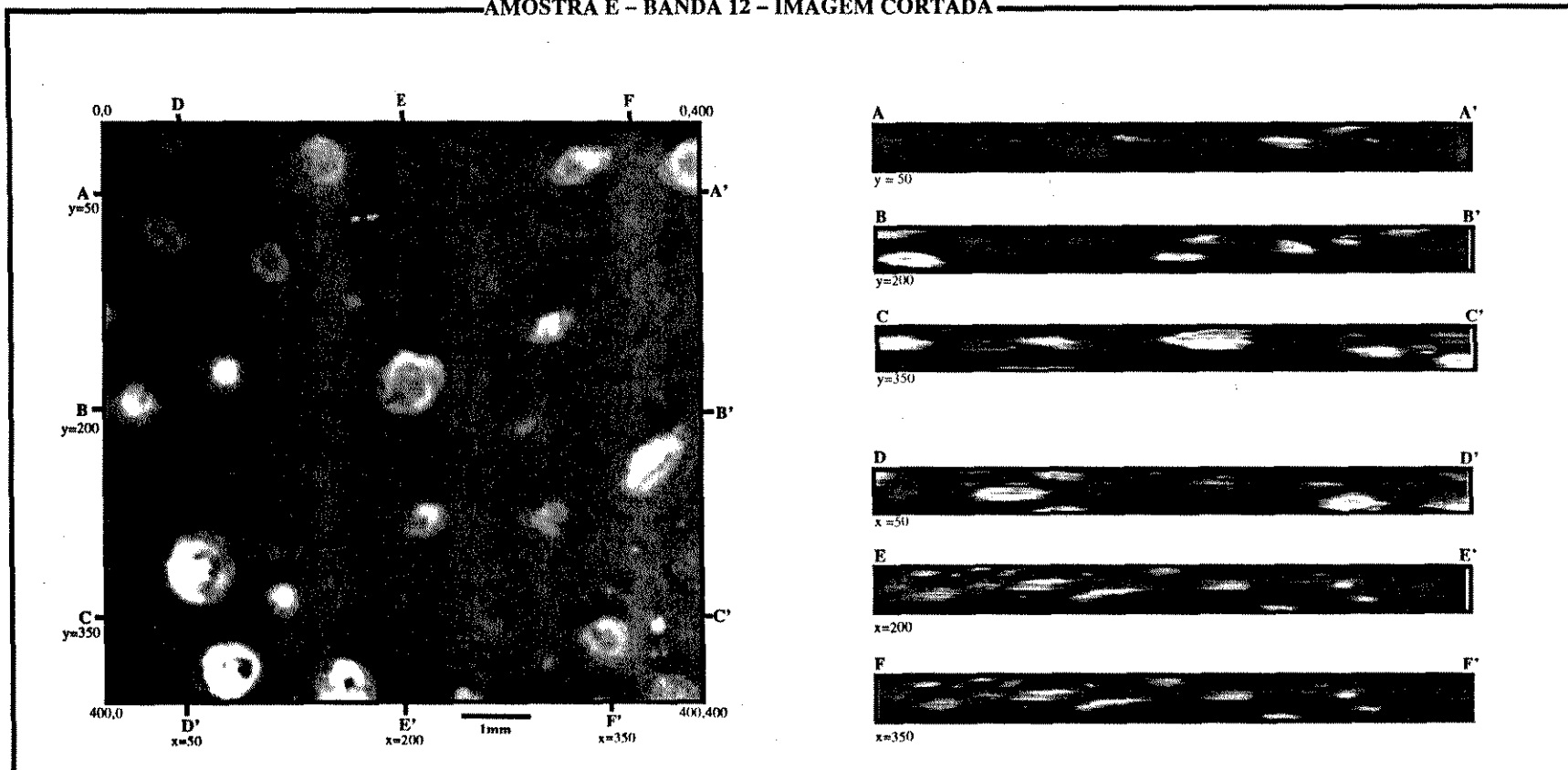

-AMOSTRA E - BANDA 12 - IMAGEM CORTADA -

Figura 6.9 Amostra E, cortada. Mesma imagem anterior, porém cortada, para evitar que as áreas pretas alterem o histograma da imagem.<br>As seções estão em posições diferentes das figuras anteriores.

três dimensões ainda persiste o problema dos voxels não serem cúbicos, pois sua dimensão na direção  $Z$  é bem maior que nas direções  $X \in Y$ . Na direção  $X \in Y$  a primitiva possui um lado de aproximadamente 18 micrômetros enquanto, na direção Z, esta primitiva, com o número de bandas originais, possuía uma altura de 55,4 micrômetros, Sendo assim, foi necessário fazer a interpolação de 2 bandas entre duas originais, resultando em voxels aproximadamente cúbicos, com base de lado igual a 18 micrômetros e altura de 18,4 micrômetros, em média.

As características das imagens originais favoreceram a escolba do tipo de interpolação nível de cinza por vários motivos: a lirniarização destas bandas não é trivial, pois cada imagem foi obtida em condições, que, apesar do controle, não foram constante. As variações na temperatura do *scanner,* na fonte de iluminação e etc, alteraram os níveis de cinza e, conseqüentemente o nível de lirniarização para a binarização para cada banda. Além disto, a relação de tamanho das arestas das primitivas na direção Z e nas direções X e Y era relativamente pequena facilitando o processo de interpolação. As figuras 6.10 e 6.11 mostram 4 imagens seqüenciais. A primeira e a última (6.10 à esquerda e 6.11 à direita) são imagens originais, obtidas diretamente da amostra. As figuras intermediárias (6.10 à direita e 6.11 à esquerda) são imagens interpoladas, obtidas matematicamente. Na figura 6.11 são mostrados 2 cortes (corte A-A' e B-B') obtidos a partir destas imagens tridimensionais. Notar que apesar dos alinhamentos horizontais existentes em toda a amostra, devido a pequenos erros no ajuste das 32 imagens originais, a característica básica da amostra é preservada. É perfeitamente possível identificar, nestas seções os grãos menores e o sistema poroso, mostrando que os processos de ajuste e interpolação conseguiram recriar o sólido original.

# 6.3.2 NORMALIZAÇÃO DAS AMOSTRAS

## 6.3.2.1 separação das bandas

A interpolação executada anteriormente criou novas imagens, que possuem histogramas intermediários entre os histogramas das imagens originais das quais foram geradas. A figura 6.12 mostra um mosaico de todas as imagens, tanto as originais como as interpoladas, da amostra E, e nota-se uma pequena variação de tonalidade entre cada uma destas bandas.

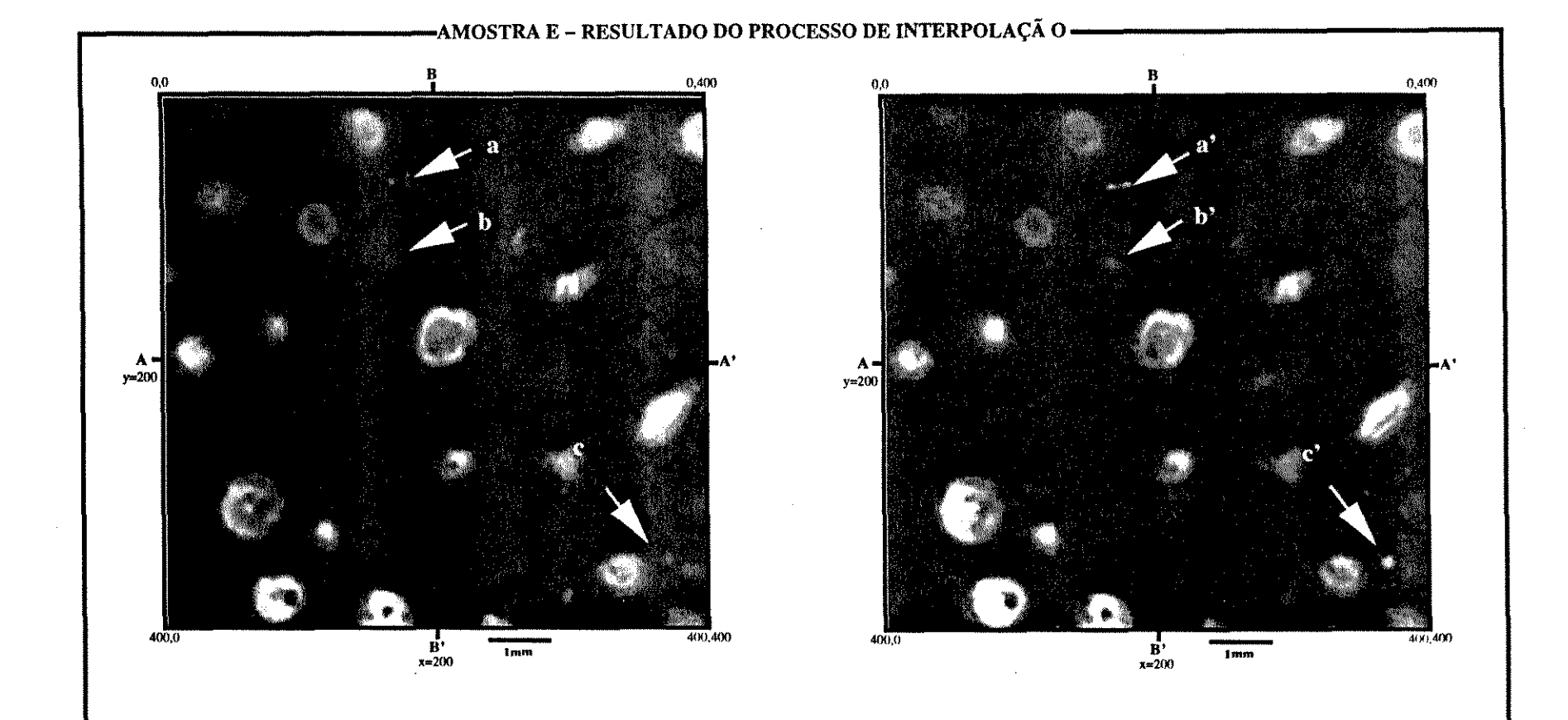

**Figura 6.10** Amostra E- resultado do processo de interpolação (1). Esta figura e a seguinte mostram o resultado do processo de interpolação nível de cinza. A imagem à esquerda é de uma superfície desbastada da amostra E (a banda original 11), correspondente, depois das bandas terem sido intercaladas, à banda 35. Já a imagem a direita é a primeira interpolação entre esta banda original e a banda 12. Notar a similaridade entre estas bandas, só percebidas como distintas por pequenos detalhes como nos ponto a, b, e c na imagem à esquerda correspondentes aos pontos a' , **b'** e c' na imagem à direita.

.....

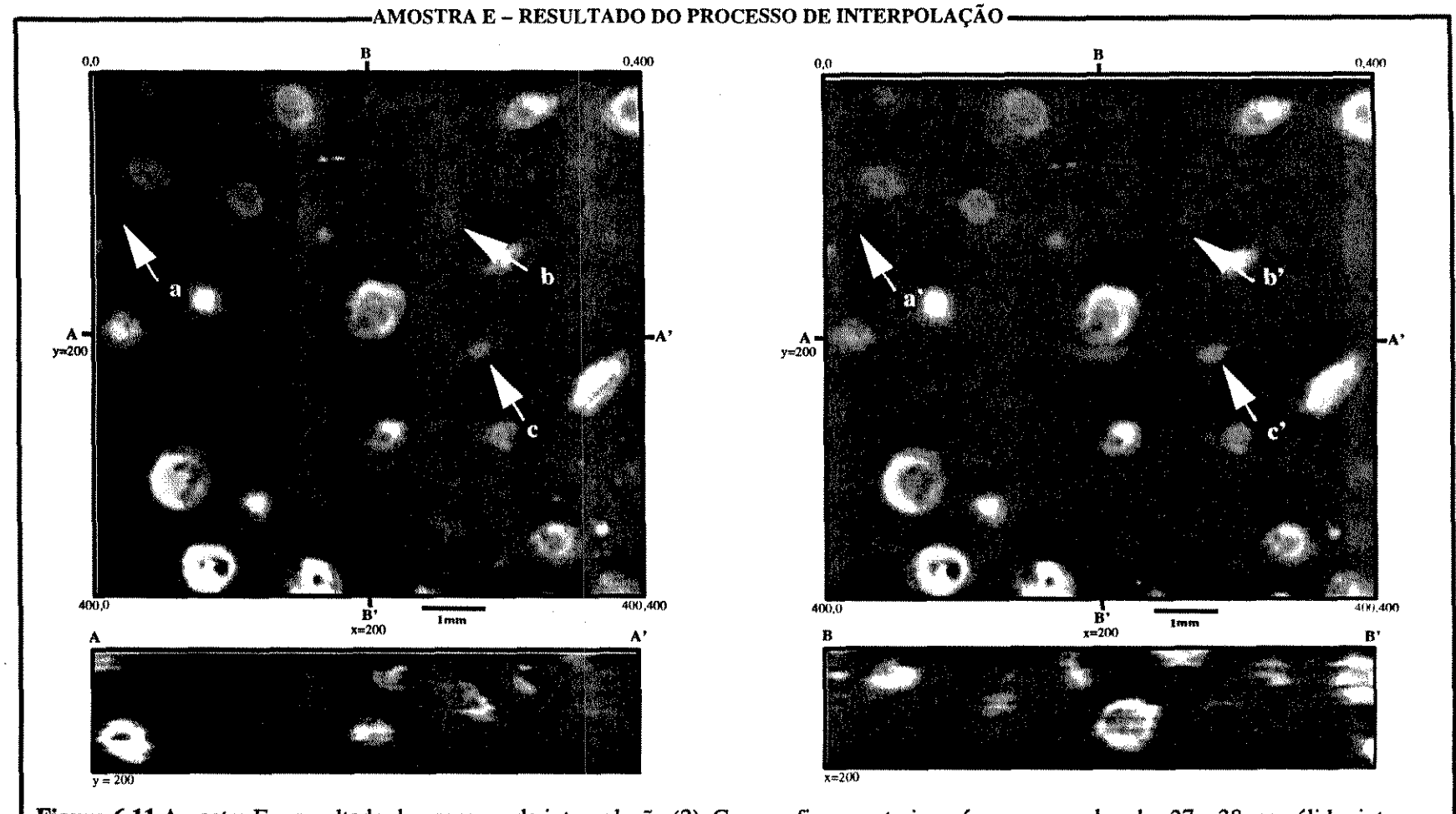

Figura 6.11 Amostra E - resultado do processo de interpolação (2) Como a figura anterior, só que com as bandas 37 e 38, no sólido interpolado. A banda 37, foi um produto da interpolação, enquanto que a banda 38, é a imagem de uma superfície desbastada (banda original 12).<br>Como na figura anterior, a diferença entre as duas só é percebida por pequenos detalhe imagens, são mostradas duas secões A-A' e B-B'. Nota-se que o caráter da imagem original é reproduzido nas seções do sólido interpolado, onde são facilmente observados os grãos menores e o espaço poroso. A ligeira anisotropia, na seção A-A', pode ter origem sedimentar.

17 L

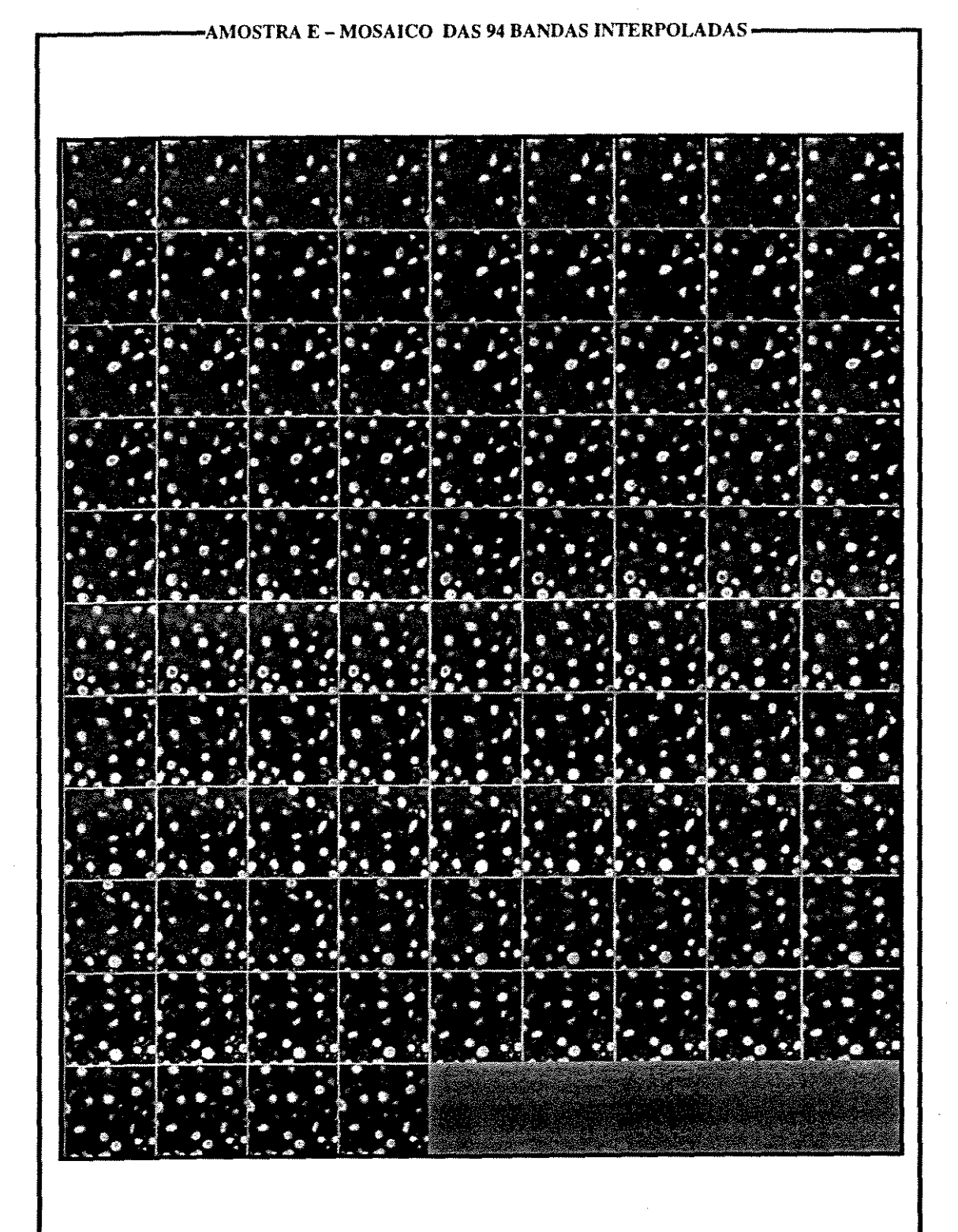

**Figura 6.12** Mosaico de todas as bandas interpoladas. Percebe-se pequenas variações nos níveis de cinza em algumas imagens, mostrando a necessidade de normalizar estes níveis.

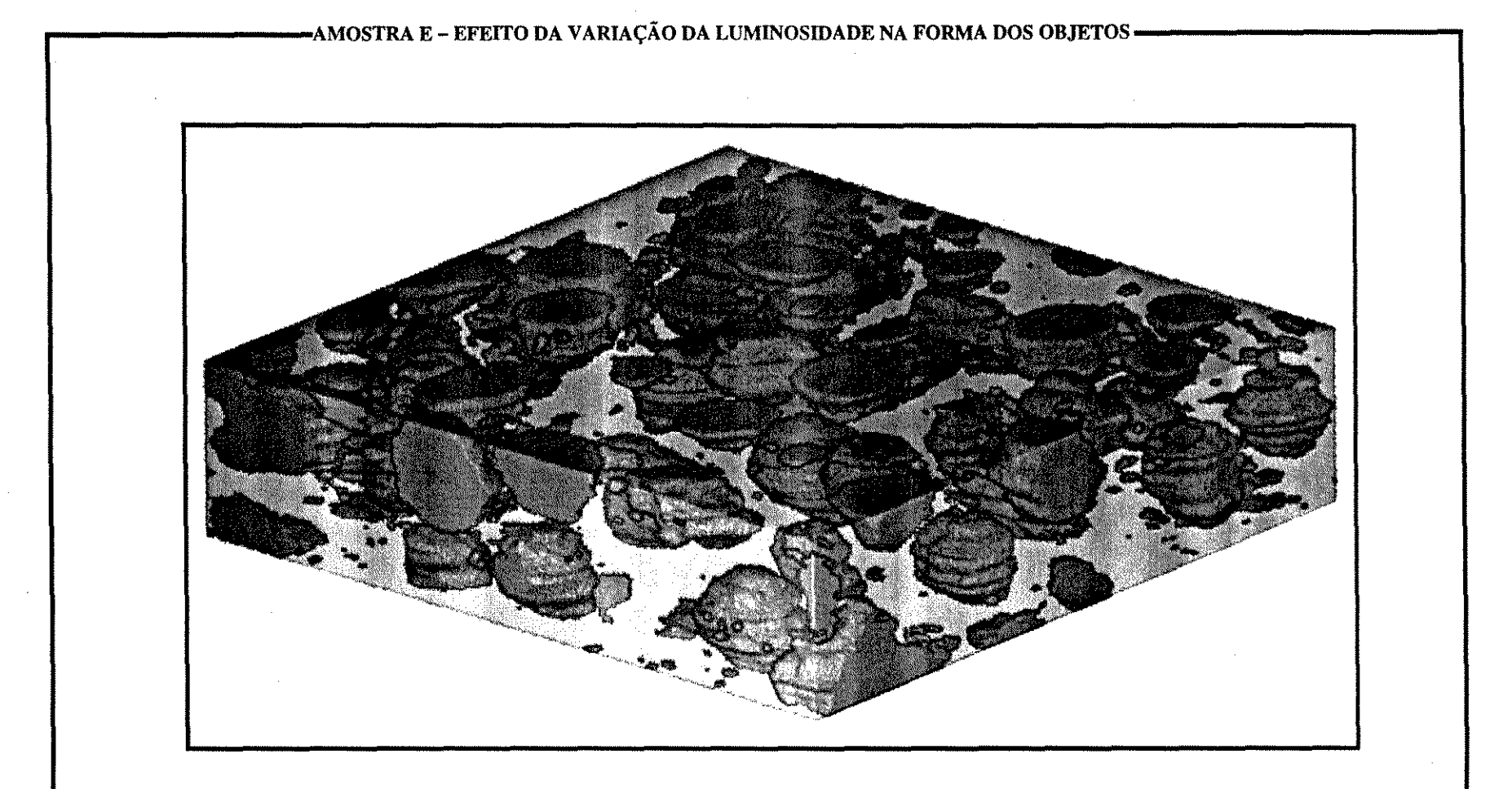

**Figura 6.13** Efeito da variação da iluminação na forma dos objetos. Imagem da montagem da amostra E, utilizando os mesmos valores de corte parta todas as bandas. Como há uma variação de luminosidade em relação às diversas bandas, isto é refletido nas áreas limiarizadas. Se a imagem está escura em relação às suas vizinhas, as àreas correspondentes aos núcleos de oncolitos será menor, e vice-versa, formando as protuberâncias em tomo dos núcleos.

Para a obtenção de uma imagem binária, é necessário, como já vimos, fazer a limiarização desta imagem. Isto significa achar níveis de cinza, que permitam separar os objetos de interesse, isolando-os do fundo. Para executar este processo em imagens tridimensionais é necessário que os histogramas das diversas bandas estejam normalizados, e as feições de um dado objeto, para todas as imagens que o cortam, tenham o mesmo nível de cinza. A necessidade deste processo pode ser visualizada na figura 6.13 onde um nível de limiarização foi escolhido e aplicado na imagem não normalizada. A forma dos núcleos cimentados dos oncolitos e oolitos, embora não seja perfeitamente esférica, não poderia ter as protuberâncias em forma anelar como mostradas na figura, sistematicamente paralelas ao plano XY. Este tipo de anomalia é devido, principalmente, ao fato de que, nas imagens correspondentes a estes planos, o nível geral de cinza estava mais alto e o nível de limiarização englobou áreas maiOres.

Como já dito no item 6.3.1.2 a forma do histograma de cada imagem tem a *forma* bastante semelhante, possuindo um pico bem determinado com uma inclinação acentuada nos dois lados. Este pico corresponde a um nível de cinza da fase microporosa. A estratégia para a normalização consistiu em fazer uma aumento de contraste para os níveis de cinza pertencentes à porosidade. Para isto foi medido o valor do nível de cinza mínimo (considerado como o primeiro nível de cinza com freqüência maior do que 100 pixels) e o valor do nível de cinza com a maior freqüência no histograma. Os pixels com valor abaixo do valor mínimo passaram a ter o valor mínimo e os acima do valor máximo assumiram o valor máximo. Com este novo histograma foi feito um novo aumento de contraste (' *contrast stretch* ') e os valores situados entre o valor mínimo e o valor máximo foram distribuídos linearmente no intervalo O a 255.

A figura 6.14 mostra a imagem da banda 35 (correspondente a imagem original li), onde o aumento de contraste para as fases de porosidade intergranular e parte da fase de porosidade intragranular melhora consideravelmente o discernimento entre estas duas fases. Nota-se porém uma leve desfocalização da imagem. Ao lado, o histograma da imagem após o processo

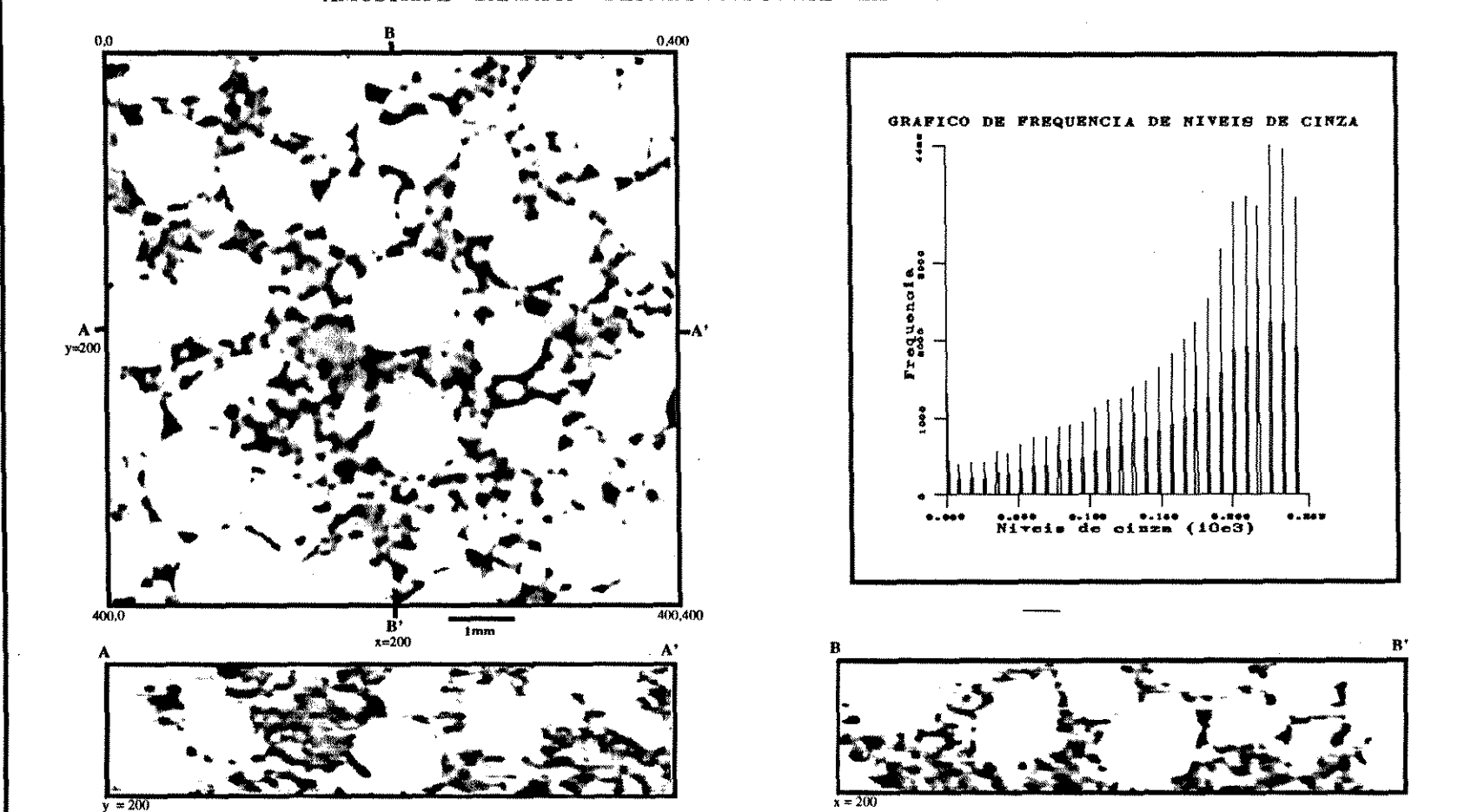

### -AMOSTRA E - BANDA 35 - IMAGEM COM CORTE E EXPANSÃO DO HISTOGRAMA (

 $\sim 10^7$ 

Figura 6.14 Amostra E – Primeira fase da normalização – A esquerda imagem da banda 12 após o processo de corte e expansão (clip e stretch) do histograma. Abaixo duas seções da mesma amostra. De novo, a característica da ba porém são diferentes para cada banda de uma mesma amostra, gerando erros durante a binarização.

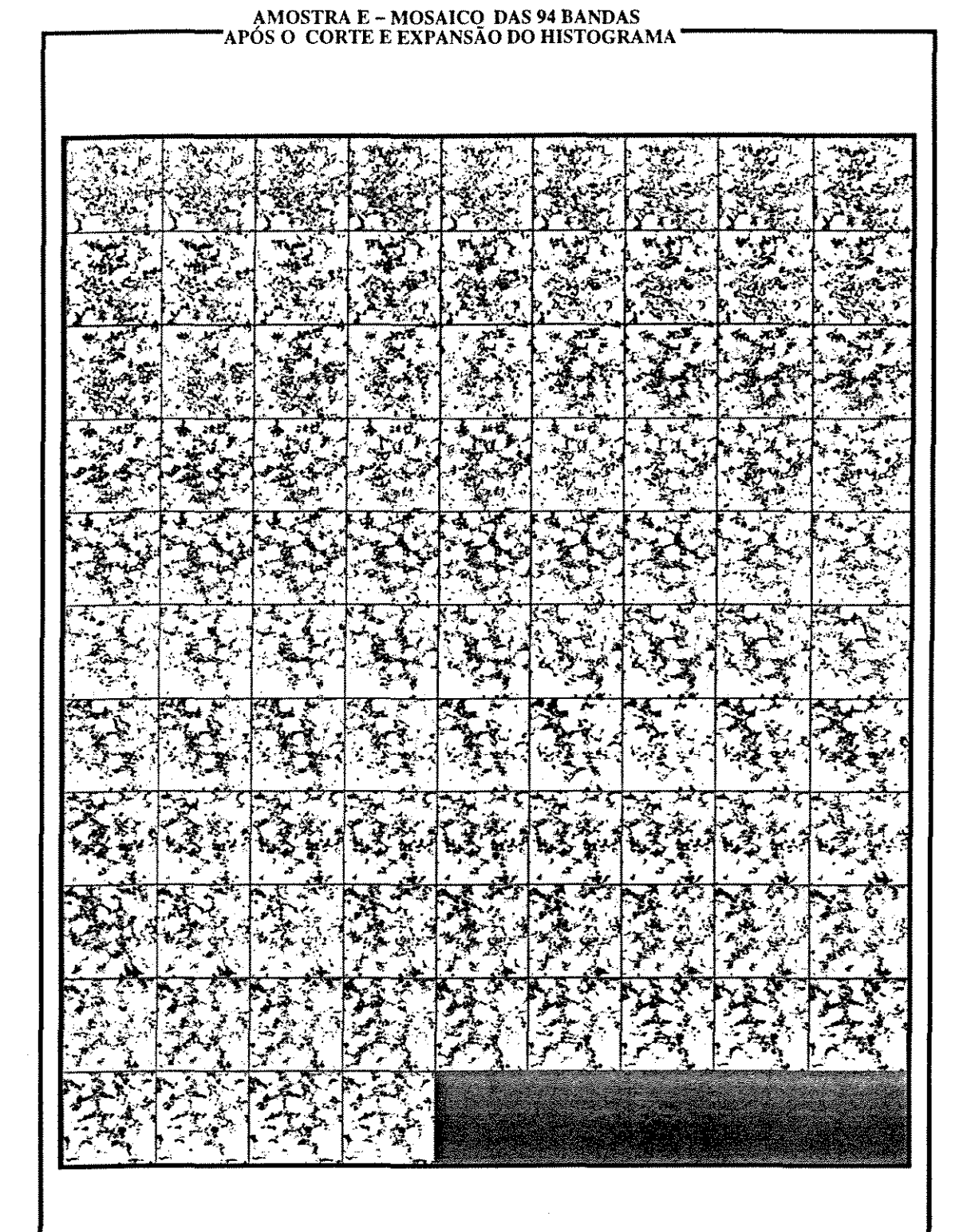

**Figura 6.15** Mosaico de todas as bandas após o corte e expansão do histograma. Há uma melhora na relação entre as diferentes bandas, no que diz respeito à variações nos níveis de cinza.

 $\sim$ 

de normalização (de O a 253, pois a freqUência do nivel de cinza 255 é muito alta, comprometendo a visualização dos niveis de cinza menores). Nos dois cortes mostrados (A-A' e B-B ') nota-se que o padrão geral é muito semelhante ao da banda. A figura 6.15 é um mosaico contendo as 94 imagens reduzidas da amostra E após o processo de normalização, e nota-se maior homogeneidade no nivel de cinza.

O histograma da figura 6.14, mostra o problema gerado por esta normalização, pois este histograma é formado por picos discretizados, separados por intervalos com ausência de pixels. E o problema se agrava porque os valores de máximo e de mínimo utilizados para esta normalização são diferentes para cada banda e portanto, o intervalo considerado também é diferente. Desta forma, enquanto uma dada banda teria um intervalo de, por exemplo, 60 níveis de cinza, outra imagem, da mesma amostra, poderia ter outro valor qualquer, por exemplo 80 níveis de cinza. Isto significaria que os intervalos de niveis de cinza sem pixels na imagem (aqueles intervalos entre dois pico no gráfico anterior) seriam diferentes, ou, utilizando o exemplo anterior, o primeiro teria um intervalo igual a 255 / 60 e o segundo teria um intervalo igual a 255 I 80. É fácil perceber que o resultado da limiarização seria o mesmo qualquer que fosse o nivel de cinza escolhido dentro de um destes intervalos, pois os niveis efetivamente utilizados seriam o primeiro pico imediatamente abaixo e o imediatamente acima do valor escolhido.

Como forma de transformar este histograma altamente descontínuo em um histograma mais contínuo, e propiciar uma limiarização mais real foram cogitados 2 processos. O primeiro foi o da focalização da imagem, e o segundo, e escolhido, foi o da passagem de um filtro de média móvel. O processo de focalização corresponde a passagem de um filtro Laplaciano e o resultado desta operação é, então, somado com a imagem original (Russ, 1990). A passagem do filtro Laplaciano, um operador não direcional, gera uma imagem com mesmas dimensões da imagem original, porém, nas áreas com niveis de cinza uniformes ou com leves variações o resultado é o valor O, mas nas regiões com variações mais elevadas as respostas, tanto positivas como negativas, são, em módulo, bastante elevadas. O resultado desta operação, quando somado à imagem original, ressalta as descontinuidades da imagem (linhas,

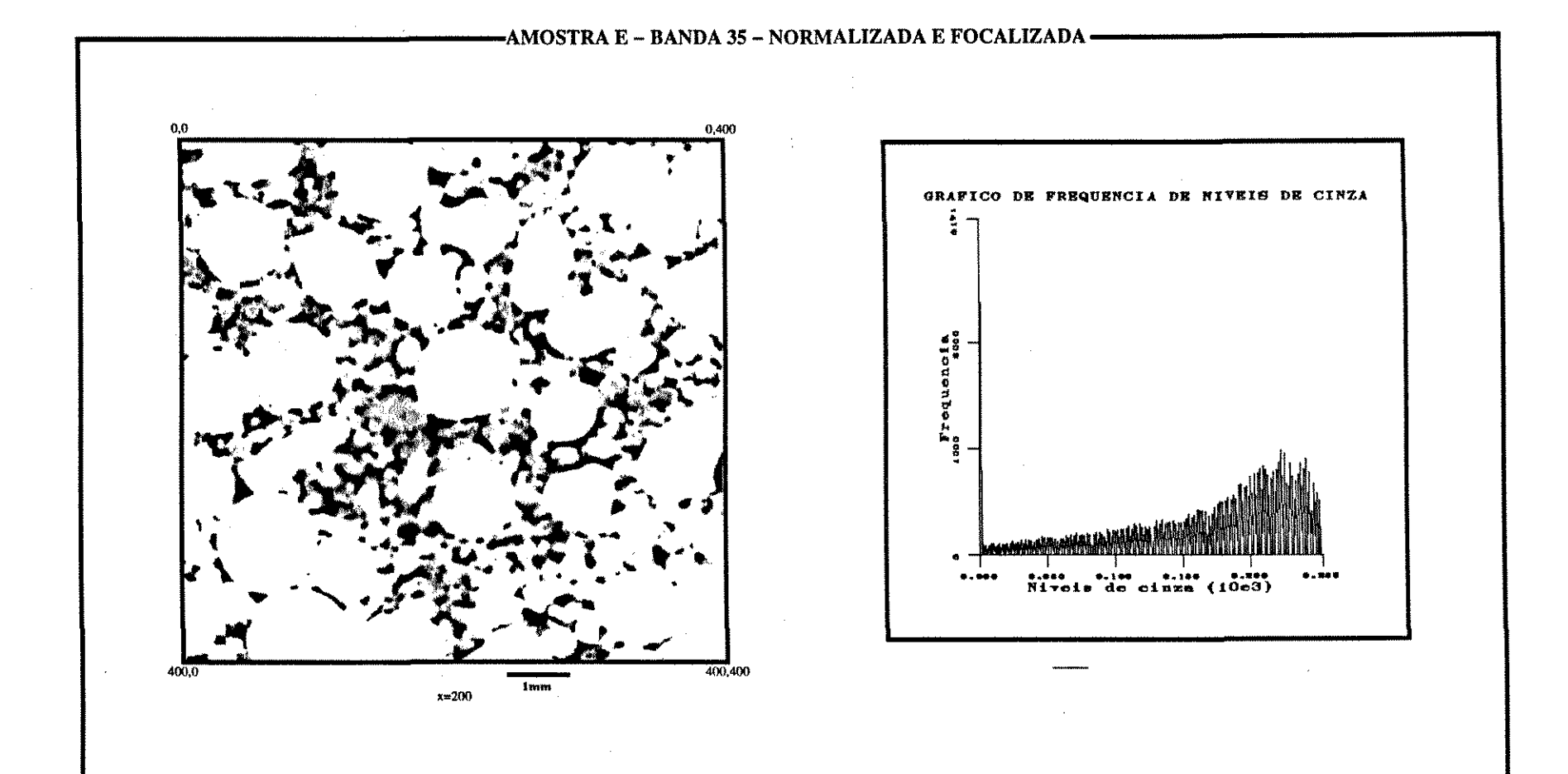

Figura 6.16 Amostra E – normalizada e focalizada – A esquerda imagem da banda 35 após o processo de focalização (passagem do filtro Laplaciano e soma com a imagem original). A imagem está mais nítida e bem focalizada e o h

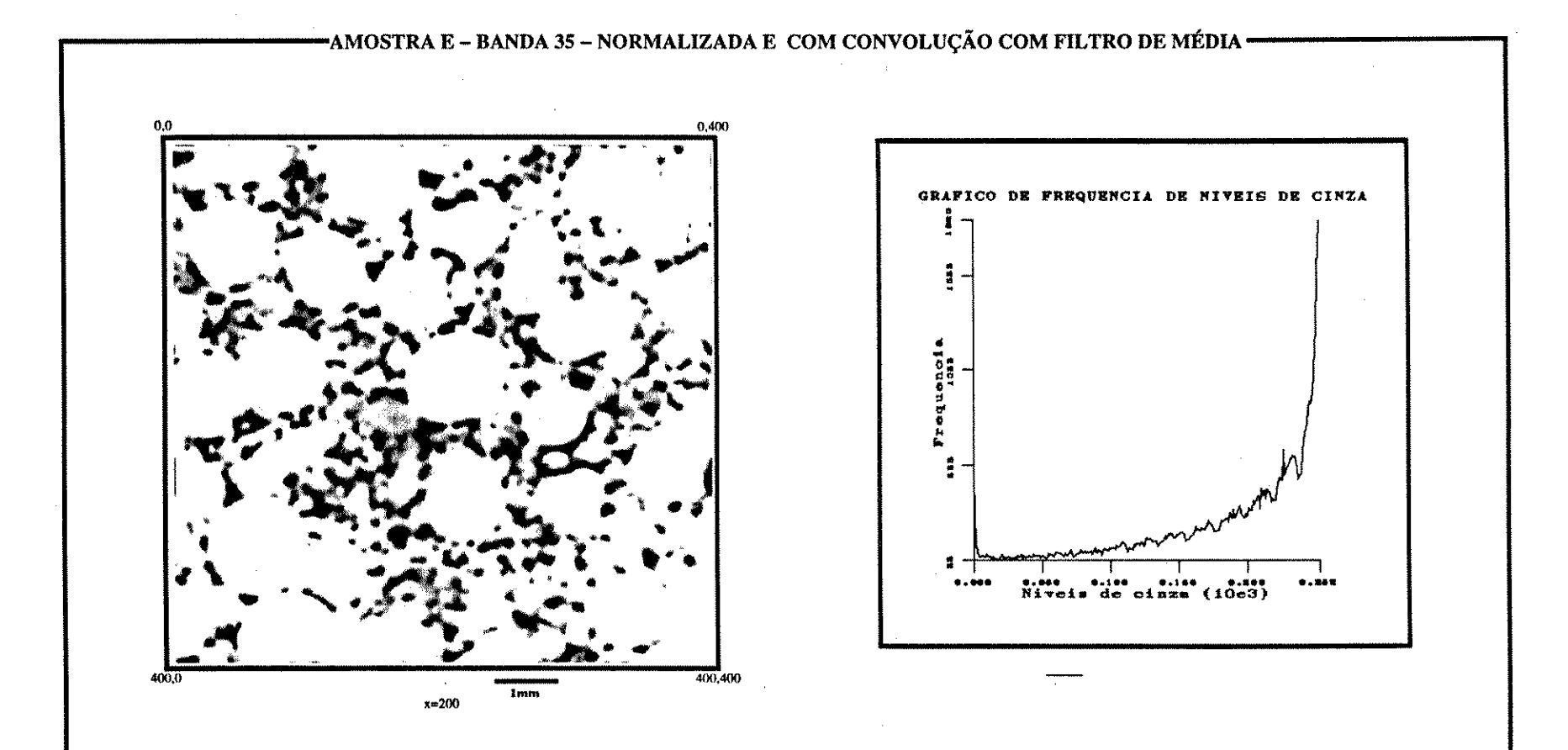

Figura 6.17 Amostra E – normalizada e com a comvolução com filtro de média – A esquerda imagem da banda 35 após o processo de convolução com filtro de média. Embora esta imagem esteja ' desfocada ', o histograma, à direita

 $\overline{G}$ 

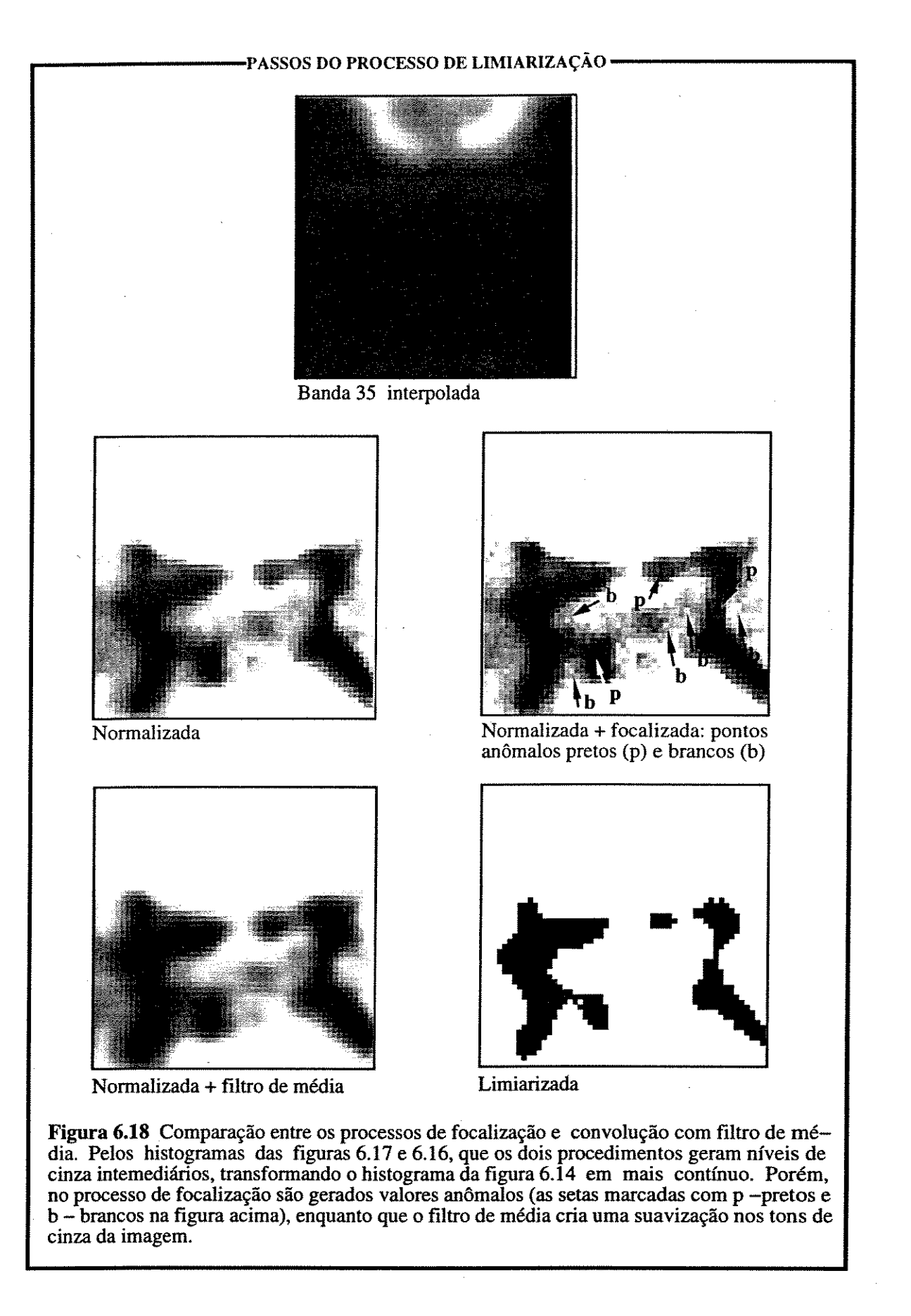

pontos e limites de objetos) melhorando sensivelmente a sua visualização (figura 6.16) e, aparentemente, melhorando também a continuidade do histograma, muito embora deixando-o altamente serrilhado.

O filtro de média tem uma resposta oposta ao do operador Laplaciano (figura 6.17). Os objetos se tornam mais desfocalizados e o histograma se torna mais contínuo, e bem menos serrilhado, quando comparado com o histograma obtido com o processo de focalização (figura 6.16). Nas áreas onde o poro está diretamente em contato com os grãos cimentados, ou seja onde existe uma linha bem definida separando estas duas fases, ocorre um espessamento desta linha, devido à geração de novos níveis de cinza, mas o ponto de corte pode ser bem determinado. As áreas de possíveis erros ocorrem quando há áreas porosas muito pequenas com até 2 pixels de diâmetro, podendo ocorrer perdas destes poros.

A figura 6.18 compara os processos de normalização das imagens, mostrando um detalhe ampliado de uma banda, desde a original até o resultado da limiarização. A utilização do processo de focalização melhora de forma considerável a visualização da imagem, porém, quando a imagem resultante é observada em detalhes, percebe-se que este operador adiciona uma série de pontos anômalos, que podendo comprometer a limiarização da imagem. O uso deste filtro é para melhorar a aparência visual das imagens e não para pré-processamento, pois pode acentuar o ruído das imagens (Russ, 1990). O filtro de média piora a visualização, mas melhora a continuidade do histograma sem adicionar pixels localmente anômalos.

# 6.3.3 SEGMENTAÇÃO

Após o processo de normalização, a limiarização foi feita com relativa facilidade. Foi visualizado na tela da estação um mosaico reduzido das 94 imagens normalizadas, uma imagem de uma banda original e finalmente a imagem da mesma banda normalizada, desta forma foi escolhido um valor de corte para a amostra como um todo. A figura 6.19 mostra o resultado deste processo na amostra E. Nota-se, pelos cortes A-A' e B-B' que o processo resultou em uma imagem 3D onde as características da fase de interesse -sistema poroso- das

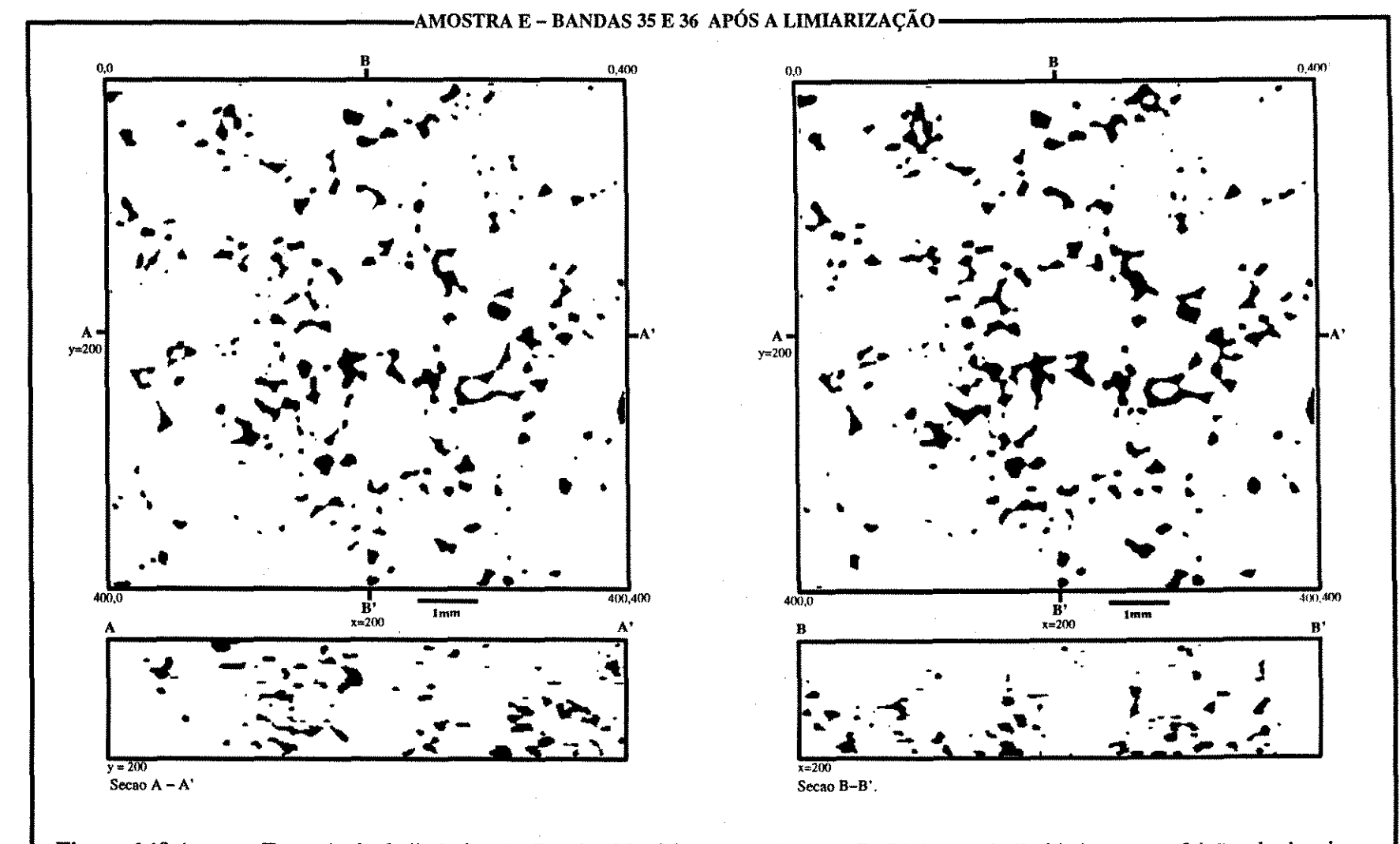

Figura 6.19 Amostra E, resultado da limiarização. Bandas 35 e 36 e seções A - A' e B-B'. Notar similaridade entre as feições das bandas e as feições das bandas

 $rac{1}{8}$ 

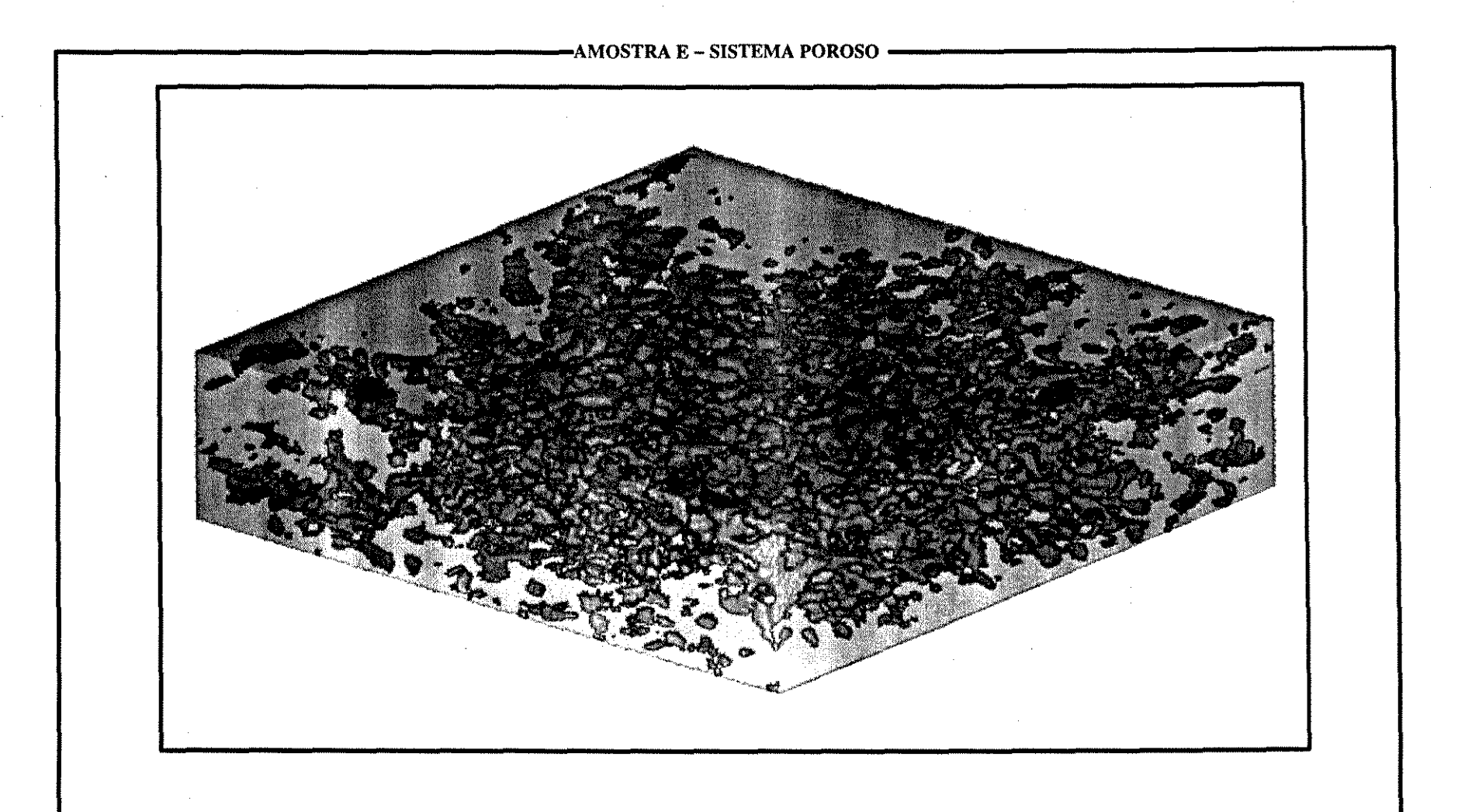

**Figura 6.20** Amostra E Visualização em perpectiva do sistema poroso. Como o tamanho do pixel é relativamente grande, pequenos poros não foram limiarizados, e desta forma o sistema se mostrou muito menos conectado do que na realidade.

bandas 35 e 36 refletidas direção Z. A figura 6.20 mostra uma visão em perspectiva do sistema poroso.

### 6.4 MEDIDAS EFETUADAS.

Os algoritmos utilizados nas amostras de carbonatos foram para medir porosidade e superfície específica dos poros, para a obtenção do histograma de granulometria morfológica e para a simulação da injeção de fluidos não-molhantes. Deve ser frisado que o objetivo deste trabalho é o sistema macroporoso e que estas amostras possuem uma rnicroporosidade muito elevada (como pode ser observado nas imagens já apresentadas), sendo assim, todos os valores obtidos não são correlacionáveis com as medidas de laboratório (porosimetria a mercúrio) pois as escalas de observação são muito diferentes.

Pela análise da tabela 6.1 nota-se que, apesar de estarem bem abaixo dos valores obtidos pela porosimetria a mercúrio, os valores de porosidade obtidos por análise de imagens e por petrografia quantitativa (contagem de ponto em lâmina delgada) se aproximam razoavelmente. Da mesma forma, provavelmente os valores de superfície específica (área de superfície total dos poros sobre volume total da amostra) devem estar muito abaixo dos medidos em laboratório pois os poros menores que 18 micrômetros (e portanto aqueles que mais contribuem para o aumento da superfície específica) não foram levados em consideração.

## 6.4.1 GRANULOMETRIA MORFOLóGICA.

As curvas de freqüência de tamanho dos poros utilizando abertura morfológica mostram que todas as amostras uma granulometria predominante de 2 pixels de raio (36 micrômetros). Apesar de algumas amostras apresentarem algumas variações, todas elas tem um comportamento que se aproxima de uma curva normal, levemente assimétrica. O maior raio de poro é de 12 pixels (216 rnicrômetros), mas deve ser notado que este é o raio da maior esfera contida no poro.
## 6 CARACTERIZAÇÃO DE SISTEMAS POROSOS CARBONÁTICOS

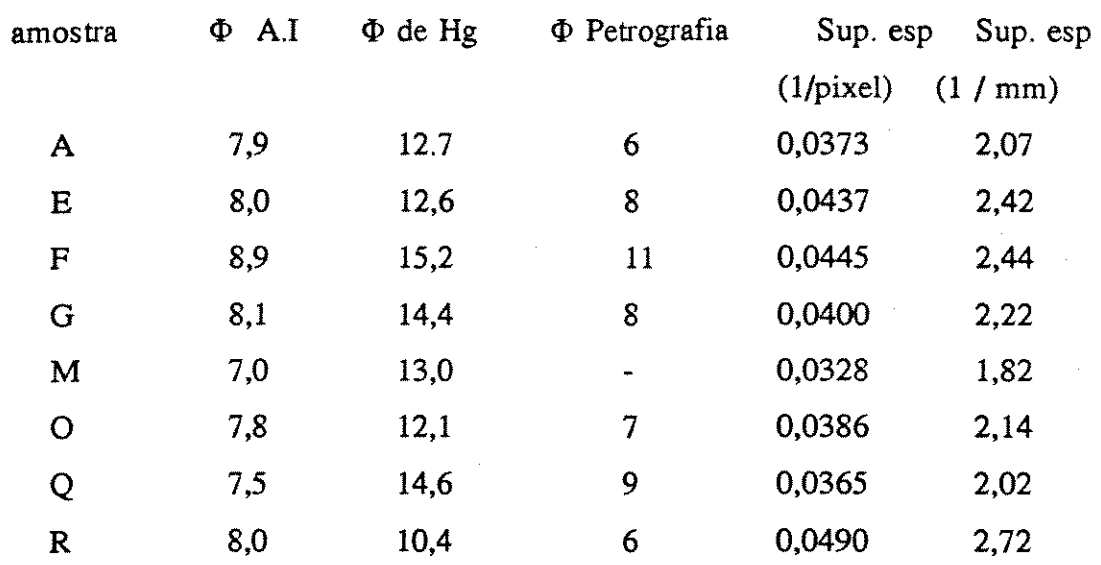

Tabela 6.1 - Valores de porosidade medidos através de análise de imagens ( $\Phi$  A.I), por porosimetria de mercúrio ( $\Phi$  de Hg) e por contagem de pontos em lâmina delgada ( $\Phi$ Petrografia), e valores de superfície específica.

## 6.4.2 CURVAS DE INJEÇÃO DE FLUIDOS COMPLETAMENTE NÃO MOLHANTES

As curvas de simulação de injeção de fluido não molhante apresentaram um comportamento semelhante para todas as amostra, da mesma forma que as curvas de granulometria morfológica. Todas apresentaram um platô íngreme, indicando uma baixa seleção nas gargantas de poros, e todas tiveram um valor muito alto de saturação irredutível. Este valor de saturação irredutível é causado pelo fato de que, na escala da imagem, grande parte das gargantas não foram observadas, o que desconectou o sistema poroso.

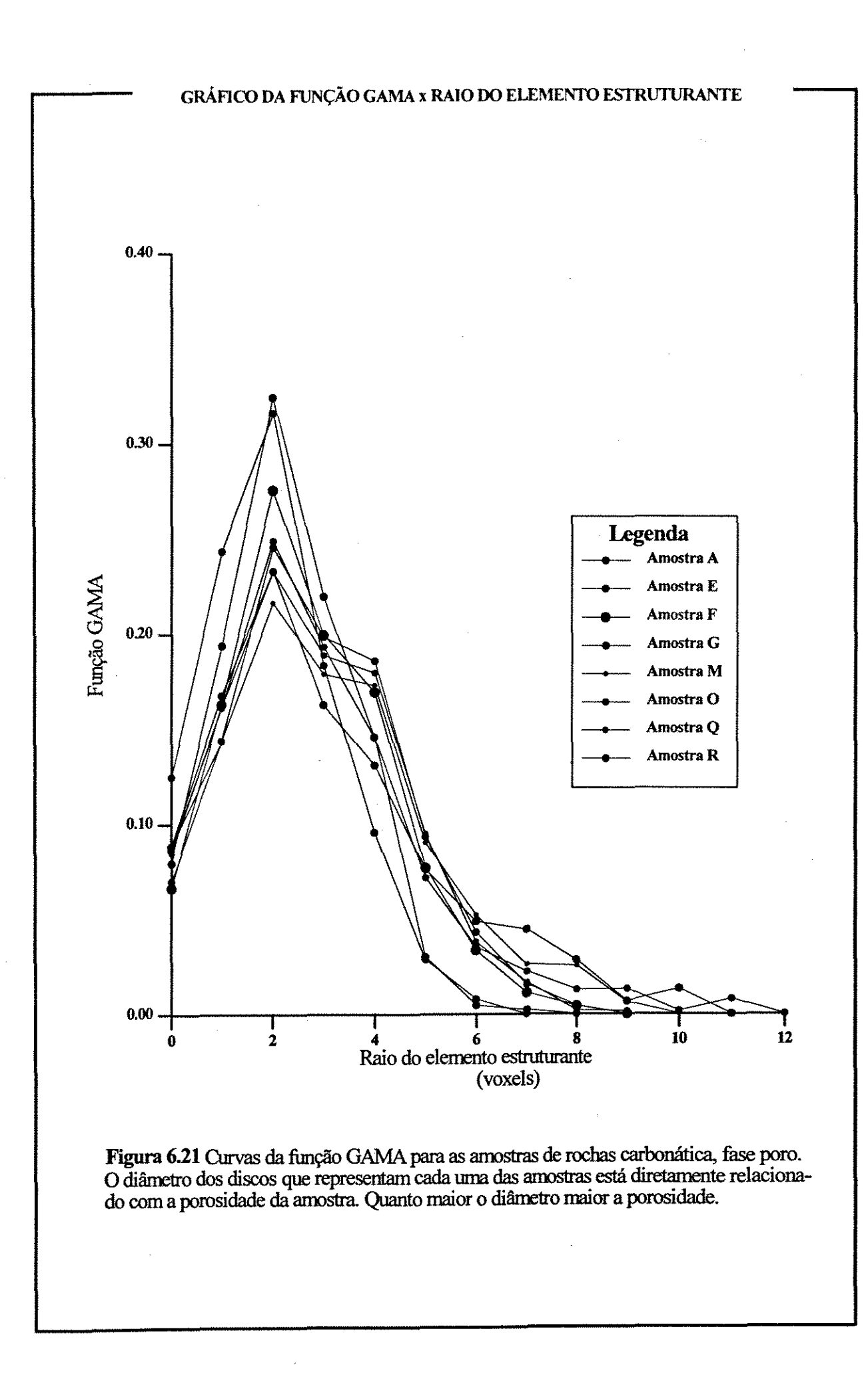

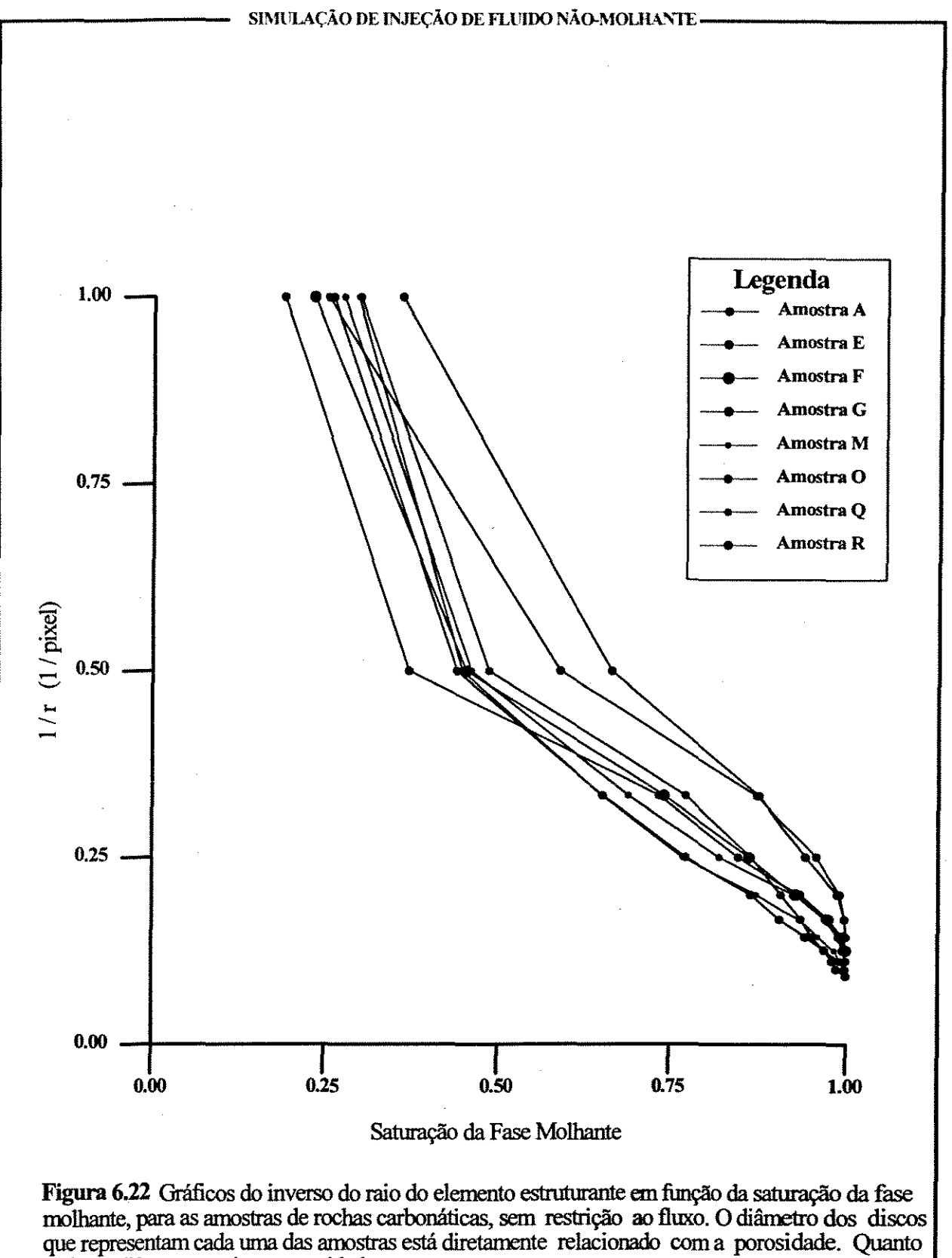

maior o diâmetro, maior a porosidade.

## **7 CONCLUSÕES**

A morfologia matemática mostrou-se uma ferramenta muito boa para o estudo de rochas reservatórios. Alguns comentários devem ser feitos a respeito dos algoritmos:

A medida de porosidade é feita de forma simples, apenas por uma relação de voxels, sem grandes questões conceituais. Já a medida da superfície específica necessita de uma aproximação, no caso a espessura da camada de voxels que estão em ambos os lados da interface objeto-fundo.

A segmentação deve ser considerada como a base para todo estudo de rochas reservatórios por morfologia matemática. O objetivo inicial deste procedimento era a de separar feições que se apresentavam ligadas na imagem, mas que, na realidade pertenciam a objeto distintos. A extensão desta ferramenta para o meio poroso permitirá mapear tanto o volume dos poros como mapear as gargantas entre eles.

A granulometria morfológica se mostrou limitada, quando comparada com uma granulometria de laboratório. A analogia com esta última perde o sentido na medida em que, na granulometria morfológica, as frações mais fmas são contaminadas pelas rugosidades das frações mais grossas. A granulometria geodésica, apesar de não ter sido utilizada pelo autor devido a problemas em uma das rotinas necessárias para o algoritmo, apresenta-se como uma potencialidade muito grande para a granulometria do sistema poroso.

O algoritmo para a obtenção do histograma de garganta de poros, baseado em erosão condicional, é conceitualmente falho na medida em que mede apenas a maior garganta que conecta um determinado poro ao restante do sistema poroso. O algoritmo para o

mapeamento das gargantas e a segmentação do sistema poroso, baseado no somatório das aberturas, apesar de testado apenas em imagens bidimensionais, não apresenta nenhuma restrição teórica para a sua extensão para imagens 3D. Este algoritmo mapeou de forma muito conveniente as gargantas dos poros e pode vir a ser um poderosa ferramenta de segmentação do sistema poroso.

O algoritmo para simulação de injeção de fluidos não-molhantes, apesar de pouco testado, apresentou bons indícios de que pode vir a ser uma ferramenta útil para os estudos de reservatórios. A possibilidade de se obter uma curva de pressão capilar a partir de amostras diminutas se mostra bastante interessante para estes estudos.

A carga computacional para a execução destas rotinas é muito grande, exigindo estações de trabalho com velocidade alta e memória RAM bastante elevada, além de um grande espaço em disco

Quanto à metodologia e os resultados da reconstituição de imagens das amostra de carbonatos, os seguintes comentários devem ser feitos:

A principal conclusão é que o resultado final obtido não foi satisfatório, pois a escala das imagens não permitiu uma caracterização do sistema poroso real. As medidas efetuadas nas imagens de carbonatos, não podem ser correlacionadas com nenhuma das medidas de laboratório, pois a escala de obtenção das imagens não permitiu a detecção dos pequenos volumes das gargantas de poros, desconectando o sistema em muitas unidades. Este foi o maior problema, pois originalmente se acreditava que as principais gargantas fossem maiores que o tamanho do pixel na imagem.

As porosidades encontradas com o uso do algoritmo de AI ficaram sistematicamente abaixo da porosidade obtida no laboratório (injeção de mercúrio), devido principalmente à existência de microporosidade que não foi detetada devido a escala das imagens. Para o trabalho isto não se constituiu como um problema pois esta porosidade não estava no

escopo original do trabalho.

Se não for levada em consideração a escala da imagem, os diversos procedimentos criados permitiram reconstituir e binarizar estas amostras: A reconstrução geométrica permitiu corrigir os problemas decorrentes da aquisição das imagens, e a normalização permitiu corrigir variação ambientais de iluminação, temperatura etc.

Esta metodologia precisa ser melhorada, principalmente no tocante à aquisição das imagens. Deve-se procurar novos meios de obtenção das superfícies, que permitam um menor espaçamento entre as superfícies (o ideal seria um espaçamento de poucos micrômetros) e analisar a possibilidade de outras técnicas não destrutivas, como tomografia de raios X, ressonância magnética nuclear etc, para a obtenção das imagens.

## **REFERÊNCIA BIBLIOGRÁFICAS**

- ARCHIE, G. E., 1952. Classification of Carbonate Reservoir Rocks and Petrophysical Considerations. AAPG buli, vol. 36, n. 2, p. 278-298.
- ASCHENBRENNER, B.C.; CHILINGAR, G. V. 1960. Teodorovich's method for determining permeability from pore-space characteristics of carbonate rocks. AAPG bull, vol. 44, n. 8, p. 1421-1424
- BARRERA, J. BANON, G. J. F., LOTUFO, R. A. 1994 A mathematical morphology tollbox for the KHOROS System. Departamento de Ciência da Computação. São Paulo. USP. Inst. Matemática e Estatística. Rei. Int. 28p
- BECKETT, D.; SELLWOOD, B. W. 1991 A Simple Method for Producing High-Quality Porecasts of Carbonate Rocks. Sed. Geol., vol. 71, p 1-4
- BOWERS, M. C., EHRUCH, R. , CLARK, R. A 1994. Deterrnination of petrographic factors controlling permeability using petrographic image analysis and core data, Satun Field, Pattani Basin, Gulf of Thailand. Marine and Petroleum Geology, vol. 11, n. 2, p 148-156.
- BRAGA NETO, U. M. 1994. Reconstrução volumétrica e análise tridimensional por morfologia matemática. Campinas: Universidade Estadual de Campina. Tese (Mestrado), 128p
- CARVALHO, M.D.; PRAÇA,U. M. 1990. Os reservatórios Guarujá do Campo de Tubarão, Bacia de Santos. Rio de Janeiro, PETROBRAS, Relatório interno
- CHOQUEITE, P. W. e PRAY, L. C. 1970. Geologic nomenclature and classification of porosity in sedimentary carbonates. AAPG buli, vol. 54, n. 2, p. 207-250.
- CRÓSTA, A. P. 1992. Processamento digital de imagens de sensoriamento remoto. Campinas, SP :IG/ UNICAMP. 170p
- De CESERO, P. 1980. Impregnação de resinas coloridas em rochas para confecção de lâminas delgadas. Rio de Janeiro: PETROBRAS/DEPEXJLABOR. 8p

DOUGHERTY, E. R. 1992. An introduction to morphological image processing. SPIE, 161p

- DULLIEN F. A. L. 1992. Porous media fluid transport and pore structure. Academic press, inc., Sand Diego, CA. 574p.
- EHRLICH, R.; CRABTREE, J. S.; KENNEDY, S. K.; CANNON, R. L., 1984. Petrographic Image Analysis I. Analysis of Reservoir Pore Complexes. JSP, vol.54, n.4 p 1365-1378.
- EHRLICH, R; ETRIS, E. L.; BRUMFIELD, D.; YUAN, L. P.; CRABTREE, S. J.1991: Petrography and Reservoir Physics  $III$ : Physical Models for Permeability and Formation Factor. AAPG bull vol. 75 n. 10 , p. 1579-92
- FABBRI, A. G. 1984. Image processing of geological data. New York: Van Nostrand Reinhold Comp. 175p

GREEN, W. B. 1989. Digital image processing. New York: Van Nostrand Reinhold. 251p

LUPPI, R. M. S. 1994. Conjunto de operadores básicos para visualização, manipulação e análise de dados 3D. Campinas: Universidade Estadual de Campina. Tese (Mestrado). 120p McCRESH, C. A.; EHRLICH, R.; CRABTREE S. J.199l:Petrography and Reservoir Physics n: Relating Thin Section Porosity to Capillary Pressure, the Association between Pore types and Throat Size. AAPG buli, vol. 75 n. 10 p 1563-1578

PETTIJOHN, E. J. 1975. Sedimentary rocks. Harper & Row, New York. 628p

- RUSS, J. C. 1990. Computer-assisted microscopy The mesurement and analysis of images. New York: Plenum Press. 453p.
- SCHOLLE, P. A., 1979. Constituents, textures, cements, and porosities of sandstones . AAPG, memoir 28, Tulsa, Oklahoma, USA
- SCHOLLE, P. A., 1978. Carbonate rock constituents, textures, cements, and porosities. AAPG, memoir 27, Tulsa, Oklahoma, USA
- SERRA, J. 1982. Image analysis and mathematical morphology. Academic Press Limited, London. 610p.
- WARDLAW, N. C. 1990. Quantitative determination of pore structure and application to fluid displacement in reservoir rock. In: Buller, A.T. et al. eds. North sea oil and gas reservoirs -II. The Norwegian Institute of Technology. p. 229-243.
- YU, L e WARDLAW, N. C. 1990. Quantitative determination of pore struture from mercury capilary pressure curves. ln: lnterfacial phenomena in petroleum recovery. New York. p101-156.
- YUAN, H. H. 1991. Pore-Scale Heterogeneity From Mercury Porosimetry Data. SPE Formation Evaluation, june, 1991, pg 233-240

YUAN, H. H.,1990: Advances in APEX tecnology. SCA Conference paper number 9004, 32pp

 $\mathbb{R}^3$ 

1. 大學學院 医心理学

- YUAN, H.H.; SWANSON, B.F.: 1989 Resolving pore-space characteristics by rate-controlled porosimetry. SPE Formation Evaluation, march 1989 p 17 -24.
- YUAN, L. 1990. Pore image characterization and its relationship to permeability. SCA Conference paper number 9002, 8pp